# **UNIVERSIDAD NACIONAL DEL SANTA FACULTAD DE INGENIERIA ESCUELA PROFESIONAL DE INGENIERÍA DE SISTEMAS E INFORMÁTICA**

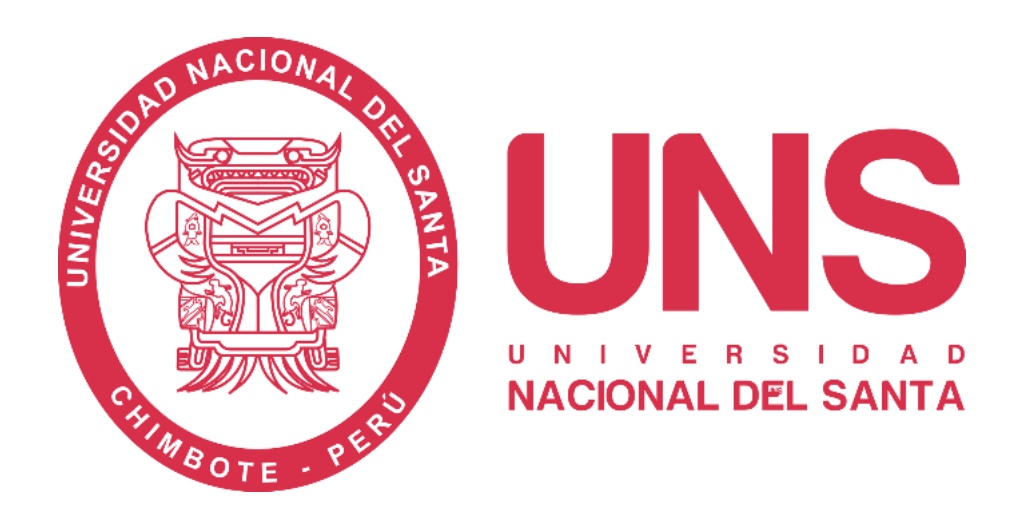

**SaaS para la gestión de inventarios de las pymes del sector ferretería en el distrito de Nuevo Chimbote**

# **TESIS PARA OPTAR EL TÍTULO PROFESIONAL DE INGENIERO DE SISTEMAS E INFORMÁTICA**

### **Autores:**

- Bach. Meléndez Azaña, Eider Alfredo
- Bach. Rodríguez Guzmán, Sally

**Asesor:**

Ms. Mirko Martín, Manrique Ronceros Cód. ORCID 0000-0002-0364-4237

**Nuevo Chimbote - Perú**

**2023 - 08 - 15**

# UNIVERSIDAD NACIONAL DEL SANTA **FACULTAD DE INGENIERIA ESCUELA PROFESIONAL DE INGENIERÍA DE SISTEMAS E INFORMÁTICA**

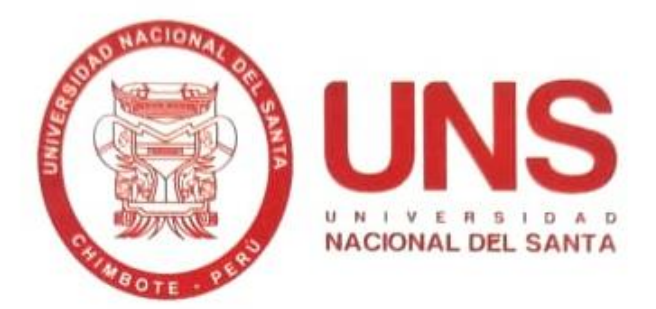

## SaaS para la gestión de inventarios de las pymes del sector ferretería en el distrito de Nuevo Chimbote

## TESIS PARA OPTAR EL TÍTULO PROFESIONAL DE INGENIERO DE **SISTEMAS E INFORMÁTICA**

#### Autores:

- Bach. Meléndez Azaña, Eider Alfredo Ľ.
- Bach. Rodríguez Guzmán, Sally e.

#### Revisado y aprobado por el asesor:

Ms. Mirko Martin Manrique Ronceros DNI: 32965599 Cód. ORCID 0000-0002-0364-4237

## UNIVERSIDAD NACIONAL DEL SANTA

#### **FACULTAD DE INGENIERIA**

#### ESCUELA PROFESIONAL DE INGENIERÍA DE SISTEMAS E

#### **INFORMÁTICA**

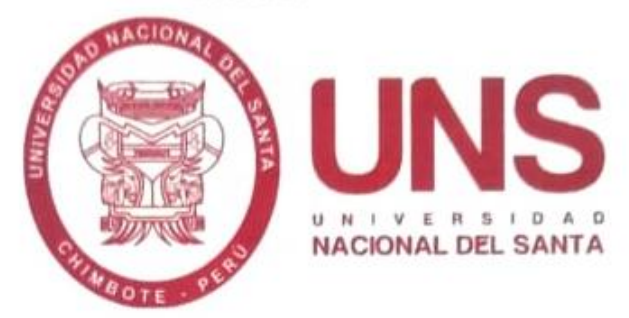

SaaS para la gestión de inventarios de las pymes del sector ferretería en el distrito

de Nuevo Chimbote

Sustentado por:

Bach. Meléndez Azaña, Eider Alfredo Bach. Rodríguez Guzmán, Sally

Revisado y aprobado por el jurado evaluador, según Resolución N.º 271-2021-UNS-CFI:

Dr. Juan Pablo Sánchez Chávez DNI: 17808722 Cód. ORCID 0000-0002-3521-7037 Presidente

Ms. Mirko Martín Manrique Ronceros DNI: 32965599 Cód, ORCID 0000-0002-0364-4237 Secretario

 $aw$ 

Ms. Pedro Glicerio Manco Pulido DNI: 32953190 Cód. ORCID 0000-0002-8542-2119 Integrante

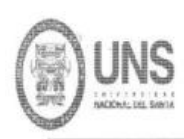

## **FACULTAD DE INGENIEDIA**

ESCUELA PROFESIONAL DE INGENIERÍA DE SISTEMAS E INFORMÁTICA

## ACTA DE EVALUACIÓN PARA SUSTENTACIÓN DE TESIS

En el Campus Universitario de la Universidad Nacional del Santa, siendo las 05:30 pm. del día martes 15 de agosto de 2023, en el Aula S2 del Pabellón nuevo de la EPISI, en atención a la Transcripción de Resolución Decanal Nº 561-2023-UNS-FI de Declaración de Expedito de fecha 10.08.2023; se llevó a cabo la instalación del jurado Evaluador, designado mediante Transcripción de Resolución Nº 377- 2023 -UNS- CFI de fecha 23.06.2023, integrado por el DR. JUAN PABLO SANCHEZ CHAVEZ (Presidente), MS. MIRKO MARTIN MANRIQUE RONCEROS (Secretario), MS. PEDRO GLICERIO MANCO PULIDO (Integrante), para dar inicio a la sustentación del Informe Final de Tesis, cuyo título es: "SAAS PARA LA GESTION DE INVENTARIOS DE LAS PYMES DEL SECTOR FERRETERIA EN EL DISTRITO DE NUEVO CHIMBOTE" perteneciente al Bachiller: MELENDEZ AZAÑA EIDER ALFREDO con código de matrícula Nº 0200314025, y tienen como ASESOR al Ms. Mirko Martin Manrique Ronceros, según T/R.D. Nº 646-2019-UNS-FI de fecha 08.11.2019.

Terminada la sustentación, el tesista respondió a las preguntas formuladas por los miembros del Jurado Evaluador y el público presente.

El Jurado después de deliberar sobre aspectos relacionados con el trabajo, contenido y sustentación del mismo y con las sugerencias pertinentes y en concordancia con el artículo 71º y 111º del Reglamento General de Grados y Títulos, vigente de la Universidad Nacional del Santa (T/Res. Nº 580-2022-CU-R-UNS DEL 22.08.2022): considera la siguiente nota final de Evaluación:

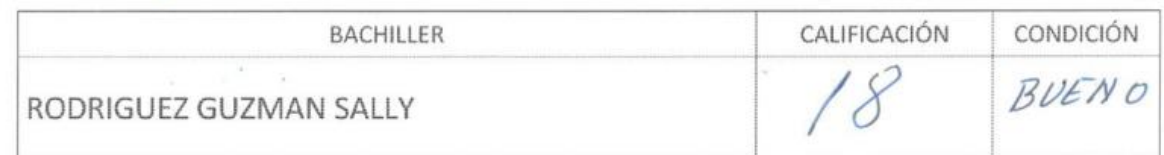

Siendo la 06:30 pm se dio por terminado el Acto de Sustentación y en señal de conformidad, firma el Jurado la presente Acta.

DR. JUAN PABLO SANCHEZ CHAVEZ PRESIDENTE

Nuevo Chimbote, 15 de agosto de 2023

MS. MIRKO MARTIN MANRIQUE RONCEROS SECRETARIO

MS. REDRO RIO MANCO PULIDO **EGRANTE** 

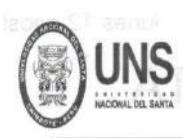

## **EACULTAD DE INGENIEDIA**

ESCUELA PROFESIONAL DE INGENIERÍA DE SISTEMAS E INFORMÁTICA

## ACTA DE EVALUACIÓN PARA SUSTENTACIÓN DE TESIS

En el Campus Universitario de la Universidad Nacional del Santa, siendo las 05:30 pm. del día martes 15 de agosto de 2023, en el Aula S2 del Pabellón nuevo de la EPISI, en atención a la Transcripción de Resolución Decanal N° 561-2023-UNS-FI de Declaración de Expedito de fecha 10.08.2023; se llevó a cabo la instalación del jurado Evaluador, designado mediante Transcripción de Resolución Nº 377-2023 -UNS-CFI de fecha 23.06.2023, integrado por el DR. JUAN PABLO SANCHEZ CHAVEZ (Presidente), MS. MIRKO MARTIN MANRIQUE RONCEROS (Secretario), MS. PEDRO GLICERIO MANCO PULIDO (Integrante), para dar inicio a la sustentación del Informe Final de Tesis, cuyo título es: "SAAS PARA LA GESTION DE INVENTARIOS DE LAS PYMES DEL SECTOR FERRETERIA EN EL DISTRITO DE NUEVO CHIMBOTE" perteneciente al Bachiller: MELENDEZ AZAÑA EIDER ALFREDO con código de matrícula N° 0200314025, y tienen como ASESOR al Ms. Mirko Martin Manrique Ronceros, según T/R.D. Nº 646-2019-UNS-FI de fecha 08.11.2019.

Terminada la sustentación, el tesista respondió a las preguntas formuladas por los miembros del Jurado Evaluador y el público presente.

El Jurado después de deliberar sobre aspectos relacionados con el trabajo, contenido y sustentación del mismo y con las sugerencias pertinentes y en concordancia con el artículo 71º y 111º del Reglamento General de Grados y Títulos, vigente de la Universidad Nacional del Santa (T/Res, Nº 580-2022-CU-R-UNS DEL 22.08.2022); considera la siguiente nota final de Evaluación:

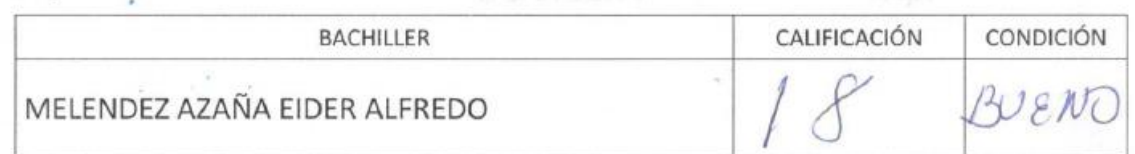

Siendo la 06:30 pm se dio por terminado el Acto de Sustentación y en señal de conformidad, firma el Jurado la presente Acta.

DR. JUAN PABLO SANCHEZ CHAVEZ PRESIDENTE  $\mathcal{L} = \mathcal{L}$ 

Nuevo Chimbote, 15 de agosto de 2023

MS. MIRKO MARTIN MANRIQUE RONCEROS SECRETARIO

MS. PERRO/GLICERTO MANCO PULIDO **INTEGRANTE** 

# turnitin $\bigcirc$

# Recibo digital

Este recibo confirma quesu trabajo ha sido recibido por Turnitin. A continuación podrá ver la información del recibo con respecto a su entrega.

La primera página de tus entregas se muestra abajo.

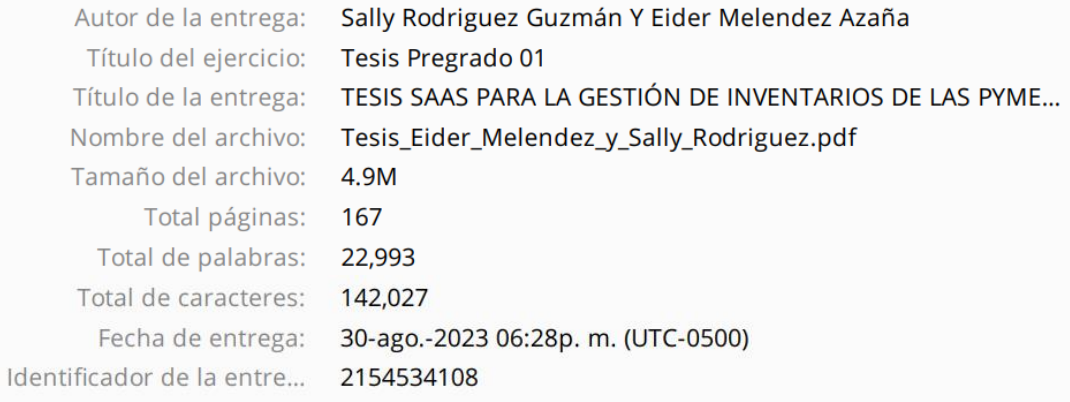

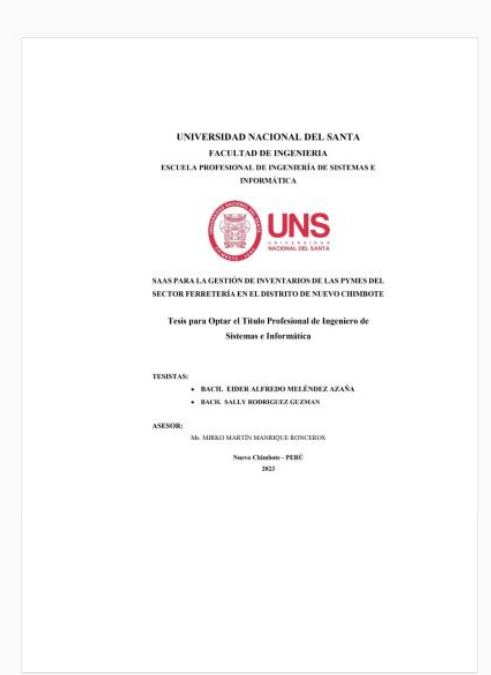

Derechos de autor 2023 Turnitin. Todos los derechos reservados.

## TESIS SAAS PARA LA GESTIÓN DE INVENTARIOS DE LAS PYMES DEL SECTOR FERRETERÍA EN EL DISTRITO DE NUEVO **CHIMBOTE**

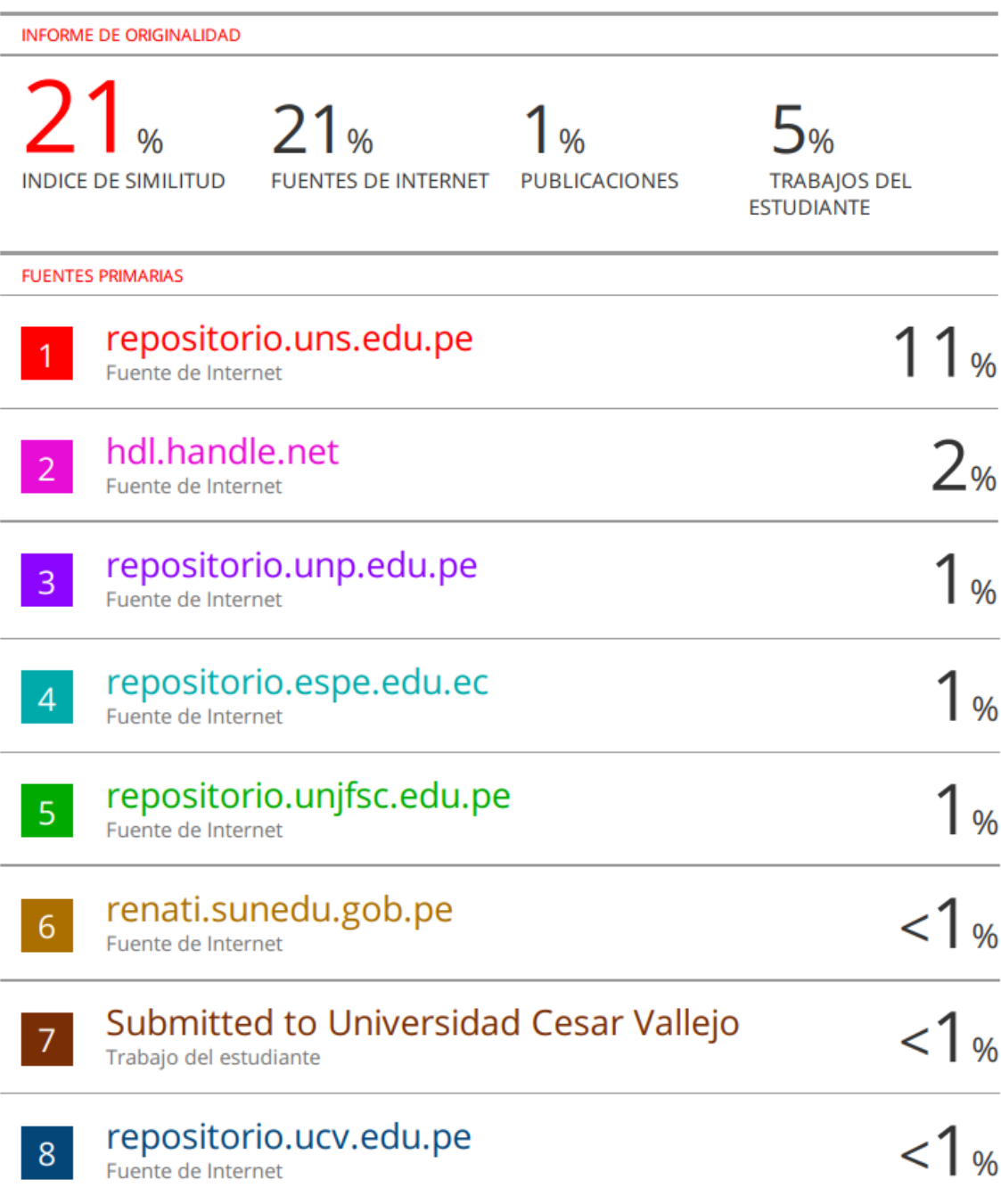

### **DEDICATORIA**

*A mis padres, quienes, con su empuje y empeño, me demostraron que todo es posible en esta vida si le pones pasión a lo que haces, que trabajaron arduamente para brindarme educación y enseñarme que el conocimiento es algo que nadie te podrá quitar y con el cual te defenderás en la vida.*

> *A mi querida esposa, quien con su paciencia y amor me ha impulsado a seguir adelante y me ha dado ánimos cuando he flaqueado por diversas vicisitudes que enfrentamos día a día.*

*Finalmente, a mis pequeños hijos que con su existencia me han dado los motivos más grandes para decidir continuar, buscar nuevos horizontes y progresar en este arduo y largo camino.*

**Eider**

## **DEDICATORIA**

Con todo mi amor a ti, mi querida tía Estelita, porque siempre me brindaste tu apoyo para salir adelante. Desde que tengo memoria siempre estuviste conmigo, te recuerdo llevándome al jardín de niños, donde también dabas clases, me enseñaste a ser una persona de bien, enfocándome que los estudios y tener una profesión es uno de los mayores logros que puedo conseguir. Tenías vocación para la pedagogía y ciencias de la salud y era por una simple razón, querías enseñar y ayudar a las personas, desde muy pequeñitas. Debe ser por eso que sigo tus pasos. Tu corazón alegre y risueño marcó mi vida, tu generosidad y bondad me dieron dirección mientras crecía. Ya no estas con nosotros, pero quedó en mi todas tus enseñanzas y ahora sé que todos estamos aquí de paso y que nuestro propósito es dejar huella en las personas que forman parte de nuestra vida. En mi corazón siempre te tengo presente y agradezco al Señor por haberme permitido conocerte y vivir hermosos años a tu lado.

A mis amados padres, Julio César y Edith Elizabeth, que día a día me enseñan que en la vida hay que superar cada obstáculo y ser mejor, ser agradecido y que todo logro que consiga será para beneficio no solo personal sino mucho mayor. Gracias por tu apoyo incondicional madre mía. Ustedes siempre dicen estar orgullosos de mí, pero yo soy quien se enorgullece en ustedes, son mi mayor tesoro en la vida.

## **AGRADECIMIENTO**

En primer lugar, queremos agradecer a Dios nuestro Padre por bendecirnos y permitirnos seguir adelante durante la carrera universitaria y poder cumplir nuestras metas paso a paso.

A nuestras familias, por ser los motores que nos han impulsado día a día en este arduo tramo que implica la preparación y formación académica.

A la Universidad Nacional del Santa, por albergarnos en sus aulas y darnos las enseñanzas que nos servirán en la vida profesional, personal y que nos formaron para ser agentes de cambio y contribuir al desarrollo de nuestra ciudad y país.

Bach. Eider Meléndez Azaña y Sally Rodríguez Guzmán

# **INDICE GENERAL**

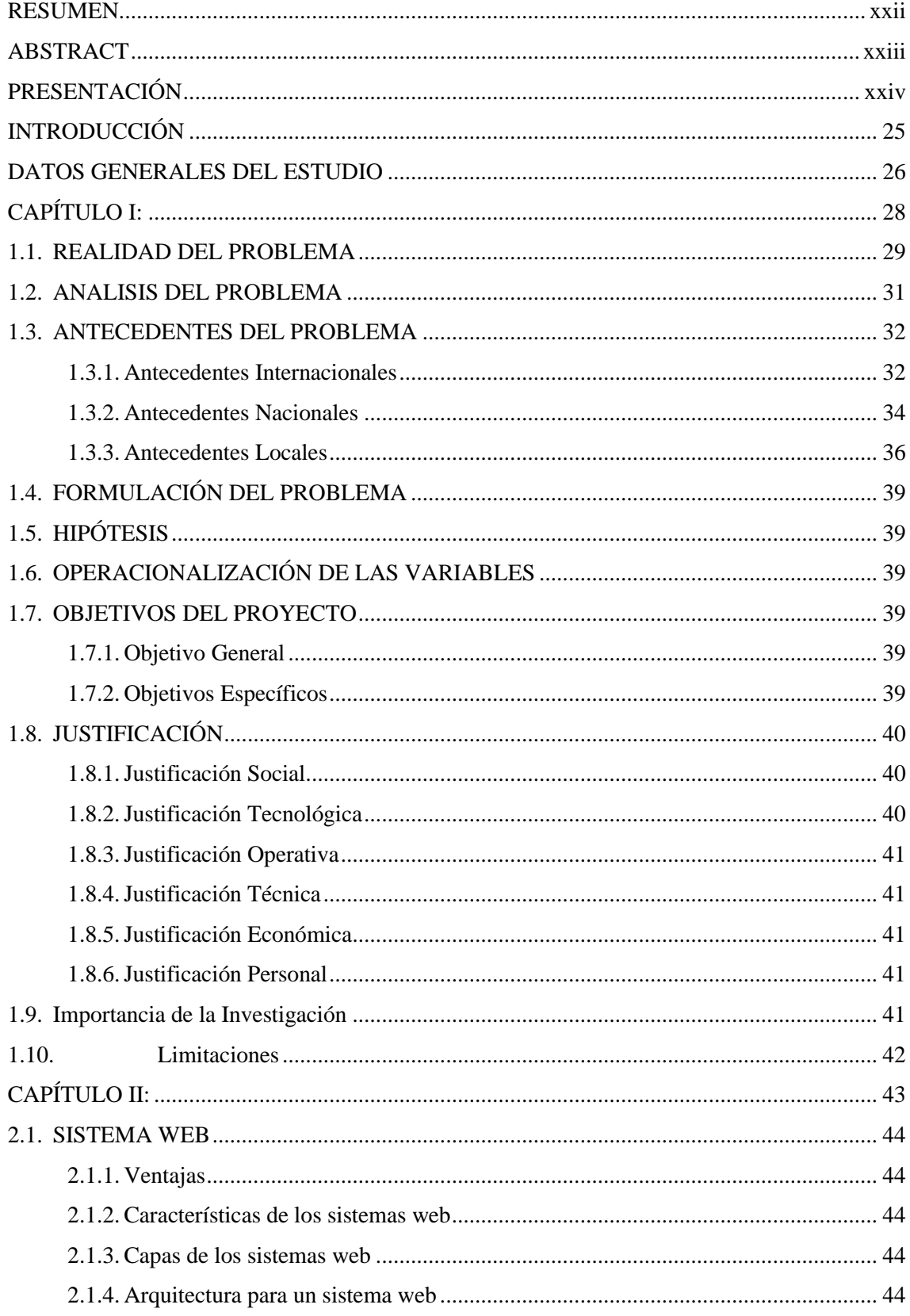

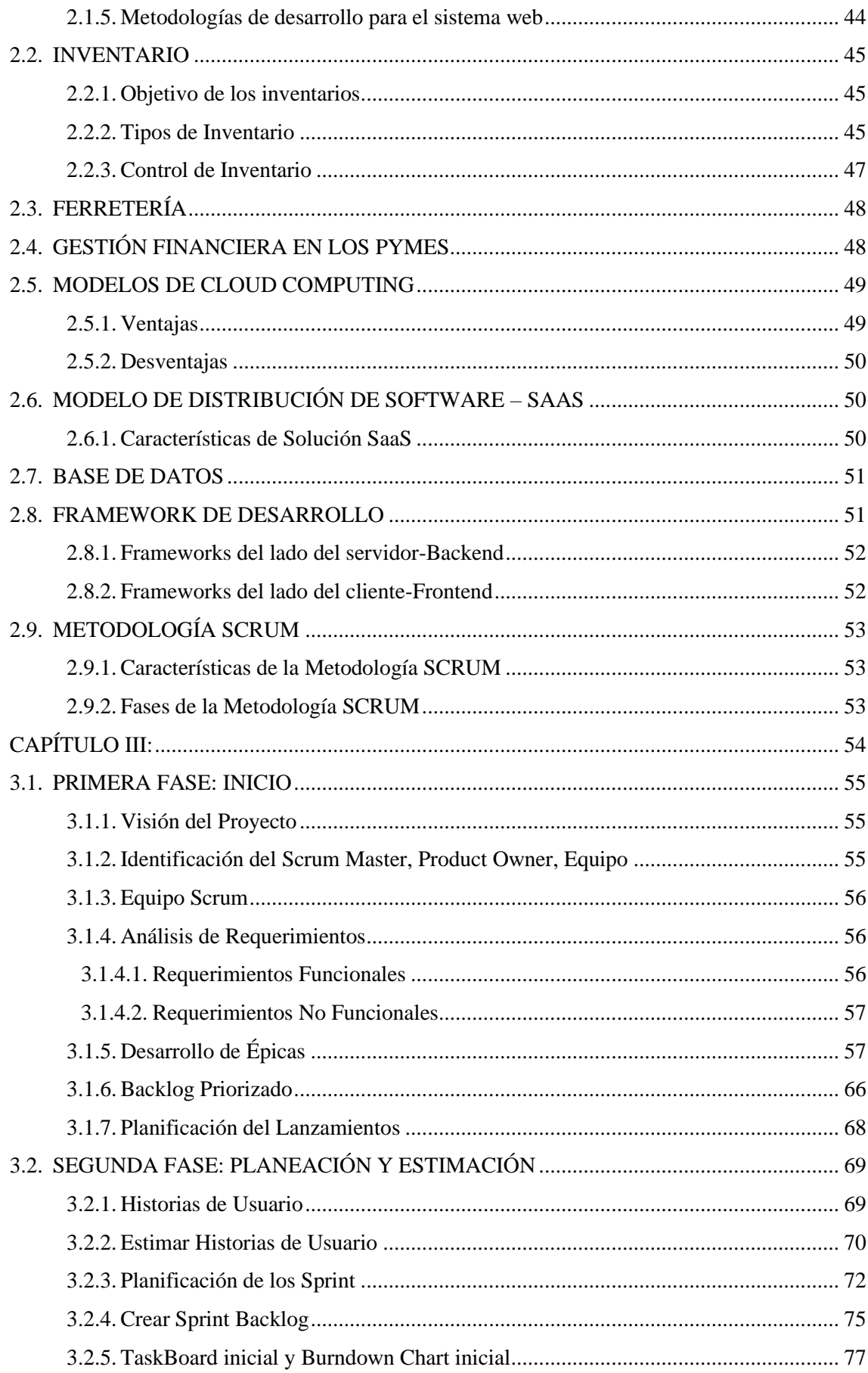

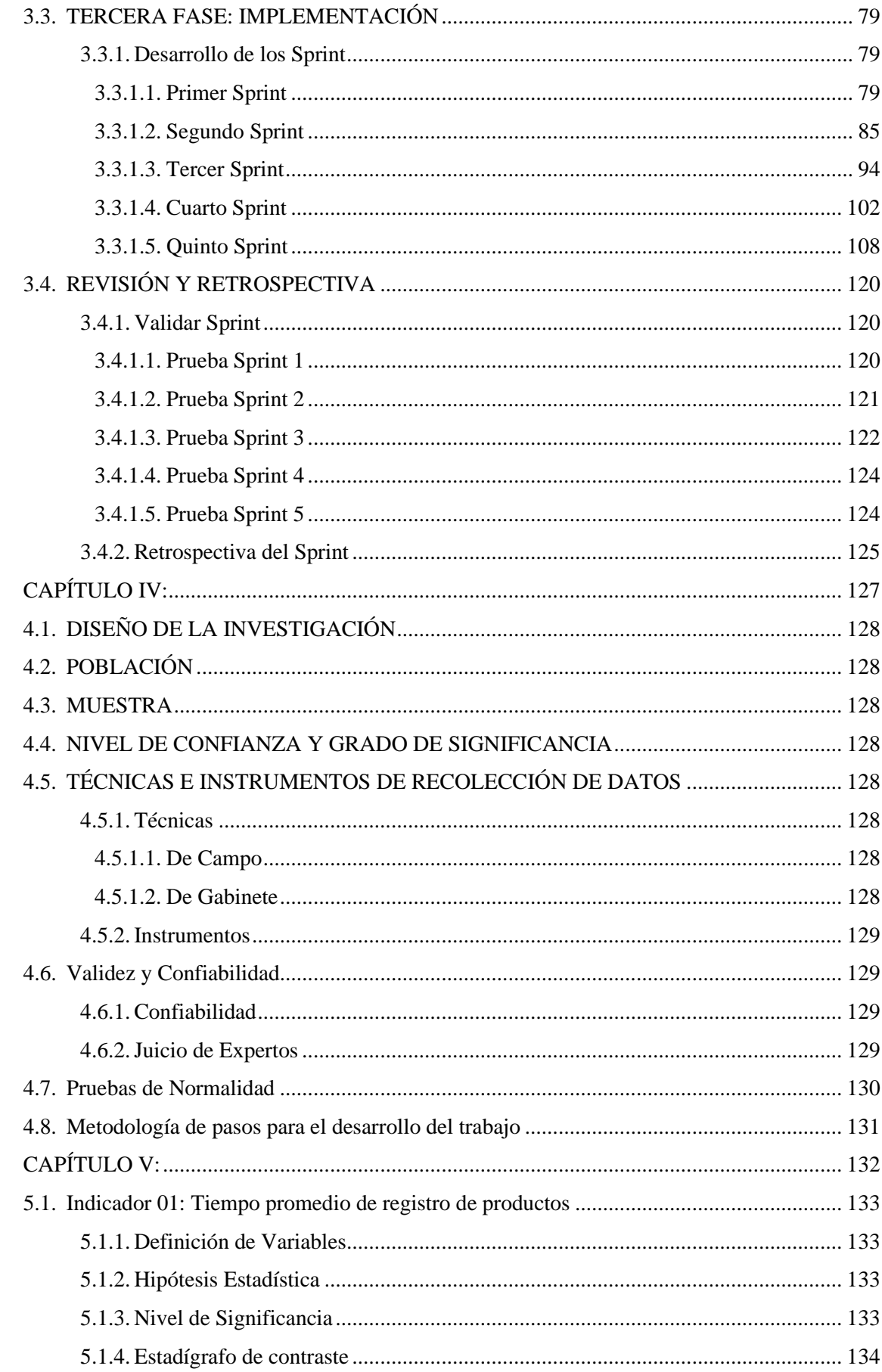

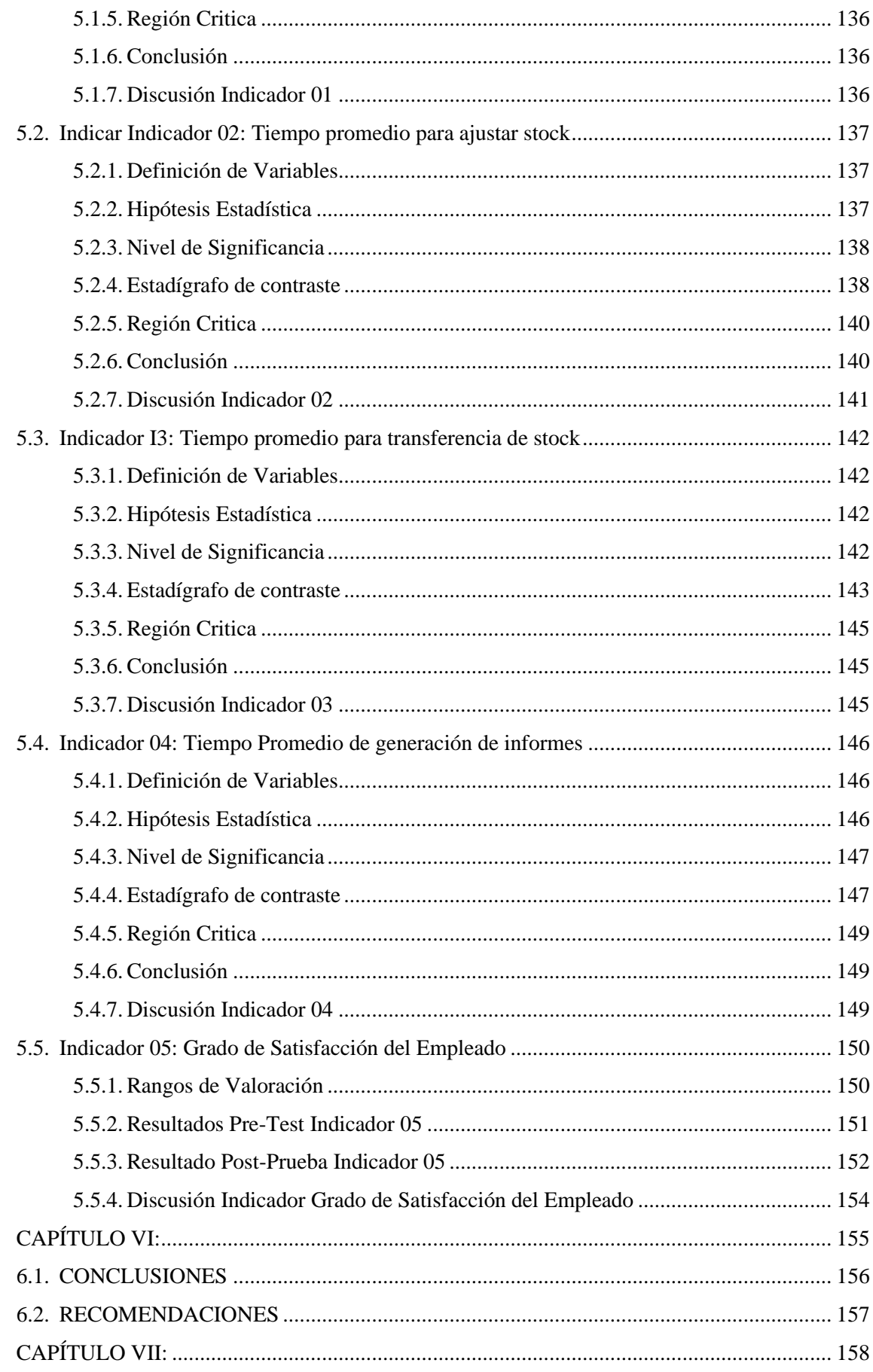

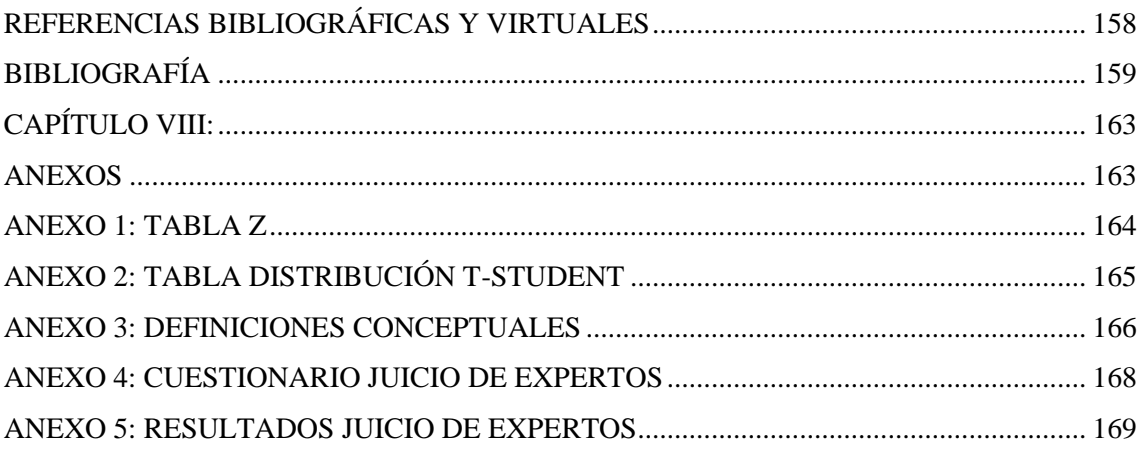

## **INDICE DE FIGURAS**

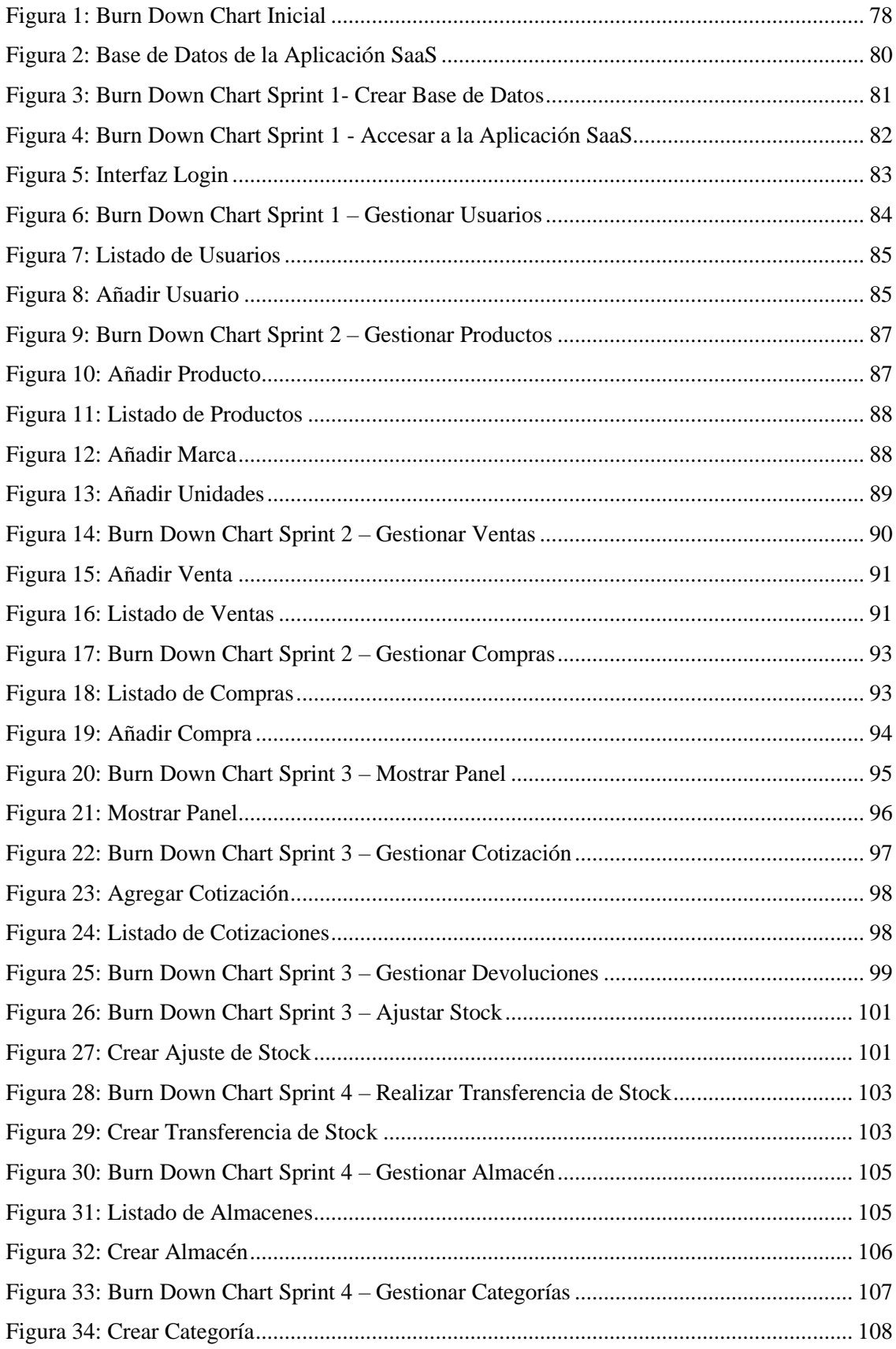

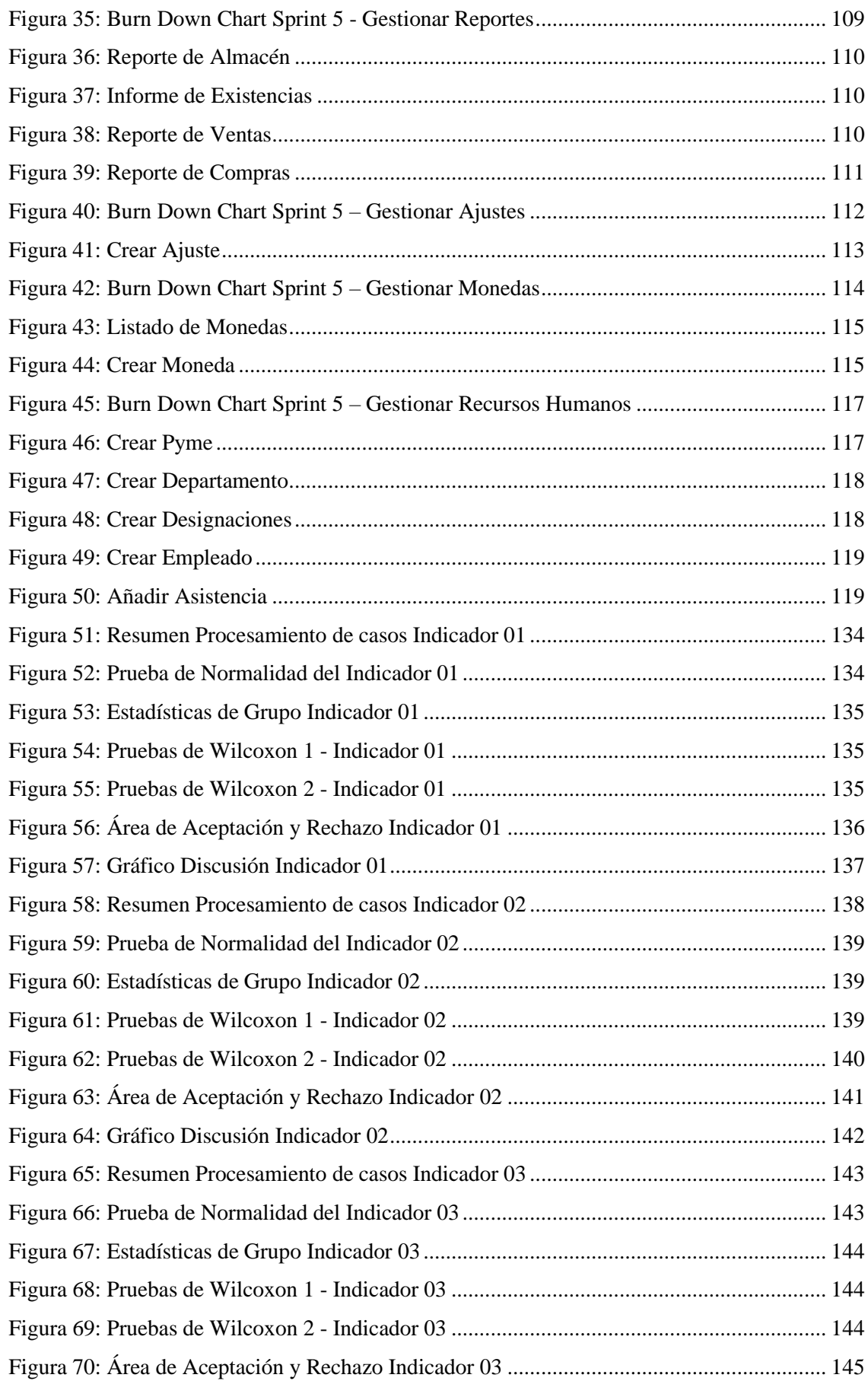

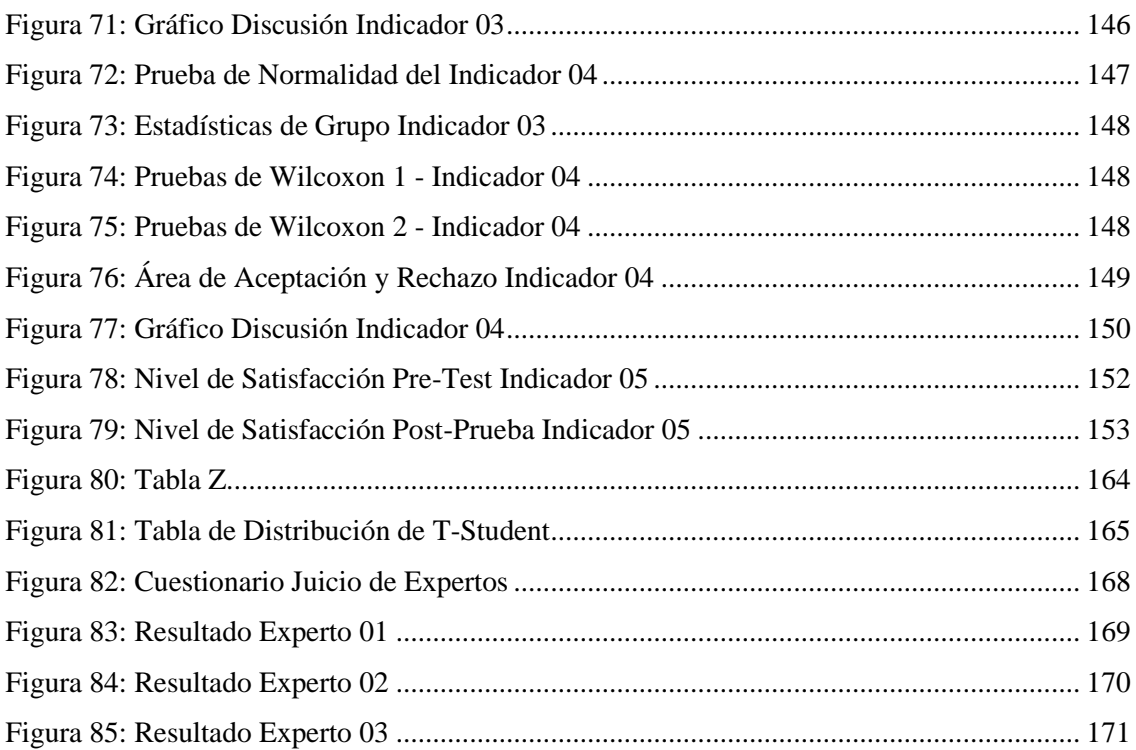

## **INDICE DE TABLAS**

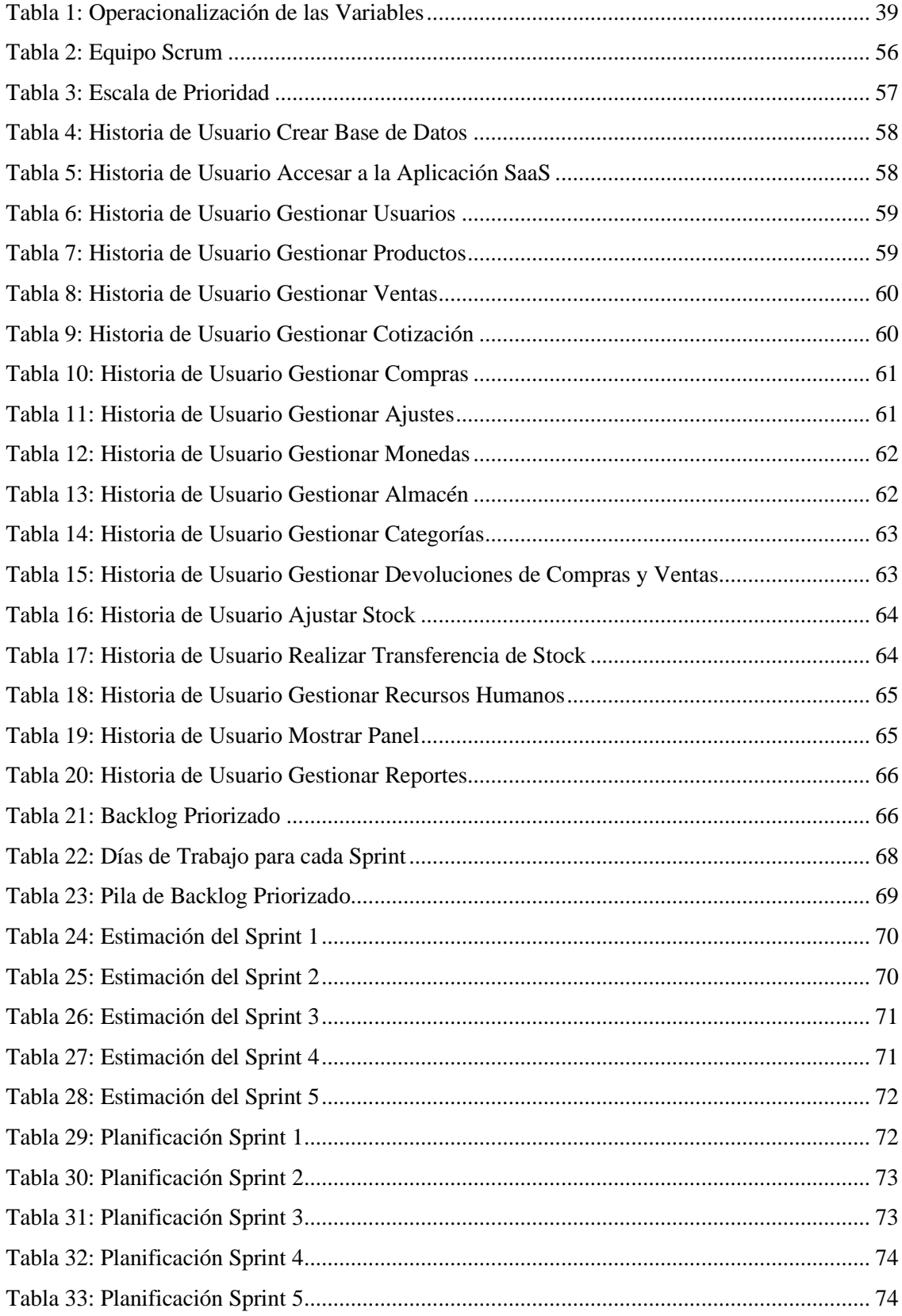

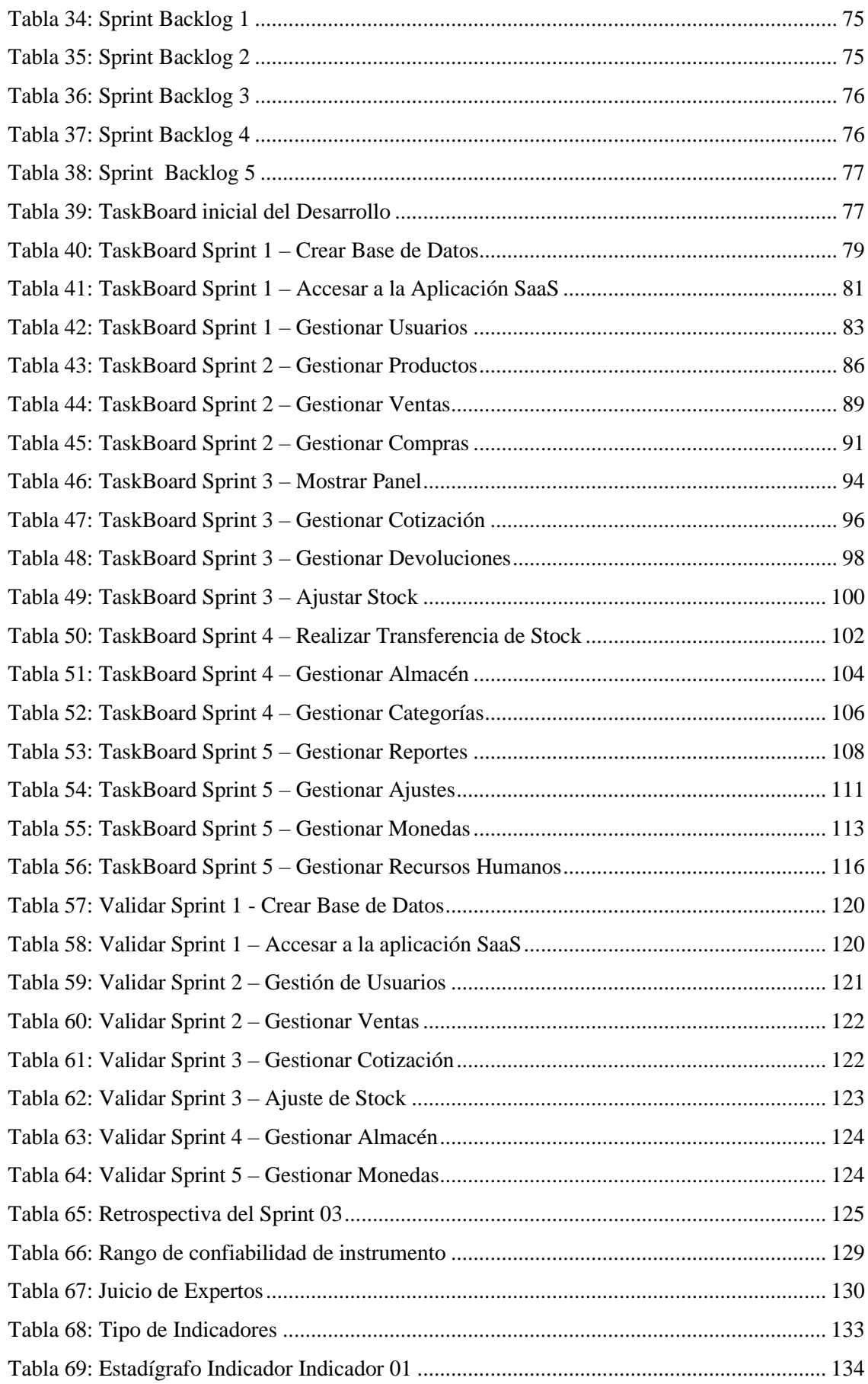

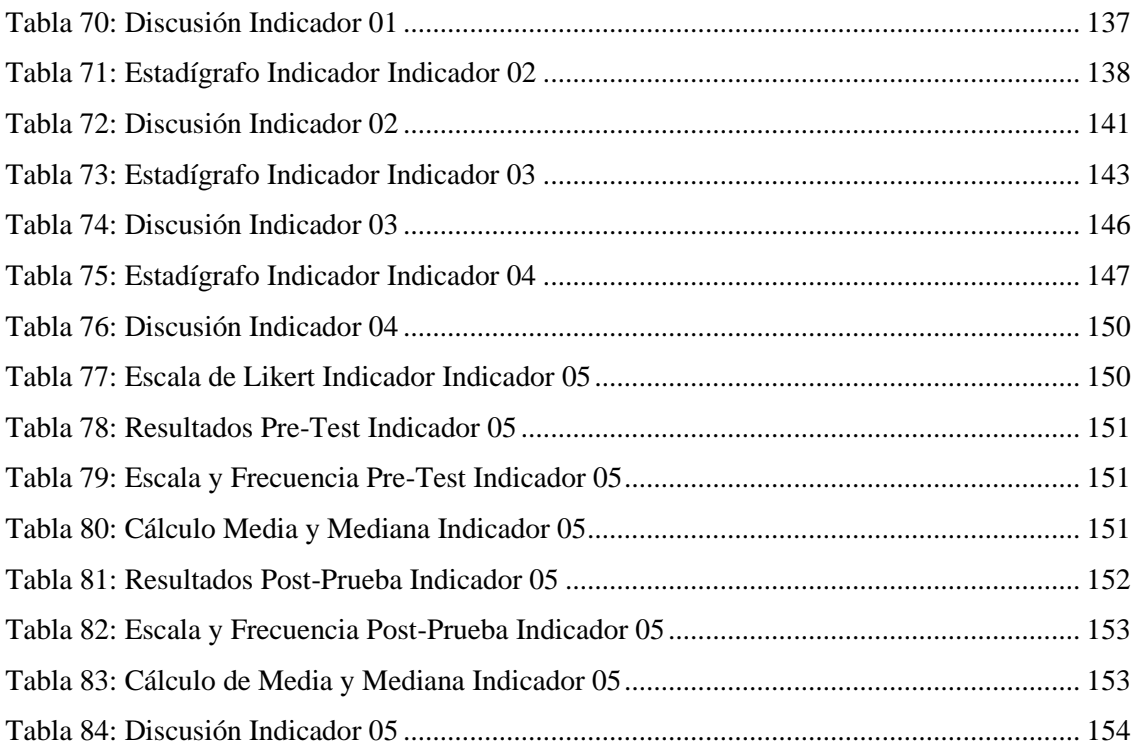

#### **RESUMEN**

<span id="page-21-0"></span>La presente Tesis denominada Aplicación SaaS para la gestión de inventarios de las pymes del sector Ferretería en el distrito de Nuevo Chimbote, tiene como objetivo primordial mejorar la gestión de inventarios en las pymes del sector Ferretería mediante el desarrollo de una aplicación SaaS; intuitivo, seguro, robusto y que mejore la satisfacción de los empleados de las pymes, optimizando los procesos de facturación, ventas e inventarios en las pymes del sector Ferretería.

La metodología SCRUM se utilizó como proceso de análisis y diseño de la aplicación SaaS, el sistema de administración de base de datos MySQL y el lenguaje de programación PHP para la codificación de la aplicación SaaS.

Como resultado de la investigación se consiguió la disminución del Tiempo de registro de un producto en un 71.71% (de 7 minutos a 1.70 minutos); también el decremento del tiempo para ajustar el stock en un 76.92% (de 7.8 minutos a 1.80 minutos), así como la disminución del tiempo de transferencia de stock en un 71.66% (de 6 minutos a 1.70 minutos), además de aminorar el tiempo de generación de informes en un 75.29% (de 8.50 minutos a 2.10 minutos) y por último en cuanto al nivel de satisfacción del empleado, se incrementó en un 60%.

Con la implementación de esta aplicación, las pymes del sector Ferretería en el distrito de Nuevo Chimbote obtienen los beneficios asociados a la misma tanto económica como laboralmente. En el aspecto económico, se ahorra tiempo porque los empleados involucrados en la gestión de inventario; que solía ser manual, ahora los procesos son automáticos; en el aspecto laboral, se tiene menos conflicto y menos trabajo en la búsqueda de productos, reajuste de stock, transferencia de stock y generación de informes.

**Palabras claves**: Aplicación SaaS, Inventario, Ferretería, Pyme, Scrum.

#### **ABSTRACT**

<span id="page-22-0"></span>The present Thesis called SaaS application for inventory management of SMEs in the hardware sector in the district of Nuevo Chimbote, has as its main objective to improve inventory management in SMEs in the hardware sector through the development of a SaaS application; intuitive, secure, robust and improve the satisfaction of employees of SMEs, optimizing the processes of billing, sales and inventories in SMEs in the hardware sector.

The SCRUM methodology was used as the process of analysis and design of the SaaS application, the MySQL database management system and the PHP programming language for the coding of the SaaS application.

As a result of the research was obtained the reduction of the Time to register a product by 71.71% (from 7 minutes to 1.70 minutes); also the decrease of the time to adjust the stock by 76.92% (from 7.8 minutes to 1. 80 minutes), as well as the decrease of the stock transfer time by 71.66% (from 6 minutes to 1.70 minutes), in addition to reducing the time to generate reports by 75.29% (from 8.50 minutes to 2.10 minutes) and finally, the level of employee satisfaction increased by 60%.

With the implementation of this application, SMEs in the hardware sector in the district of Nuevo Chimbote obtain the benefits associated with it, both economically and in terms of labor. In the economic aspect, time is saved because the employees involved in inventory management; which used to be manual, now the processes are automatic; in the labor aspect, there is less conflict and less work in the search for products, stock readjustment, stock transfer and report generation.

**Keywords**: SaaS application, Inventory, Hardware, SME, Scrum.

# **PRESENTACIÓN**

<span id="page-23-0"></span>Señores miembros del Jurado Evaluador:

De acuerdo con los requisitos que se enmarcan en el Reglamento General de Grados y Títulos de la Universidad Nacional del Santa, ponemos a su consideración el siguiente Informe de Tesis: "SAAS PARA LA GESTIÓN DE INVENTARIOS DE LAS PYMES DEL SECTOR FERRETERÍA EN ELDISTRITO DE NUEVO CHIMBOTE" como requisito para la obtención del Título Profesional de Sistemas de Información e Ingeniería

El objetivo de esta investigación es permitir a las pymes del sector Ferretería a mejorar la gestión de sus inventarios utilizando el Software como Servicio (SaaS). Para esta investigación se utilizó la metodología estándar SCRUM, junto con las herramientas y plataformas tecnológicas que permitieron abordar el tema planteado.

Por las razones expuestas, presentamos nuestra tesis a ustedes, señores miembros del jurado evaluador, para su revisión. Esperamos que cumpla con los requisitos mínimos para su aprobación.

Atentamente,

Los Autores

## **INTRODUCCIÓN**

<span id="page-24-0"></span>Ahora todas las empresas del mundo y específicamente de Perú están pasando por problemas económicos debido a la pandemia vivida del COVID -19, esto ha producido que las empresas busquen la optimización de sus procesos, el almacén es un área estratégica, apoyo en los planes orgánicos y operativos de toda empresa. Para el propósito específico de seguridad, retención, control y suministro de materiales y productos.

En la presente tesis se ha realizado un análisis de las características y funcionalidades de un Software SaaS para las pymes del sector Ferretería del distrito de Nuevo Chimbote para poder plantear una solución que permita mejorar la gestión de inventarios que traerá beneficios para las pymes con el uso de tecnologías en la nube que coadyuven a gestionar los procesos de las pymes de manera adecuada.

La Tesis está constituida de 06 capítulos, que abordarán la investigación, para lo cual se describen de la siguiente manera:

**EL CAPITULO I**, El Capítulo I describe el plan de tesis y detalla la realidad del problema, el problema planteado por el proyecto, la hipótesis, así como los objetivos generales y específicos del trabajo, la justificación, el contexto histórico y la importancia.

**EL CAPITULO II**, El marco teórico requerido para el desarrollo de la tesis es presentado, donde también se describen los enfoques metodológicos y herramientas tecnológicas que se utilizaron para crear la aplicación.

**El CAPITULO III**, aborda el desarrollo de la metodología SCRUM y cada una de sus fases para la creación de aplicaciones SaaS.

**El CAPITULO IV**, analiza los Materiales y Métodos utilizados para contrastar las Hipótesis y mostrar los resultados obtenidos.

**El CAPITULO V**, analiza la discusión y los resultados de la Tesis.

**El CAPITULO VI**, hace referencia a las Conclusiones y Recomendaciones de la investigación.

Por último, se consideran las Referencias Bibliográficas y Anexos.

## **DATOS GENERALES DEL ESTUDIO**

#### <span id="page-25-0"></span>**TITULO DEL PROYECTO**

SAAS PARA LA GESTIÓN DE INVENTARIOS DE LAS PYMES DEL SECTOR FERRETERÍA EN EL DISTRITO DE NUEVO CHIMBOTE

#### **TESISTA**

- ✓ BACH. EIDER ALFREDO MELENDEZ AZAÑA
- ✓ BACH. SALLY RODRIGUEZ GUZMÁN

#### **ASESOR**

Ms. Mirko Martin Manrique Ronceros

#### **TIPO DE INVESTIGACIÓN**

#### **a) Según su Naturaleza:**

Es descriptivo porque puede usarse para identificar los hechos objeto del estudio en relación con los procedimientos de manejo de inventarios utilizados por la industria de la ferretería en el distrito de Nuevo Chimbote, permitiendo la descripción, evaluación y medición independiente de esos hechos, Para mejorar la gestión de inventarios de las pymes del sector ferretería del distrito de Nuevo Chimbote, se propone una aplicación de Software como Servicio (SaaS). Posteriormente, se probará la hipótesis del presente estudio a través de la percepción y descripción de las características de cada una de las variables o dimensiones asociadas.

#### **b) Según su fin o propósito:**

Es Aplicada, se realiza con el fin de proporcionar una alternativa práctica a la preocupación sugerida por el diagnóstico con una gestión de inventario ineficaz e inapropiada en las pymes del sector ferretería del distrito de Nuevo Chimbote, se va a proponer un aplicativo SaaS en Cloud Computing de servicio a través de Internet, que tienda a mejorar y optimizar de manera eficiente y eficaz, la gestión de inventarios de las pymes del sector ferretería del distrito de Nuevo Chimbote, para lo cual, en este estudio, se va, a aplicar en relación a las variables independiente y dependiente, teorías y conceptos traducidos como el conocimiento existente sobre

el tema, conocimientos científicos y resultados de investigaciones anteriores en relación al problema de investigación, que nos permitirá diseñar, elaborar y proponer un Software como servicio como alternativa de solución a la problemática actual en cuanto a la inadecuada gestión de inventarios de este sector. Asimismo, se aplicará una adecuada metodología como una secuencia de pasos, orientado a demostrar la eficiencia y funcionalidad del aplicativo SaaS, que permita generar positivamente mejores niveles de calidad en la gestión de inventarios, con el propósito de lograr los objetivos planteados en el presente estudio.

#### **METODO DE INVESTIGACION**

Es Inductivo – Deductivo porque propondremos una hipótesis que nos permitirá probar los indicadores o características de la variable dependiente para ver o determinar si las implicaciones de la hipótesis son viables luego de definir la realidad del o verificables con los resultados del aplicativo SaaS, que permita dar una solución práctica que tienda a una mejora en la gestión de inventarios para las pymes del sector ferretería del distrito de Nuevo Chimbote, como producto de este trabajo de investigación, para el propósito de lograr este objetivo en este sector, se propondrá estrategias didácticas de gestión empleando como recursos aspectos importantes del proceso de aplicación del software de servicio que tiendan a mejorar los resultados, que nos permitirá generalizar estos resultados de mejora, a la población involucrada en el presente estudio.

# <span id="page-27-0"></span>**CAPÍTULO I: PLANTEAMIENTO DEL ESTUDIO**

#### <span id="page-28-0"></span>**1.1. REALIDAD DEL PROBLEMA**

Hoy en día no hay quien lo dude, que la Internet y las nuevas tecnologías cumplen una función muy importante dentro de la empresa. También la nube se ha convertido en una infraestructura clave para proporcionar soluciones de trabajo remoto y educación en línea, y su importancia ha destacado aún más en época de pandemia del covid-19. (ElPeruano, 2020)

El " computación en la nube", se refiere al suministro de recursos informáticos de forma remota y en tiempo real. Como resultado, las empresas pueden acceder a una variedad de servicios tecnológicos desde cualquier parte del mundo a través de Internet sin por mantener un centro de datos local de datos.

El uso de la computación en la nube puede ocurrir de diversas maneras, según el tipo de servicio requerido por la empresa. Los modelos tienen en cuenta el software, la plataforma u ofertas de infraestructura presentadas en tres modelos principales modelos: IaaS (infraestructura como servicio), PaaS (plataforma como servicio) y SaaS (software como servicio). (IBM, 2018)

Según datos de IDC, la inversión en computación en la nube (CC) está creciendo seis veces más rápido que las inversiones en tecnología, hardware o software porque permite incorporar sistemas de atención al cliente que están disponibles las 24 horas del día, los siete días de la semana, según Cáceres (IBM, 2018).

"La capacidad de lanzar rápidamente nuevos servicios para mis clientes, equipos de ventas y proveedores mediante el uso de la computación en la nube transforma completamente mi modelo de negocio", dijo Cáceres (IBM, 2018).

Por otro lado, los beneficios de utilizar la computación en la nube para las empresas en términos de eficiencia operativa son que se puede duplicar rápidamente el valor de diez proveedores. Se exporta el negocio y llegarán 100 proveedores. Es un momento en el que la escalabilidad es crucial, comenta Cáceres. (IBM, 2018)

"El enfoque de Cloud Computing, que tiene muy pocas limitaciones debido a la infraestructura, la compra de equipos y la apertura de sucursales, permite un escalamiento no lineal", añade (Gestión, 2018)

En América Latina, la forma más aceptada es la nube, según el informe de Cloud Computing de la CEPAL. Según sus datos, los países que sobresalen en términos de ingresos por el uso de servicios en la nube son Brasil, México, Argentina, Colombia y Chile. (Cargill M, 2019)

Brasil es actualmente el mercado dominante, con un 50,7%, seguido de México con un 22,9%, Chile con un 7,9% y Colombia con un 6,5%. Este último aún es emergente, pero tiene un gran potencial para crecer. En Perú, sin embargo, no está entre los países que invierten en servicios en la nube, el mercado de la nube ronda los 60 millones de dólares en 2016 y los 90 millones de dólares en 2017. Sin embargo, prima la sensación que se resguardan los datos mejor en sus propios servidores que en los servidores en las nubes. (Cargill M, 2019)

De hecho, un estudio de la consultora Dominio muestra que solo el 32,7% de las empresas peruanas conocen el concepto de Cloud Computing, y la mayoría lo utiliza para colaboración y herramientas ofimáticas (72,4%) y para protección de datos (30,4%), seguido de cerca por el uso de ERP (6,6 %) y CRM (3,3 %).

Una investigación de IDC revela que antes de la emergencia sanitaria, las empresas tenían entre dos y diez accesos remotos. Actualmente, el 56,5% de las empresas ha aumentado su demanda de la nube, mientras que el 52,7% ha aumentado su inversión o tiene previsto hacerlo. (Cargill M, 2019)

Por otra parte; Según León y Tacilla, (2018) citando a Flores, el sector ferretero ha estado amparado durante muchos años en un proceso de reestructuración que se ha desarrollado tanto a través de la apertura de negocios como a través de la integración de grandes empresas. De la misma manera, se involucran en nuevas formas de comercializar sus productos y poner sus productos a disposición de los clientes. Sin embargo; ahora muchos clientes todavía eligen por el contrario otros medios, que están ganando popularidad debido a la atención prestada al expositor (59%), como los talleres de reparación de automóviles (19,2%), que proporcionan información a los clientes técnica que brindan los colaboradores de dicho establecimiento, adquieres los materiales que a uno más les convenga. (León y Tacilla, 2018)

En el Perú. Las pymes del sector ferretería han llevado a un número de sobrecostos debido a cuestiones auxiliares tales como: la falta de un sistema de gestión de inventarios , lo que resulta en la incapacidad de utilizar herramientas para el control de entrada y salida de materiales , así como políticas adecuadas de distribución y almacenamiento ; por otra parte , la falta de conocimiento en tiempo real del inventario de productos en los inventarios, que carece de políticas, programas u otras herramientas para el seguimiento y control en esa área.

Teniendo en cuenta la necesidad de las PYMES, y tomando como base las ventajas que ofrece el modelo SaaS para la provisión de servicios se propone la presente investigación "SaaS para la gestión de inventarios de las Pymes del sector ferretería en el distrito de Nuevo Chimbote".

#### <span id="page-30-0"></span>**1.2. ANALISIS DEL PROBLEMA**

El rápido crecimiento de las pymes y su preocupación por captar más clientes, mejorar sus procesos y generar mayores beneficios o reducir costes innecesarios ha llevado a las pymes a cambiar en sus recursos complejos y técnicos en sus procesos, que les permita competir en el mercado mundial. Además, la complejidad de tener el control total de dicha tecnología es un desafío ahora, ya que es necesario tener el control total de las cosas que son importantes para que la empresa satisfaga sus necesidades.

En el distrito de Nuevo Chimbote, las PYMES que cuentan con sistemas de gestión de inventario tradicionales se limitan a monitorear la información sólo dentro de la empresa, lo que significa que cuando lanzan productos únicamente lo hacen dentro de la empresa. Por lo que invierten en un a aplicación de gestión de inventarios, produciendo dependencia con el proveedor de software que, debido al alto costo, no todas las pymes pueden obtener el software que mejora las transacciones comerciales, obligándolos a hacer el proceso manualmente, lo que reduce su competencia.

- Entre las causas que se identifican podemos mencionar:
- Elevados costos del hardware y software requerido.
- Capacitación al personal.
- Elevado costo total de propiedad.
- Poco espacio de almacenamiento
- Problema de atención de los servicios.
- Utilización de recursos de manera no óptima.
- Las pymes no tienen un plan de contingencia efectivo.
- Falta de conocimiento de los dueños de las PYMES sobre la provisión de software como servicio.
- Inadecuado análisis contable del costo total de los productos y la repercusión en los estados financieros de la pyme.

#### <span id="page-31-1"></span><span id="page-31-0"></span>**1.3. ANTECEDENTES DEL PROBLEMA**

#### **1.3.1. Antecedentes Internacionales**

#### **Tesis 01**

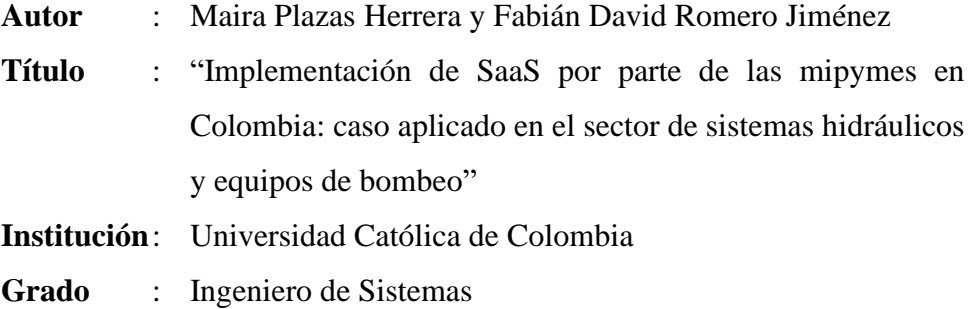

**Año** : 2016

#### **Resumen u Objetivo**

La sección inicial de este documento muestra los problemas que enfrenta la empresa, luego los objetivos en los que se tomará la ruta de trabajo, se explica el marco teórico, se explica el horario, los resultados, el alcance y el presupuesto solicitados. Finalmente, se observó el equipo y el inventario y las estrategias de comunicación. (Plazas & Romero, 2016)

#### **Tesis 02**

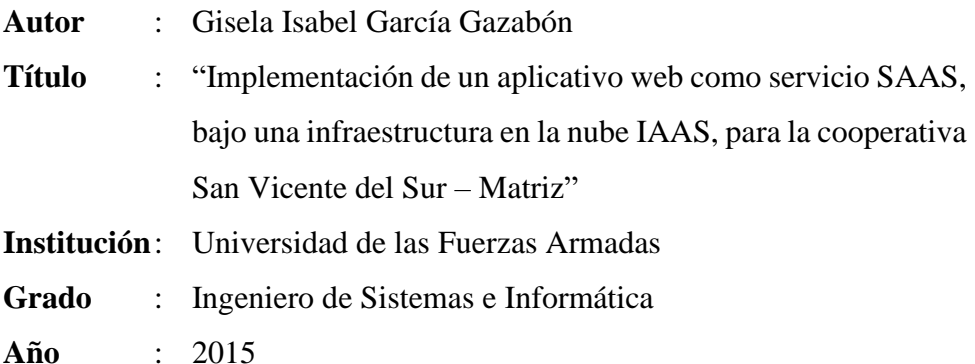

#### **Resumen u Objetivo**

El objetivo principal de este proyecto es realizar un análisis comparativo de los principales proveedores de IAAS para la implementación de la aplicación web, como SaaS para ahorros y cuentas de depósito de consultas de la "Cooperativa de Ahorro y Crédito San Vicente del Sur".

Como resultado, hay una matriz que le permite evaluar a los proveedores de IAAS: AmazonEC2, GoGrid, IBMSoftlayer, FlexiScale y RackSpace. Los resultados obtenidos mostraron las fortalezas y debilidades de cada proveedor y fueron la base de la selección de Amazon EC2 como el mejor proveedor de IaaS para la implementación de la aplicación.

Las ventajas de la implementación de la aplicación web en la nube se confirmaron mediante una reducción de tiempos, costos y esfuerzos tanto para los clientes como para los empleados de la institución financiera. (García Gazabón, 2015)

#### **Tesis 03**

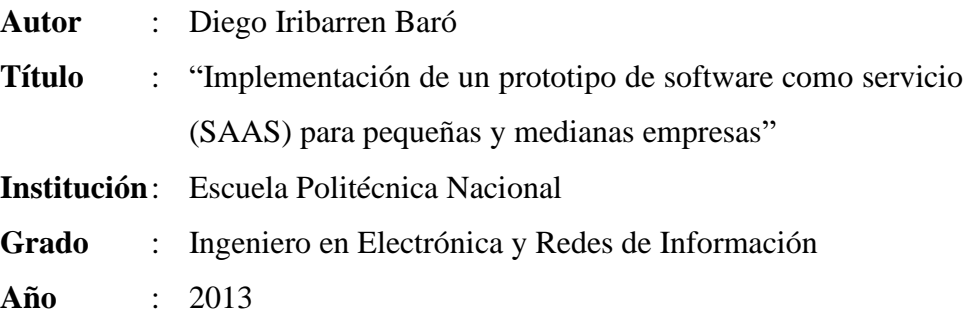

#### **Resumen u Objetivo**

Este proyecto incluye la programación de una aplicación de entrega de servicios de software para pequeñas y medianas empresas (PYMES), a través de la implementación de un prototipo de proveedor SaaS (Software

as a Service) usando los recursos de infraestructura de nube privada desarrollada con el software OpenStack. Se plantea, además, el costo de producción y precio de venta al público de cada uno de los servicios ofertados para que sean competitivos en el mercado actual y genere rentabilidad a mediano plazo. (Iribarren Baró, 2013)

#### <span id="page-33-0"></span>**1.3.2. Antecedentes Nacionales**

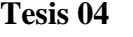

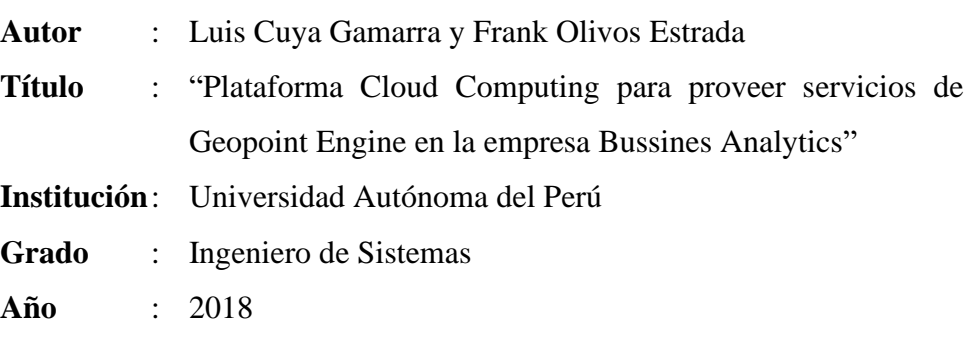

#### **Resumen u Objetivo**

Durante el período de investigación, la empresa contaba con un sistema operativo basado en Windows Server 2008, el cual, de acuerdo con el avance tecnológico y la demanda del mercado, dificultó el crecimiento de la empresa, procesando grandes cantidades de información y la seguridad amenazada por ataques diarios a la red para el robo de información, la distribución del uso de los servicios de los usuarios, lo que ayudará a controlar los costos asociados a cada usuario por utilizar el servicio, por lo que se analizó para poder crear un nuevo sistema que funcione con los procesos que se controlan en la industria actual. Los usuarios que compran servicios corporativos se quejan de la importancia que tienen para el crecimiento de su negocio y nuestro negocio como proveedor de servicios TI. En el marco del sistema SAAS, proporcionaremos a nuestros clientes una plataforma robusta y un desarrollo de negocios flexible para cada uno. son muchas las cosas que queremos ayudarlo con una buena plataforma y características de escalabilidad, seguridad ilimitada, disponibilidad, alto nivel de servicio. (Cuya Gamarra & Olivos Estrada, 2018)

#### **Tesis 05**

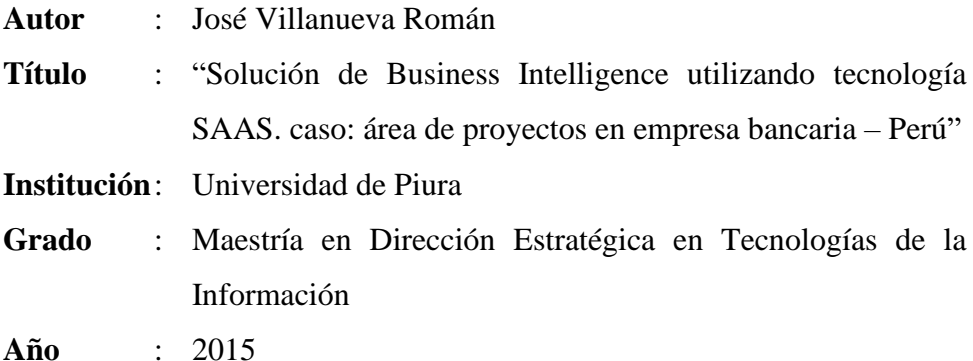

#### **Resumen u Objetivo**

Este proyecto final de investigación es un diseño de alto nivel, que brindará soluciones de inteligencia de negocios en el área operativa de la industria bancaria. Esto se hará usando tecnología SaaS. Las ventajas de la tecnología SaaS sobre las aplicaciones internas son obvias para las empresas (en su mayoría extranjeras), el tiempo de recuperación es bajo, la experiencia del usuario es buena y simple, se requiere menos capacitación. En este sentido, se abordará este proyecto final de investigación, reflejando sus objetivos, conceptos y limitaciones. En cuanto al estado del arte, se presentará un sistema de conocimiento que permita conocer el concepto de las herramientas a utilizar (Datawarehouse, Business Intelligence), Tecnología en la nube y SaaS) entre otros. (Villanueva Román, 2015)

#### **Tesis 06**

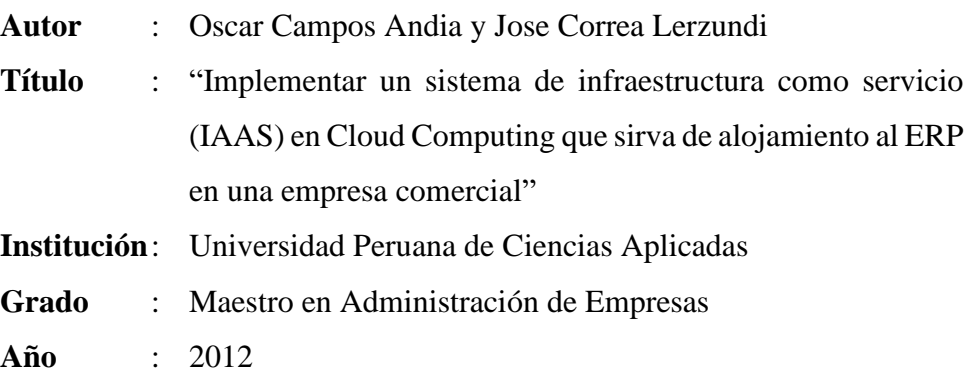

#### **Resumen u Objetivo**

El proyecto comienza con la ampliación de la empresa ST S.A. Debido al importante incremento en la compra de máquinas que ha experimentado nuestro país en los últimos años, ST SA se ha propuesto importar más máquinas durante los próximos cinco años; para ello tendrá que ampliar su

línea de crédito con la matriz fábrica New Holland. Dos de los principales requerimientos de fábrica es detener los EEFF de ST S.A. auditados por una firma internacional y que éstos sean emitidos mensualmente. Para poder cumplir con dicho requerimiento, STSA ha decidido optar por la implementación de un sistema ERP SAP Business One. Esta herramienta le permitirá principalmente a la empresa: Contar con información oportuna y segura, para emitir los EEFF y consultas de Stocks. (Campos Andia & Correa Lerzundi, 2012)

#### <span id="page-35-0"></span>**1.3.3. Antecedentes Locales**

**Tesis 07**

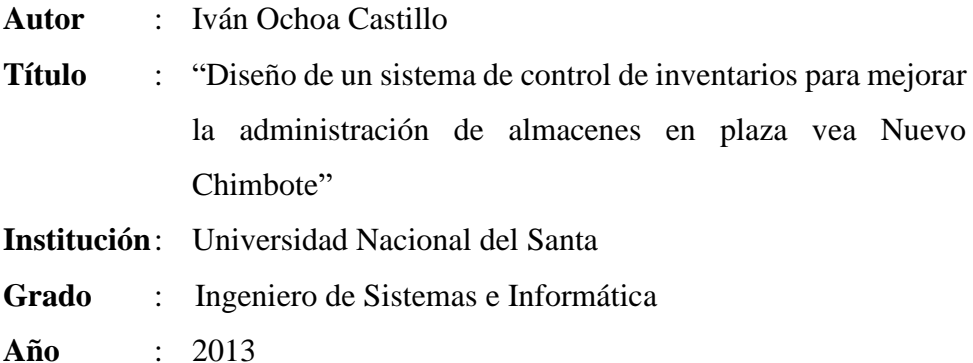

#### **Resumen u Objetivo**

El siguiente informe trata sobre el diseño de un sistema de gestión de inventarios para mejorar la gestión de almacenes en Plaza Vea en Nuevo Chimbote. El propósito principal de esta tesis es priorizar el producto de acuerdo a su impacto financiero y así establecer una estrategia de productos y complementos que estén acorde a la nueva situación que tiene la empresa en la actualidad. El tipo de control que se seguirá se basa en la recopilación de unas estrategias de planificación de productos para el proceso de demanda determinista y probabilística y que se verán reflejadas en el diseño del sistema. El proyecto comienza con la recopilación de datos entre departamentos de la empresa tales como: Marketing, Productos y Calidad. Luego, estos datos son analizados para convertirlos en información y utilizarlos para este artículo. (Ochoa Castillo, 2013)
#### **Tesis 08**

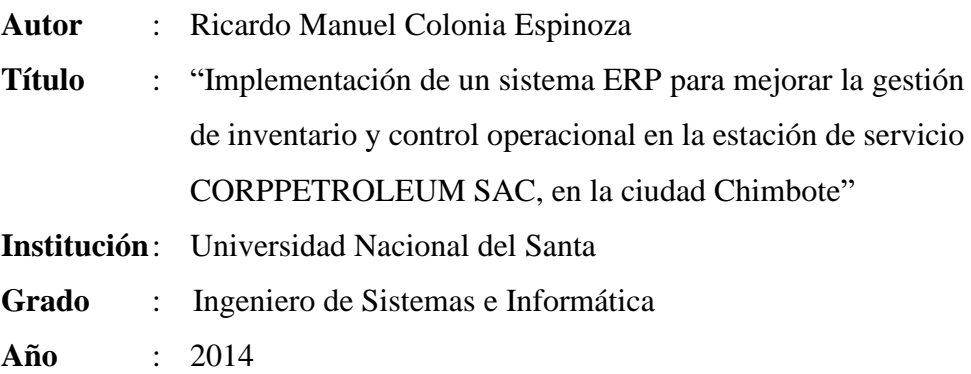

#### **Resumen u Objetivo**

El informe que se presenta a continuación es el desarrollo e implementación de un sistema ERP para mejorar la gestión de inventarios y la gestión operativa de la empresa "CORPPETROLEUM S.A.C." de la ciudad de Chimbote, donde la tecnología de la empresa Sybase® y el uso de la versión 3 sirvieron como guía de desarrollo. El tiempo de permanencia en la empresa se utiliza para describir exactamente todos los procesos involucrados en la ejecución y control de los ingresos por la venta y recepción de la empresa del cliente, así como los gastos por la compra de combustible, presupuesto de caja chica, entre otros. Además, todos los administradores están definidos y actualizados con la tecnología de la empresa Sybase®, se ha utilizado el lenguaje de programación Power Builder versión II debido a su flexibilidad en el abordaje de las bases de datos, a su vez, se utiliza como sistema de gestión de bases de datos para SQL Anywhere. 10.0 por su rendimiento empresarial y escalabilidad. El método de tipo 3 indica, para cada fase, la aprobación del sistema, el desarrollo y la implementación de cada caso de uso.

Como resultado, se desarrolló un software con los requerimientos de los usuarios, con informes financieros, fácil de usar, que ahorra tiempo y está bien administrado. (Colonia Espinoza, 2014)

**Tesis 09**

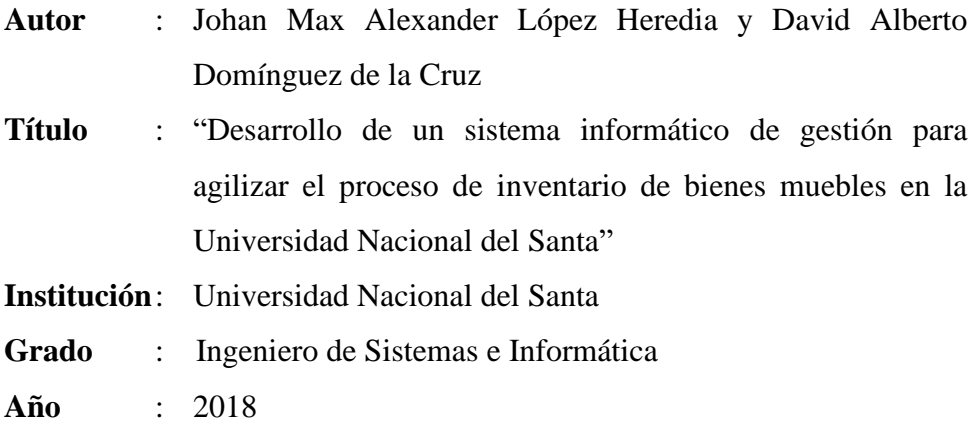

#### **Resumen u Objetivo**

Esta tesis es una herramienta relacionada con el desarrollo de un sistema informático de gestión de bienes muebles para agilizar el proceso de inventario en la Universidad Nacional del Santa, un sistema creado utilizando un sistema de desarrollo híbrido y un sistema que cambia el sistema contable – patrimonial y la necesidad de herramientas e información de forma ágil para satisfacer las necesidades de la empresa.

La investigación se realizó, luego de elaborado el proyecto de investigación, con la aplicación de una herramienta para medir la opinión de los colaboradores de inventario y medir la velocidad del proceso de inventario antes y después del uso del sistema de gestión de información patrimonial elaborado por los investigadores durante el proceso inventario.

Uno de los resultados más significativos fue un aumento en la productividad, satisfacción y efectividad de los empleados en un 46%, 36% y 50% respectivamente. De la misma forma, se espera organizar otro factor importante que permita ahorrar un 41% del tiempo efectivo de trabajo de los bienes. De igual manera, en colaboración con nuestro asesor, se elaboró el informe y se promovió a nuestro jurado de investigación. El Comité de inventario es el grupo que guía el proceso, estableciendo planes de trabajo y lineamientos de inventario. Con el propósito de organizar el proceso de recolección de productos en el entorno del sistema de control es muy flexible, es necesario reducir significativamente el tiempo de desarrollo, utilizando el mejor método, se utiliza el método de desarrollo híbrido. (López Heredia & Domínguez de la Cruz, 2018)

## **1.4. FORMULACIÓN DEL PROBLEMA**

¿Cómo influye la implementación de un SaaS en la gestión de inventarios de las pymes del sector ferretería en el distrito de Nuevo Chimbote?

## **1.5. HIPÓTESIS**

La implementación de un software SaaS mejora la gestión de inventarios de las pymes del sector ferretería del distrito de Nuevo Chimbote

#### **1.6. OPERACIONALIZACIÓN DE LAS VARIABLES**

Tabla 1: Operacionalización de las Variables

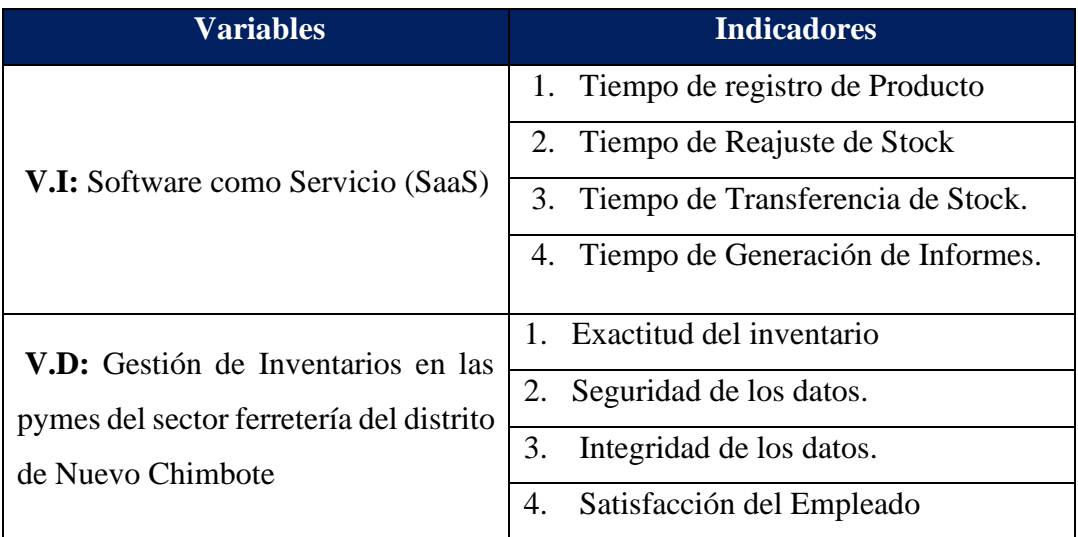

#### **1.7. OBJETIVOS DEL PROYECTO**

### **1.7.1. Objetivo General**

Implementar un SaaS para lograr mejorar la gestión de inventarios de las Pymes del Sector Ferretería en el distrito de Nuevo Chimbote.

#### **1.7.2. Objetivos Específicos**

- Especificar el modelo de software SaaS, para lograr detallar sus propiedades y operatividad.
- Escoger una herramienta SaaS para lograr se adapte al proceso de gestión de inventarios.
- Implantar la aplicación con el modelo de software SaaS y con la infraestructura adecuada para lograr suministrar la aplicación como servicio en la nube a través de la Internet.
- Utilizar una herramienta eficiente y eficaz de solución de Software como Servicio (SAAS) para lograr minimizar el tiempo de registro de producto en las pymes del sector ferretería del distrito de Nuevo Chimbote.
- Implementar un Software como Servicio (SaaS) para lograr reducir el tiempo de reporte de inventarios en las pymes del sector ferretería del distrito de Nuevo Chimbote.
- Implementar un Software como Servicio (SaaS) para lograr reducir el tiempo de reajuste de stock en las pymes del sector ferretería del distrito de Nuevo Chimbote.
- Implementar un Software como Servicio (SaaS) para lograr incrementar el grado de satisfacción del personal de las pymes del sector ferretería del distrito de Nuevo Chimbote.

## **1.8. JUSTIFICACIÓN**

## **1.8.1. Justificación Social**

- Mejora la identidad e imagen corporativa de las PYMES.
- Reducir el número de interrupciones provocadas por fallas en los equipos a menudo fomenta un clima de estabilidad y confianza para los clientes finales, los empleados de las pymes y por último los proveedores.

## **1.8.2. Justificación Tecnológica**

- Promover el avance tecnológico y el desarrollo de las tecnologías de la información y las comunicaciones.
- Manifestar que el uso de tecnologías de punta como la computación en la nube tiene un impacto significativo en la capacidad de las PYMES del sector ferretería del distrito de Nuevo Chimbote.
- Evaluar la agilidad que ofrecen los sistemas basados en la computación en la nube.

#### **1.8.3. Justificación Operativa**

- Logrará informatizar a las PYMES del sector ferretería del distrito de Nuevo Chimbote.
- Almacenar, Compartir y Sincronizar archivos entre los trabajadores de las PYMES.
- Ayudar a que los datos de las PYMES del sector ferretería estén almacenados y los usuarios puedan ingresar a la información de cualquier parte del mundo.

#### **1.8.4. Justificación Técnica**

- Mejora de la calidad de la información completa, en línea y en tiempo real proporcionada por las PYMES
- Reducir los tiempos de búsqueda en inventario.
- Examinar y poner en práctica los métodos adecuados para tener un mejor manejo de sus productos.
- Mejorar la seguridad y la confiabilidad de los datos.

#### **1.8.5. Justificación Económica**

- Habilitar el acceso a este servicio a PYMES del sector ferretería que no cuentan con un costoso software de control y gestión de inventarios
- Reducir el costo de la tecnología de la información.

#### **1.8.6. Justificación Personal**

• Permite una mayor exploración de debates pertinentes sobre aplicaciones basadas en la nube y software SaaS

#### **1.9. Importancia de la Investigación**

La presente investigación agilizará el proceso de la gestión de inventarios en las pymes del sector Ferretería del distrito de Nuevo Chimbote, mediante el desarrollo de una aplicación en la nube intuitiva y sencilla para los empleados de las pymes. También es importante porque permite gestionar la transferencias y reajuste de stock de una manera más ágil en las pymes del Sector Ferretería.

Además, esta investigación mejorará el proceso de la gestión de inventarios en las pymes del sector Ferretería del distrito de Nuevo Chimbote, mediante una aplicación en la nube; logrando reducir tiempos de registro de productos y generación de informes, y también incrementando los niveles de satisfacción de los empleados.

#### **1.10. Limitaciones**

La disponibilidad de los empleados de las pymes del sector Ferretería del distrito de Nuevo Chimbote es limitada, debido a que, realizan los procesos manualmente y le demanda mucho tiempo realizar los procesos de almacén.

Los documentos de las pymes del sector Ferretería, tales como informes, reportes o documentos de almacén, no puede salir de las instalaciones de la pyme para un mejor análisis; y sólo pueden ser revisados en compañía de algún empleado de la pyme.

# **CAPÍTULO II: MARCO TEÓRICO Y CONCEPTUAL**

#### **2.1. SISTEMA WEB**

Según Aeurus (2016) señala que "Cualquier aplicación de software que pueda conectarse a un servidor web a través de Internet o una intranet mediante un navegador se denomina sistema web. Por la practicidad del navegador, se utilizan con frecuencia en la actualidad".

#### **2.1.1. Ventajas**

Aeurus (2016) menciona que "Al utilizar aplicaciones web, puede trabajar desde cualquier lugar y ahorrar dinero al ahorrar tiempo en cosas como aprender a usar nuevos programas, mantenerlos y hacer copias de seguridad de sus datos"

#### **2.1.2. Características de los sistemas web**

Para Maldonado (2016), indica que "Los usuarios pueden conectarse a la web desde cualquier parte del mundo utilizando simplemente un navegador, que es la característica principal del sistema. Además, menciona que una de las características del sistema es que se almacena en un servidor web".

#### **2.1.3. Capas de los sistemas web**

Maldonado (2016), también refiere que "Esta Arquitectura también es conocida como arquitectura tradicional, está compuesta por la primera capa, que representa al cliente, y la segunda capa, que alberga al proveedor de servicios".

#### **2.1.4. Arquitectura para un sistema web**

Según Carballeira (2016), define "El desarrollo de un sistema web con un cliente y un servidor que se conectan al mismo tiempo para transferir información de manera que centralice los recursos está modelado por la arquitectura de la web".

#### **2.1.5. Metodologías de desarrollo para el sistema web**

Para Gamboa (2017) refiere que "Las metodologías más populares utilizadas a la hora de desarrollar un sistema web son XP, SCRUM y RUP. Metodología ágil que prioriza al usuario y se ajusta a sus necesidades únicas"

#### **2.2. INVENTARIO**

"La función de control de inventarios de una empresa comercial puede resultar muy desafiante dado el volumen de operaciones rutinarias de compra y venta. dificultad que implica realizar un control de inventarios en negocios que venden una gran cantidad de productos, es importante recalcar que hacer lo permite a las empresas abastecerse adecuadamente y estar preparadas para satisfacer la demanda cuando surja" (Corrales & Huamanguillas, 2019)

#### **2.2.1. Objetivo de los inventarios**

"Es importante proporcionar o distribuir adecuadamente a la empresa los materiales necesarios y ponerlos a disposición en el momento adecuado para evitar aumentos de costos y pérdidas a la empresa para satisfacer sus verdaderas necesidades, que deben ser cubiertas continuamente mediante adaptación".

Como resultado, la gestión del inventario debe ser monitoreada y controlada cuidadosamente ", 2019)

#### **2.2.2. Tipos de Inventario**

Según Corrales y Huamanguilla (2019), existen diferentes tipos de bienes, que se utilizan de acuerdo a las insuficiencias del negocio, en función de su función, su finalidad y lo que se quiere contar.

Se pueden dividir en:

#### **a. Inventario Perpetuo**

Proporciona un alto nivel de control, ya que utiliza equipos de almacenamiento continuo, a través de registros detallados de cantidades financieras y físicas de productos.

#### **b. Inventario intermitente**

Se efectúa muchas veces al año, por beneficio o por necesidades organizativas, aunque no se puede incluir en los registros financieros permanentes.

#### **c. Inventario inicial**

Se ejecuta al iniciar las actividades del almacén.

#### **d. Inventario final**

Se aplica al final de la actividad económica o al término de un período de tiempo determinado. Determinar la nueva situación financiera de la familia cuando finalicen las operaciones comerciales del período.

#### **e. Inventario físico**

considerado como el verdadero inventario. Se hace un inventario exhaustivo de las cosas que existen las cosas que existen se hacen. de contar, medir, pesar y estimar todas las mercancías que existen a la fecha del inventario.

#### **f. Inventario en transito**

Se utiliza para respaldar las operaciones de la cadena de suministro de la empresa para la entrada y salida de mercancías, ya sea con proveedores o clientes. Existe sólo para dar movimiento material; existe sólo durante el curso del transporte.

#### **g. Inventario de materia prima**

Calcula el inventario de los principales gastos para el proceso de producción del producto terminado.

#### **h. Inventario en proceso**

A medida que se agregan 15 materiales y mano de obra adicionales durante las distintas etapas de producción, se tienen en cuenta los elementos existentes. Ya sea un subconjunto, el primer embalaje del producto terminado, o cualquier otra cosa hasta finalizar el proceso de fabricación.

#### **i. Inventario a consignación**

Contenido de la mercancía se entrega para la venta, pero el vendedor conserva la propiedad del inmueble hasta su total y completa cancelación.

#### **j. Inventario disponible**

Cuenta el inventario (materias primas o productos terminados) utilizable para producción o venta.

#### **k. Inventario en línea**

el inventario donde se guarda el stock de mercancías en espera de ser procesadas en una línea de producción particular (Corrales & Huamanguillas, 2019)

#### **2.2.3. Control de Inventario**

#### **A. Registro de entrada**

De Acuerdo a Ayala (2016) indica que "El registro de entrada es un documento que muestra la llegada de materiales a un almacén, creando una base para validar los registros que allí se mantienen"

#### **B. Almacenamiento**

De Acuerdo a Brenes (2016) menciona que "El término "almacenamiento" se refiere a cualquier tarea o actividad que se realice dentro del almacén y que, asociados a la gestión del stock, partiendo de la ubicación del producto en uno de los espacios de almacenamiento del almacén"

#### **C. Despacho**

Según IBM (2018) "Procesar el pedido de un cliente se conoce como envío de producto. El centro de cumplimiento de pedidos sirve como instalación de almacenamiento de inventario o punto de venta donde los productos se empaquetan y envían a los clientes".

#### **D. Administración de Existencias**

De acuerdo a Gómez (2018) refiere que "La gestión de condiciones existentes es un proceso diseñado para planificar, gestionar y supervisar los recursos disponibles dentro de la organización, permitiendo la gestión de dichos recursos con niveles óptimos de inventario".

#### **E. Gestión de stock**

De acuerdo a Mecalux (2021) menciona que "Todas las operaciones destinadas a mantener el flujo de bienes o mercancías dentro de una organización entran en la categoría de gestión de stock. Esta disciplina se encarga de garantizar que los costos asociados al mantenimiento de los inventarios sean los más bajos posibles."

#### **F. Etapas de la Gestión de Inventario**

De acuerdo a Meana (2017) afirma que "Necesitamos un programa o base de datos que gestione en todo momento este recorrido por el almacén para poder gestionar los movimientos de entrada y salida."

#### **G. Abastecimiento del producto**

Meana (2017) "Se trata de cubrir en el tiempo y forma adecuada los productos que actualmente no se encuentran almacenados. El curso de acción adecuado sería mantener un suministro de productos que estén listos para ofrecerse a los clientes que lo soliciten."

## **2.3. FERRETERÍA**

Según menciona, Lexicón (2017), "Es un establecimiento comercial que vende artículos para la edificación, la construcción y las necesidades del hogar. Por lo general, atiende al público en general, aunque también hay tiendas enfocadas a profesionales que venden artículos como clavos, herramientas pequeñas, tornillos, silicona y alfombras persas, por nombrar algunos."

Mientras que, Pareja (2015) "El sector de ferreterías y su desarrollo están ligados directamente con el comportamiento del sector de la construcción. Sin embargo, es importante distinguir claramente entre la existencia de dos " lados" del mercado porque el desarrollo de la industria y su comportamiento están directamente relacionados. Existe una parte formal que opera adecuadamente con marcas y fabricantes reconocidos y bajo una estructura empresarial que cumple con la ley, y también hay una parte menos formal que evita los entornos oficiales y " roba" mucho espacio a los comerciantes formales".

#### **2.4. GESTIÓN FINANCIERA EN LOS PYMES**

Según Nano Grandez (2017) "La gestión financiera de la empresa se preocupa por la captación efectiva de recursos para la realización de las inversiones necesarias, tanto a largo como a corto plazo. Usamos el término "largo plazo" cuando nos referimos a los recursos necesarios durante períodos superiores a un año que se destinará a inversiones cuya vida útil supere el ciclo de explotación de la empresa. Por lo tanto, la gestión financiera a largo plazo de la empresa se preocupa por la implementación de un plan de futuro, buscando la mejor manera de realizar las inversiones necesarias en activos fijos para evitar su uso excesivo, monitorear la rentabilidad que generan y trabajar para maximizarlos. Por otro lado, la gestión financiera a corto plazo se ocupa de la cuestión relativa a la financiación del activo circulante. Para decirlo de otra manera, busca financiación suficiente para hacer frente a inversiones a corto plazo (activos existentes, deuda y tesorería) a fin de evitar una perturbación en el ciclo de explotación porque la brecha potencial entre compras y pagos podría resultar en un flujo de caja negativo; en consecuencia, es necesario tener acceso a los recursos de la tesorería".

#### **2.5. MODELOS DE CLOUD COMPUTING**

Según Plaza y Romero (2016), Cuando se habla de computación en la nube, es importante comprender que existen tres modelos diferentes de prestación de servicios que se pueden utilizar para gestionar las TIC. Estos modelos se definirán empezando por los más orientados tecnológicamente (SaaS) y avanzando hacia los más cercanos a máquinas (IaaS), pasando luego a aquellas que hacen posibles los dos últimos (PaaS).

Mientras que el software como servicio (SaaS) es el tipo más popular de servicio en la nube, SaaS ya es una tradición en la que las empresas compran o desarrollan sus propias aplicaciones comerciales y las ejecutan y administran en su propia infraestructura de TI.

#### **2.5.1. Ventajas**

- $\checkmark$  Acceso en tiempo real a la información y servicios desde cualquier parte que tengas conexión a internet.
- $\checkmark$  Disponibilidad garantizada del servicio las 24 horas del día, todos los días del año.
- $\checkmark$  Conservación y apoyo de los equipos encomendados a los prestadores de servicios.
- ✓ La escalabilidad de recursos prácticamente ilimitada, según sea necesario, se puede ampliar o reducir rápidamente.
- $\checkmark$  El acceso a la libertad y el servicio de soporte, independientemente del tipo de dispositivo, siempre es accesible desde una PC, Tablet o Smartphone o cualquier dispositivo con navegador con conexión a internet.
- ✓ Comparta recursos y datos globalmente, desde cualquier lugar en Internet.
- $\checkmark$  Los organizaciones y empleados pagan sólo por el servicio realmente utilizado.
- $\checkmark$  Portabilidad, los usuarios pueden mover sus datos, aplicaciones y operaciones a otros proveedores con confianza. (Plazas Herrera & Romero Jiménez, 2016)

#### **2.5.2. Desventajas**

- $\checkmark$  No se soportan datos e información general de los usuarios o alguno de sus recursos, lo que lo hace vulnerable al hurto de datos por parte de hackers.
- $\checkmark$  El distribuidor puede acceder a todos los datos del cliente de forma gratuita.
- $\checkmark$  Dependencia de servicios de internet y proveedores de conexión a internet. Si un proveedor de servicios tiene una falla importante, permitirá aislar la información.
- $\checkmark$  Carencia de un nivel de privacidad.
- $\checkmark$  Si el proveedor de la nube no tiene una planificación adecuada de la capacidad de sus recursos en función del crecimiento de sus usuarios, el servicio puede verse disminuido debido a la congestión de sus servidores. (Plazas Herrera & Romero Jiménez, 2016)

## **2.6. MODELO DE DISTRIBUCIÓN DE SOFTWARE – SAAS**

Según los Autores, Chandi & Roldán (2015), SaaS es un método de distribución de software que brinda a los clientes acceso al producto a través de una red (a menudo Internet), encargándose del mantenimiento de la aplicación, el soporte técnico y otras tareas relacionadas. Las aplicaciones distribuidas mediante el modelo SaaS pueden llegar a cualquier tipo de negocio independientemente de su tamaño o ubicación geográfica. Es un modelo de negocio que pone el producto –software– al servicio de brindar a las empresas una solución integral que permita optimizar costos y recursos.

"En el modelo SaaS, son los clientes quienes deben preocuparse por su conexión a Internet y, gracias a las numerosas opciones de conexión disponibles en la actualidad, se puede acceder desde cualquier lugar, y cualquier dispositivo". (Chandi Argoti & Roldán Molina, 2015)

#### **2.6.1. Características de Solución SaaS**

Según Vásquez Ylquimiche, (2017) las características fundamentales que se debe saber sobre el servicio SaaS son:

■ "El software es accesible, manejado y comercializado vía red.

- El mantenimiento y actividades relacionadas con el software se realizan desde un lugar centralizado en lugar de hacerlo en cada cliente, permitiendo a estos acceder a las aplicaciones vía la red.
- La aplicación es distribuida típicamente bajo el modelo de uno-amuchos, incluyendo su arquitectura, management, precio y partnering.
- Generalmente se basa en un modelo de comercialización en el cual no hay un costo inicial, sino un pago por suscripción o por utilización, en el cual no se diferencia la licencia del software del alojamiento del mismo".

"Estas cuatro características son fundamentales para diferenciarlas de otros modelos que ofrecen software vía red, como el modelo Software más Servicios (S+S) y el modelo Application Service Providers (ASP)." (Vasquez Ylquimiche, 2017)

#### **2.7. BASE DE DATOS**

"Una base de datos se puede definir como una colección de información relacionada que ha sido organizada o estructurada. Desde la perspectiva de las tecnologías de la información, una base de datos es un sistema formado por una colección de datos almacenados en discos que permiten el acceso directo a ellos y una colección de programas que gestionan esa recopilación de datos." (Pérez Valdés, 2007)

Por tanto, "base de datos" se refiere a una base de datos de información que tiene la característica de estar organizada y estructurada.

Existen varios programas o piezas de software que administran bases de datos; normalmente se les conoce como DBMS o Sistemas de gestión de bases de datos (DBMS), y permiten un rápido almacenamiento y acceso a los datos. (Pérez Valdés, 2007)

#### **2.8. FRAMEWORK DE DESARROLLO**

Al hablar de un framework, Gutiérrez (2010) señala que se refiere a una arquitectura de software y que típicamente está compuesto por componentes intercambiables e individualizados para el desarrollo de aplicaciones. En otras palabras, un marco puede considerarse como una aplicación genérica que incompleto y flexible y al que podemos añadir las últimas piezas para crear una aplicación específica (p. 1)

Los principales objetivos que persigue un marco son "acelerar el proceso de desarrollo, reutilizar el código existente y promover buenas prácticas de desarrollo, como el uso de plantillas". (Gutiérrez, 2010)

Los Frameworks pueden utilizar aplicaciones del lado del servidor y del lado del cliente. Por eso tenemos:

#### **2.8.1. Frameworks del lado del servidor-Backend**

Cuando hablamos de procesos del lado del servidor, nos referimos al backend, es decir, la lógica de la aplicación. Esta versión presenta dos de los más famosos. Uno de ellos es Laravel. Laravel usa PHP para crear aplicaciones poderosas a las que los desarrolladores pueden agregar flujos de trabajo. Por otro lado, está Node.js, es una postura del lado del servidor en JavaScript, su administrador de paquetes es NPM, que admite incluir paquetes o dependencias de forma veloz y, ahora se ha popularizado mi uso de Yarn. control dependiente. (Gala Yalupalin, 2021)

#### **2.8.2. Frameworks del lado del cliente-Frontend**

El front-end es la parte visible que el usuario entiende y con la que interactúa. Por lo tanto, crear una buena experiencia de usuario requiere ciertos estándares de diseño y usabilidad. Hay muchas herramientas por aquí, por lo que hay muchas variaciones en la configuración. Es un beneficio destacar el uso de Next.js, que es un framework de React.js, que a su vez es una poderosa biblioteca establecida por Facebook, Next.js nos admite crear interfaces basadas en componentes como React.js, que. ¿Podemos manejar de nuevo? Otra interfaz popular es Vue.js: "Es un método progresivo para crear interfaces de usuario. A diferencia de otros marcos monolíticos, Vue se construye desde cero." (Gala Yalupalin, 2021)

#### **2.9. METODOLOGÍA SCRUM**

Según Rojas (2019). "Según instrucciones de la empresa, el desarrollo del producto software debe realizarse utilizando metodologías ágiles de desarrollo de software, en este caso Scrum. Una metodología de desarrollo no es más que un marco de trabajo que define una estructura organizacional y planifica y monitorea adecuadamente los Procesos involucrados en el desarrollo de un proyecto de software".

#### **2.9.1. Características de la Metodología SCRUM**

Según Valderrama Ruíz (2018) Scrum tiene las siguientes características:

- Adopte una estrategia de desarrollo incremental en lugar de planificar y completar la realización del producto.
- Depende de la eficacia de los resultados y del conocimiento tácito de las personas y grupos organizados, más que de la calidad de los métodos utilizados.
- Comprometerse con diferentes fases de desarrollo, en lugar de hacerlo una a la vez de manera secuencial o cíclica.

#### **2.9.2. Fases de la Metodología SCRUM**

Según Valderrama Ruíz (2018) Las fases de Scrum son las siguientes:

- **"Conceptualización**: Se define de forma general las características del producto.
- **Especulación**: Se establece los requisitos generales, funcionalidades y planificación de los entregables.
- **Exploración**: Se incrementa el producto en el que se añaden las funcionalidades de la fase de especulación.
- **Revisión**: Se revisa lo construido y se contrasta con el objetivo establecido.
- **Cierre**: Se hace efectivo los entregables con la versión deseada, además implica hacer mantenimiento y perfeccionar el producto"

# **CAPÍTULO III: METODOLOGÍA DE DESARROLLO DEL SAAS**

#### **3.1. PRIMERA FASE: INICIO**

#### **3.1.1. Visión del Proyecto**

La gestión de inventario es el proceso regular de flujo de trabajo en una empresa. Una empresa generalmente quiere mantener registros de las transacciones, ventas, compras e informes diarios. La gestión de inventario te ayudará a gestionar el stock y la gestión de inventario de tu empresa. También deberá estar equipado con funciones importantes adicionales para ayudarlo en la operación comercial diaria, como: ciclo de compra, ciclo de ventas, mercadería e inventario. No solo eso, SaaS debe estar equipada con la característica más solicitada que es: capacidad multiusuario. Con capacidad multiusuario, una sola instancia puede albergar varias empresas o varias pymes con datos aislados entre sí.

#### **3.1.2. Identificación del Scrum Master, Product Owner, Equipo**

#### **A. Scrum Master:**

Es el responsable de administrar el desarrollo del proceso del proyecto, su planificación, coordinación con el equipo y rastrear e informar sobre el progreso de proyecto en cuanto a calidad, costes y plazos de entrega.

- Llevar a cabo la planificación de todas las actividades generales del proyecto
- Aceptar o rechazar los resultados del proyecto.
- Encargado de fomentar los valores y estándares de SCRUM.
- Eliminar obstáculos.
- Verifica que el dispositivo sea completamente funcional y productivo.
- Permite una cercana colaboración en todos los roles y funciones.

#### **B. Product Owner:**

Es responsable de compilar la lista de Funcionalidades del sistema, planifica el inicio de cada sprint y el Revisión del producto al final de cada Sprint para determinar si Cumple con todas las funcionalidades.

#### **C. Equipo:**

• Acordar al inicio de cada Sprint desarrollar todas las funcionalidades dentro del tiempo asignado

- Responsables de la entrega del producto en todo momento
- Definir la evolución del sistema

#### **3.1.3. Equipo Scrum**

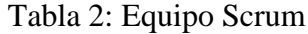

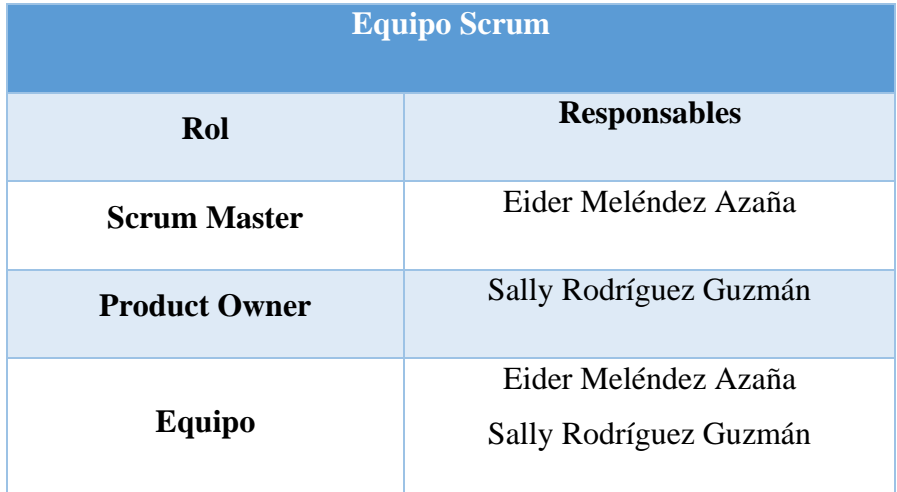

#### **3.1.4. Análisis de Requerimientos**

#### **3.1.4.1. Requerimientos Funcionales**

- Panel de Ventas, Ingresos, Gastos y Ganancias.
- Ventas y Compras por Semana.
- Productos más vendidos.
- Punto de Venta Fácil (POS)
- Gestión de Productos (agregar, editar, eliminar y ver productos).
- Gestión de cotizaciones (agregar, editar, eliminar y ver cotizaciones).
- Gestión de Ventas (agregar, editar, eliminar y ver ventas).
- Gestión de Compras (agregar, editar, eliminar y ver compras)
- Devoluciones de compras y ventas.
- Gestión de Usuarios (agregar, editar, eliminar, asignar roles y ver usuarios).
- Gestión de Reportes (Resumen y Gráficos de existencias en el almacén).
- Gestión de Monedas. (agregar, editar, eliminar y ver monedas).
- Gestión de Almacenes (agregar, editar, eliminar y ver almacenes).
- Gestión de Categorías (agregar, editar, eliminar y ver categorías).
- Ajustar Stock.
- Realizar Transferencia de Stock.
- Gestionar Recursos Humanos (agregar, editar, eliminar y ver HRM)
- Exportar contenidos de las tablas a PDF o Excel.

#### **3.1.4.2. Requerimientos No Funcionales**

- La solución debe contar con una interfaz amigable y fácil de usar.
- La solución se debe ejecutar sobre un sistema operativo.
- La solución debe ser escalable para futuras adaptaciones.
- La navegación en la solución será ágil, en menos de 03 segundos se actualizará.
- La solución debe contar con un respectivo logo.
- La solución debe funcionar las 24 horas del día.

## **3.1.5. Desarrollo de Épicas**

El desarrollo de épicas se desarrolló con la información obtenida al interrogar a los usuarios involucrados en el desarrollo de la solución SaaS. El que se han dividido en módulos para hacer más fácil desarrollo.

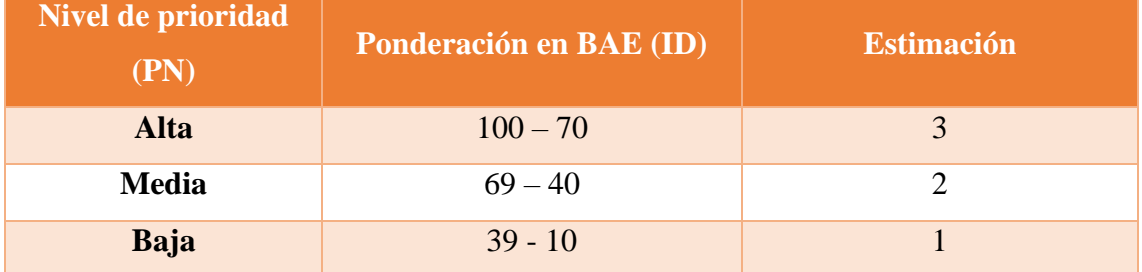

#### Tabla 3: Escala de Prioridad

## Tabla 4: Historia de Usuario Crear Base de Datos

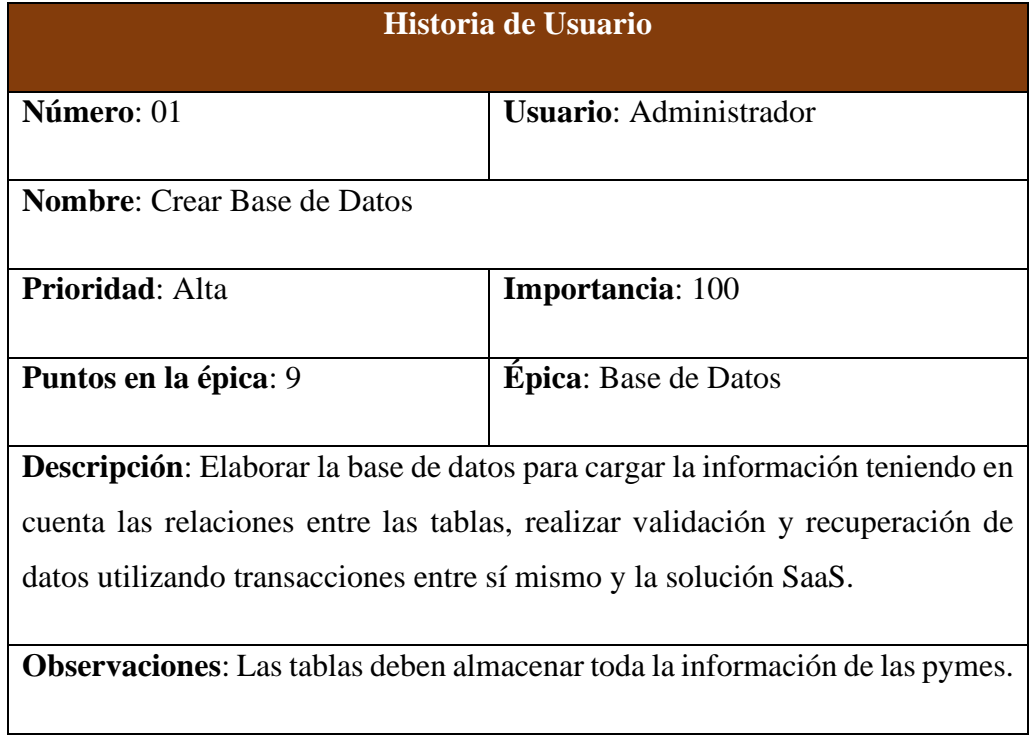

## Tabla 5: Historia de Usuario Accesar a la Aplicación SaaS

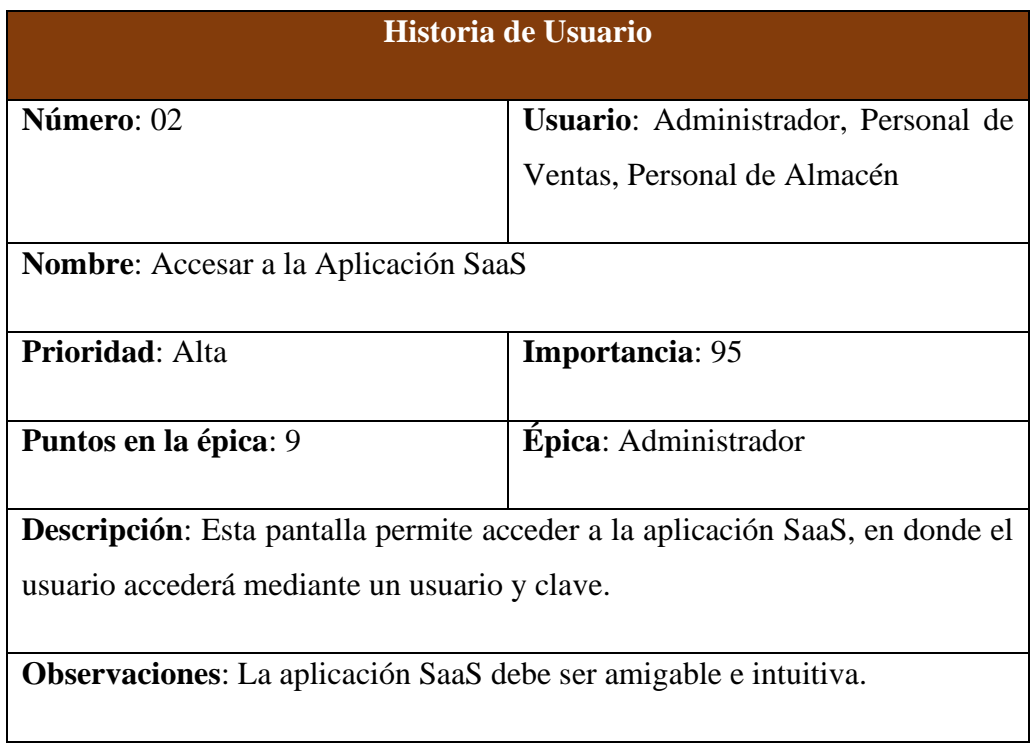

## Tabla 6: Historia de Usuario Gestionar Usuarios

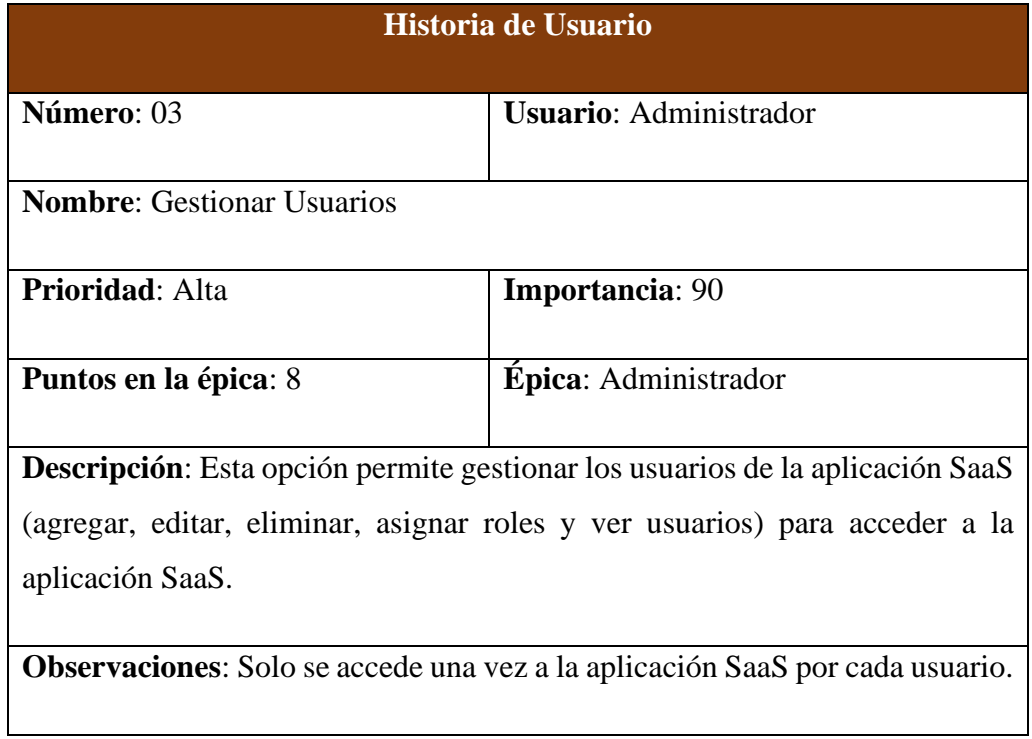

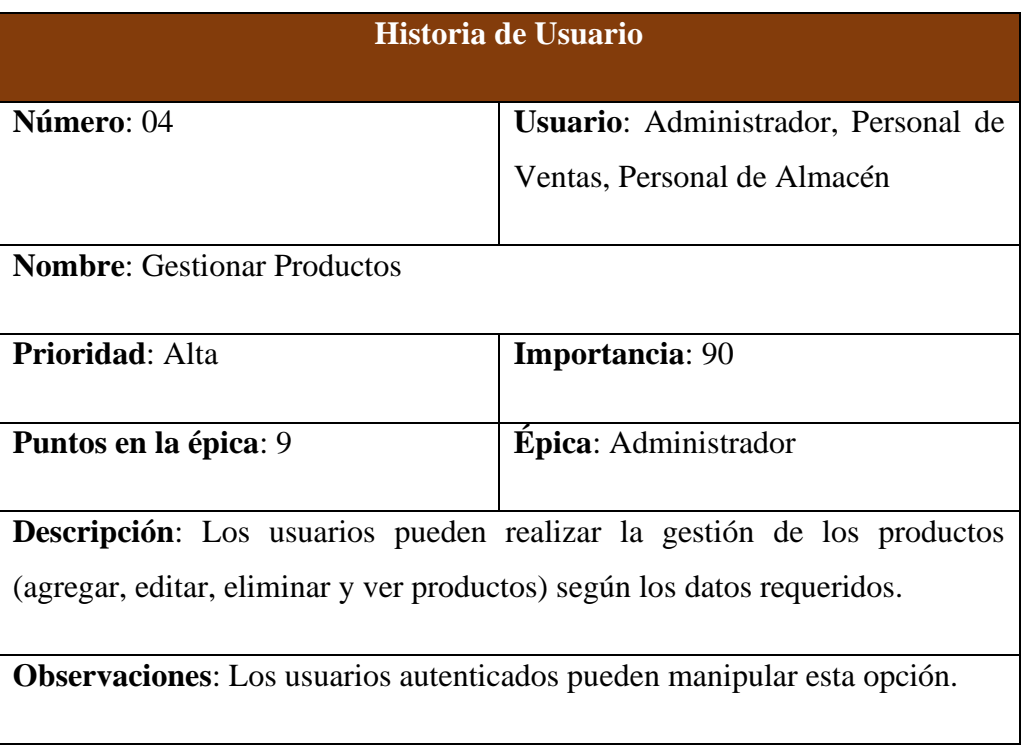

## Tabla 7: Historia de Usuario Gestionar Productos

## Tabla 8: Historia de Usuario Gestionar Ventas

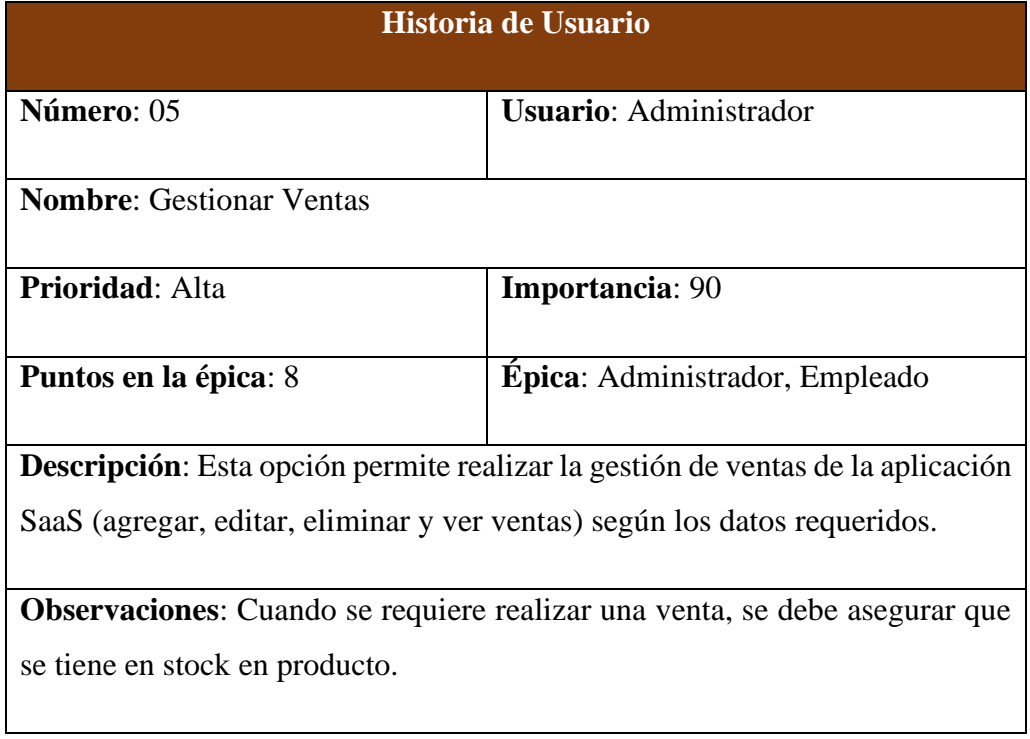

## Tabla 9: Historia de Usuario Gestionar Cotización

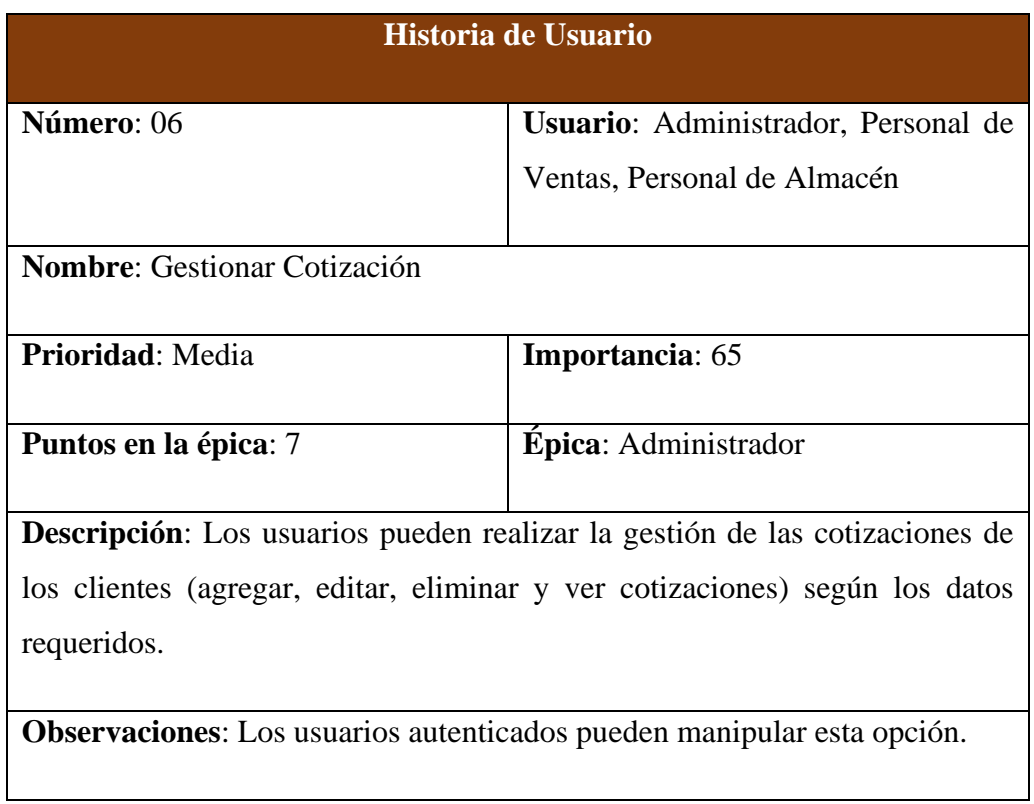

## Tabla 10: Historia de Usuario Gestionar Compras

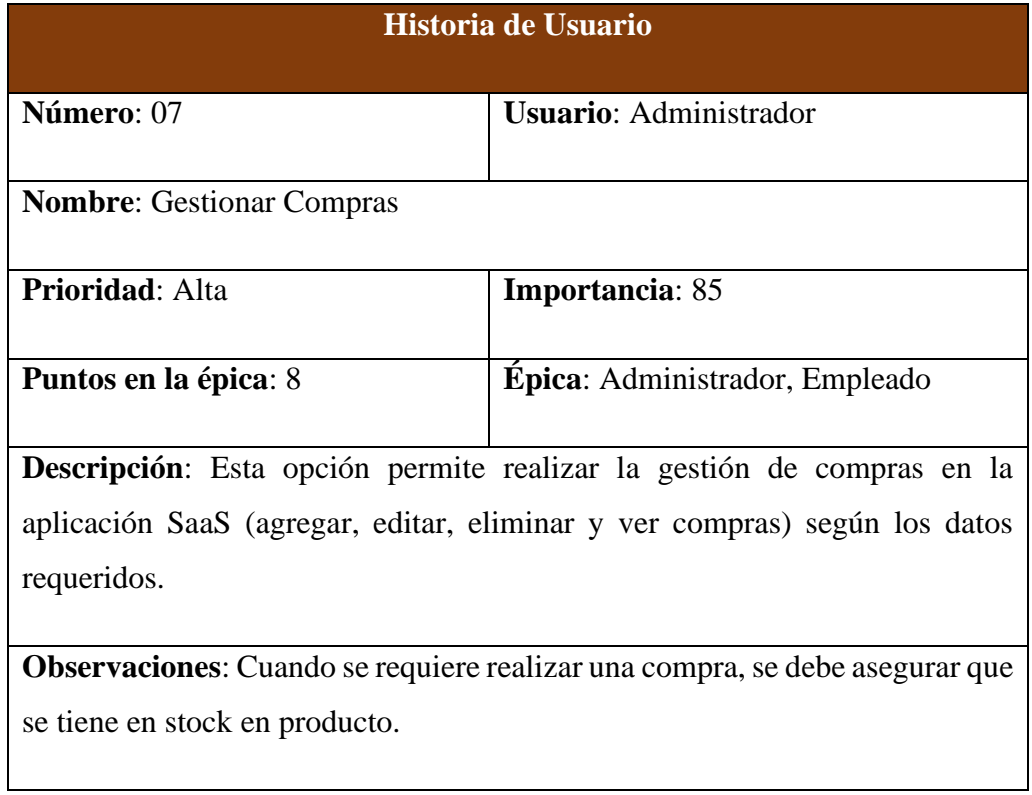

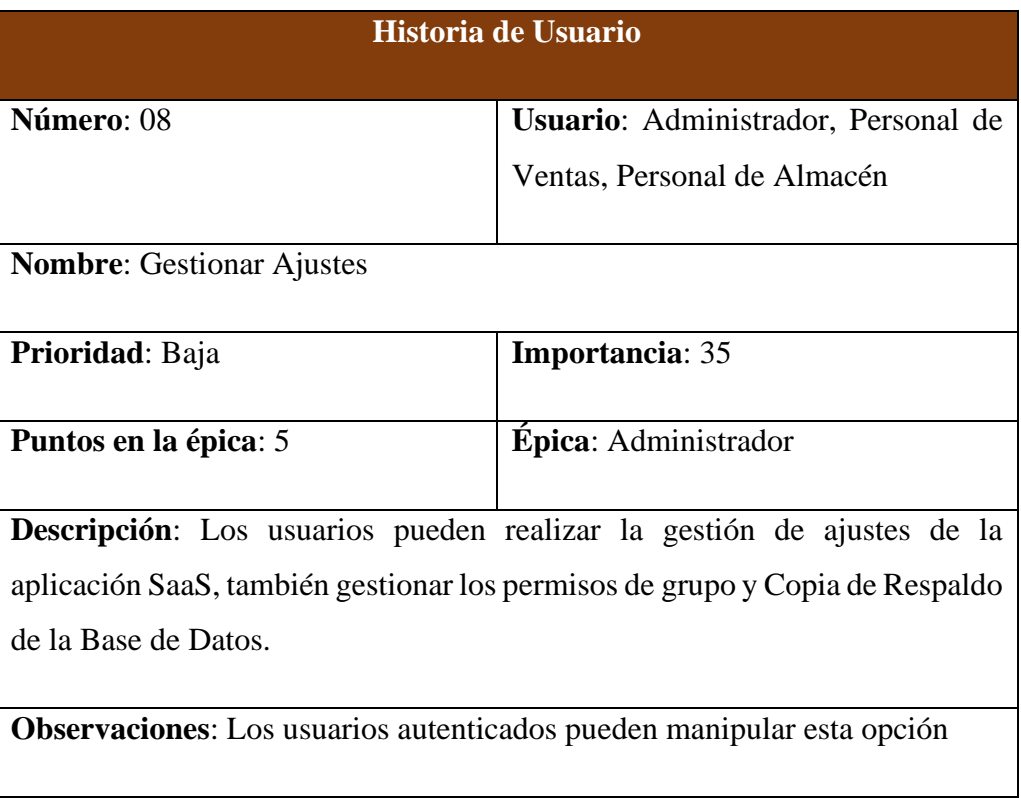

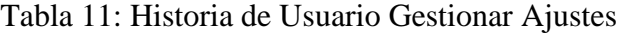

## Tabla 12: Historia de Usuario Gestionar Monedas

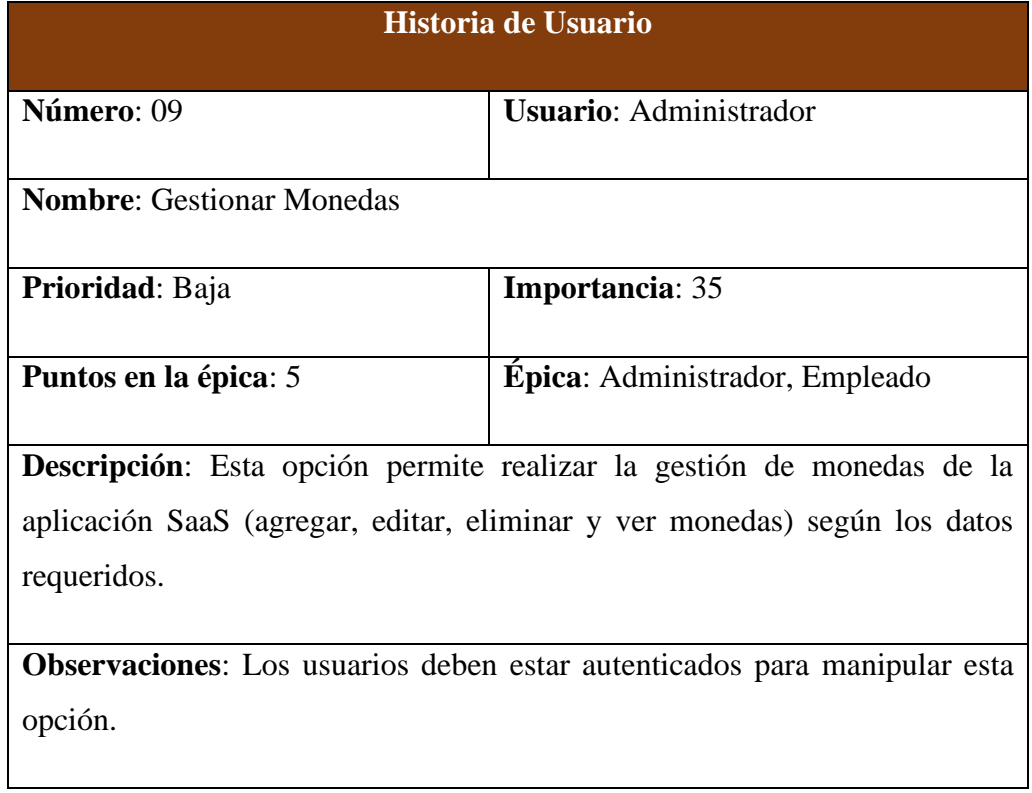

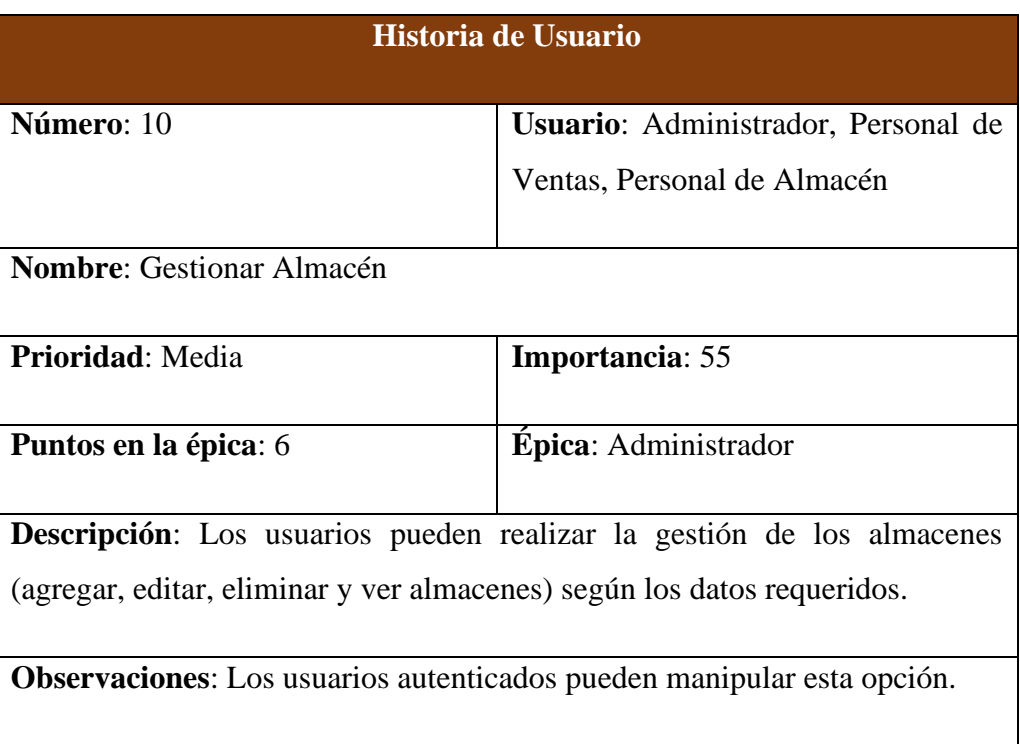

## Tabla 13: Historia de Usuario Gestionar Almacén

## Tabla 14: Historia de Usuario Gestionar Categorías

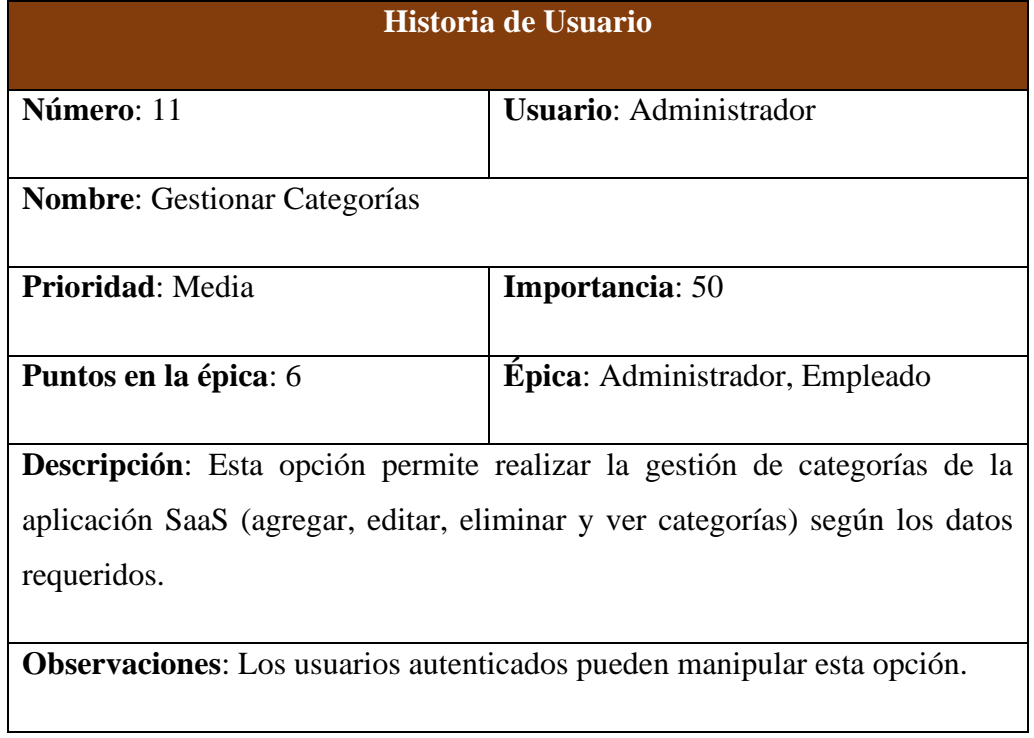

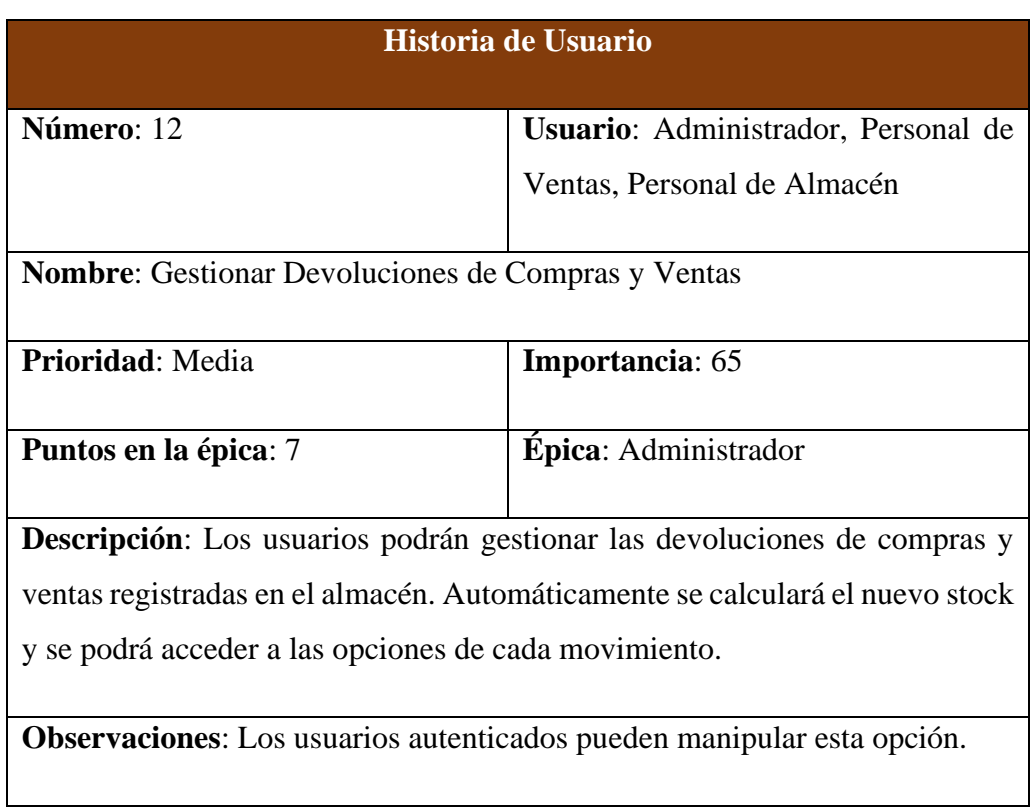

## Tabla 15: Historia de Usuario Gestionar Devoluciones de Compras y Ventas

## Tabla 16: Historia de Usuario Ajustar Stock

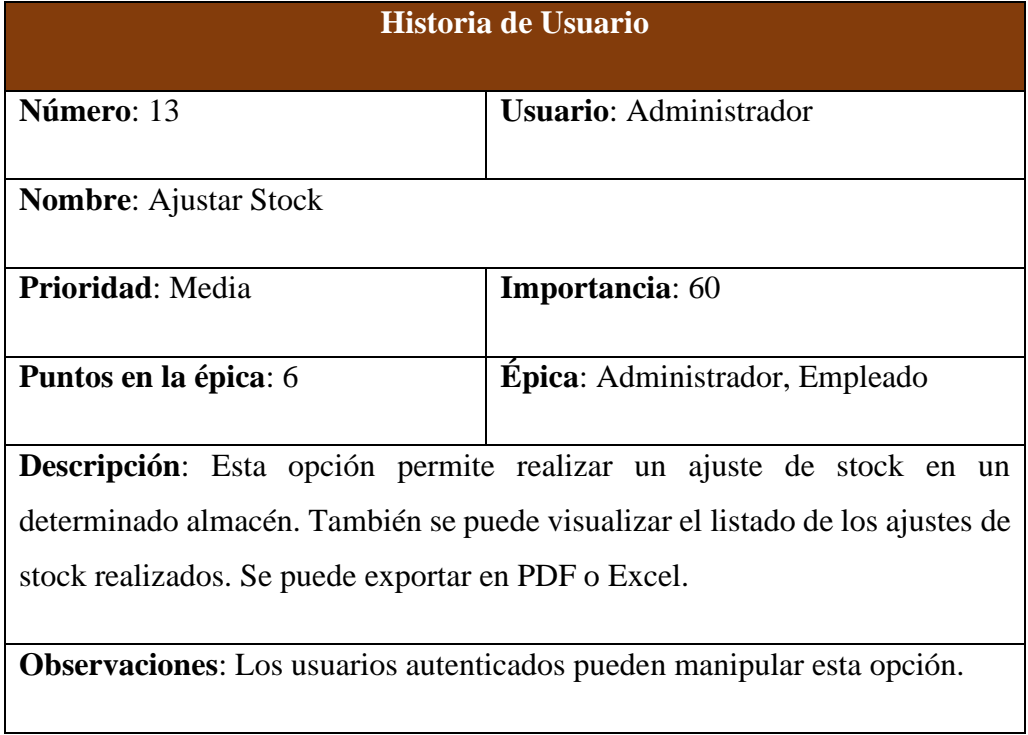

## Tabla 17: Historia de Usuario Realizar Transferencia de Stock

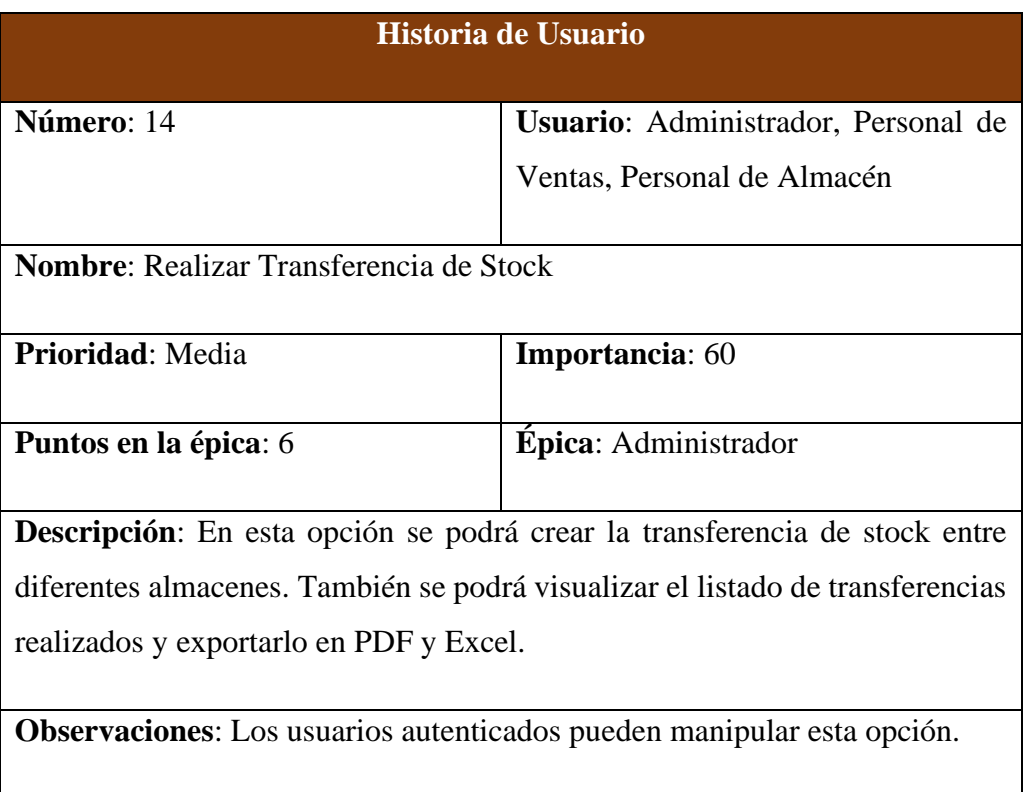

## Tabla 18: Historia de Usuario Gestionar Recursos Humanos

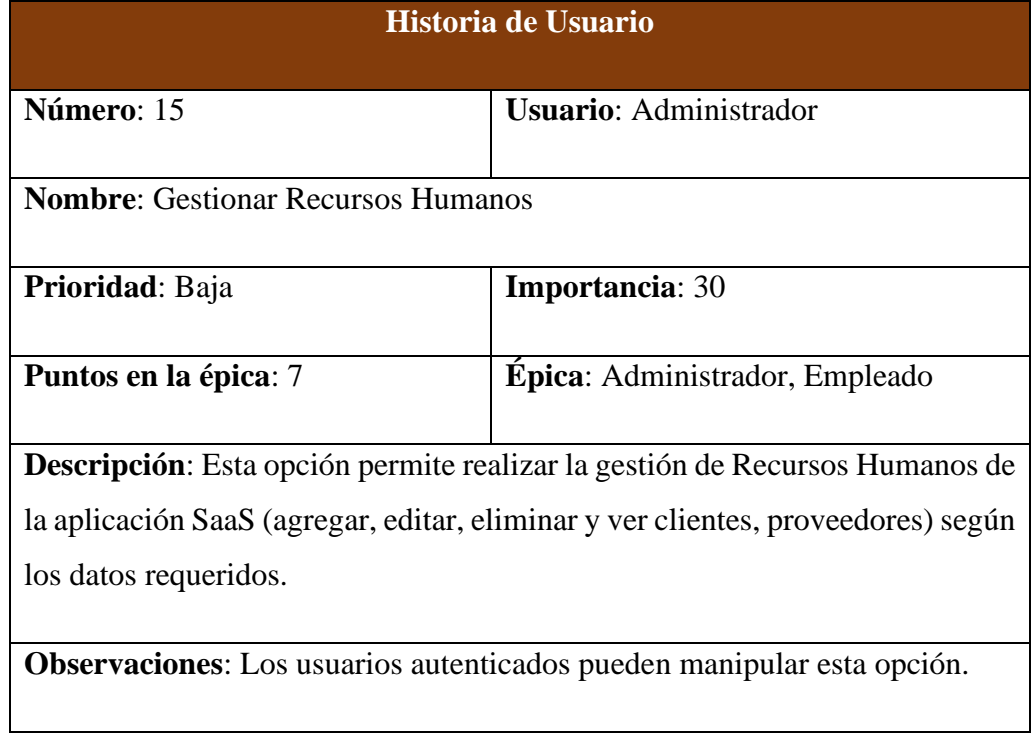

## Tabla 19: Historia de Usuario Mostrar Panel

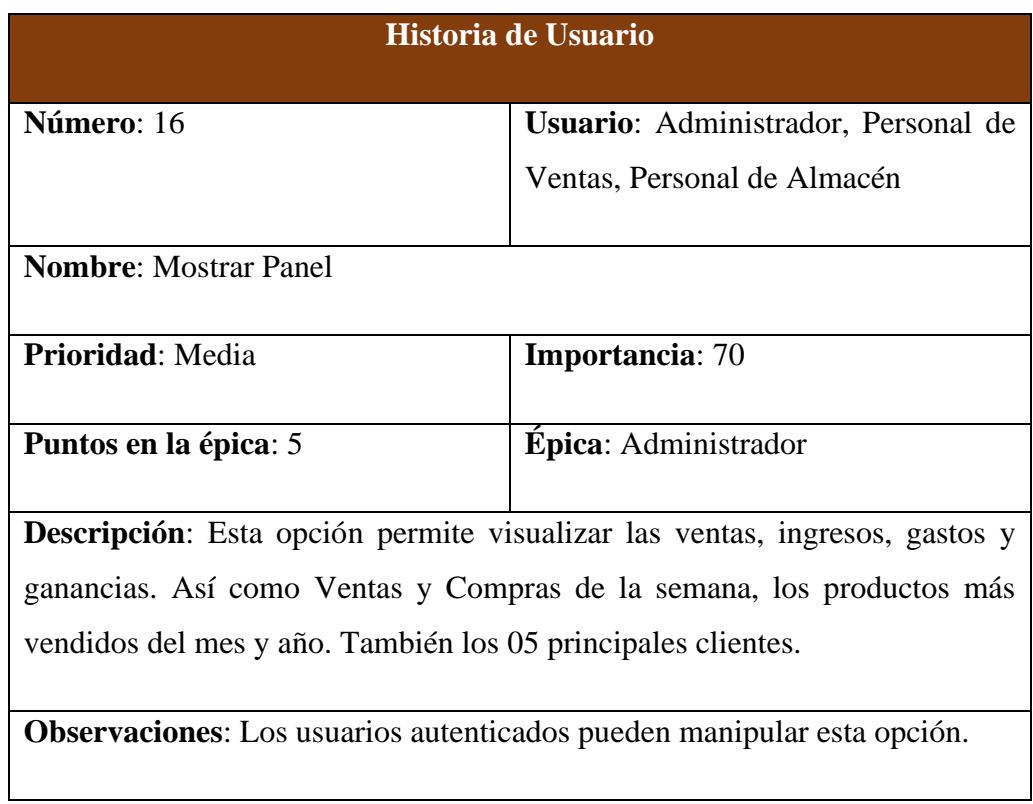

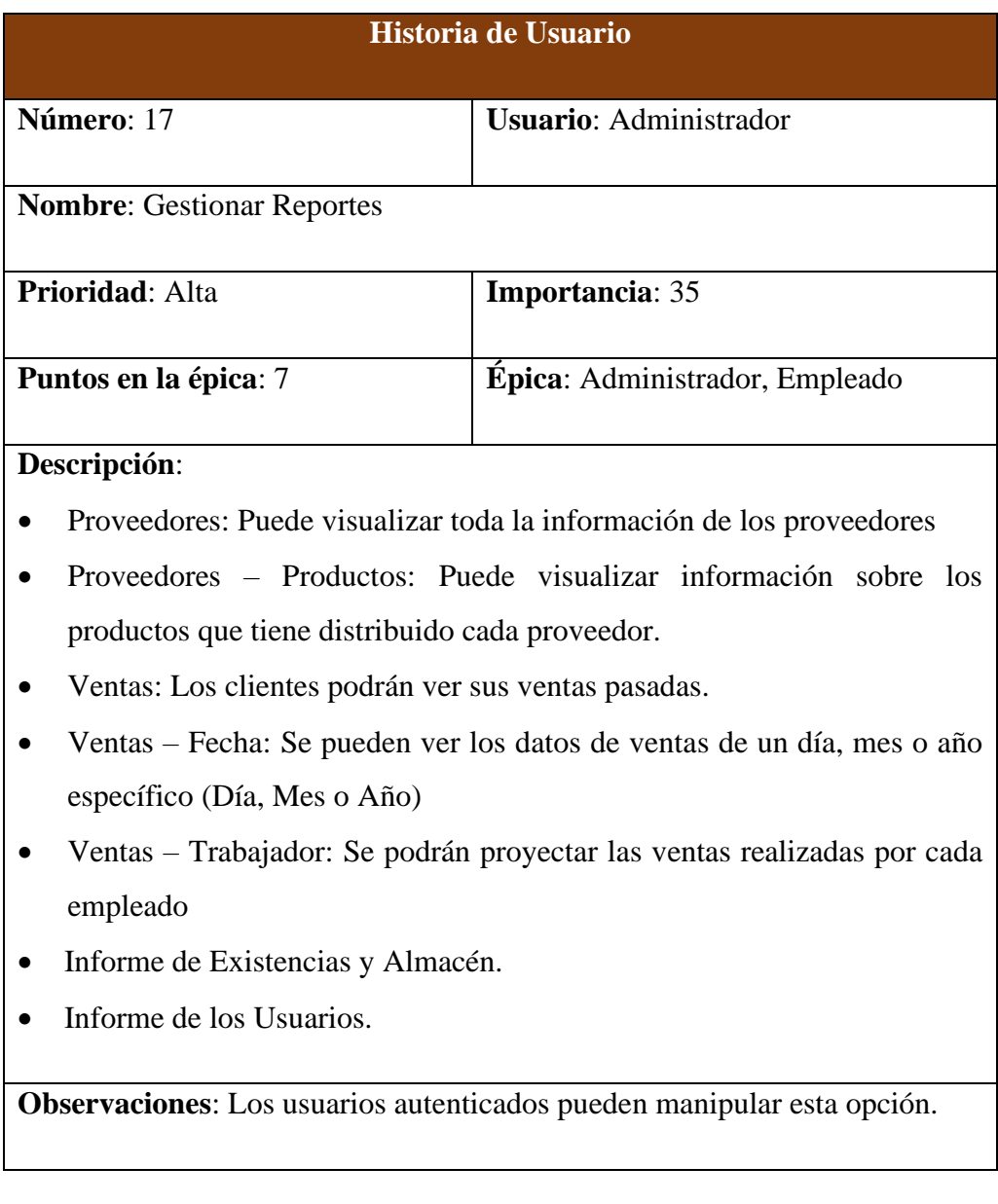

## Tabla 20: Historia de Usuario Gestionar Reportes

## **3.1.6. Backlog Priorizado**

En la siguiente tabla, se detalla la lista de historias de usuario, con sus épicas y el manteniendo el orden de importancia.

Tabla 21: Backlog Priorizado

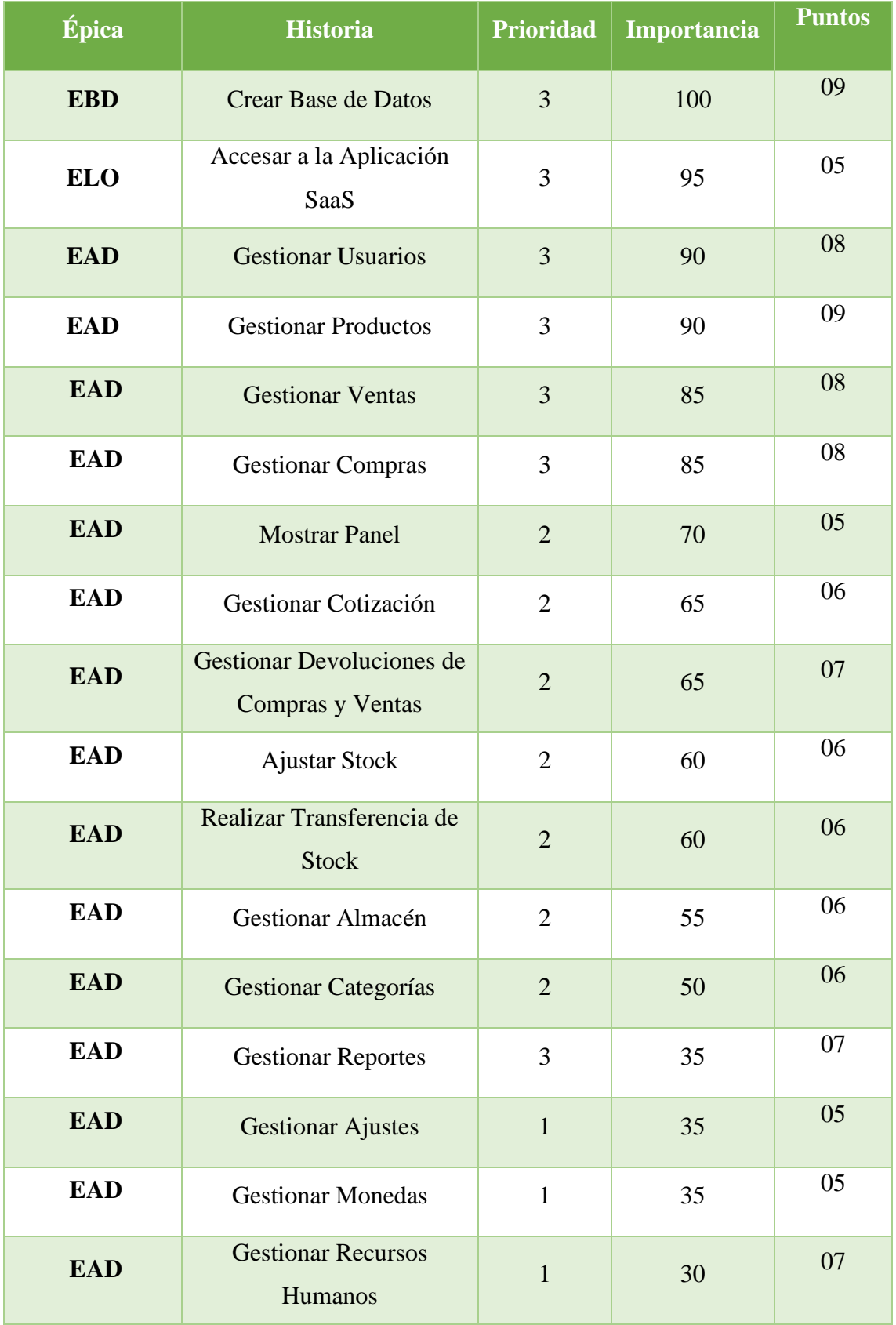

#### **3.1.7. Planificación del Lanzamientos**

La rapidez de desarrollo de cada sprint se determinará en función de la envergadura de las historias de usuario y el tiempo de trabajo del sprint. El equipo Scrum por el proyecto y la dedicación que se le dará. El tiempo de desarrollo será en días hábiles de 02 horas de lunes a sábado, durante 4 meses, obteniendo el número de días hábiles asignados al proyecto para cada Sprint.

| <b>Equipo</b><br><b>Scrum</b>     | <b>Jornada</b><br><b>Laboral</b> | <b>Horas de</b><br>trabajo<br>al<br>proyecto<br>por día | <b>Horas</b> de<br>trabajo<br>al<br>proyecto<br>por<br>semana | <b>Semanas</b><br>de<br>trabajo<br>por mes | <b>Total de</b><br><b>Horas</b> | <b>Total de</b><br>días<br><b>laborales</b><br>para el<br>proyecto |
|-----------------------------------|----------------------------------|---------------------------------------------------------|---------------------------------------------------------------|--------------------------------------------|---------------------------------|--------------------------------------------------------------------|
| Eider<br>Meléndez<br>Azaña        | 08<br>horas                      | 04<br>horas                                             | 28<br>horas                                                   | 04<br>semanas                              | 112<br>horas                    | 14<br>días                                                         |
| Sally<br>Rodríguez<br>Guzmán      | 08<br>horas                      | 04<br>horas                                             | 28<br>horas                                                   | 04<br>semanas                              | 112<br>horas                    | 14<br>días                                                         |
| Días disponibles para el proyecto |                                  |                                                         |                                                               |                                            | 28 días                         |                                                                    |

Tabla 22: Días de Trabajo para cada Sprint

El Product Owner le da una dedicación del 90% del tiempo comprendido para el desarrollo de la aplicación SaaS.

Por lo anterior definido, calcularemos la velocidad estimada para el desarrollo de los Sprint, la cual se estimada de la siguiente forma:

Velocidad Estimada del Sprint = Días Disponibles x Factor de Dedicación

Velocidad Estimada del Sprint = 28 x 90%

Velocidad Estimada del Sprint = 25.2

Según la velocidad conseguida para la ejecución de cada sprint y siendo su significado definido por cada historia de Usuarios, se agrupan y se determina la cantidad de sprint para el proyecto.

# **3.2. SEGUNDA FASE: PLANEACIÓN Y ESTIMACIÓN**

## **3.2.1. Historias de Usuario**

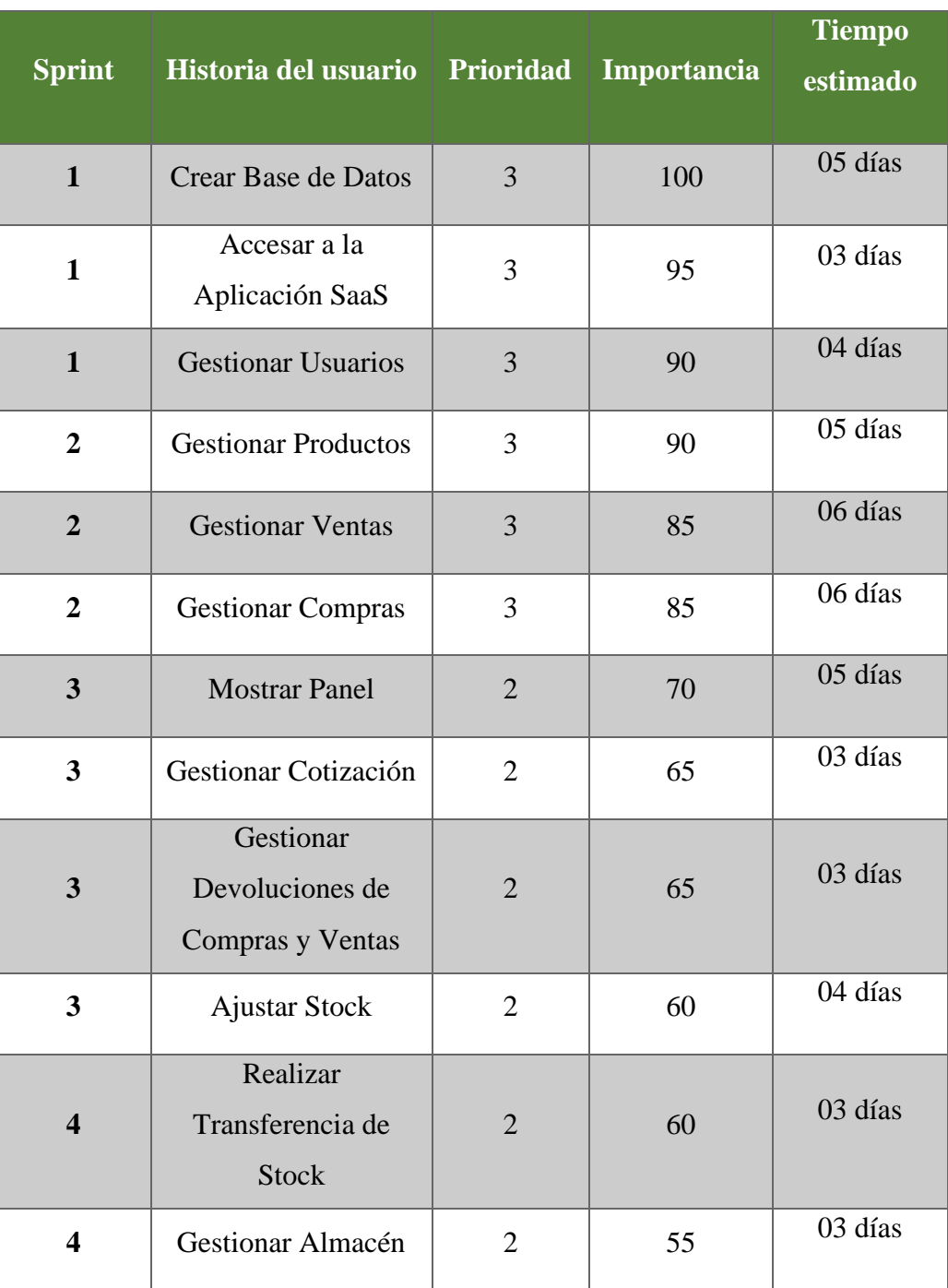

Tabla 23: Pila de Backlog Priorizado

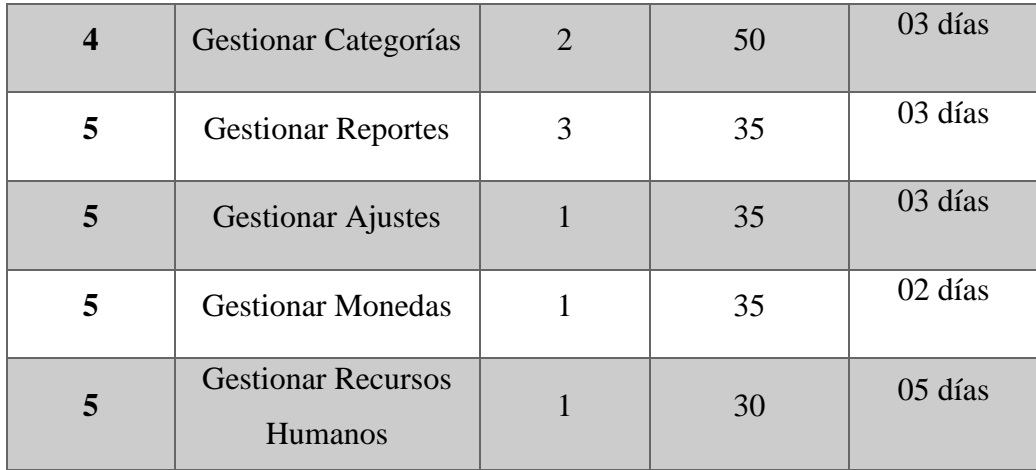

## **3.2.2. Estimar Historias de Usuario**

# Tabla 24: Estimación del Sprint 1

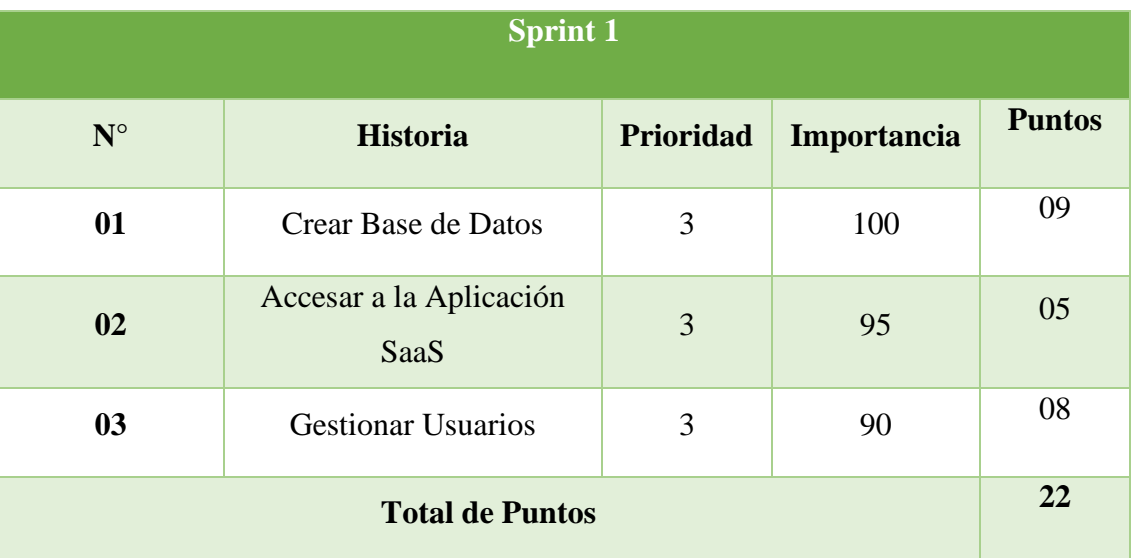

## Tabla 25: Estimación del Sprint 2

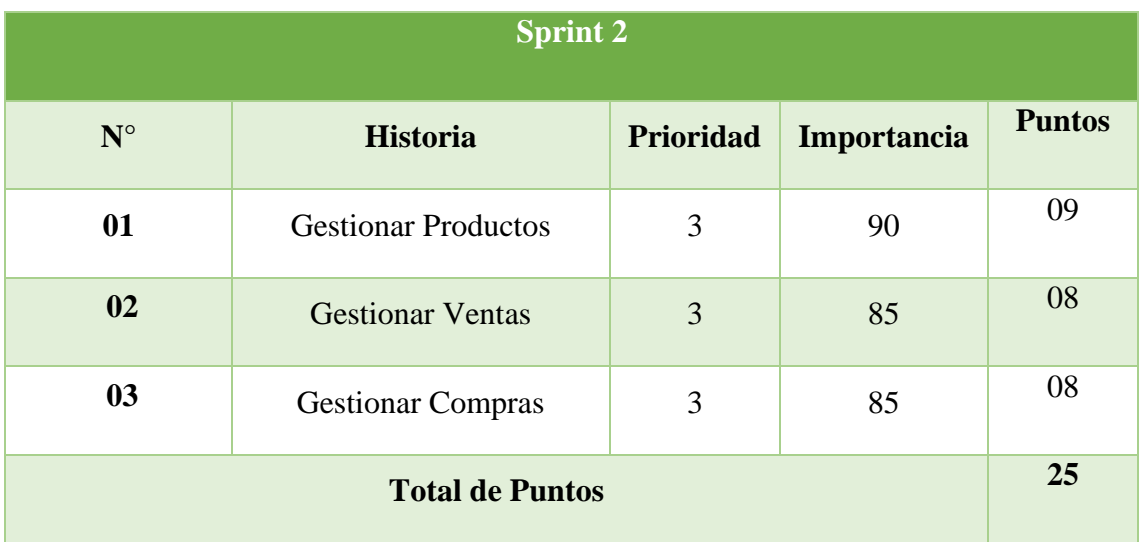

# Tabla 26: Estimación del Sprint 3

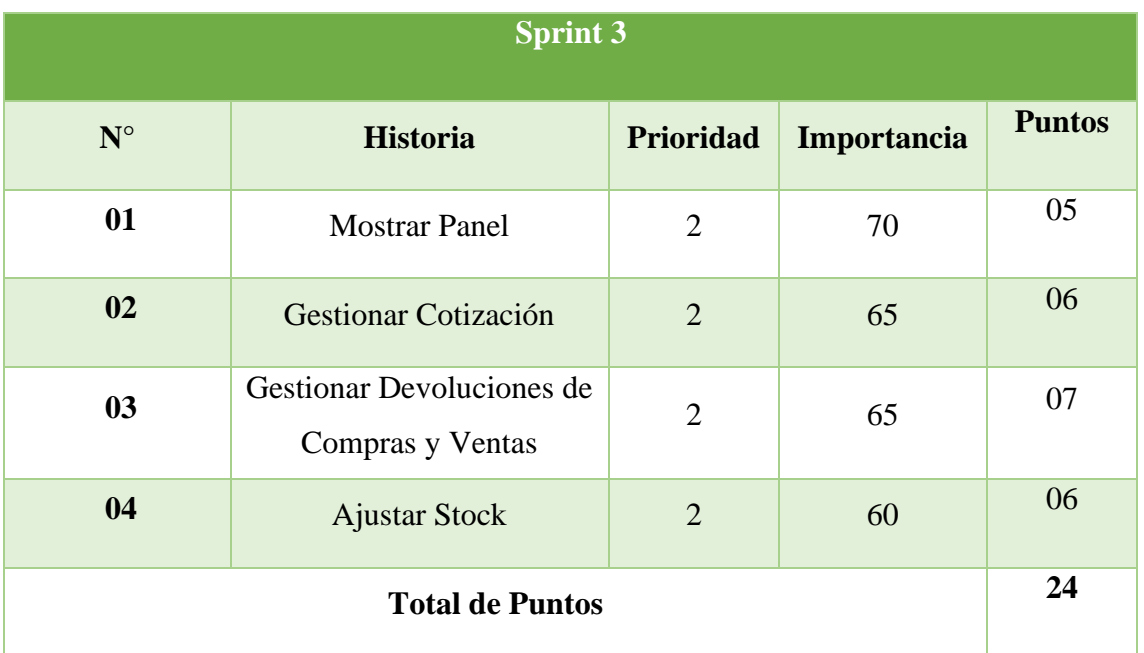

## Tabla 27: Estimación del Sprint 4

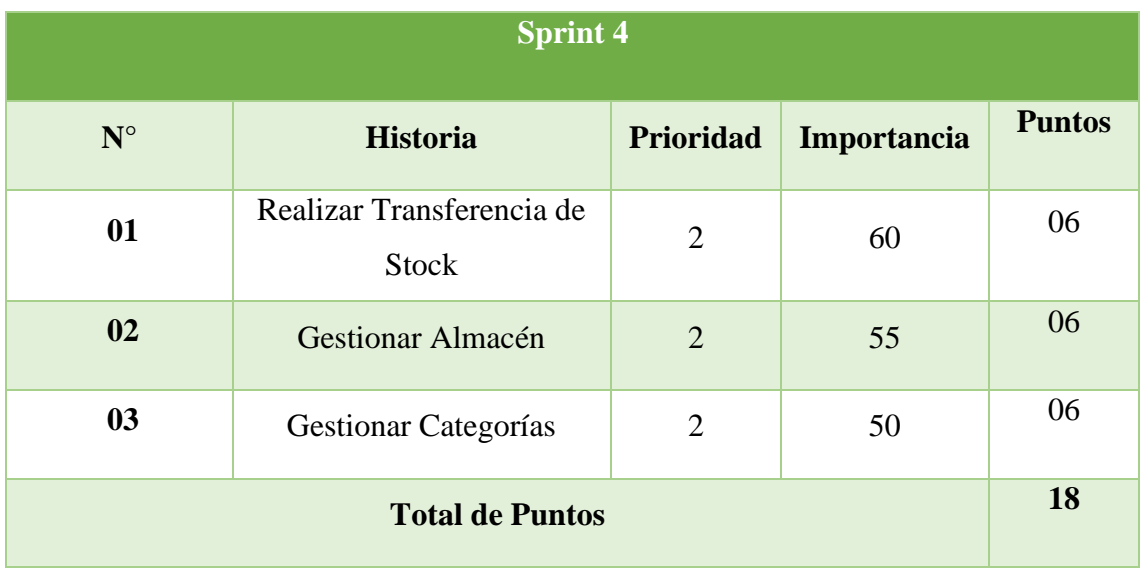

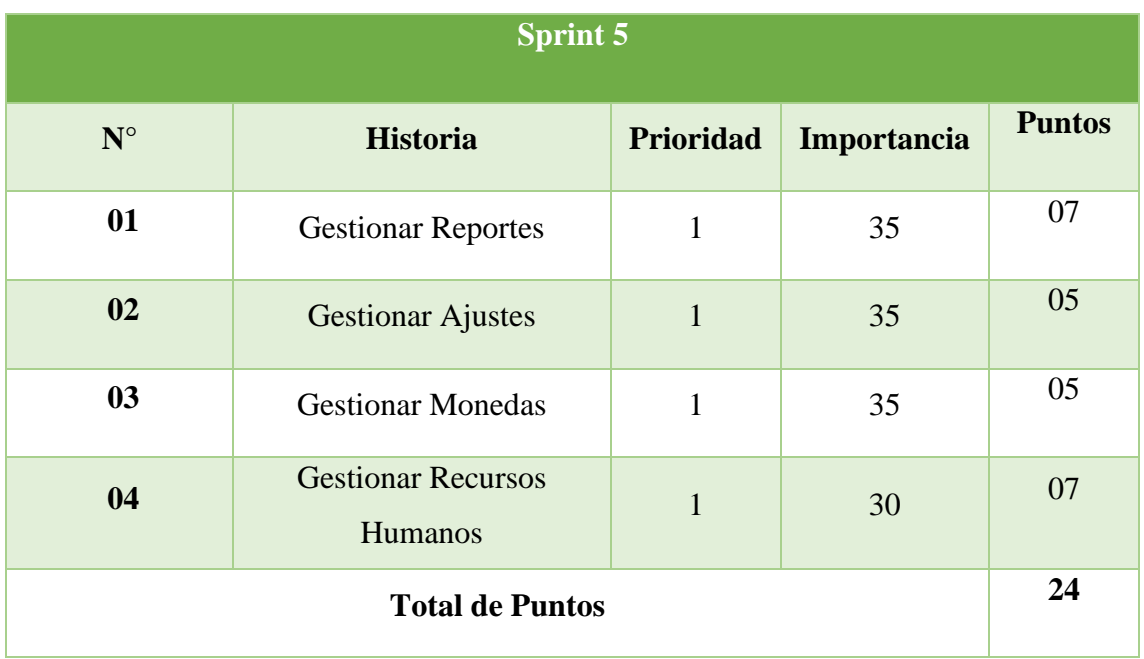

## Tabla 28: Estimación del Sprint 5

## **3.2.3. Planificación de los Sprint**

Para poder desarrollarlo se realizan diferentes planes de evaluación y entrega, lo que permite visualizar el avance realizado a modo de plan. Para evaluar el rendimiento de cada historia de usuario, se realiza un análisis de rendimiento, que nos permitirá ver su éxito o fracaso, de forma visual en el informe final de cada Sprint.

## Tabla 29: Planificación Sprint 1

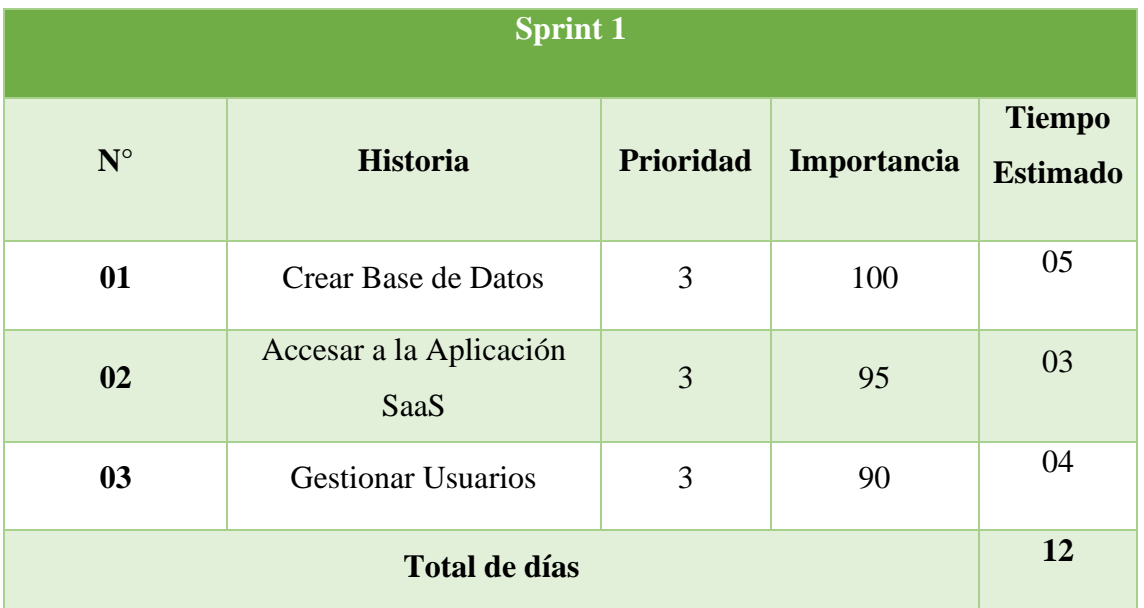
# Tabla 30: Planificación Sprint 2

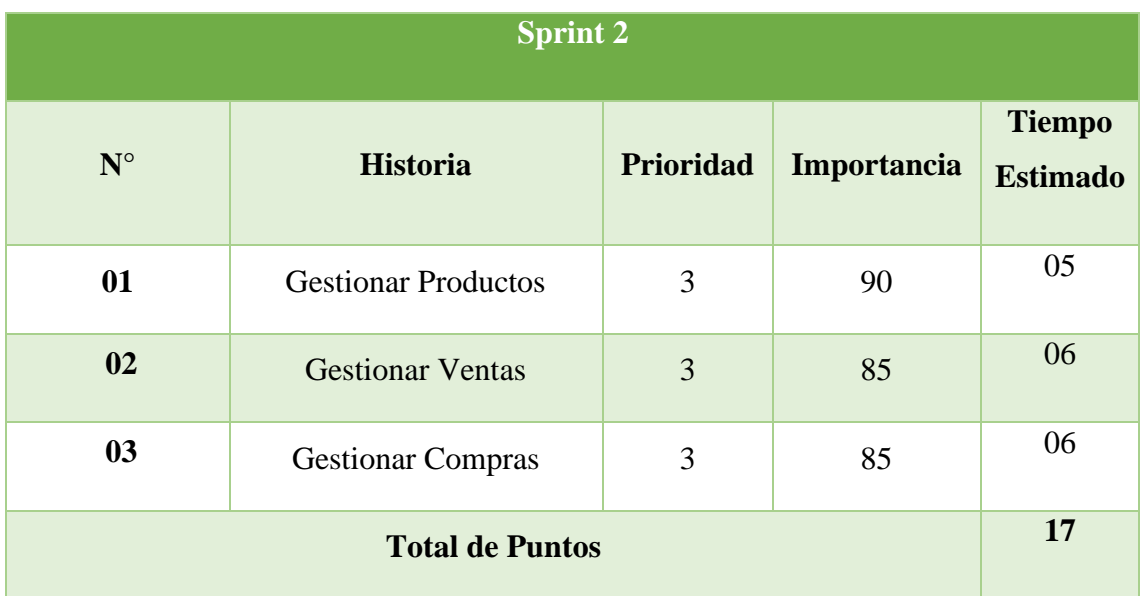

# Tabla 31: Planificación Sprint 3

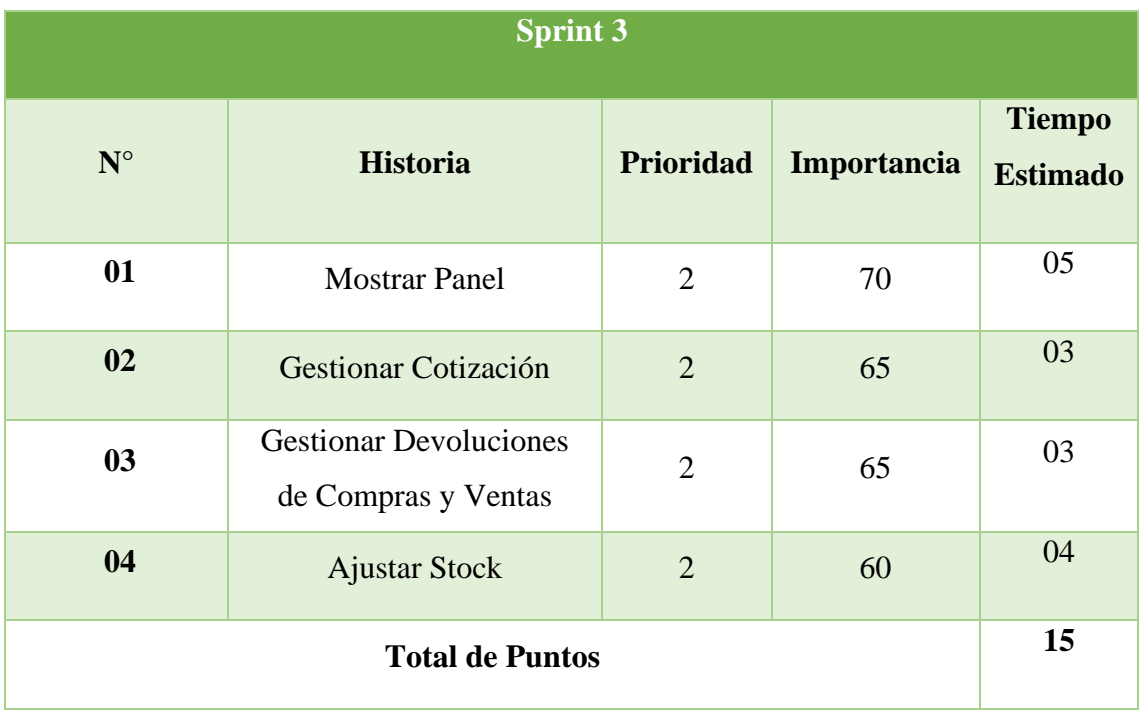

# Tabla 32: Planificación Sprint 4

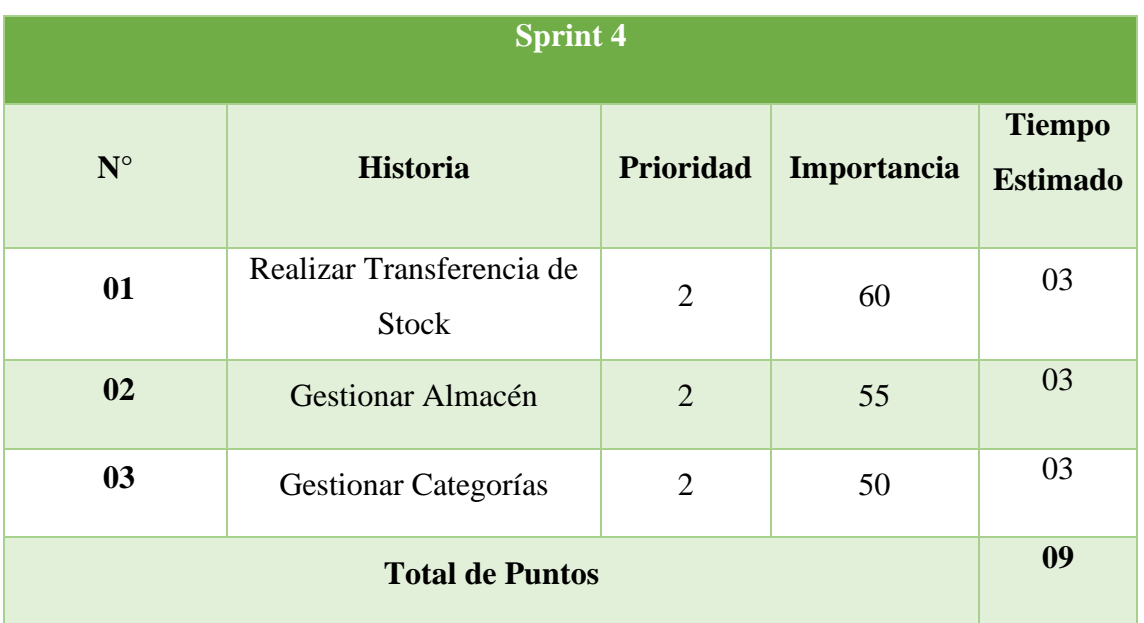

# Tabla 33: Planificación Sprint 5

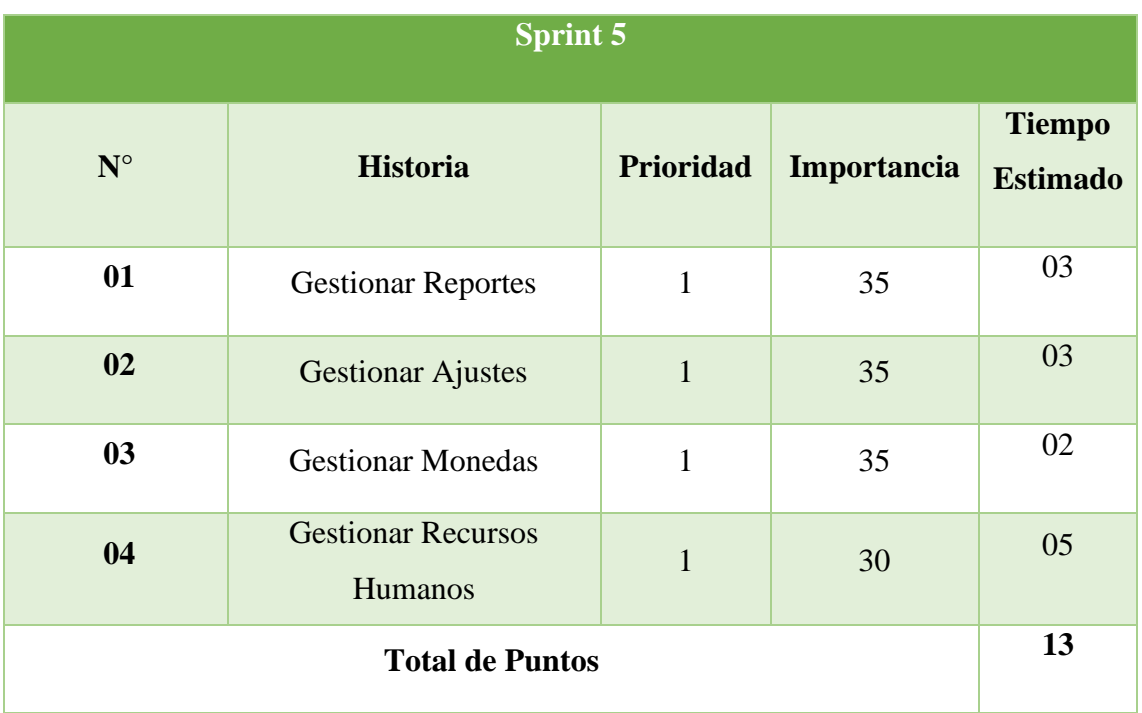

# **3.2.4. Crear Sprint Backlog**

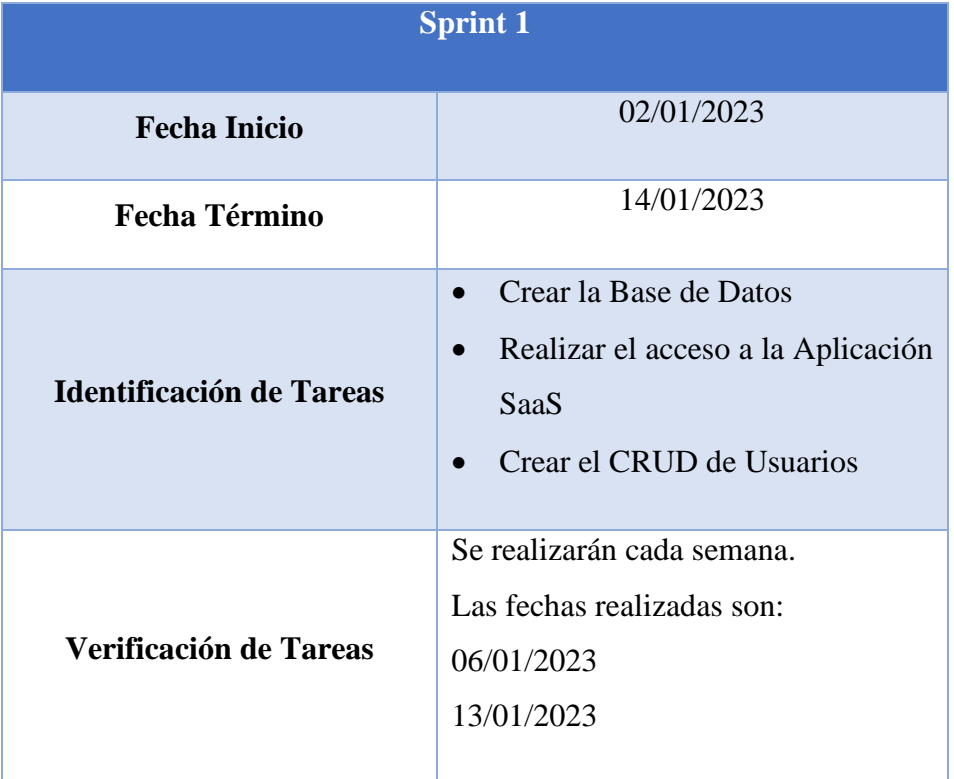

# Tabla 34: Sprint Backlog 1

## Tabla 35: Sprint Backlog 2

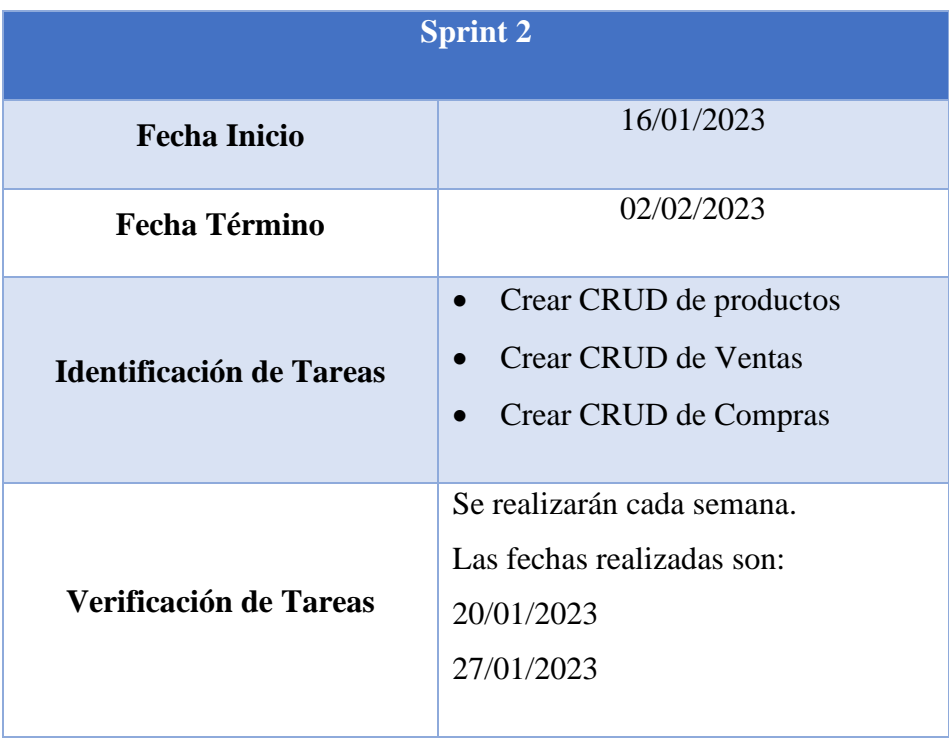

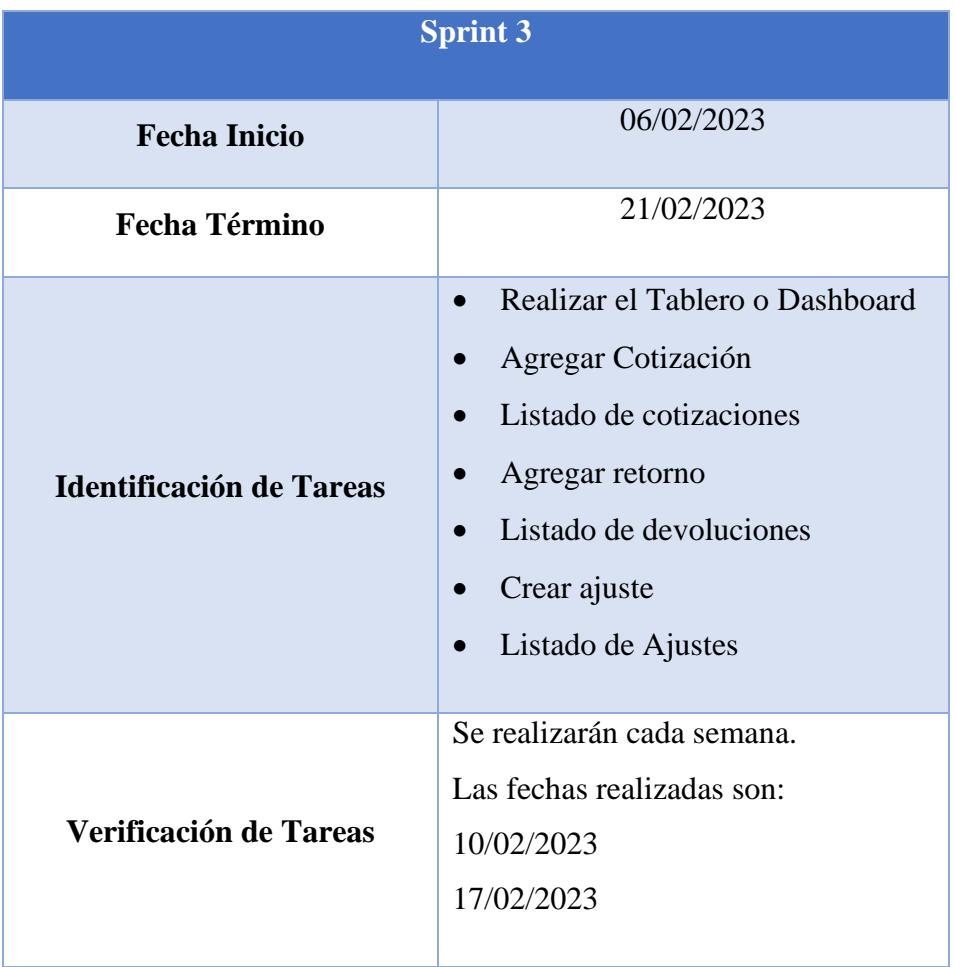

# Tabla 36: Sprint Backlog 3

# Tabla 37: Sprint Backlog 4

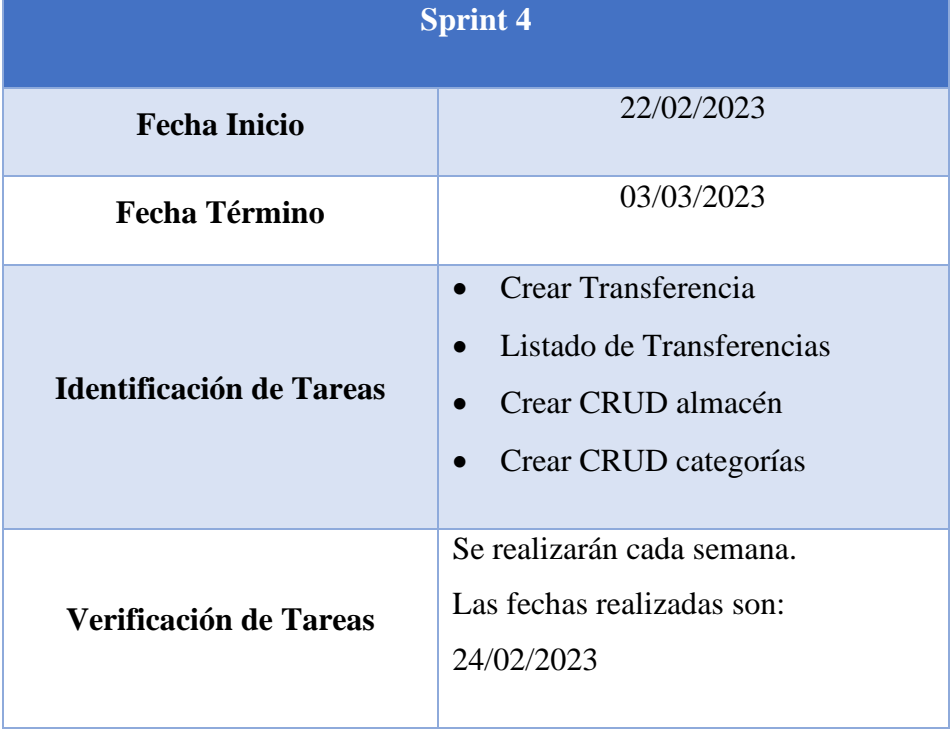

|                          | <b>Sprint 5</b>                                                                                                    |
|--------------------------|----------------------------------------------------------------------------------------------------|
| <b>Fecha Inicio</b>      | 06/03/2023                                                                                                    |
| <b>Fecha Término</b>     | 19/03/2023                                                                                                    |
| Identificación de Tareas | Realizar ajustes de la aplicación<br>$\bullet$<br>Realizar Reportes de la aplicación<br>0<br>Crear CRUD de monedas<br>Crear CRUD de RR.HH. |
| Verificación de Tareas   | Se realizarán cada semana.<br>Las fechas realizadas son:<br>10/03/2023<br>17/03/2023                                                       |

Tabla 38: Sprint Backlog 5

### **3.2.5. TaskBoard inicial y Burndown Chart inicial**

En esta parte se lleva a cabo el desarrollo de la investigación. Primero el TaskBoard inicia con cada historia y condición inicialmente según el sprint.

|                         | <b>Fecha Inicio</b>          | 02/01/2023                         |                     |                  |  |  |  |  |  |
|-------------------------|------------------------------|------------------------------------|---------------------|------------------|--|--|--|--|--|
|                         | <b>Fecha Término</b>         | 19/03/2023                         |                     |                  |  |  |  |  |  |
| <b>Sprint</b>           | <b>Historia</b>              | N <sub>0</sub><br><b>Realizado</b> | <b>Realizándose</b> | <b>Realizado</b> |  |  |  |  |  |
| $\mathbf{1}$            | Crear Base de Datos          | $\mathbf{X}$                       |                     |                  |  |  |  |  |  |
| $\overline{2}$          | Accesar a la Aplicación SaaS | $\mathbf{X}$                       |                     |                  |  |  |  |  |  |
| 3                       | <b>Gestionar Usuarios</b>    | $\mathbf{X}$                       |                     |                  |  |  |  |  |  |
| $\overline{\mathbf{4}}$ | <b>Gestionar Productos</b>   | $\mathbf{X}$                       |                     |                  |  |  |  |  |  |
| 5                       | <b>Gestionar Ventas</b>      | $\mathbf{X}$                       |                     |                  |  |  |  |  |  |
| 6                       | <b>Gestionar Compras</b>     | $\mathbf{x}$                       |                     |                  |  |  |  |  |  |
| 7                       | <b>Mostrar Panel</b>         | $\mathbf{X}$                       |                     |                  |  |  |  |  |  |

Tabla 39: TaskBoard inicial del Desarrollo

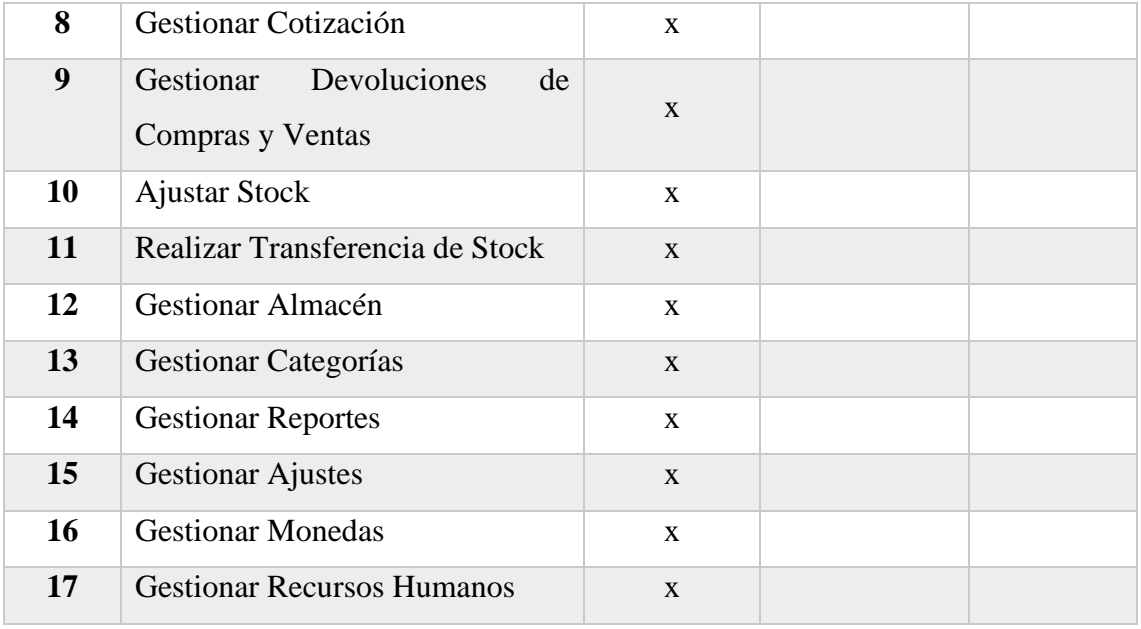

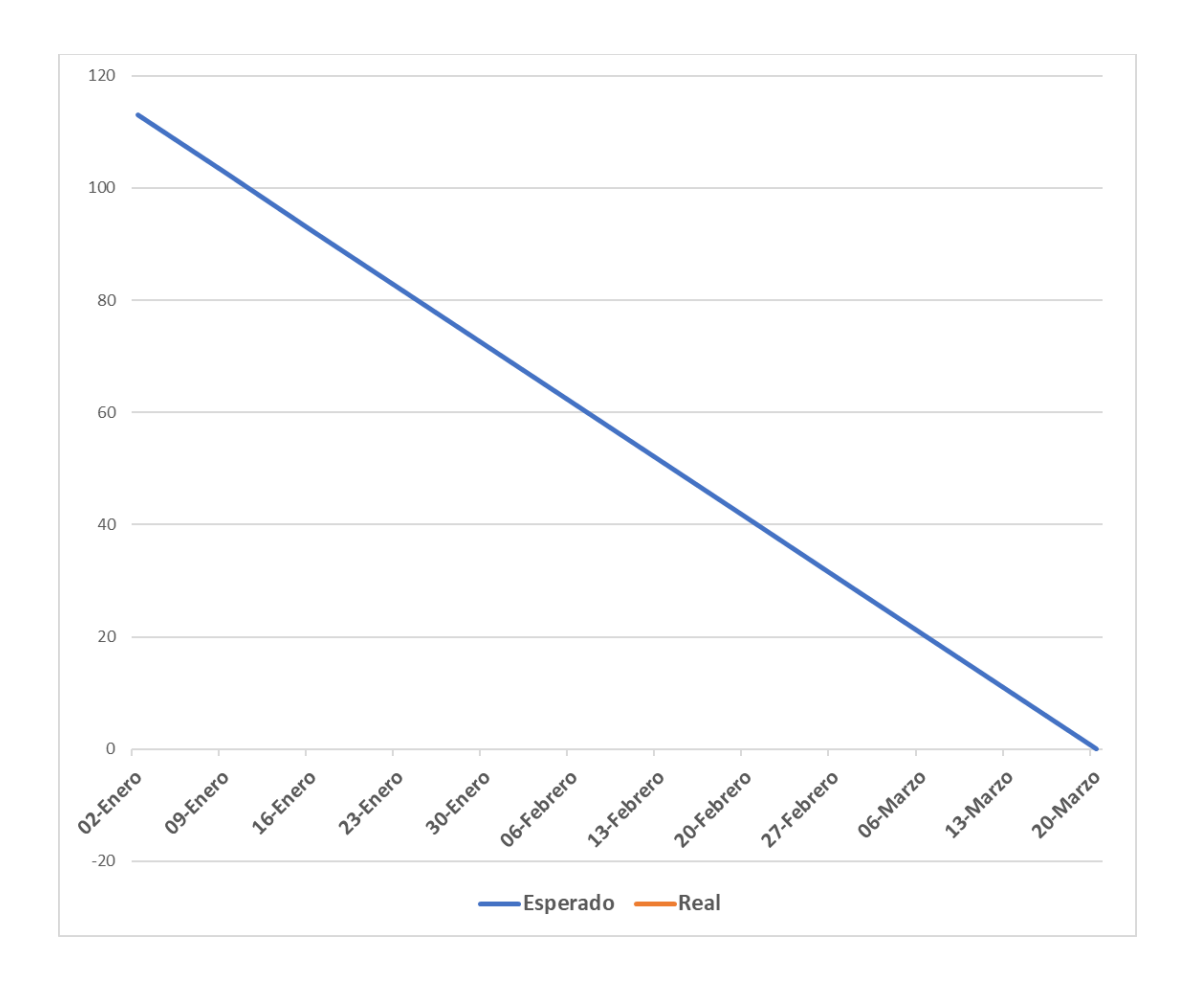

Figura 1: Burn Down Chart Inicial

## **3.3. TERCERA FASE: IMPLEMENTACIÓN**

## **3.3.1. Desarrollo de los Sprint**

### **3.3.1.1. Primer Sprint**

**A. Crear Base de Datos**

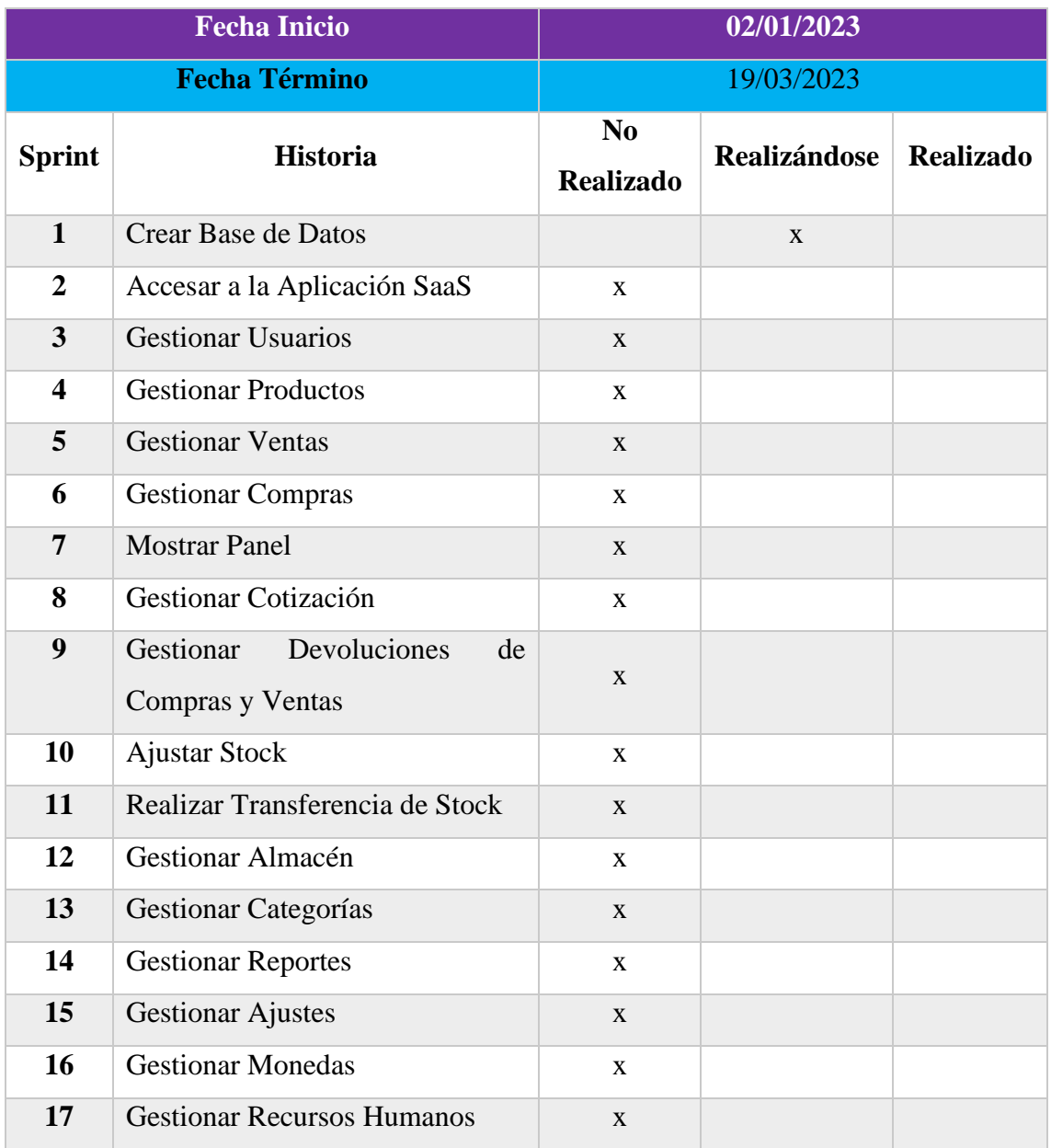

Tabla 40: TaskBoard Sprint 1 – Crear Base de Datos

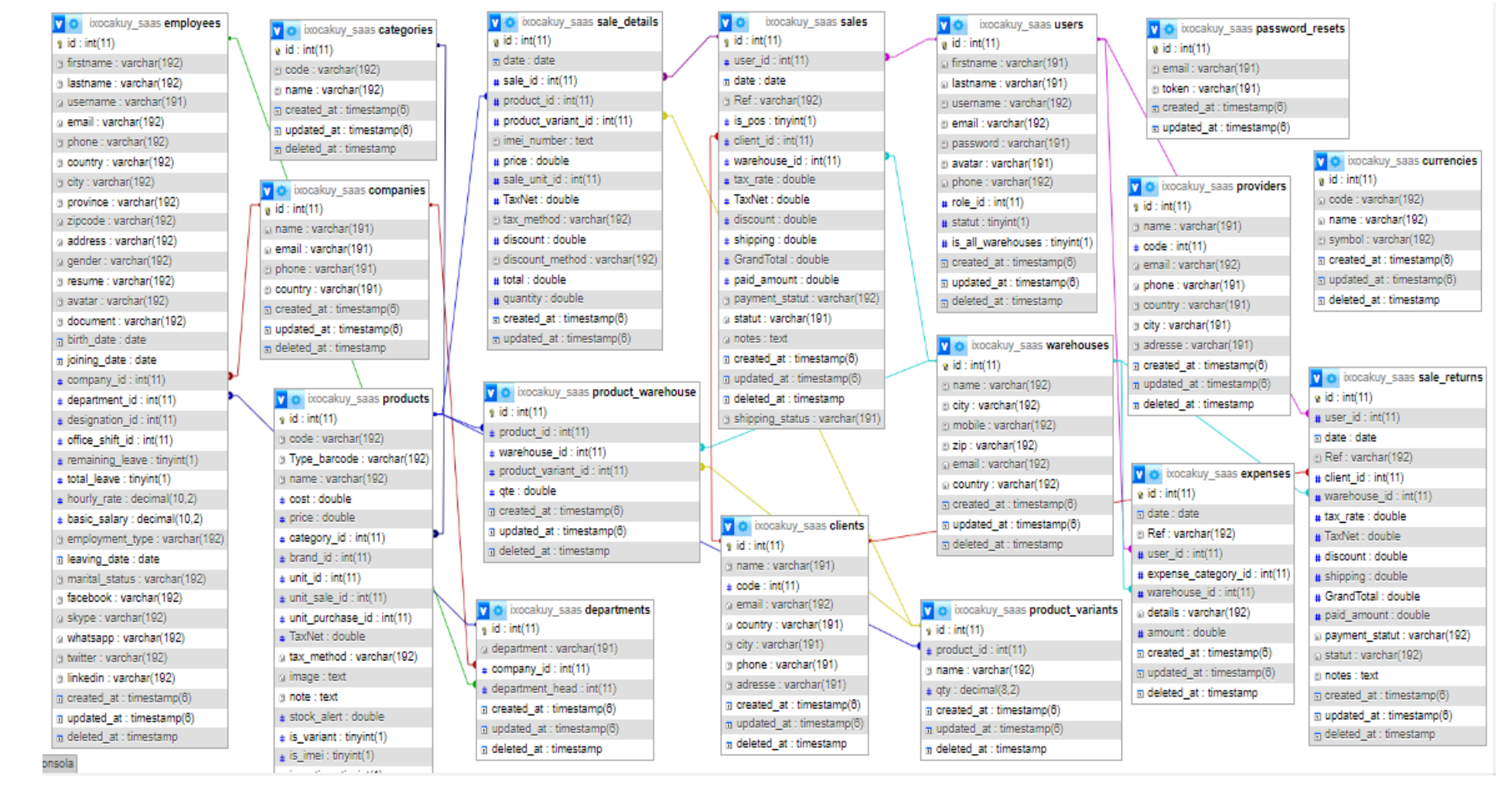

Figura 2: Base de Datos de la Aplicación SaaS

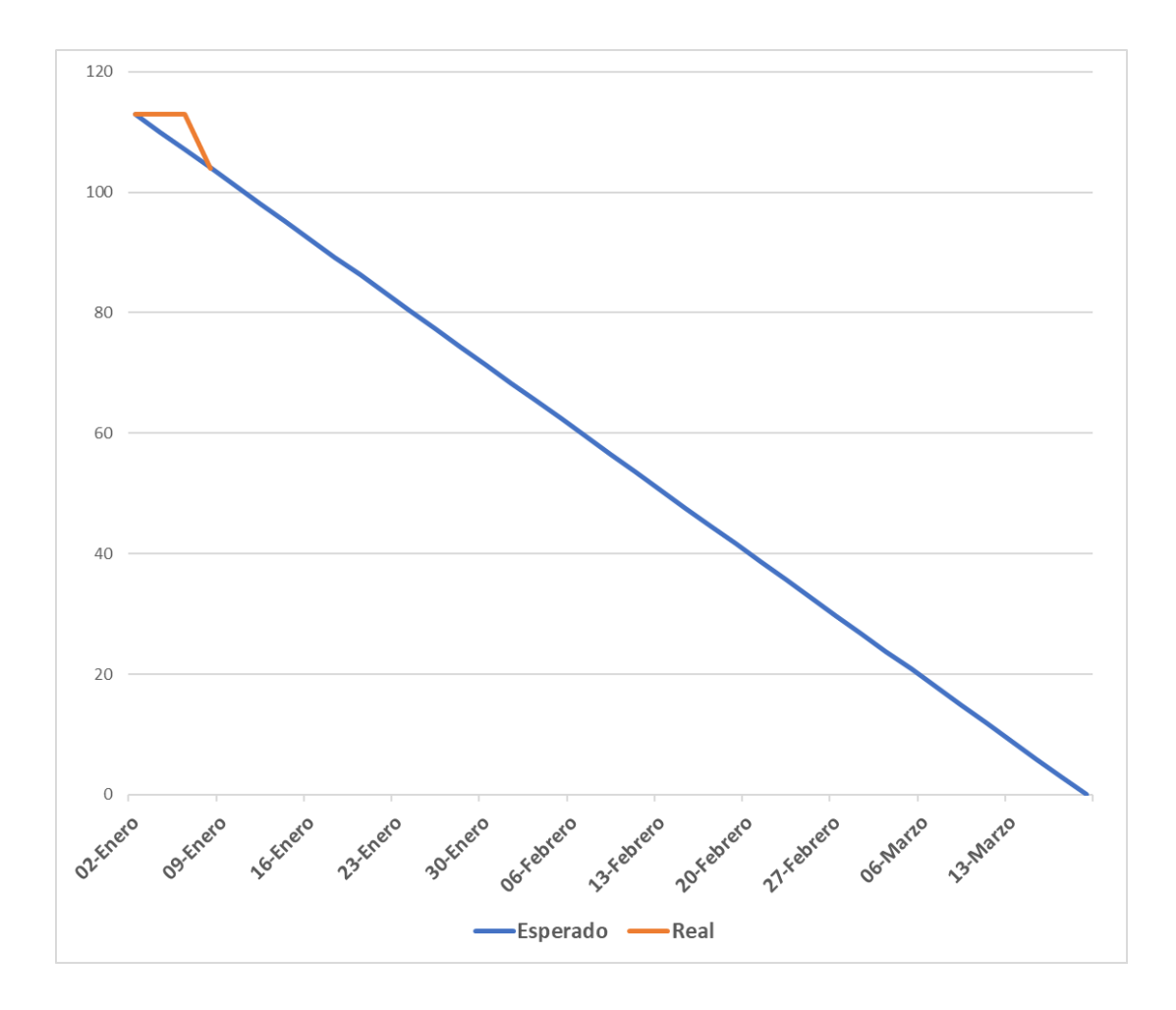

Figura 3: Burn Down Chart Sprint 1- Crear Base de Datos

## **B. Accesar a la Aplicación SaaS**

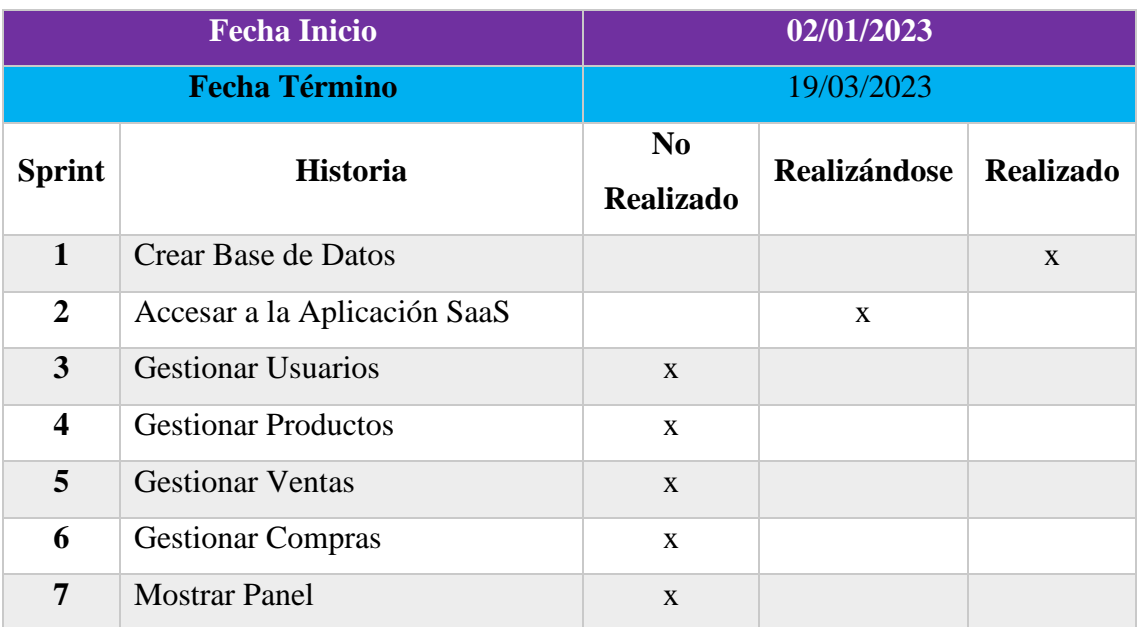

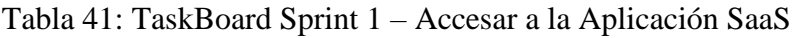

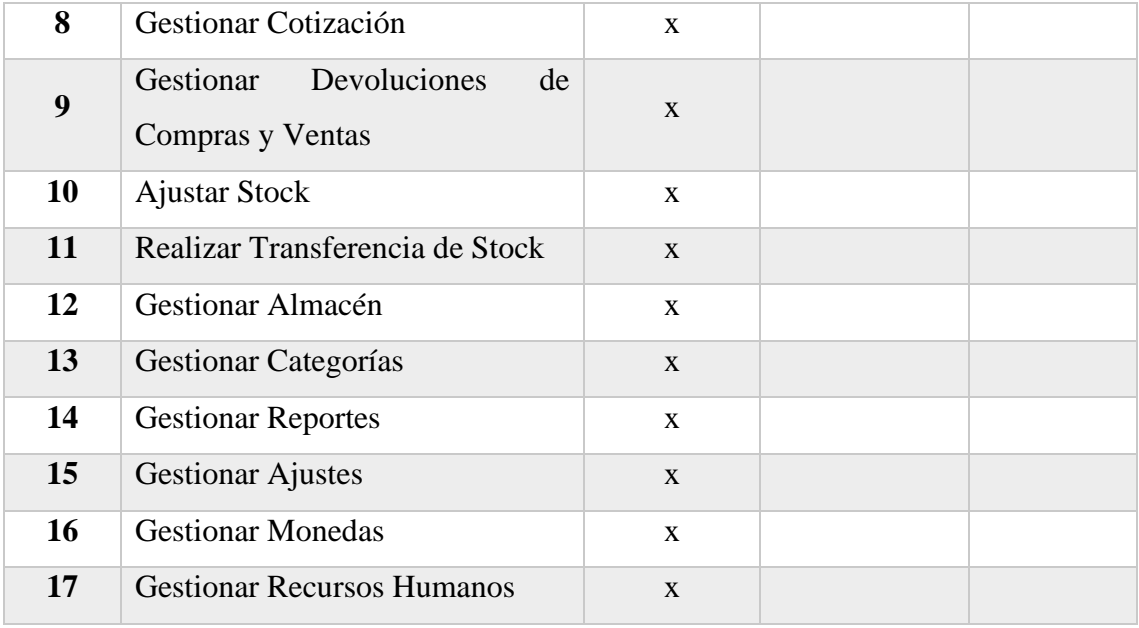

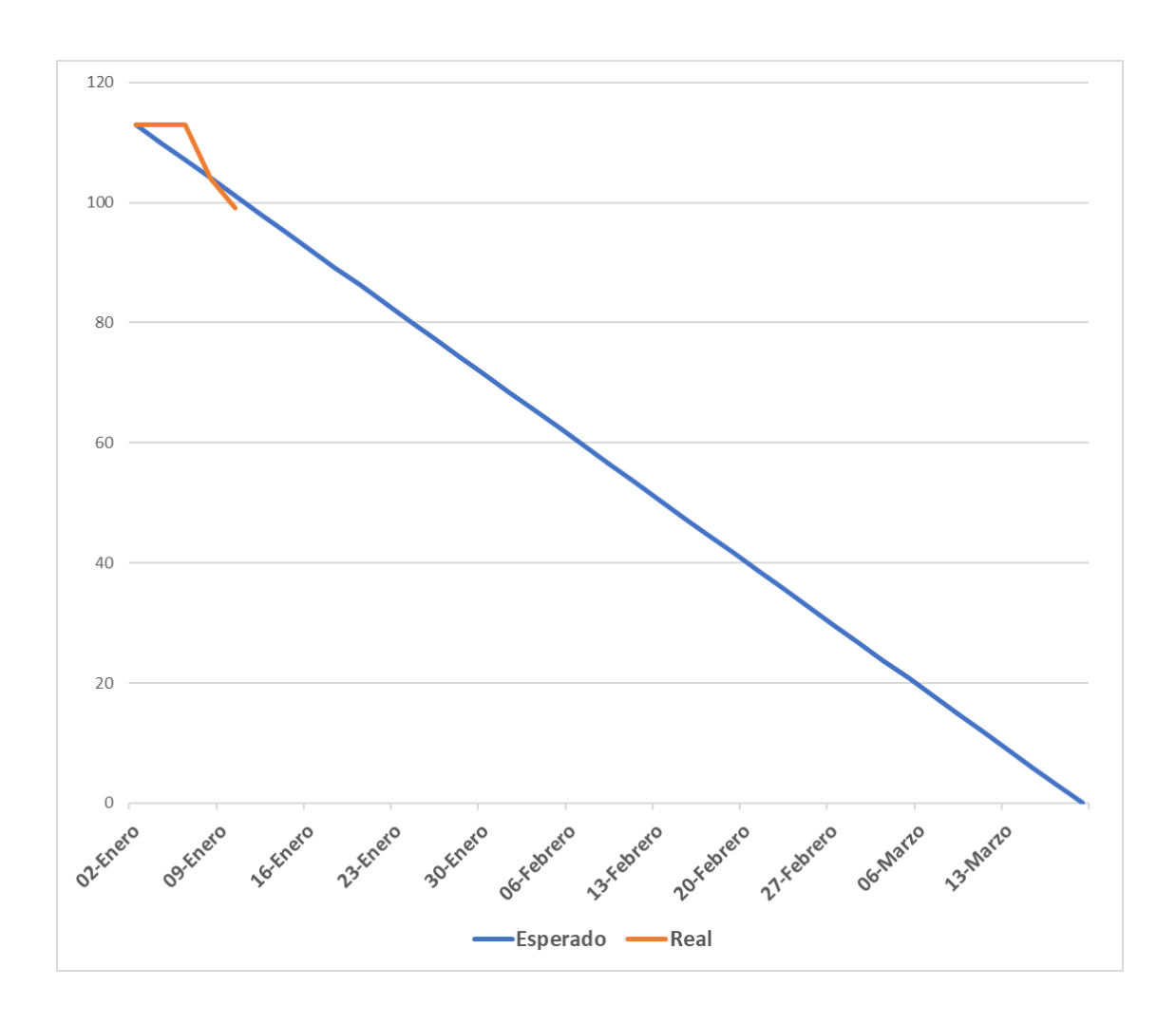

Figura 4: Burn Down Chart Sprint 1 - Accesar a la Aplicación SaaS

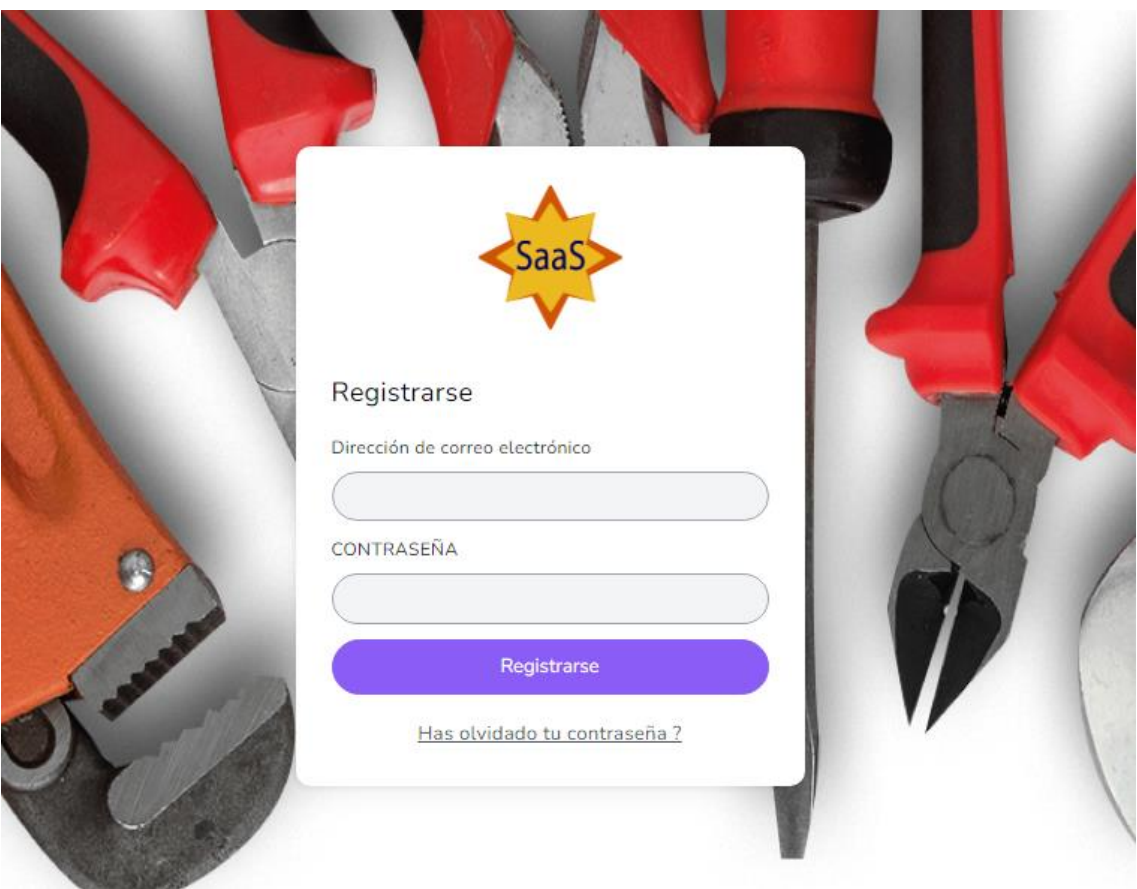

Figura 5: Interfaz Login

## **C. Gestionar Usuarios**

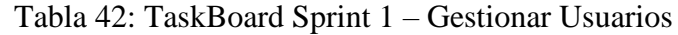

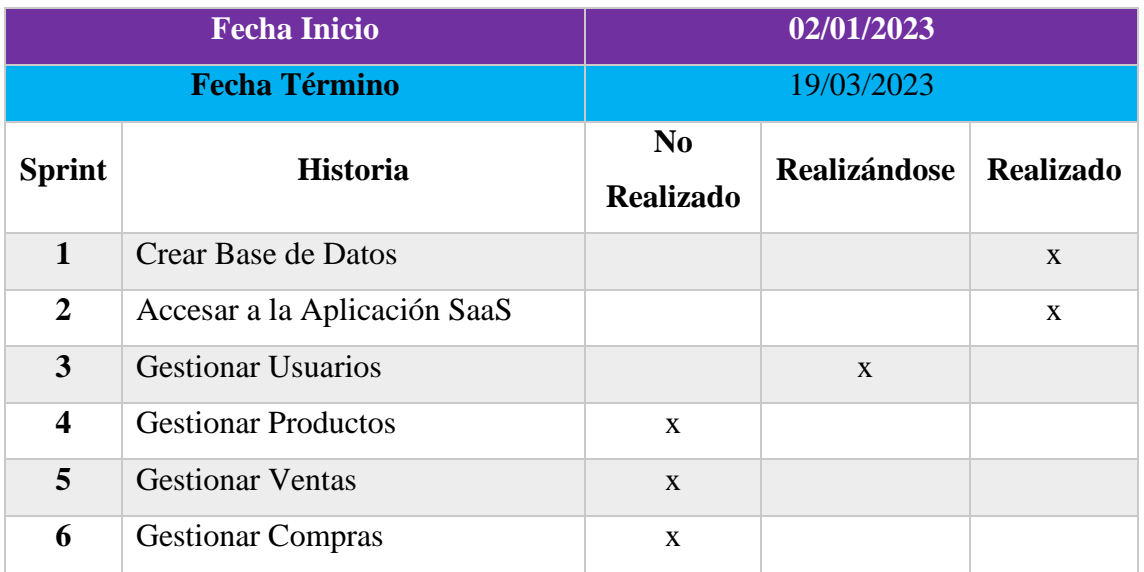

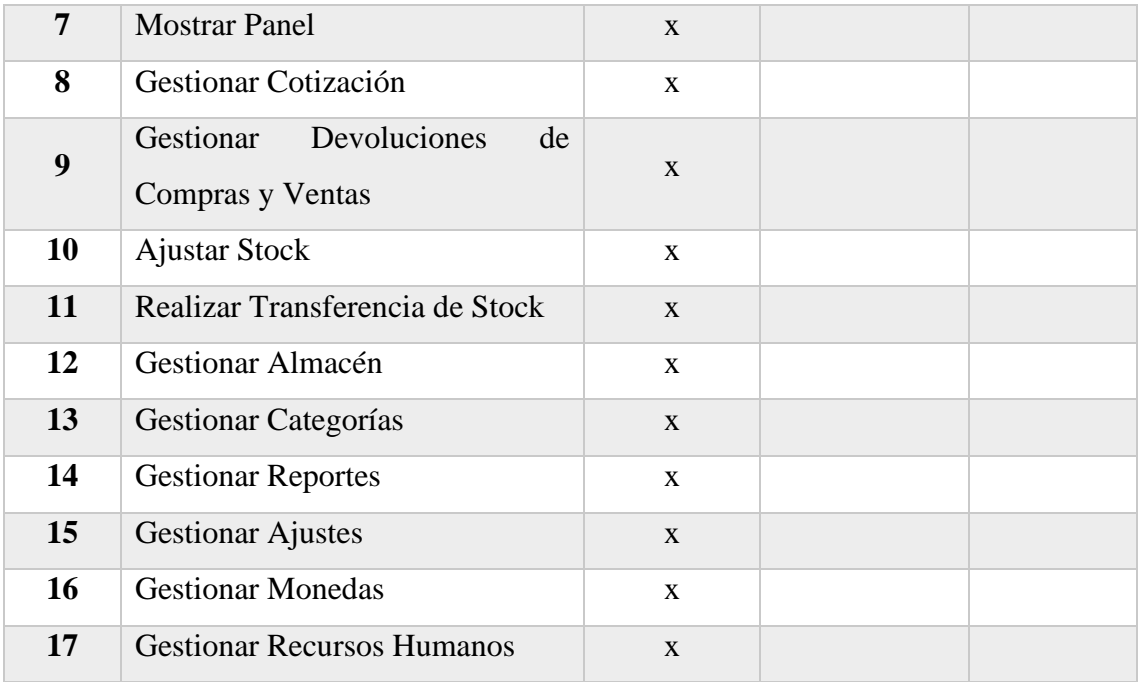

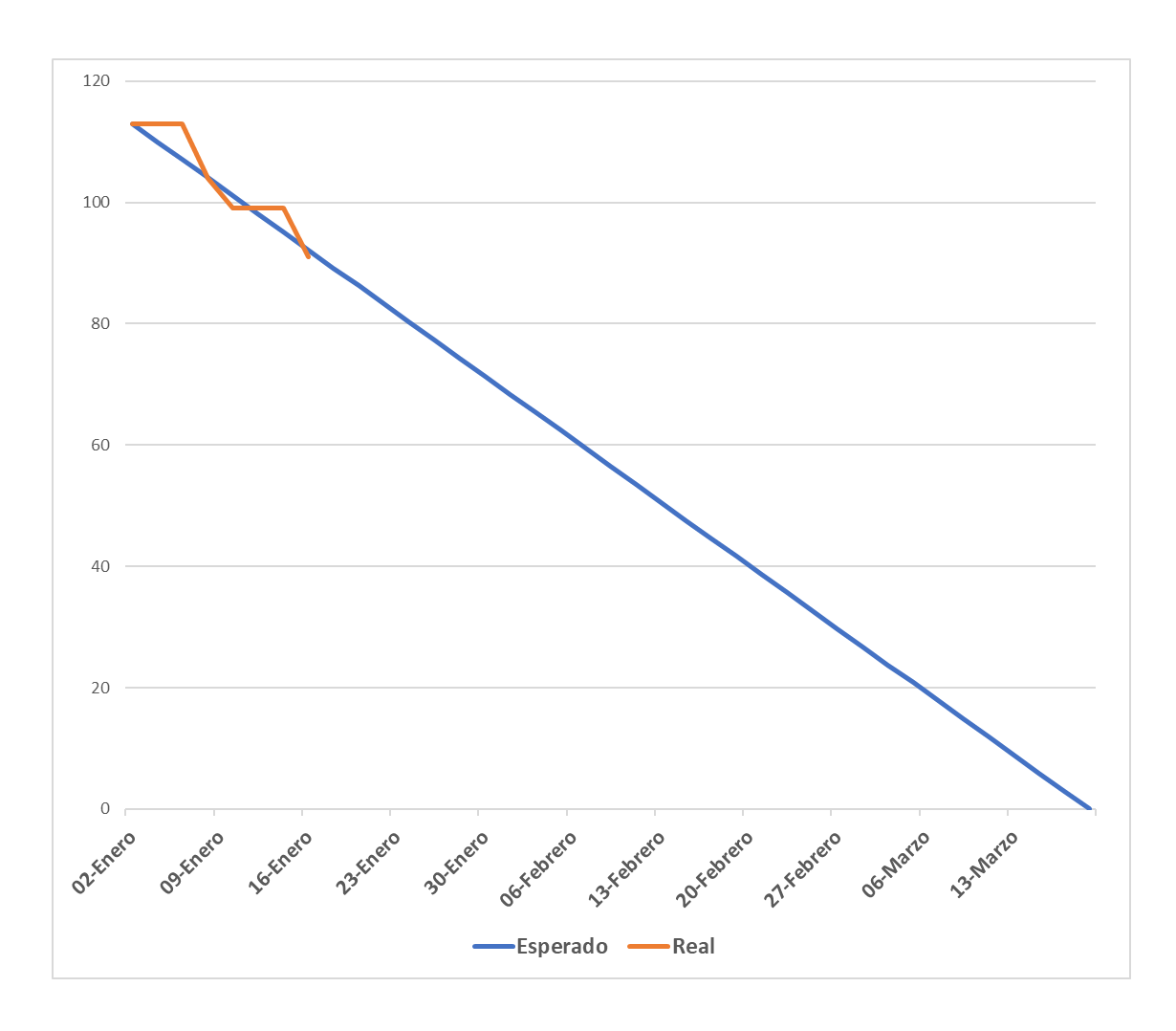

Figura 6: Burn Down Chart Sprint 1 – Gestionar Usuarios

| Ξ                          |                                                        |                                          |                            | POS                                     | $\epsilon_{\downarrow}^{\uparrow}$ .<br>⊕ | 3               |
|----------------------------|--------------------------------------------------------|------------------------------------------|----------------------------|-----------------------------------------|-------------------------------------------|-----------------|
|                            | gestión de usuarios Los usuarios   gestión de usuarios |                                          |                            |                                         |                                           | @               |
| O.<br>Buscar esta tabla    |                                                        |                                          |                            | <b><i>C</i></b> PDF<br>$\nabla$ Filtrar | <b>B</b> EXCEL                            | $\Theta$ Añadir |
| Primer nombre              | $\div$ nombre de familia                               | $\triangleq$<br><b>NOMBRE DE USUARIO</b> | $\div$<br>Email            | ÷<br>Teléfono<br>≜                      | Estado                                    | Acción          |
| Juan                       | Perez                                                  | juanperez                                | juan.perez@hotmail.com     | 946521023                               |                                           |                 |
| Sally                      | Rodriguez Guzman                                       | sally                                    | sally.rodriguez@gmail.com  | 963852147                               | a ka                                      | ⋒               |
| Eider                      | Melendez Azaña                                         | eider                                    | eider.melendez@hotmail.com | 952634107                               |                                           | Ø               |
| Juan                       | Pérez                                                  | juanperez                                | juanperez@gmail.com        | 0123456789                              |                                           |                 |
| Rows per page: $10 \times$ |                                                        |                                          |                            | $1 - 4$ of $4$                          |                                           | ∢ prev next )   |

Figura 7: Listado de Usuarios

J.

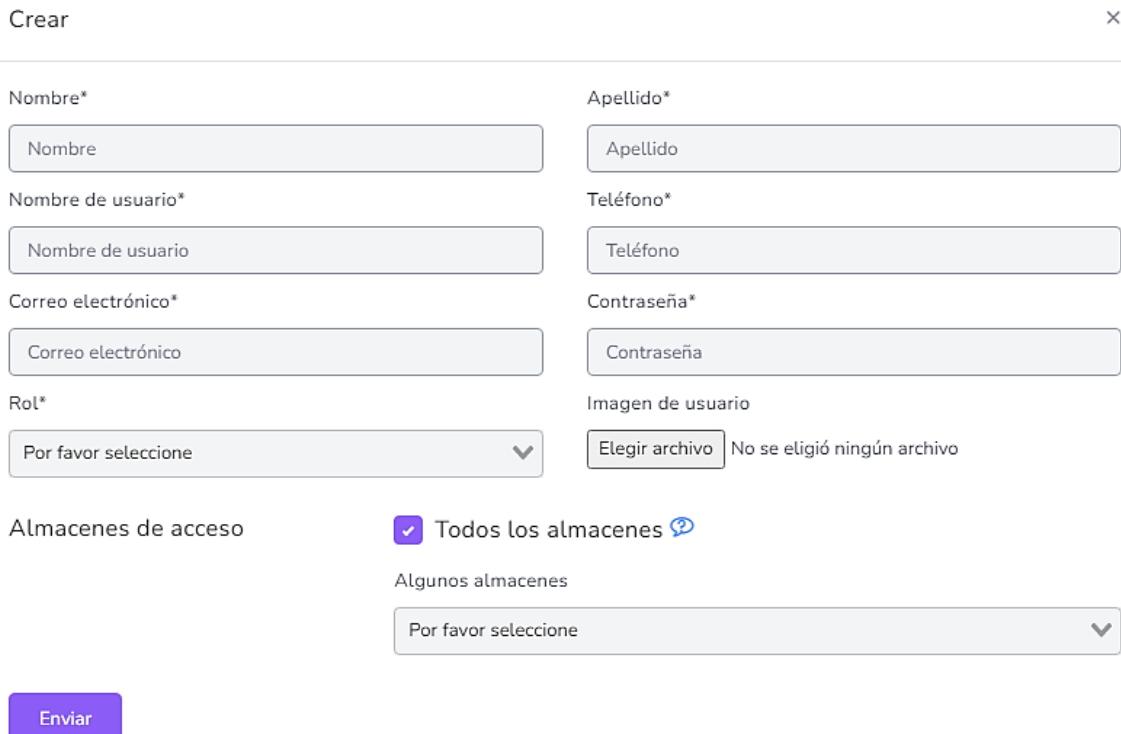

Figura 8: Añadir Usuario

## **3.3.1.2. Segundo Sprint**

### **A. Gestionar Productos**

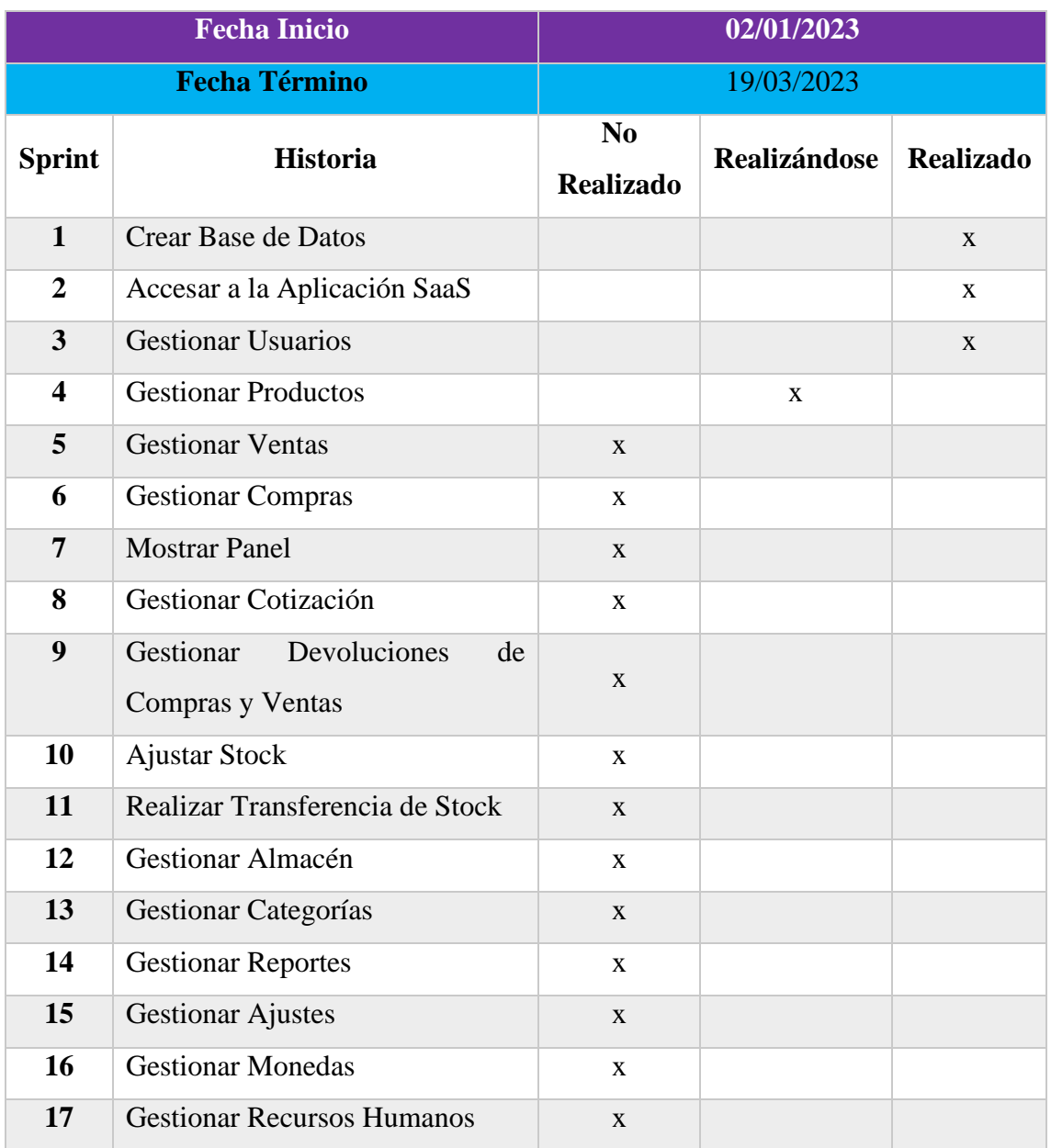

## Tabla 43: TaskBoard Sprint 2 – Gestionar Productos

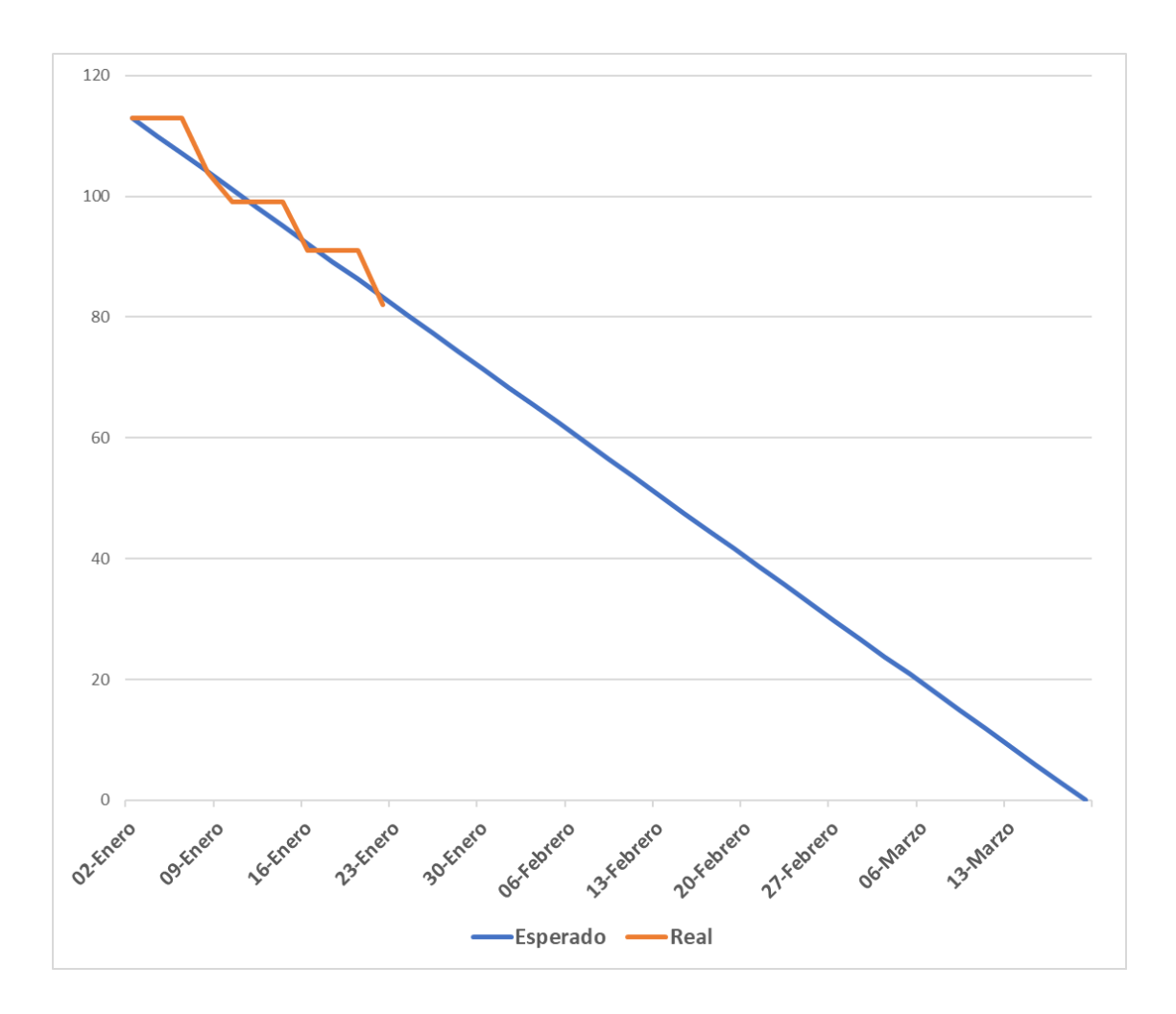

Figura 9: Burn Down Chart Sprint 2 – Gestionar Productos

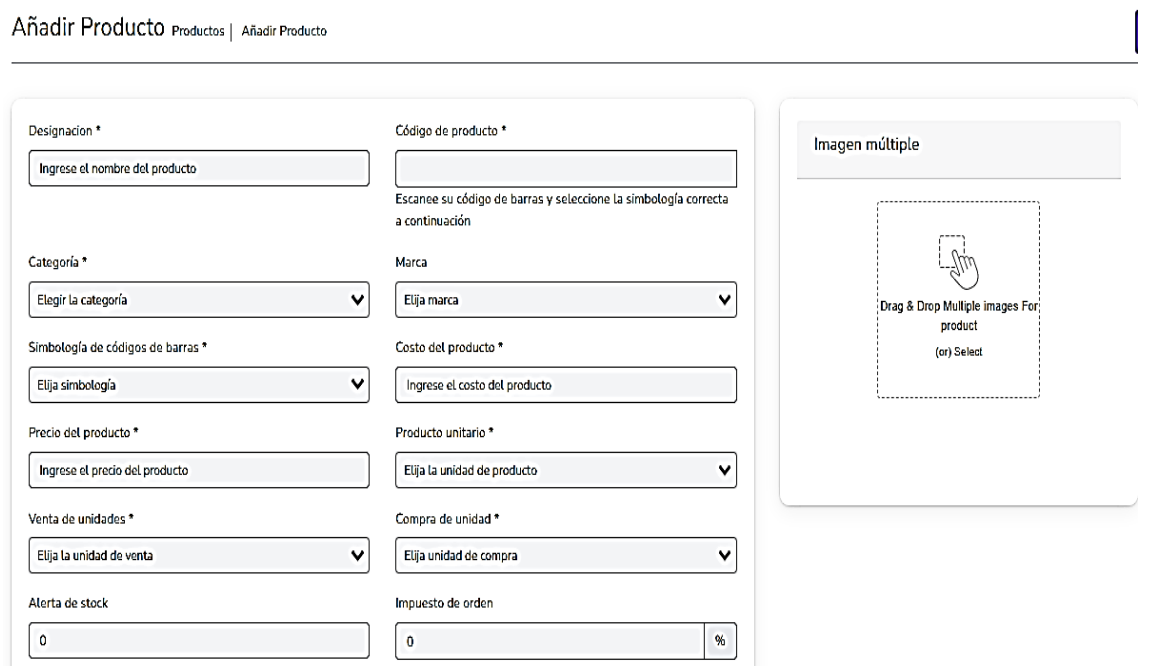

Figura 10: Añadir Producto

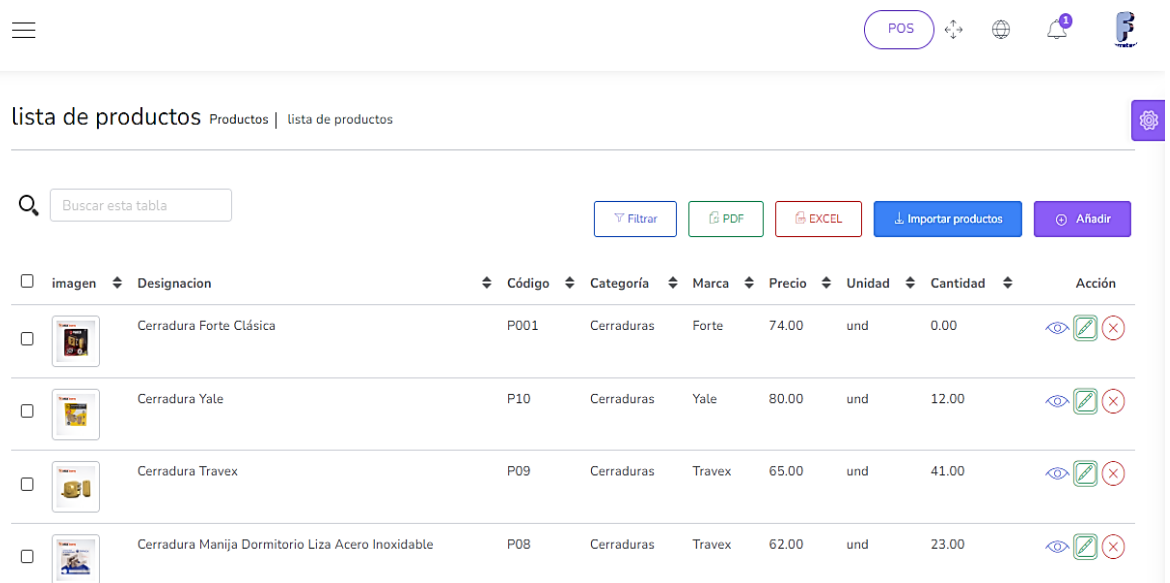

Figura 11: Listado de Productos

Añadir

 $\times$ 

Nombre de la marca \*

Ingrese el nombre de la marca

Descripción de marca

Ingrese la descripción de la marca

Imagen de marca

Seleccionar archivo Ninguno archivo selec.

guardar ÷,  $\overline{\phantom{0}}$ 

 $\bar{1}$ 

Figura 12: Añadir Marca

#### Nombre \*

Ingrese el nombre de la unidad

Nombre corto \*

Introduzca la unidad de nombre corto

Unidad base

Elija la unidad base

guardar

#### Figura 13: Añadir Unidades

#### **B. Gestionar Ventas**

 $-$  -

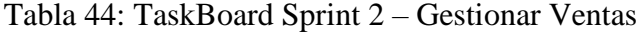

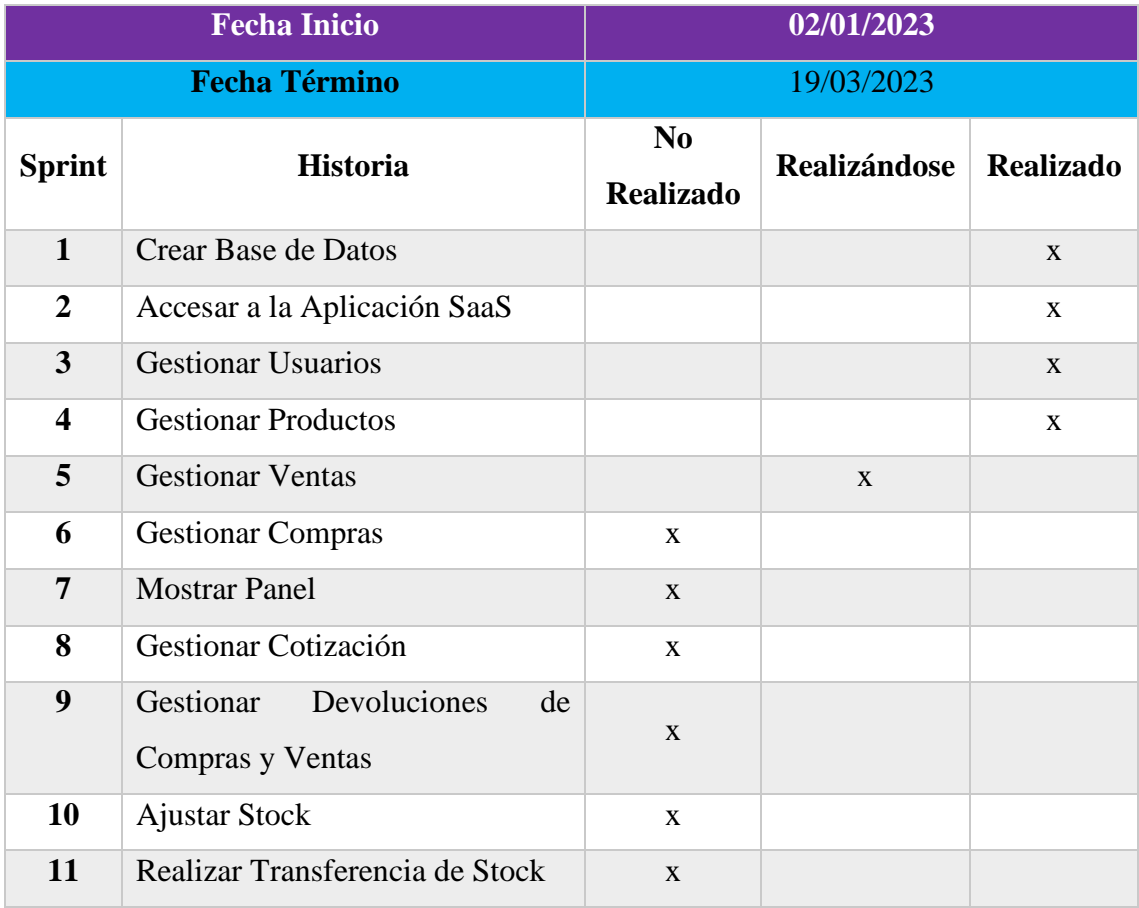

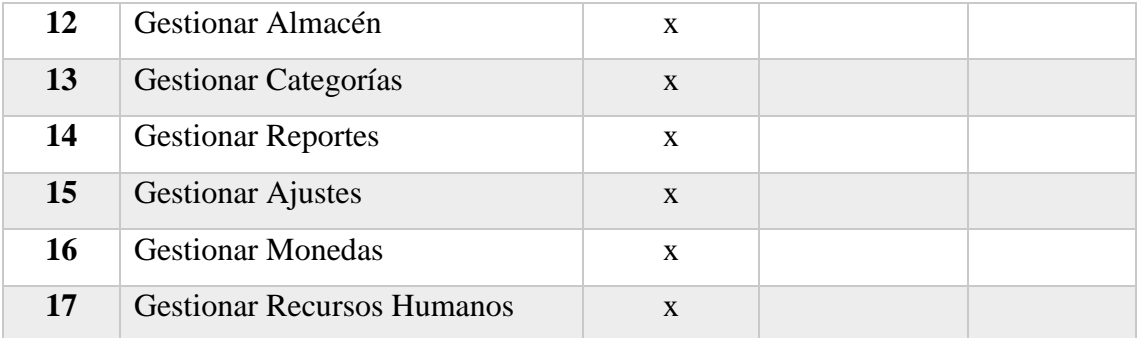

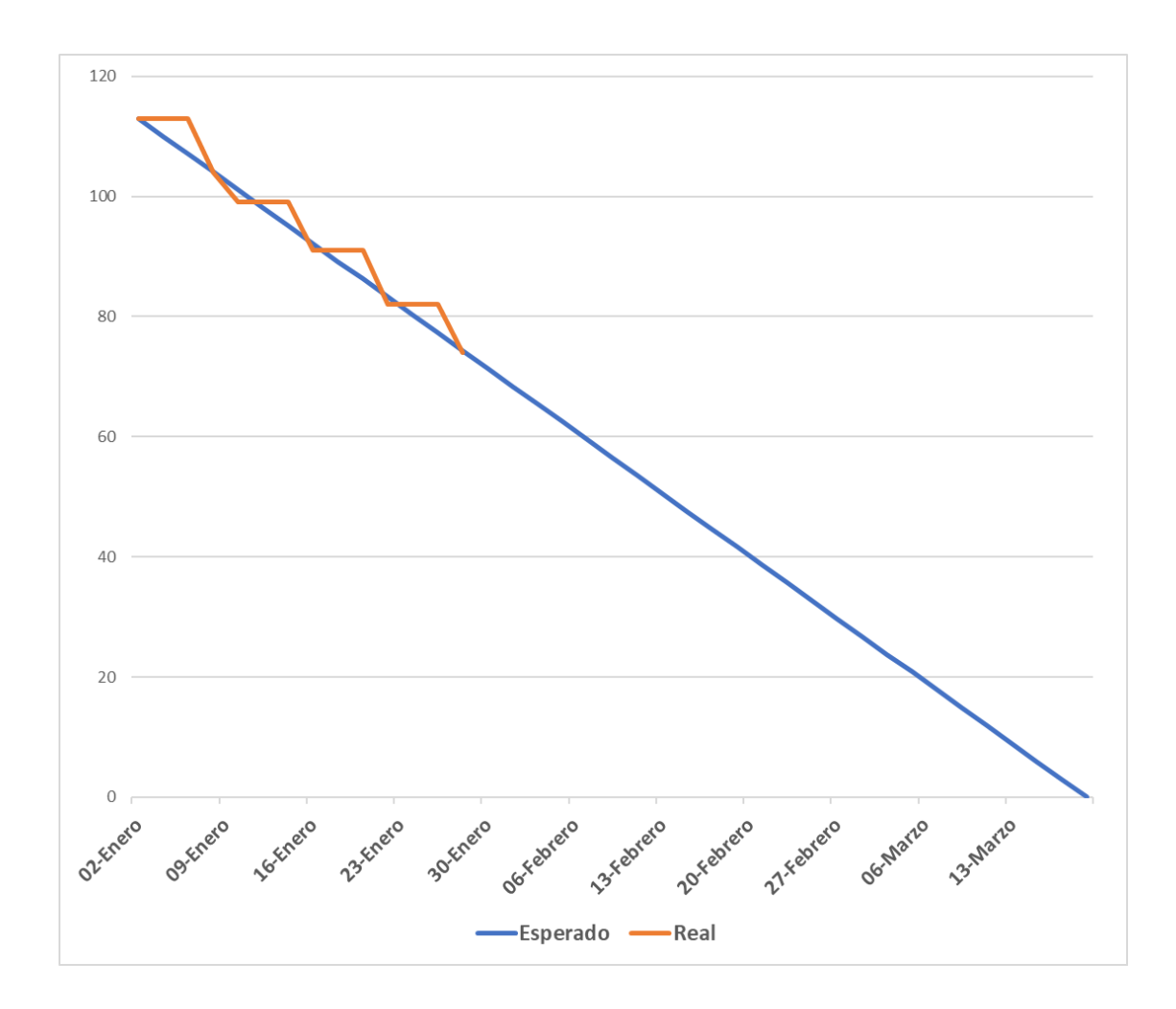

Figura 14: Burn Down Chart Sprint 2 – Gestionar Ventas

#### Añadir venta Lista de ventas | Añadir venta

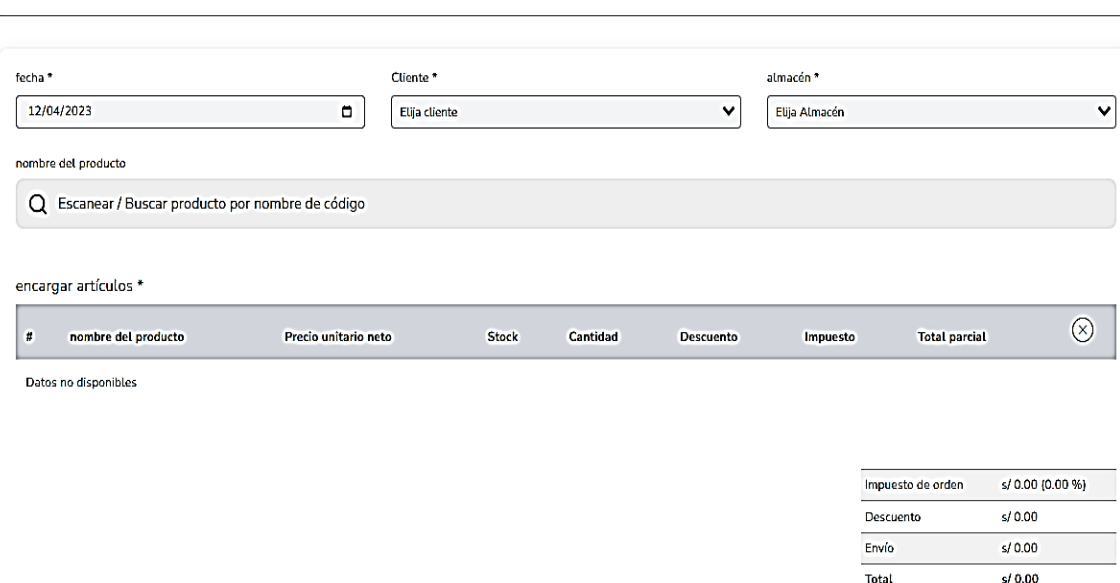

Figura 15: Añadir Venta

|        | Lista de ventas Ventas   Lista de ventas |                 |                     |                     |                         |   |             |              |        |                  |                   |   |                            |   |                 |
|--------|------------------------------------------|-----------------|---------------------|---------------------|-------------------------|---|-------------|--------------|--------|------------------|-------------------|---|----------------------------|---|-----------------|
| Q      | Buscar esta tabla                        |                 |                     |                     |                         |   |             |              |        | $\nabla$ Filtrar | <b>G</b> PDF      |   | <b>B</b> EXCEL             |   | $\Theta$ Añadir |
| $\Box$ | ♦<br>fecha                               | ≜<br>Referencia | Añadido<br>÷<br>por | ÷<br><b>Cliente</b> | almacén                 | ÷ | ٠<br>Estado | <b>Total</b> | Pagado | debido           | Estado de<br>pago | ÷ | <b>Estado del</b><br>envío | ♦ | Acción          |
| $\Box$ | 2023-08-<br>15                           | SL_1117         | juanperez           | Pablo<br>Camacho    | Almacen Nvo<br>Chimbote |   | completar   | 302.00       | 302.00 | 0.00             | Pagado            |   |                            |   |                 |
| П      | 2023-08-<br>15                           | SL_1116         | juanperez           | Paty Solis          | Almacen Nvo<br>Chimbote |   | completar   | 822.00       | 822.00 | 0.00             | Pagado            |   |                            |   |                 |
| $\Box$ | 2023-08-<br>15                           | SL_1115         | juanperez           | Liz Casimiro        | Almacen Nvo<br>Chimbote |   | completar   | 444.00       | 444.00 | 0.00             | Pagado            |   |                            |   |                 |
| Л      | 2023-08-<br>15                           | SL_1114         | juanperez           | Maria Torres        | Almacen Nvo<br>Chimbote |   | completar   | 795.00       | 795.00 | 0.00             | Pagado            |   |                            |   |                 |

# Figura 16: Listado de Ventas

# **C. Gestionar Compras**

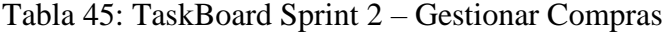

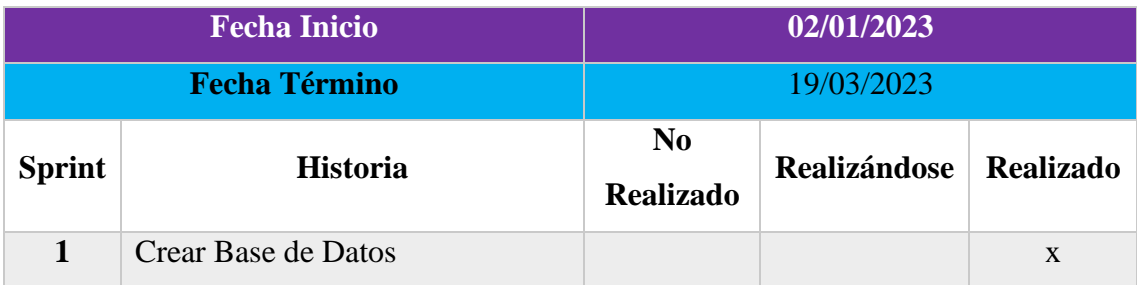

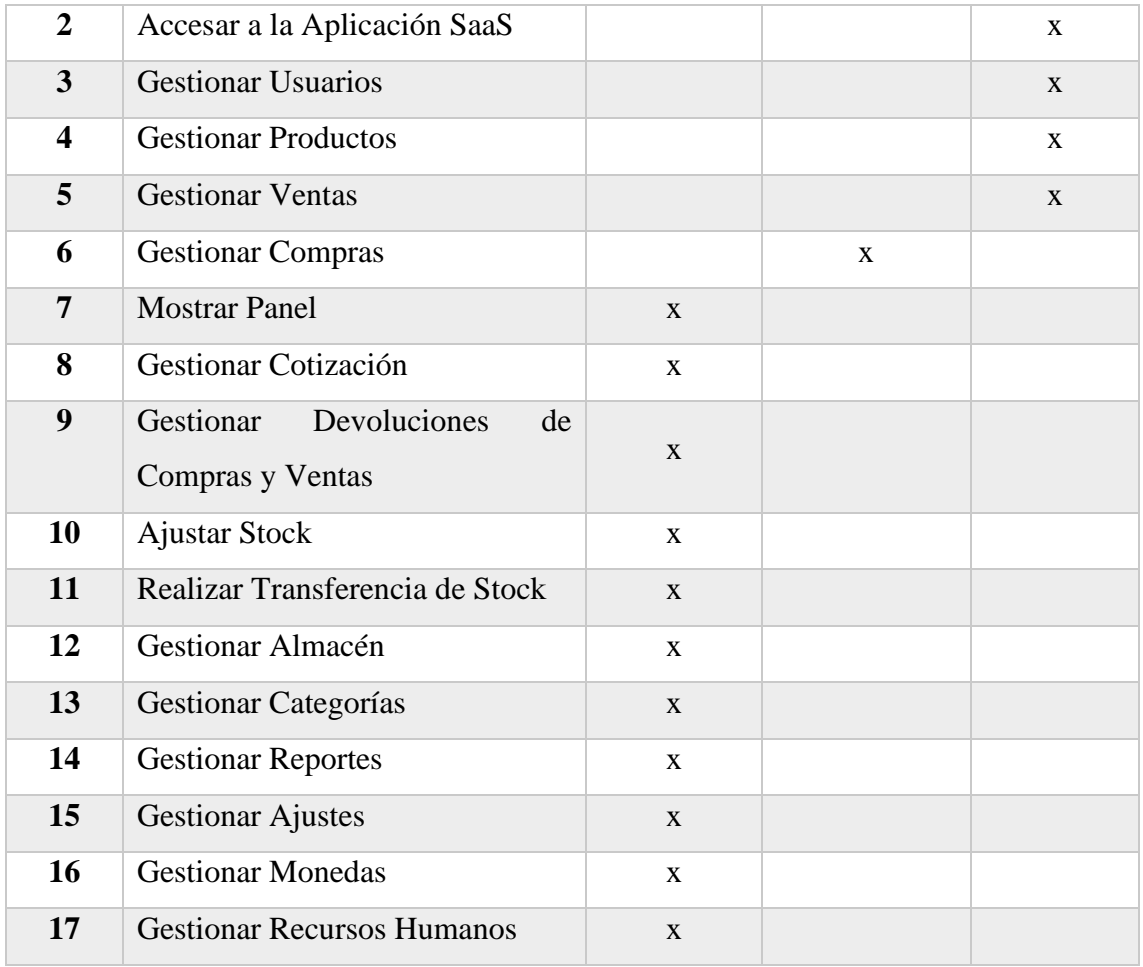

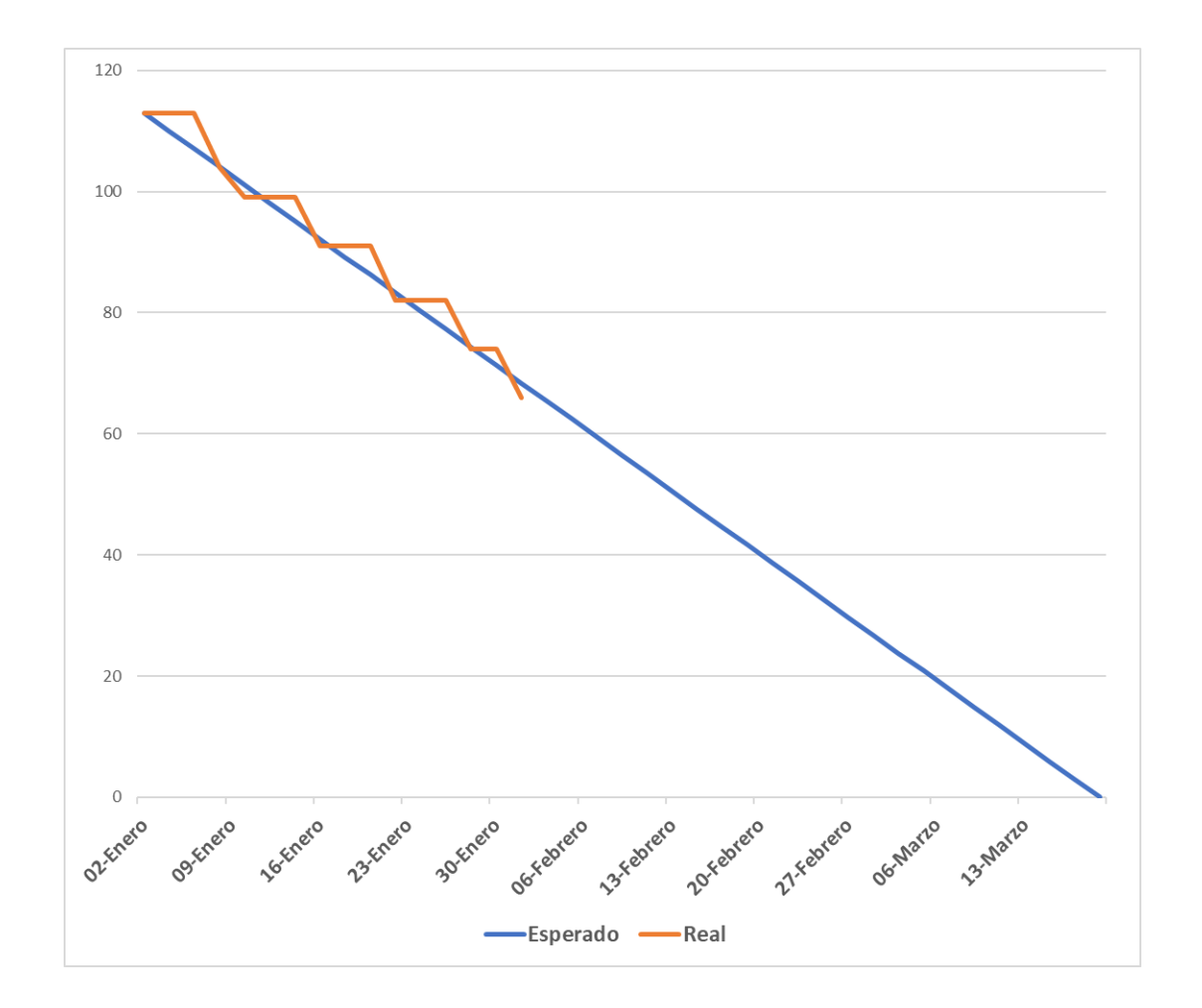

Figura 17: Burn Down Chart Sprint 2 – Gestionar Compras

|   | Lista de compras Compras   Lista de compras |  |                   |  |                    |   |                      |   |                         |              |                                    |  |         |  |                          |               |  |        |
|---|---------------------------------------------|--|-------------------|--|--------------------|---|----------------------|---|-------------------------|--------------|------------------------------------|--|---------|--|--------------------------|---------------|--|--------|
| O | Buscar esta tabla                           |  |                   |  |                    |   |                      |   |                         |              | <b>G</b> PDF<br>$\nabla$ Filtrar   |  |         |  | <b>B</b> EXCEL<br>Añadir |               |  |        |
| П | fecha                                       |  | $\div$ Referencia |  | ♦ Proveedor        | ÷ | almacén              | ÷ | $\div$<br><b>Estado</b> | <b>Total</b> | $\div$ Pagado $\div$ debido $\div$ |  |         |  | Estado de pago           | ÷             |  | Acción |
| Г | 2023-08-15                                  |  | PR_1113           |  | Inka Forte         |   | Almacen Nyo Chimbote |   | Recibido                | 766.00       | 0.00                               |  | 766.00  |  | No pagado                |               |  | ٠      |
| П | 2023-08-14                                  |  | PR_1112           |  | <b>Travex EIRL</b> |   | Almacen Nvo Chimbote |   | Recibido                | 2275.00      | 0.00                               |  | 2275.00 |  | No pagado                |               |  | ٠      |
| П | 2023-08-14                                  |  | PR_1111           |  | Inka Forte         |   | Almacen Nvo Chimbote |   | Recibido                | 1480.00      | 0.00                               |  | 1480.00 |  | [No pagado]              |               |  |        |
|   | Rows per page: $10 \vee$                    |  |                   |  |                    |   |                      |   |                         |              |                                    |  |         |  | $1 - 3$ of 3             | ♦ prev next → |  |        |

Figura 18: Listado de Compras

## $A\tilde{n}adir\text{ compra } \text{Lista de compras } | \text{ A\tilde{n}adir compra }$

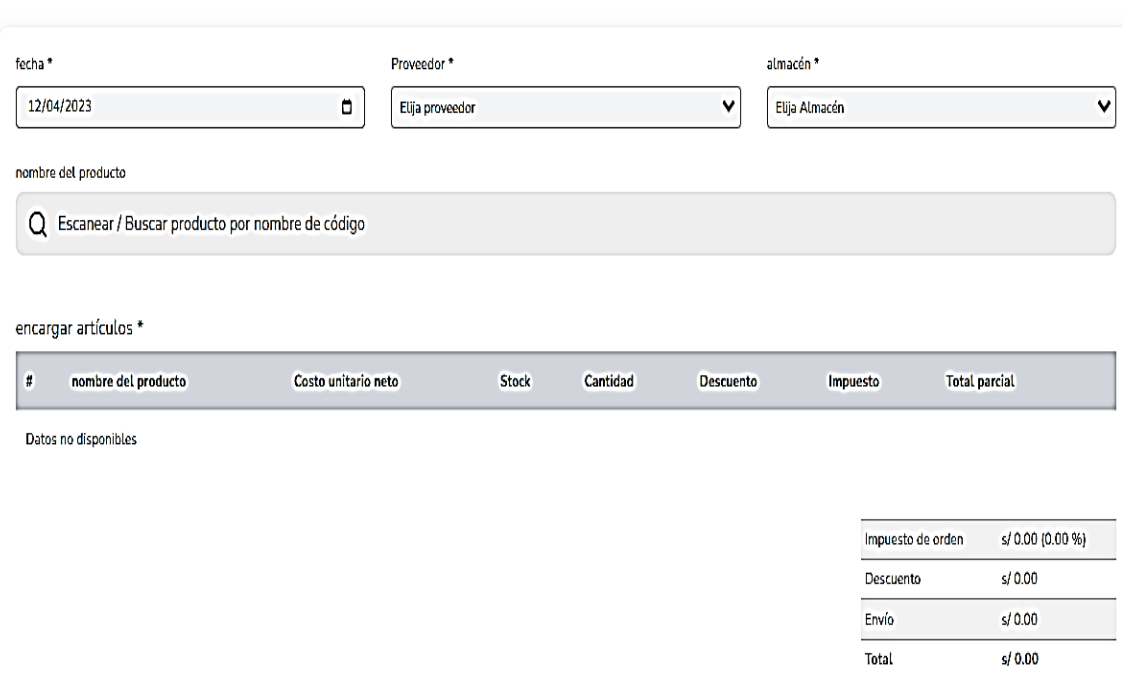

Figura 19: Añadir Compra

## **3.3.1.3. Tercer Sprint**

#### **A. Mostrar Panel**

### Tabla 46: TaskBoard Sprint 3 – Mostrar Panel

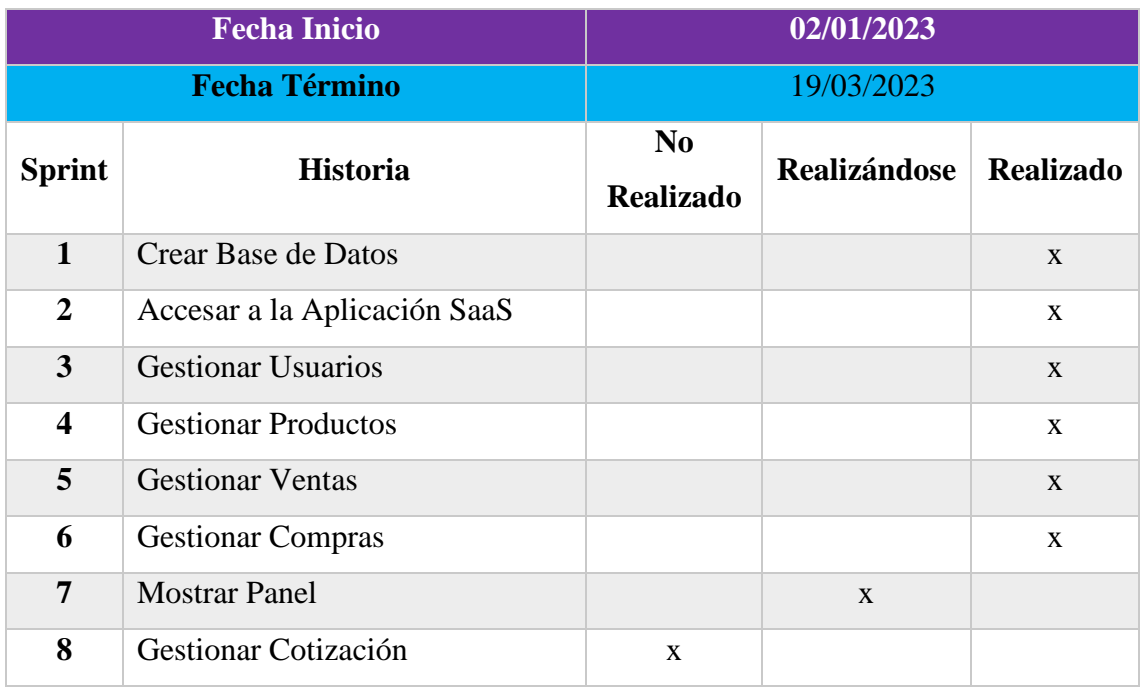

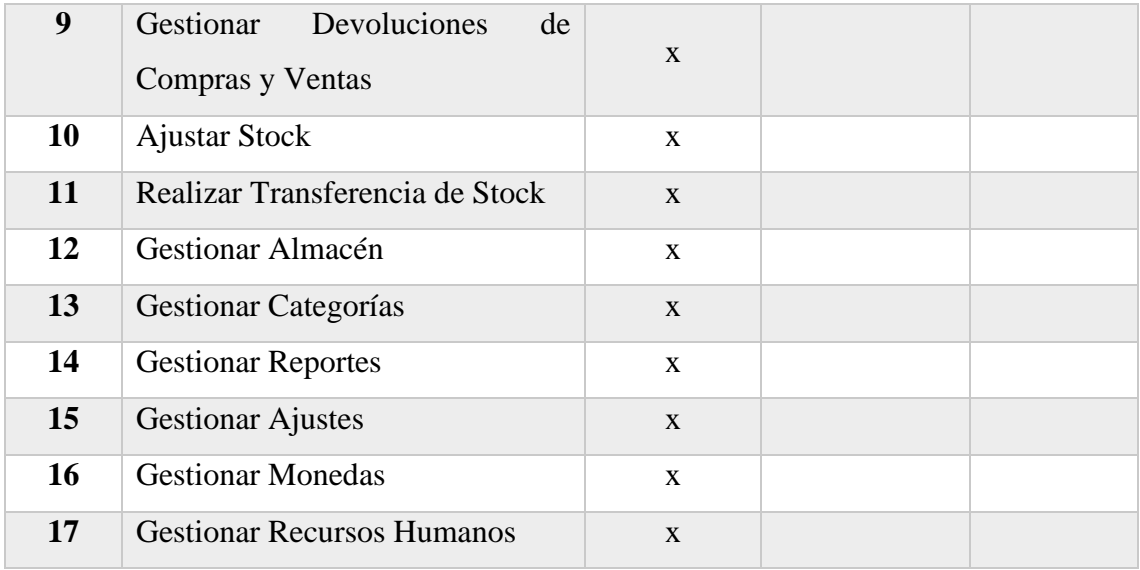

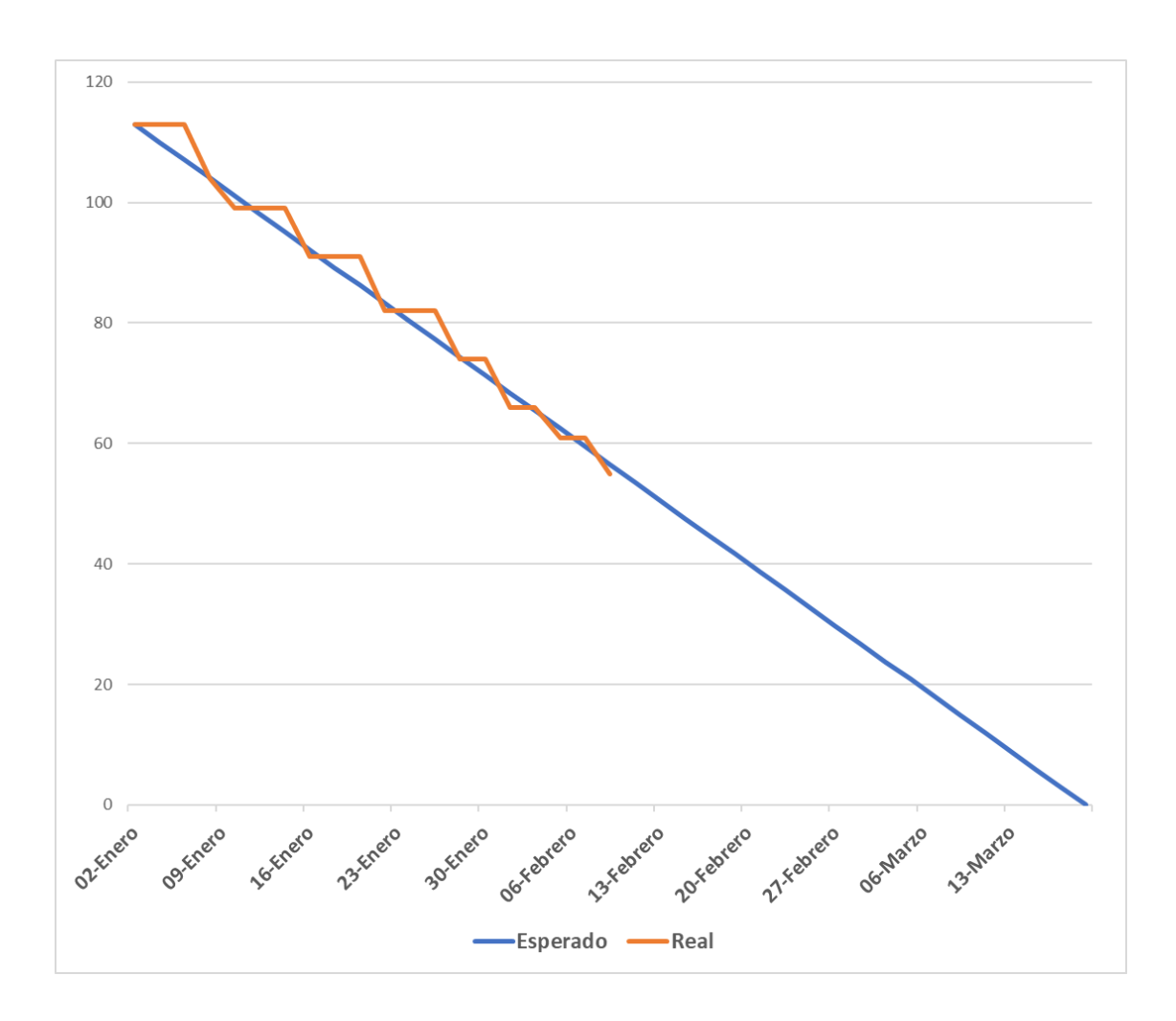

Figura 20: Burn Down Chart Sprint 3 – Mostrar Panel

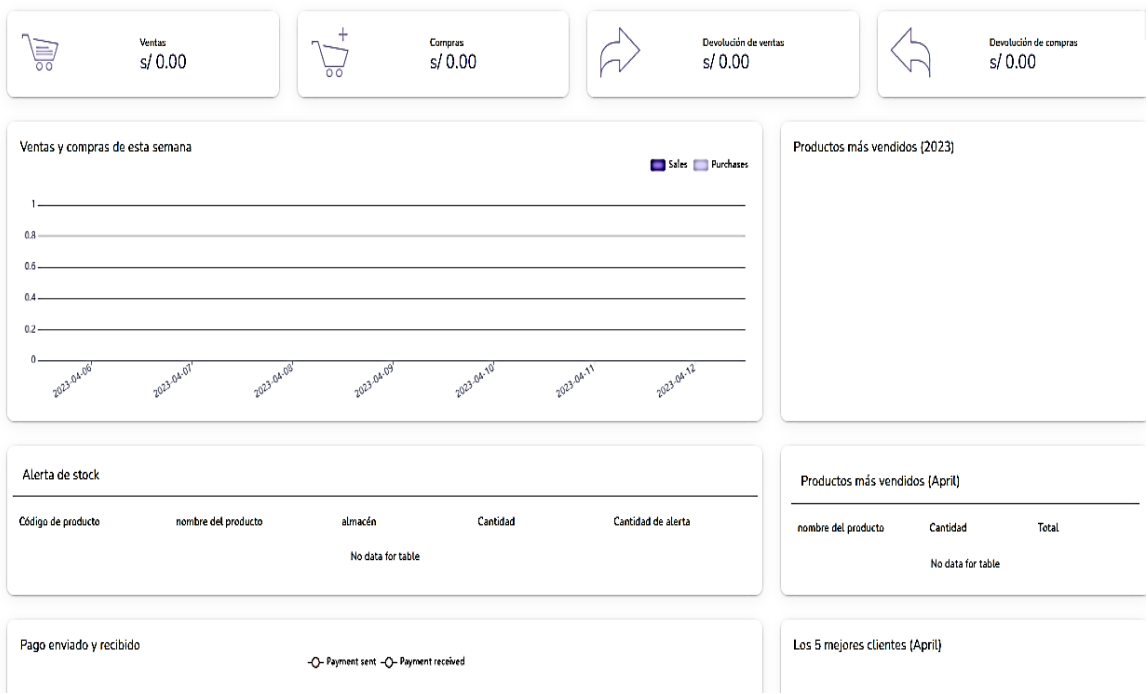

Figura 21: Mostrar Panel

## **B. Gestionar Cotización**

|                         | <b>Fecha Inicio</b>          | 02/01/2023                         |                     |                  |  |  |  |  |  |  |
|-------------------------|------------------------------|------------------------------------|---------------------|------------------|--|--|--|--|--|--|
|                         | <b>Fecha Término</b>         | 19/03/2023                         |                     |                  |  |  |  |  |  |  |
| <b>Sprint</b>           | <b>Historia</b>              | N <sub>0</sub><br><b>Realizado</b> | <b>Realizándose</b> | <b>Realizado</b> |  |  |  |  |  |  |
| $\mathbf{1}$            | Crear Base de Datos          |                                    |                     | $\mathbf{X}$     |  |  |  |  |  |  |
| $\mathbf{2}$            | Accesar a la Aplicación SaaS |                                    |                     | $\mathbf{x}$     |  |  |  |  |  |  |
| 3                       | <b>Gestionar Usuarios</b>    |                                    |                     | $\mathbf{X}$     |  |  |  |  |  |  |
| $\overline{\mathbf{4}}$ | <b>Gestionar Productos</b>   |                                    |                     | $\mathbf{X}$     |  |  |  |  |  |  |
| 5                       | <b>Gestionar Ventas</b>      |                                    |                     | $\mathbf{X}$     |  |  |  |  |  |  |
| 6                       | <b>Gestionar Compras</b>     |                                    |                     | $\mathbf{x}$     |  |  |  |  |  |  |
| 7                       | <b>Mostrar Panel</b>         |                                    |                     | $\mathbf{x}$     |  |  |  |  |  |  |
| 8                       | Gestionar Cotización         |                                    | $\mathbf{x}$        |                  |  |  |  |  |  |  |

Tabla 47: TaskBoard Sprint 3 – Gestionar Cotización

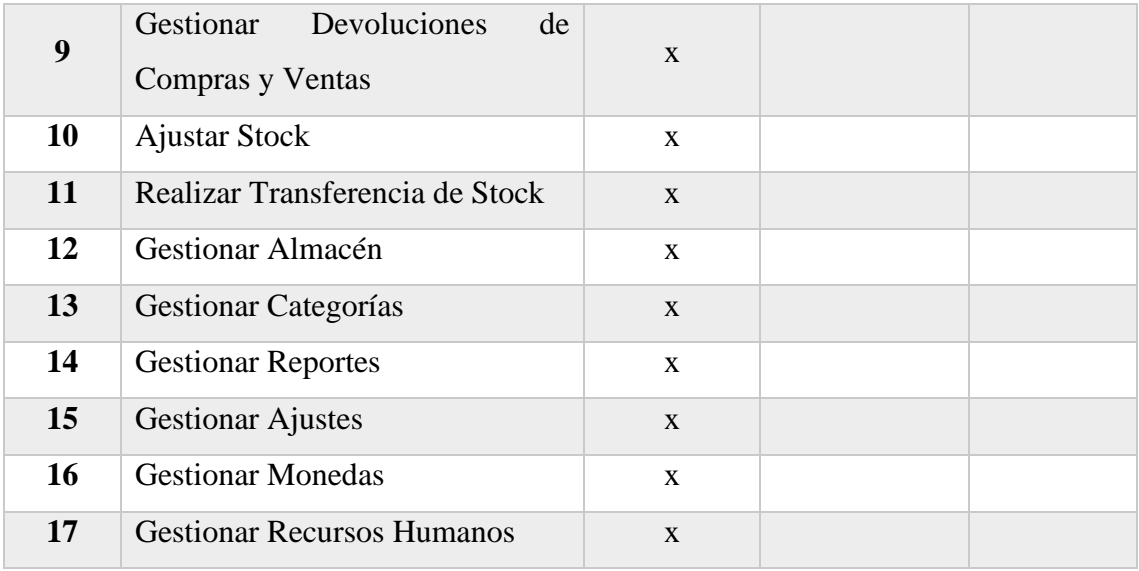

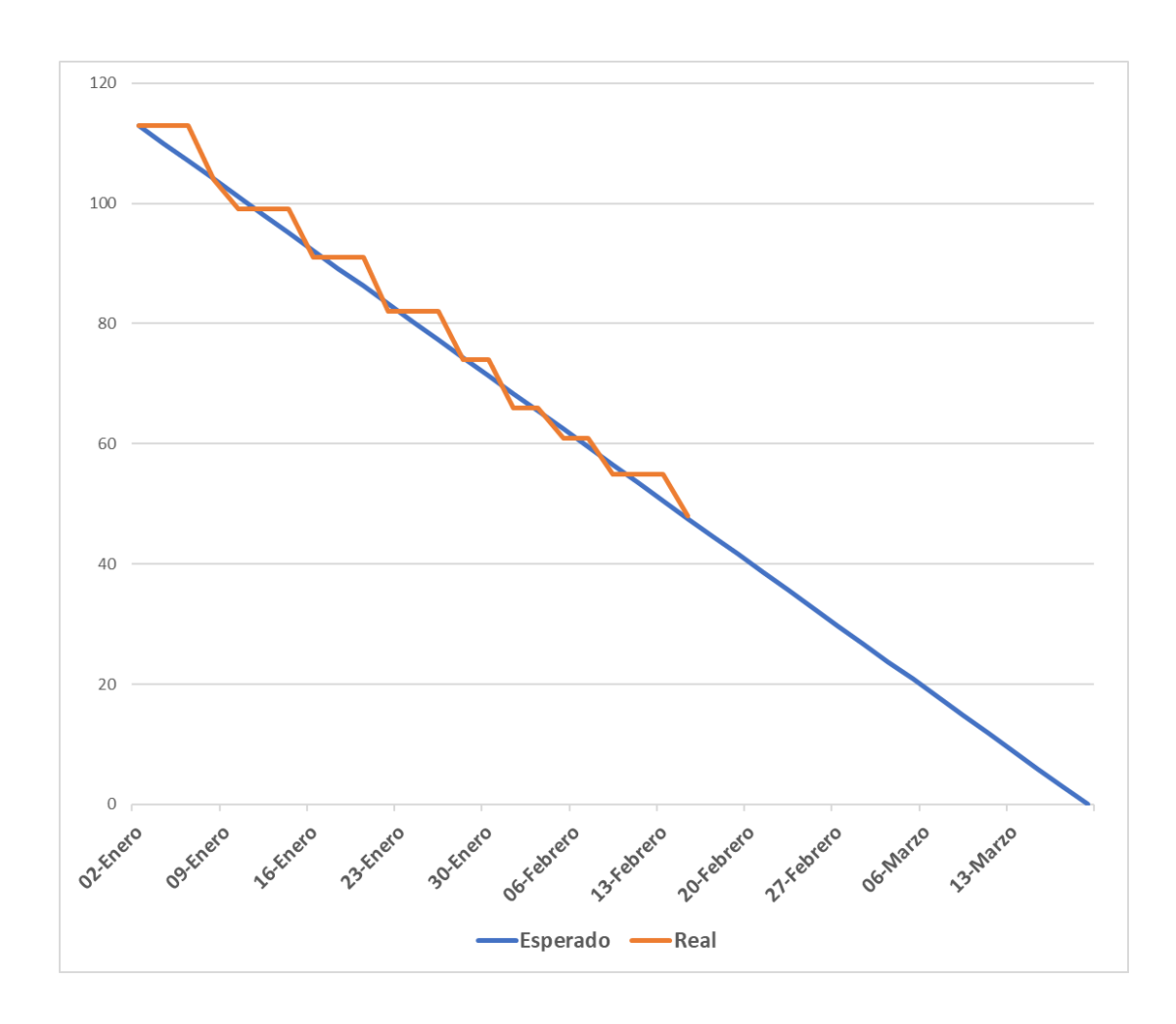

Figura 22: Burn Down Chart Sprint 3 – Gestionar Cotización

#### Agregar cotización List Quotations | Agregar cotización

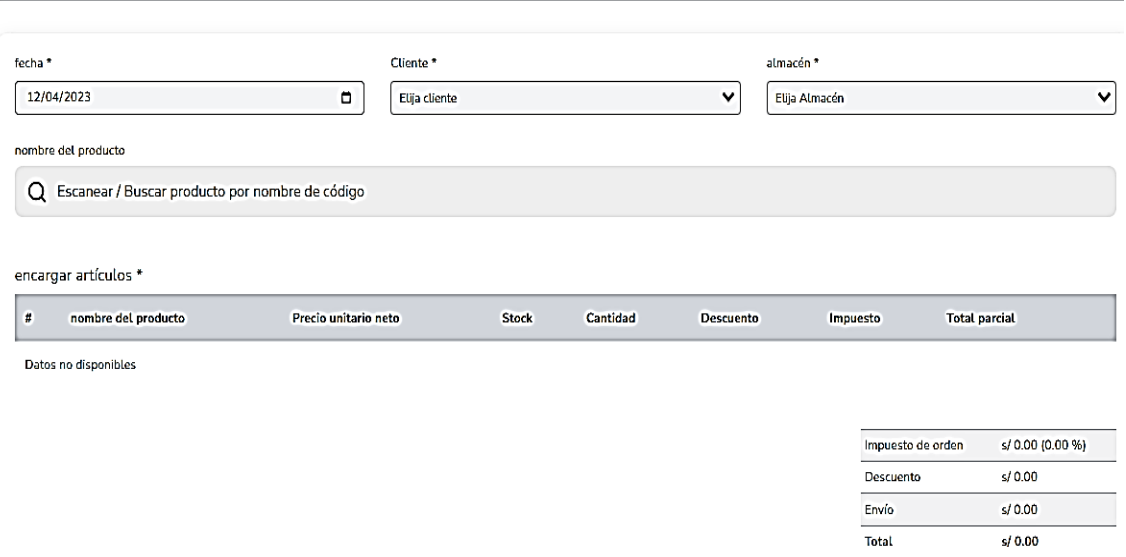

Figura 23: Agregar Cotización

| O.     | Buscar esta tabla        |                   |              |                      | <b>G</b> PDF<br>$\nabla$ Filtrar | <b>BEXCEL</b>          | ٠.<br>(+) Añadir |
|--------|--------------------------|-------------------|--------------|----------------------|----------------------------------|------------------------|------------------|
| 0      | fecha                    | $\div$ Referencia | ♦ Cliente    | $\triangleq$ almacén | $\div$ Estado                    | $\div$<br><b>Total</b> | ÷<br>Acción      |
| $\Box$ | 2023-08-15               | QT_1111           | Maria Torres | Almacen Nyo Chimbote | Pendiente                        | 692.00                 |                  |
|        | Rows per page: $10 \vee$ |                   |              |                      |                                  | $1 - 1$ of $1$         | I prev next →    |

## Figura 24: Listado de Cotizaciones

### **C. Gestionar Devoluciones de Compras y Ventas**

### Tabla 48: TaskBoard Sprint 3 – Gestionar Devoluciones

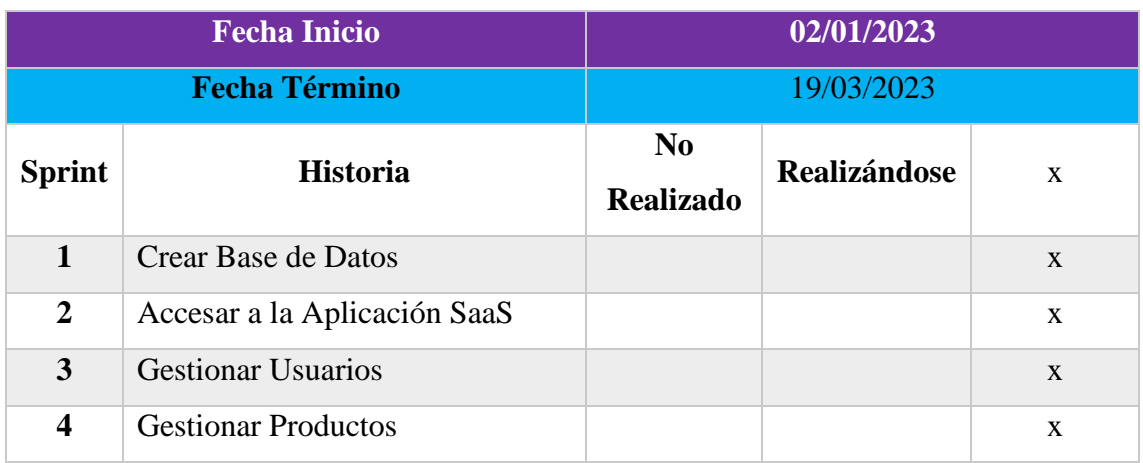

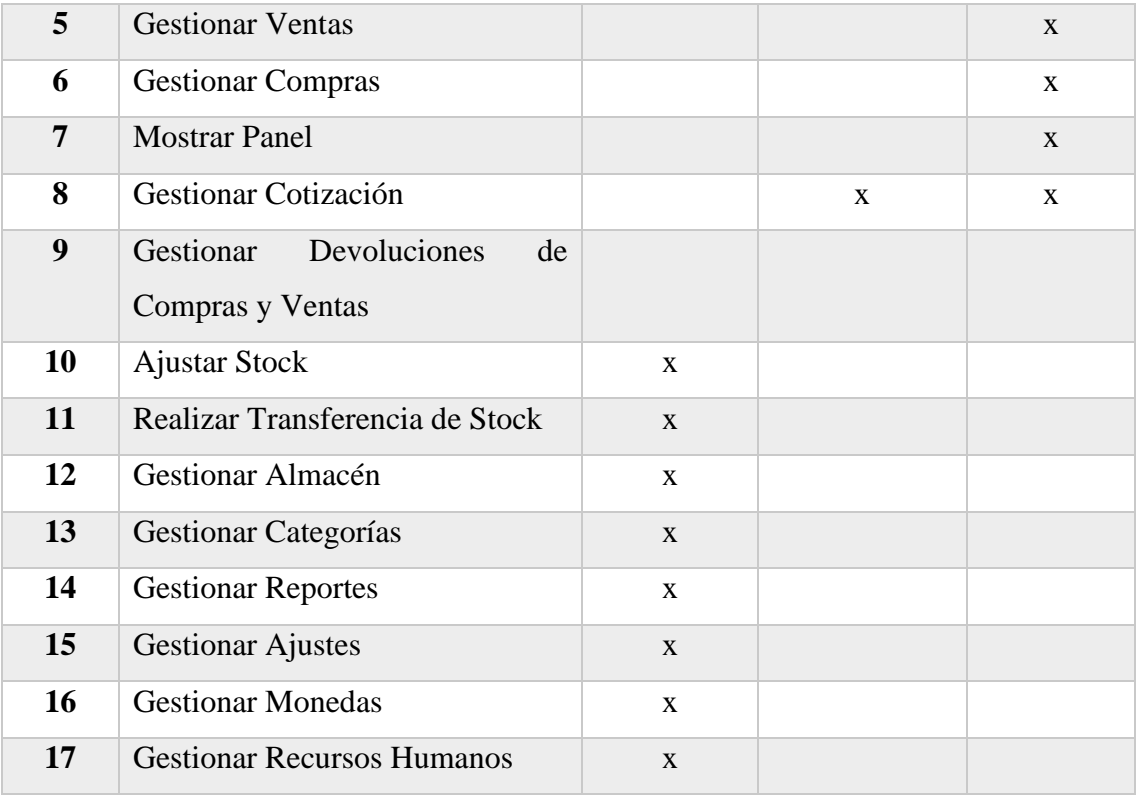

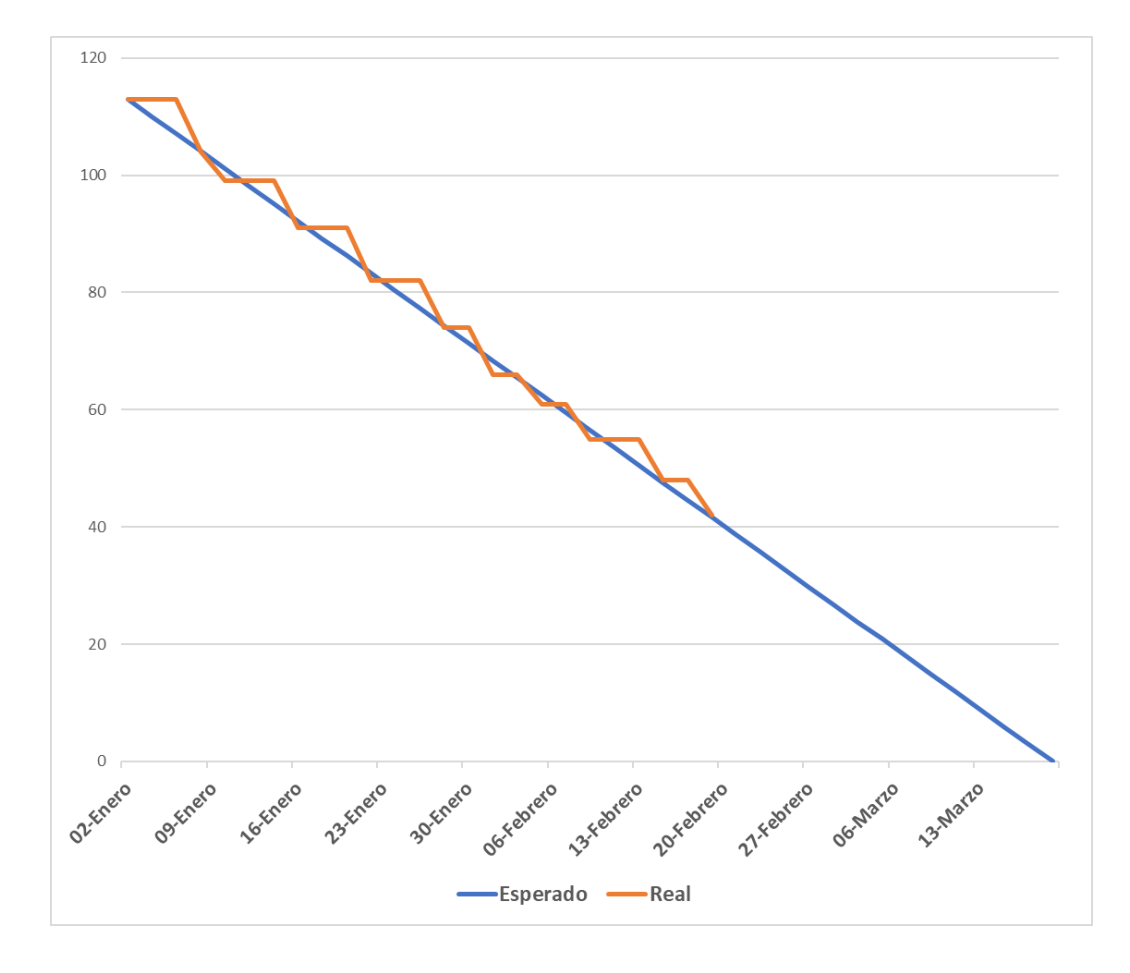

Figura 25: Burn Down Chart Sprint 3 – Gestionar Devoluciones

# **D. Ajustar Stock**

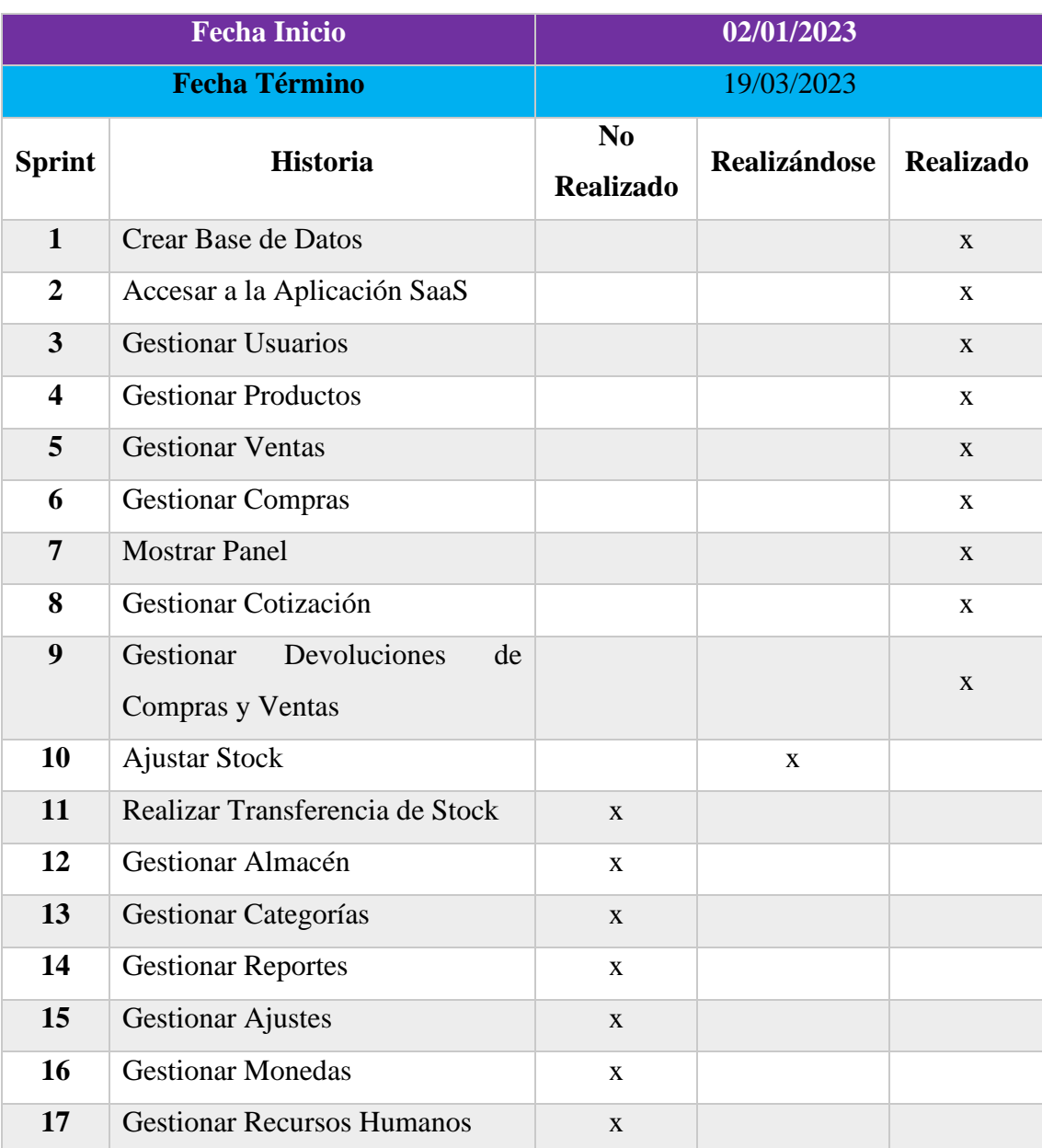

# Tabla 49: TaskBoard Sprint 3 – Ajustar Stock

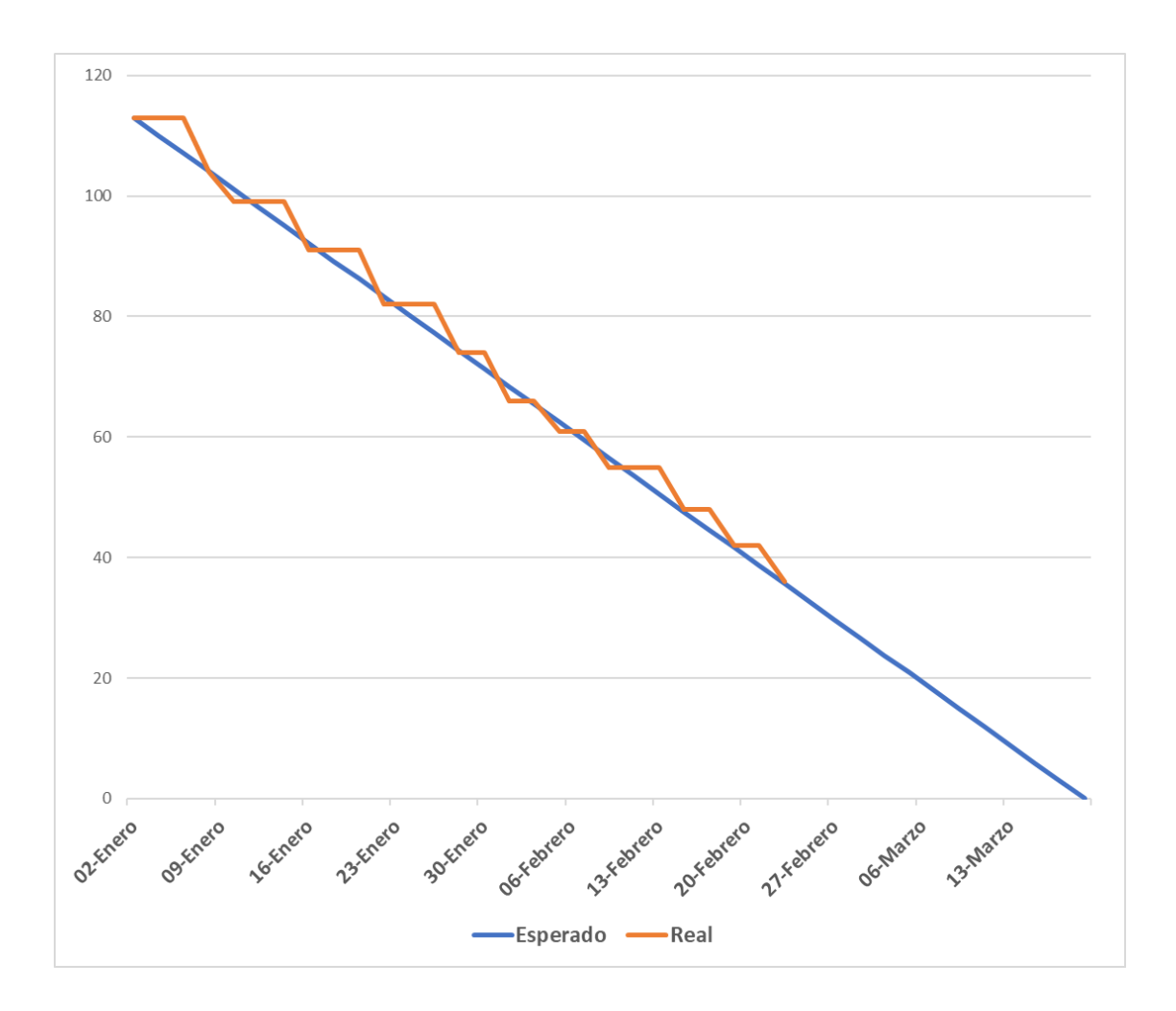

Figura 26: Burn Down Chart Sprint 3 – Ajustar Stock

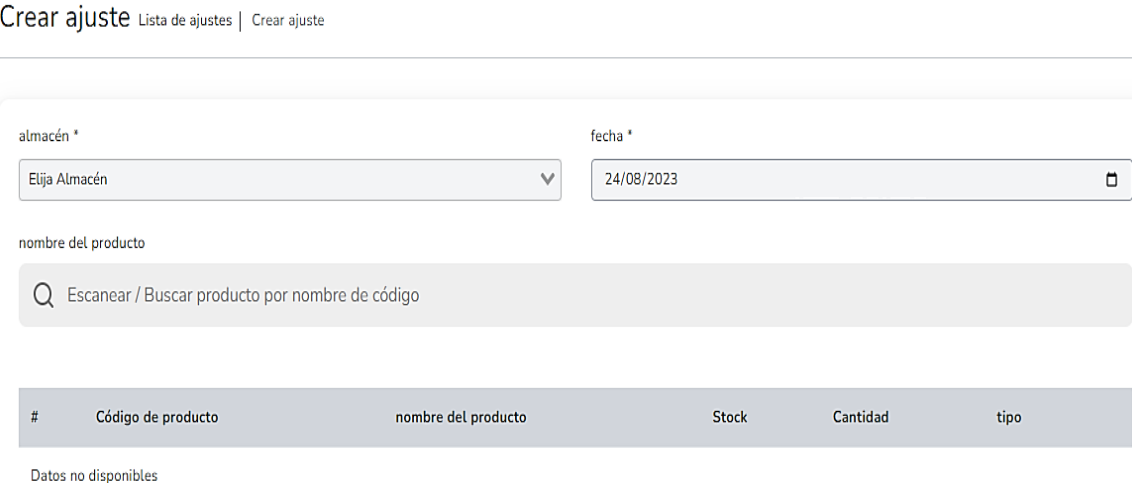

Figura 27: Crear Ajuste de Stock

## **3.3.1.4. Cuarto Sprint**

## **A. Realizar Transferencia de Stock**

Tabla 50: TaskBoard Sprint 4 – Realizar Transferencia de Stock

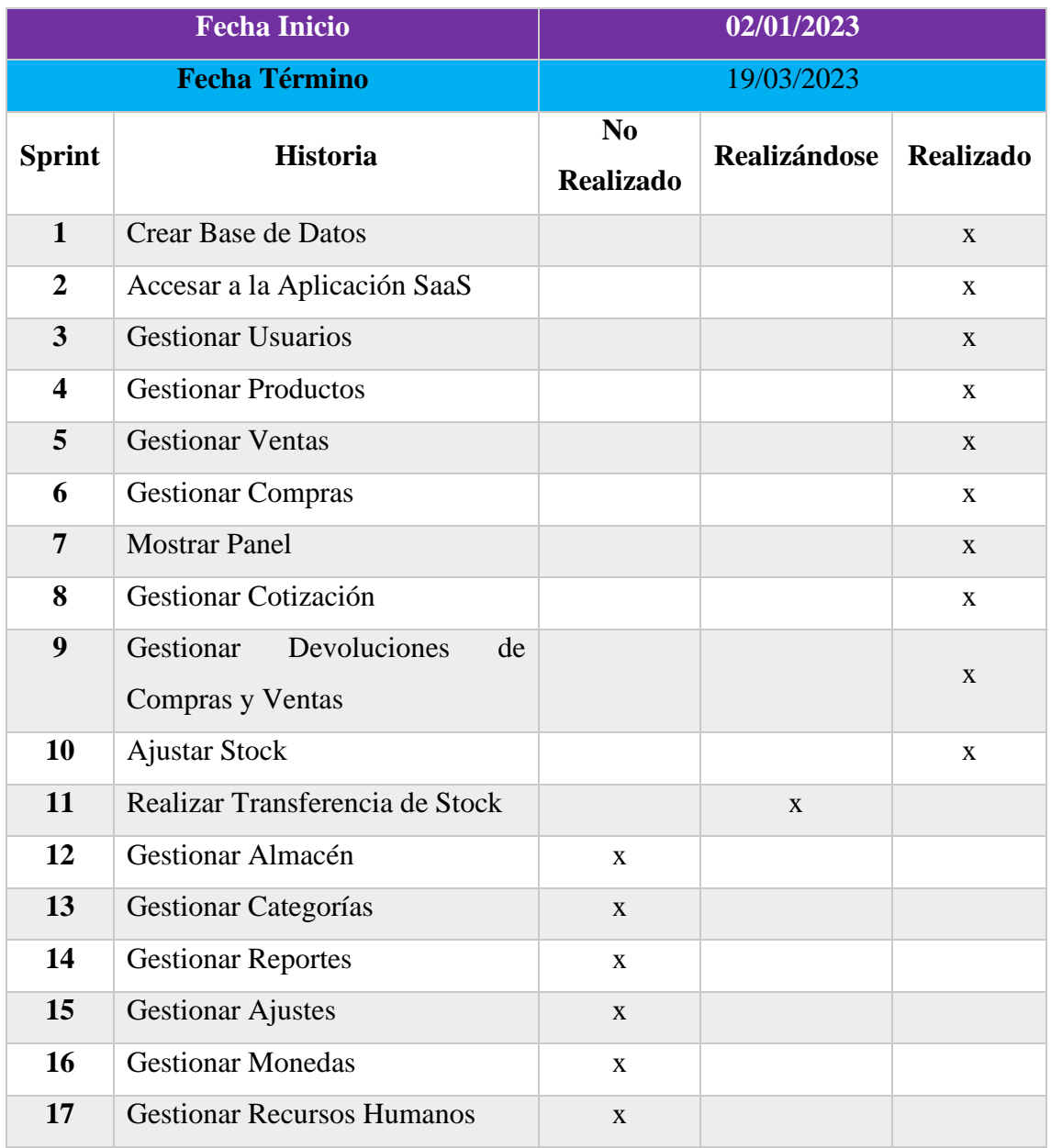

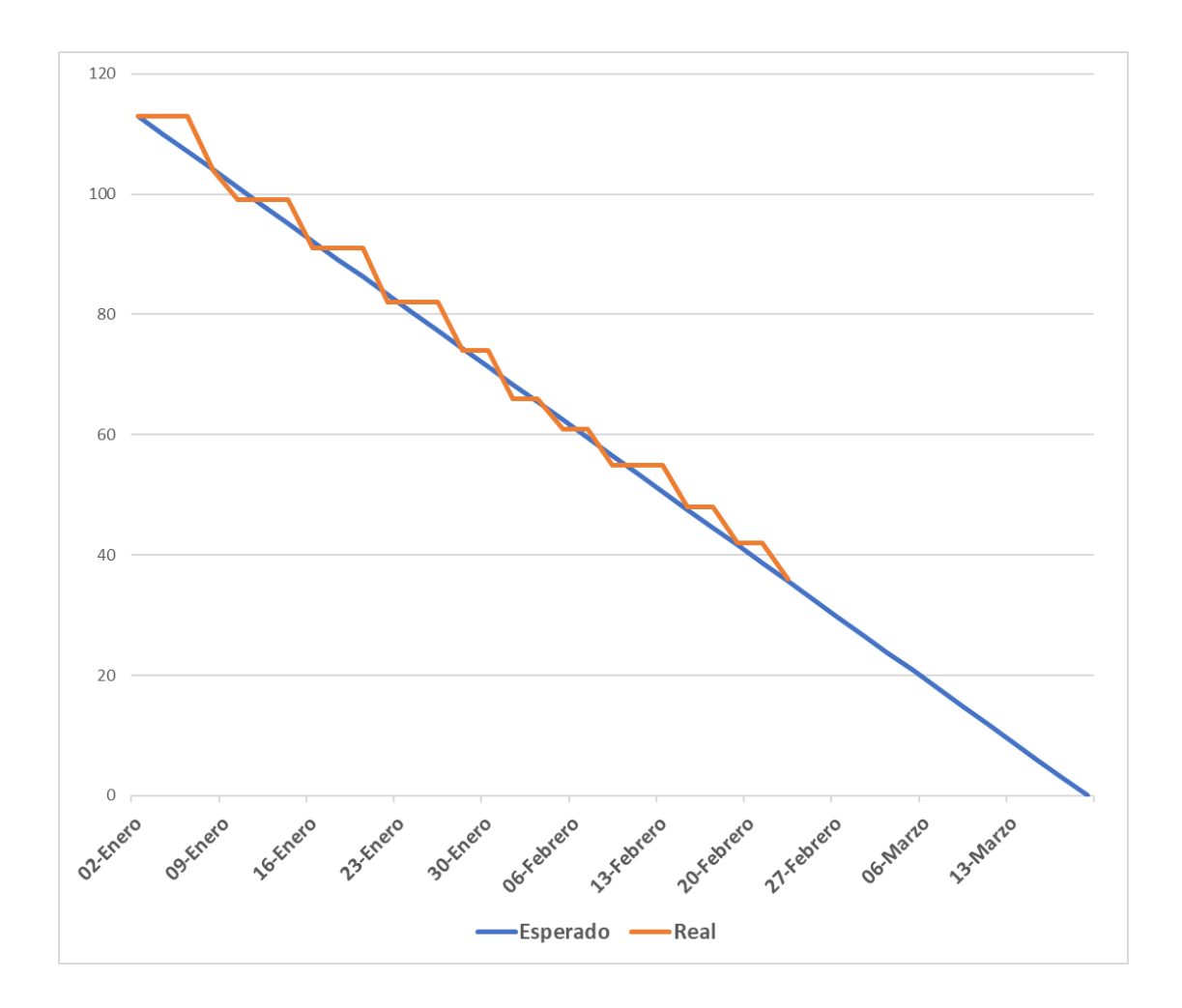

Figura 28: Burn Down Chart Sprint 4 – Realizar Transferencia de Stock

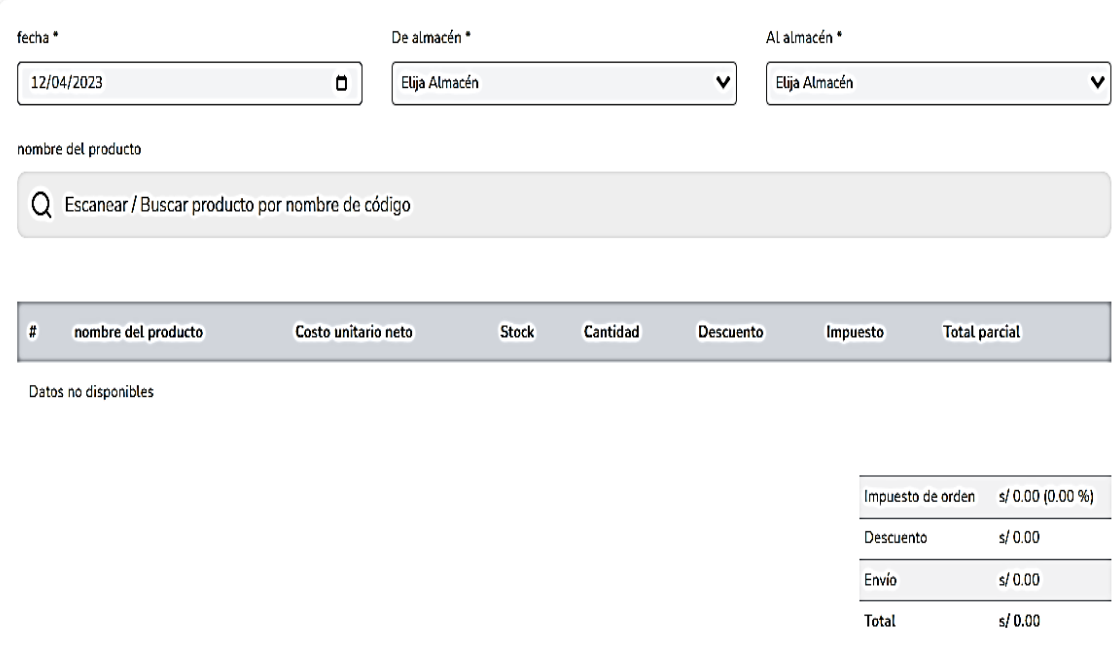

Figura 29: Crear Transferencia de Stock

### **B. Gestionar Almacén**

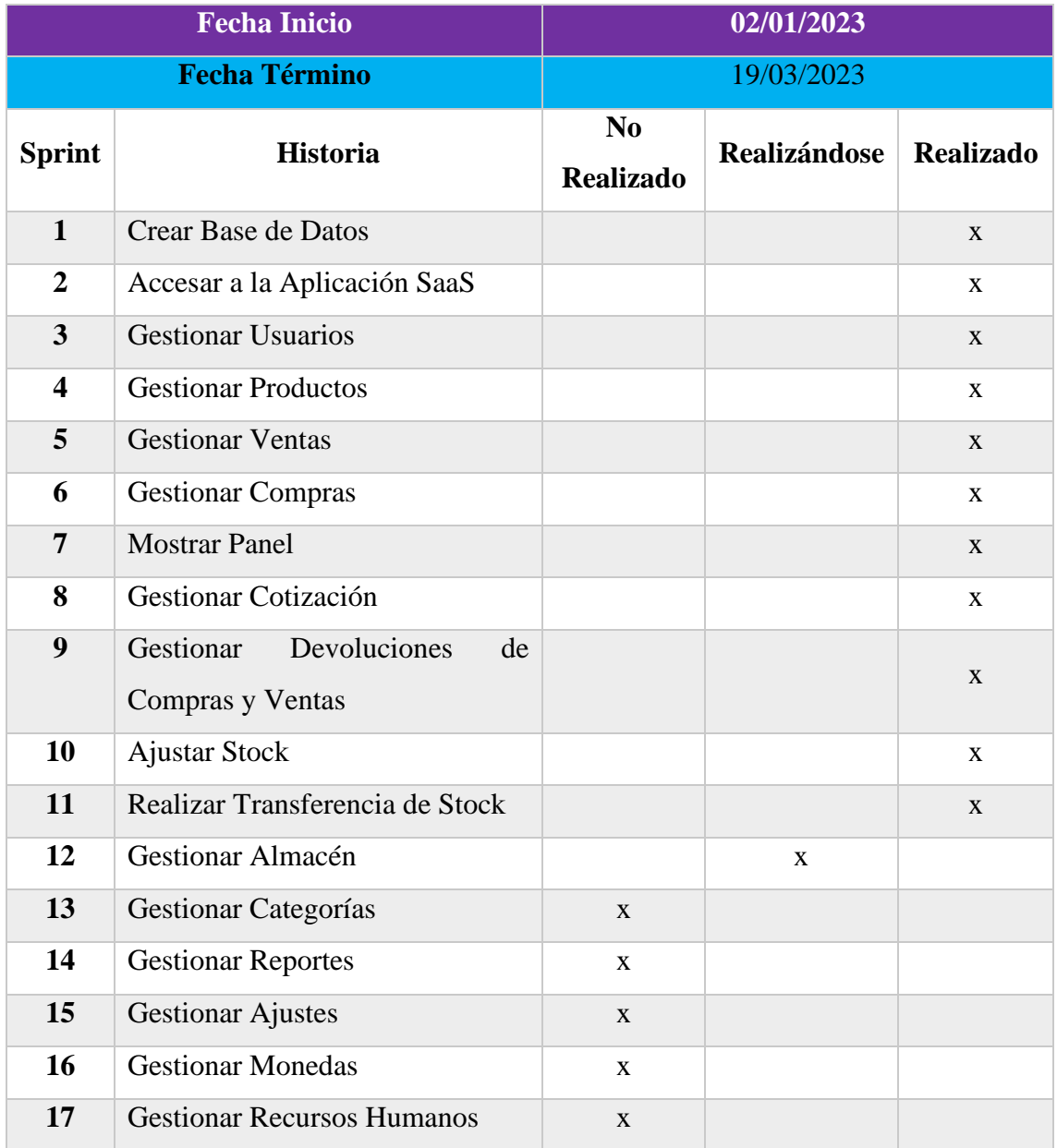

# Tabla 51: TaskBoard Sprint 4 – Gestionar Almacén

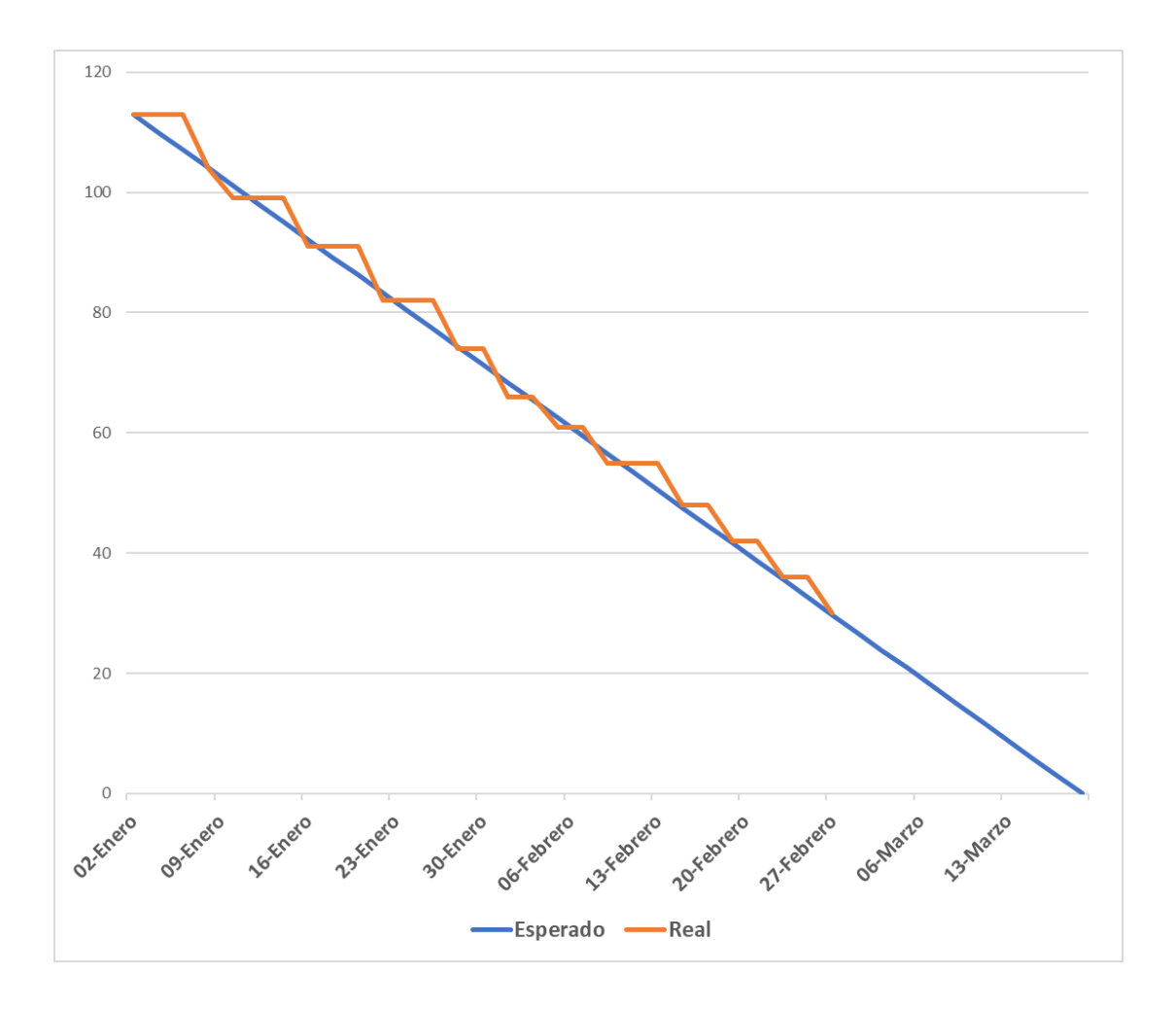

Figura 30: Burn Down Chart Sprint 4 – Gestionar Almacén

Almacenes Configuraciones | Almacenes

| Buscar esta tabla        |                 |                           |                |        |                                   |        |                     |   | (+) Añadir                 |
|--------------------------|-----------------|---------------------------|----------------|--------|-----------------------------------|--------|---------------------|---|----------------------------|
| Nombre                   | $\div$ Teléfono | $\div$ País $\div$ Ciudad |                | $\div$ | Email                             | $\div$ | Código postal       | ♦ | Acción                     |
| Almacen Nvo Chimbote     | 943123456       | Perú                      | Nuevo Chimbote |        | almacen-nuevochimbote@hotmail.com |        | 04200               |   |                            |
| Almacén Central          | 943987654       | Perú                      | Chimbote       |        | almacen-central@hotmail.com       |        | 04200               |   |                            |
| Rows per page: $10 \vee$ |                 |                           |                |        |                                   |        | $1 - 2$ of $2$<br>€ |   | prev next $\triangleright$ |

Figura 31: Listado de Almacenes

#### Añadir

guardar

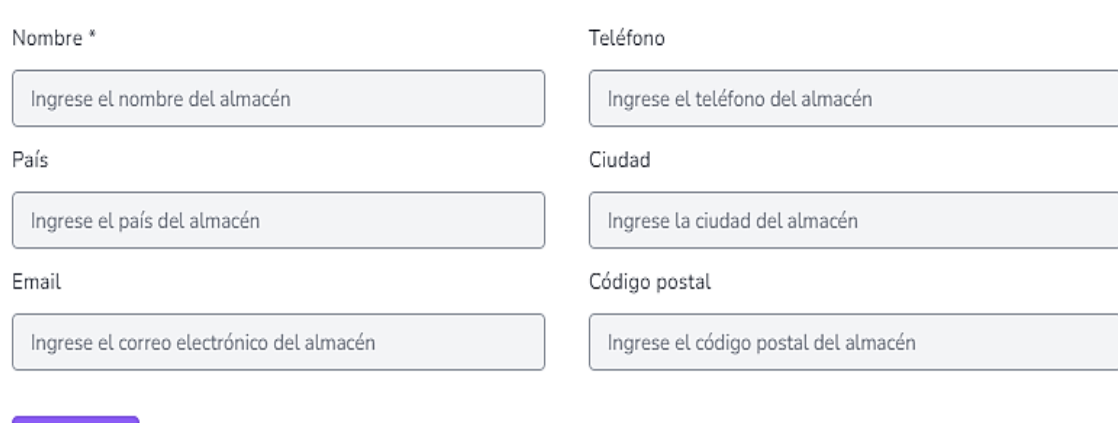

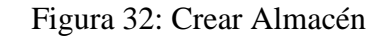

# **C. Gestionar Categorías**

# Tabla 52: TaskBoard Sprint 4 – Gestionar Categorías

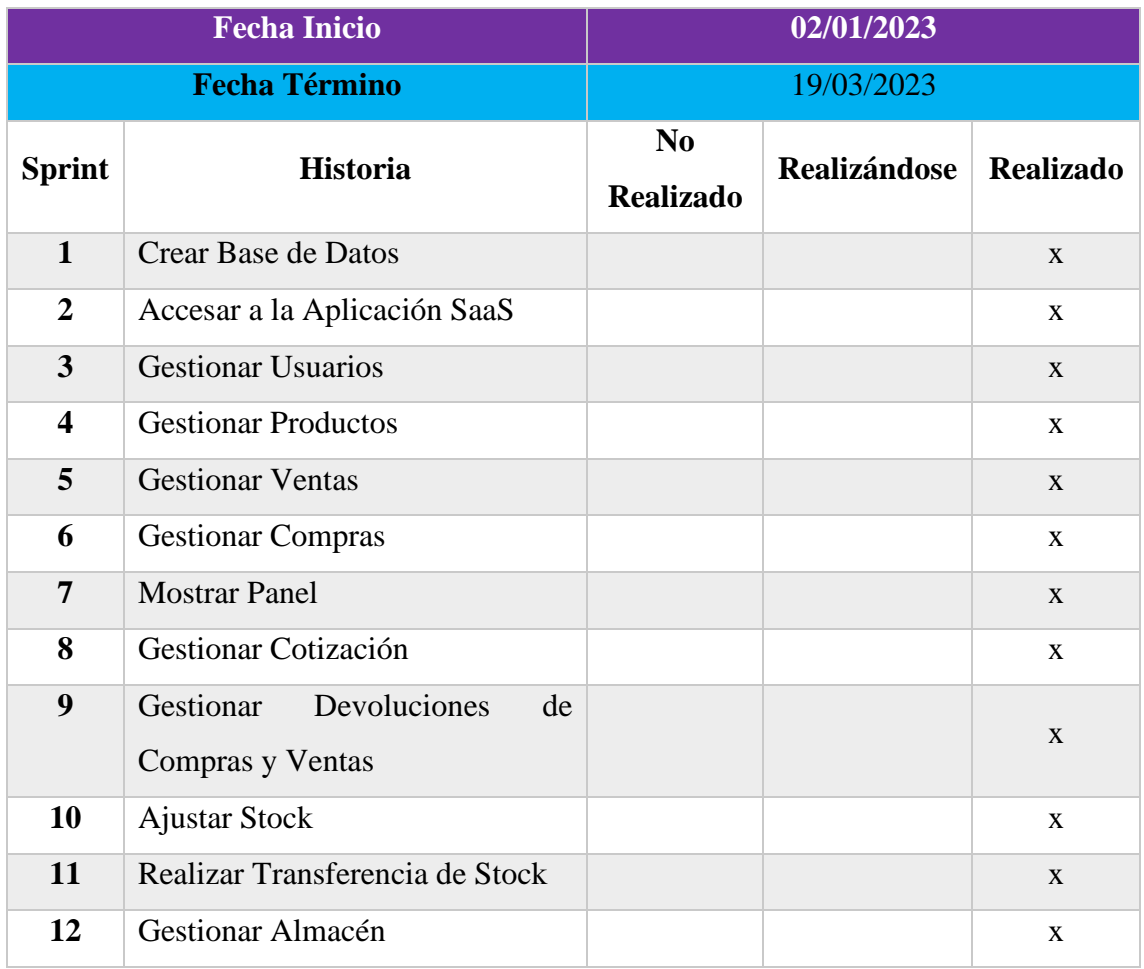

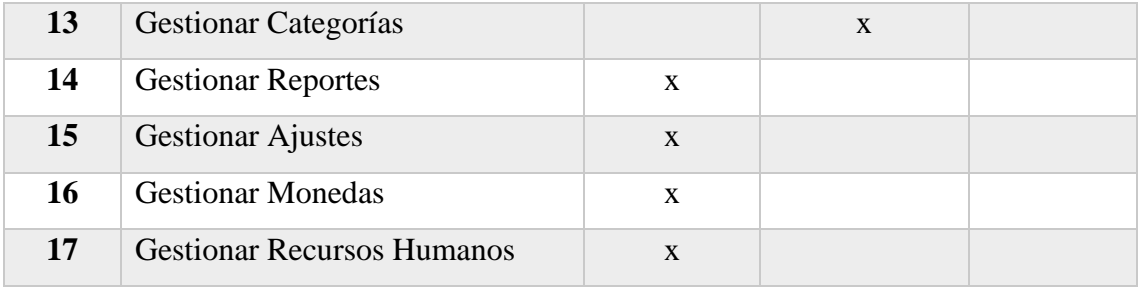

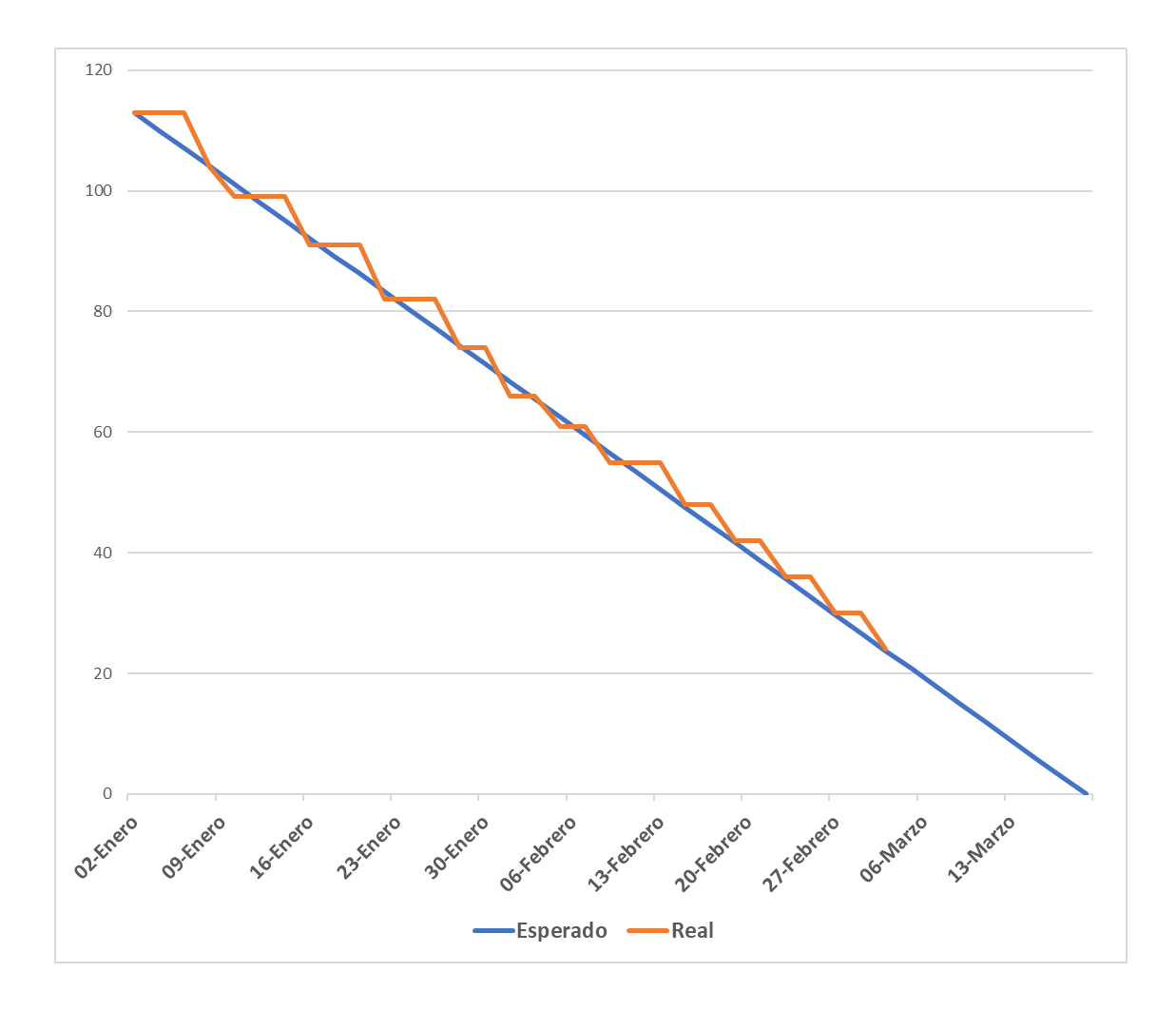

Figura 33: Burn Down Chart Sprint 4 – Gestionar Categorías

Categoría de código \*

Ingrese el código de la categoría

Categoría de nombre \*

Ingrese el nombre de la categoría

guardar

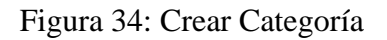

## **3.3.1.5. Quinto Sprint**

### **A. Gestionar Reportes**

Tabla 53: TaskBoard Sprint 5 – Gestionar Reportes

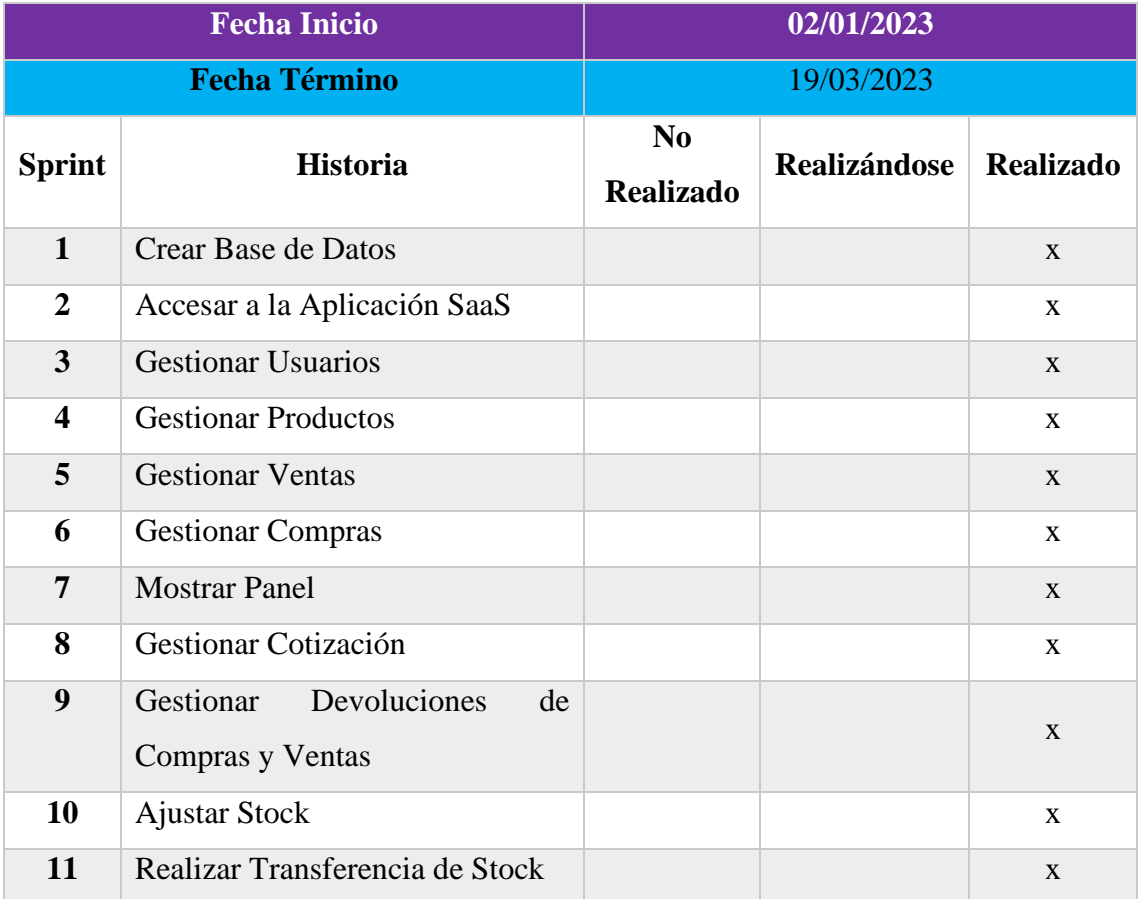
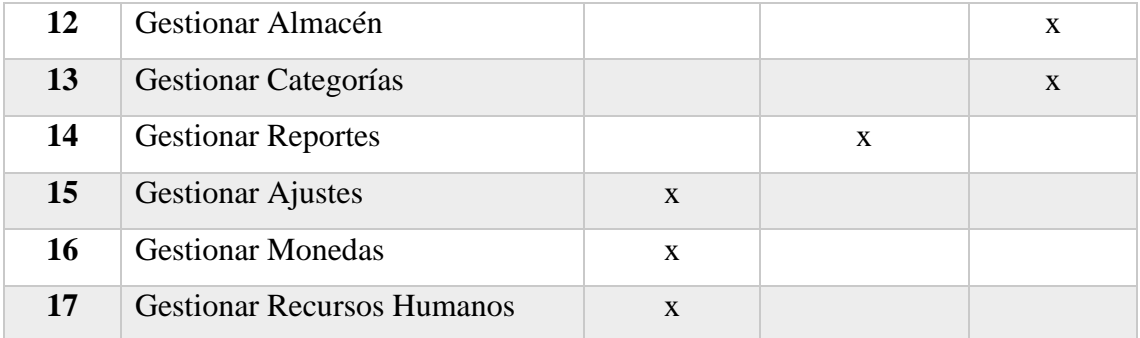

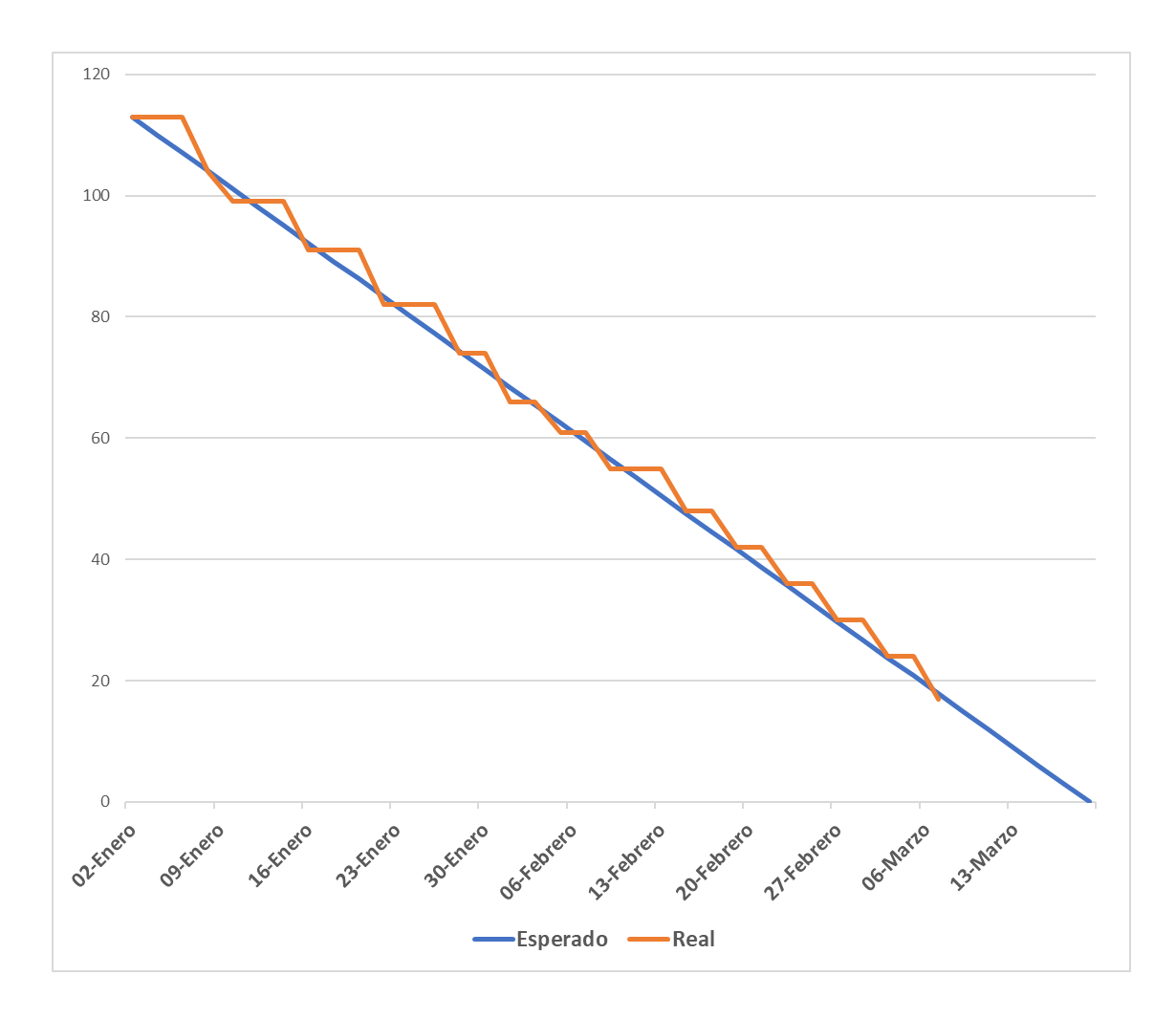

Figura 35: Burn Down Chart Sprint 5 - Gestionar Reportes

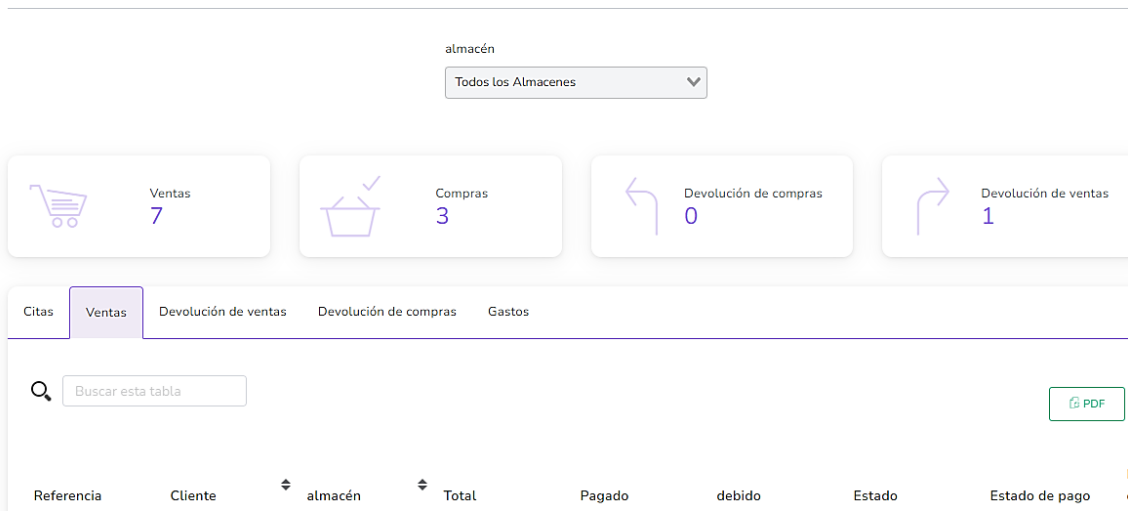

# Figura 36: Reporte de Almacén

#### Informe de existencias Informes | Informe de existencias

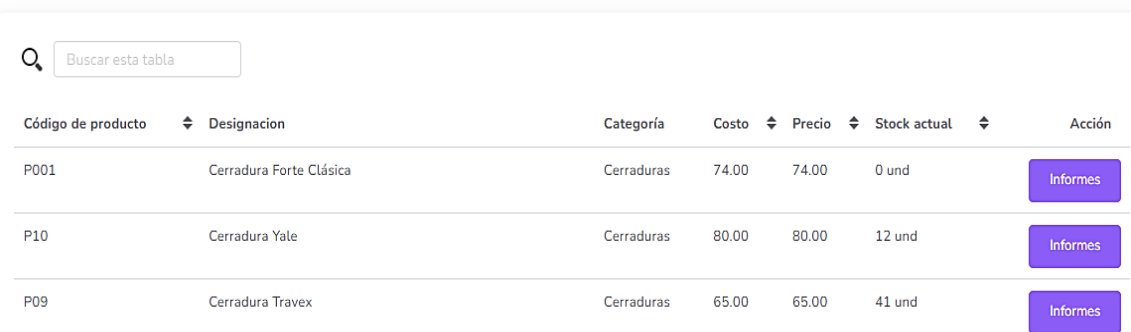

# Figura 37: Informe de Existencias

Reporte de ventas Informes | Reporte de ventas

| 1970-01-01 - 2023-08-24 |              |               |               |                 |               |                  |                               |
|-------------------------|--------------|---------------|---------------|-----------------|---------------|------------------|-------------------------------|
| Buscar esta tabla<br>Q  |              |               |               |                 |               | $\nabla$ Filtrar | <b>G PDF</b><br><b>BEXCEL</b> |
| fecha                   | ♦ Referencia | ♦ Cliente     | $\div$ Estado | $\div$<br>Total | $\div$ Pagado | $\div$ debido    | $\div$<br>Estado de pago ≑    |
| 2023-08-15              | SL_1117      | Pablo Camacho | completar     | 302.00          | 302.00        | 0.00             | Pagado                        |
| 2023-08-15              | SL_1116      | Paty Solis    | completar     | 822.00          | 822.00        | 0.00             | Pagado                        |
| 2023-08-15              | SL_1115      | Liz Casimiro  | completar     | 444.00          | 444.00        | 0.00             | Pagado                        |

Figura 38: Reporte de Ventas

Informe de compras informes | Informe de compras

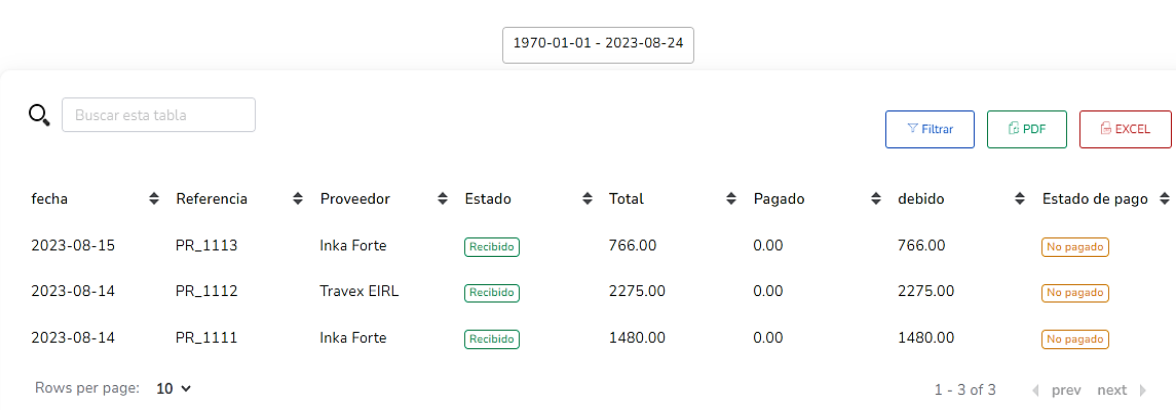

Figura 39: Reporte de Compras

# **B. Gestionar Ajustes**

Tabla 54: TaskBoard Sprint 5 – Gestionar Ajustes

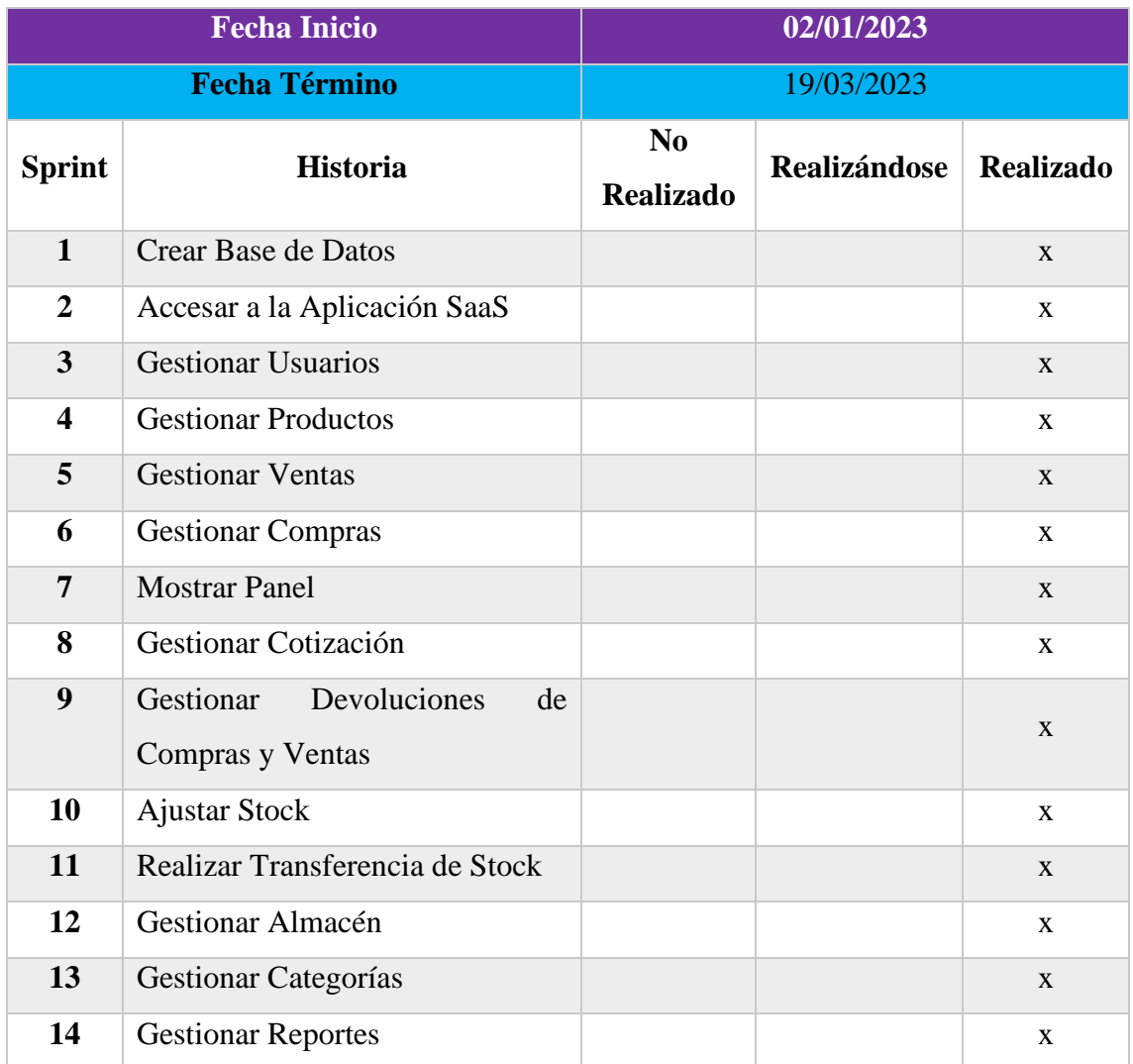

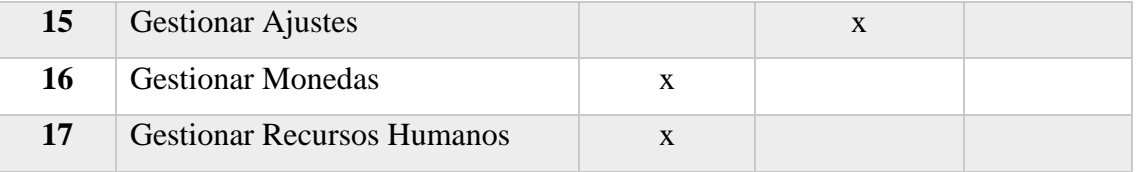

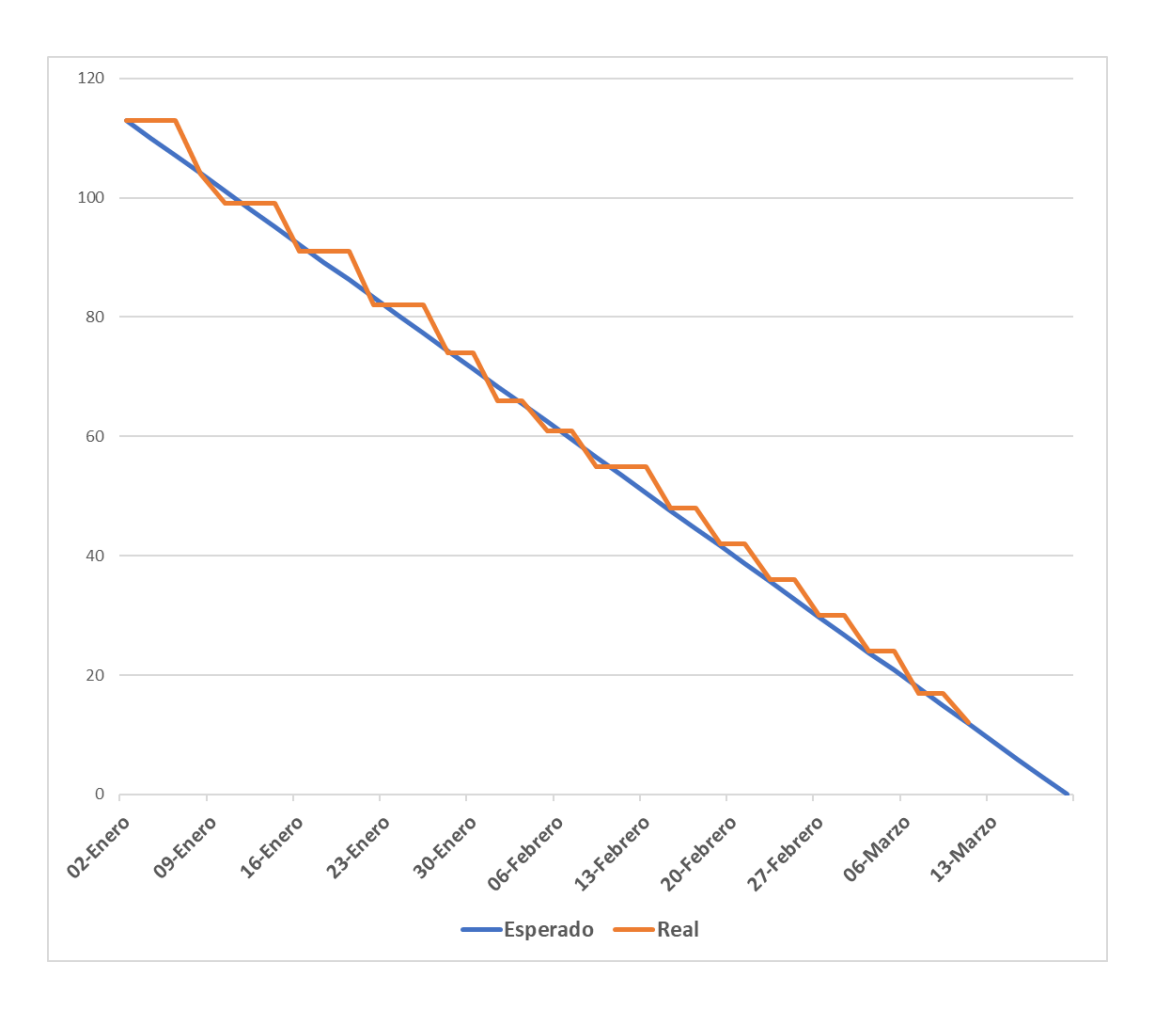

Figura 40: Burn Down Chart Sprint 5 – Gestionar Ajustes

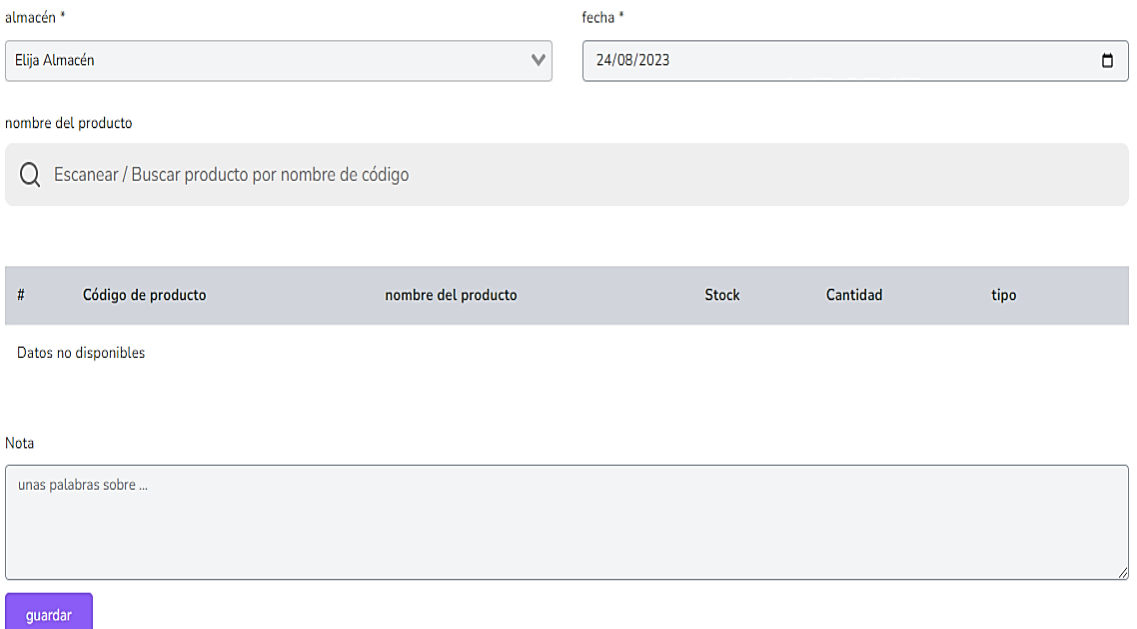

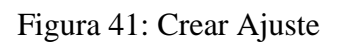

# **C. Gestionar Monedas**

# Tabla 55: TaskBoard Sprint 5 – Gestionar Monedas

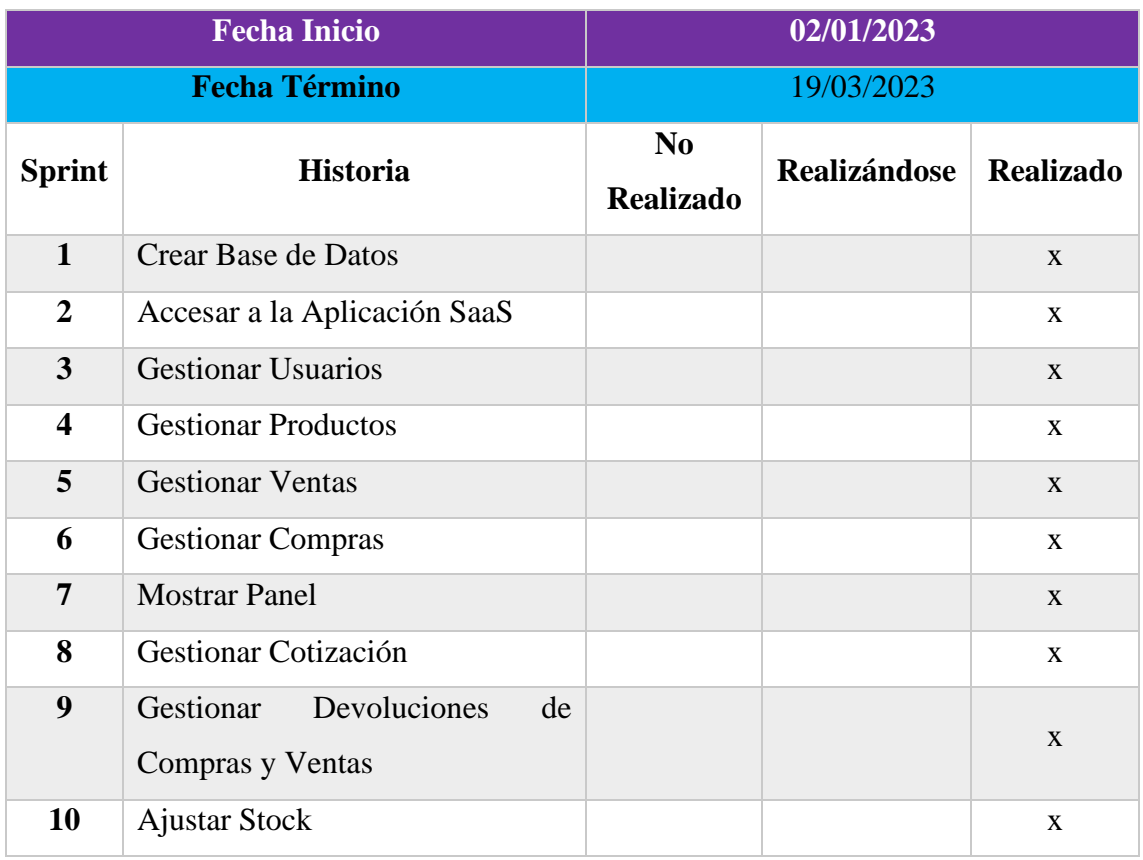

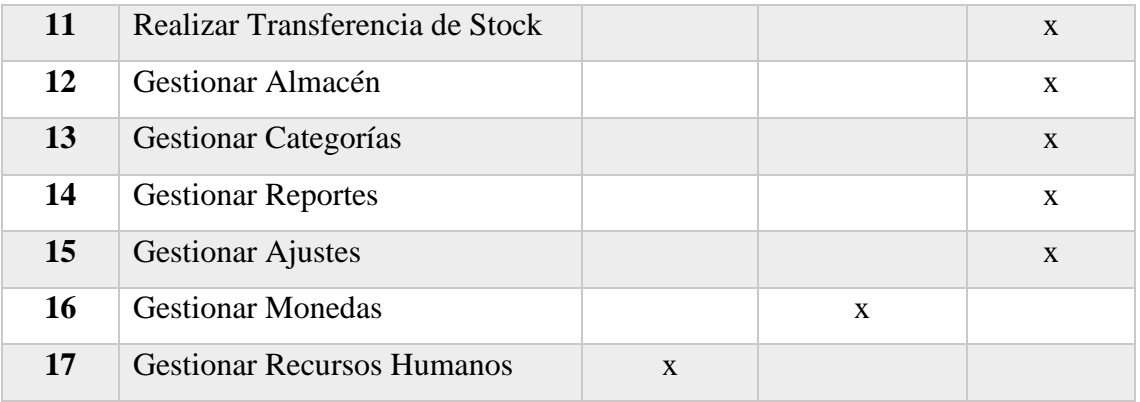

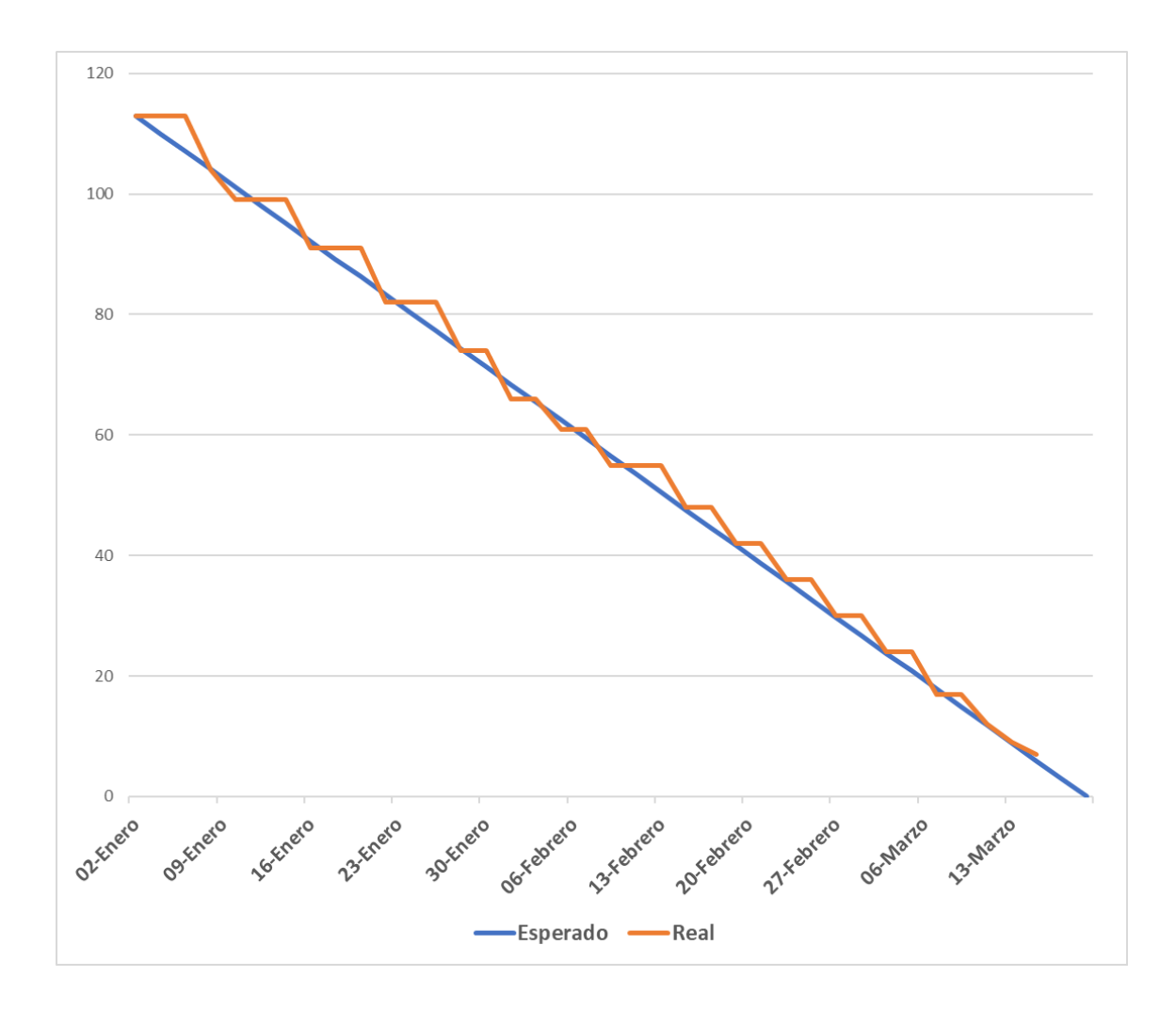

Figura 42: Burn Down Chart Sprint 5 – Gestionar Monedas

# Monedas Configuraciones | Monedas

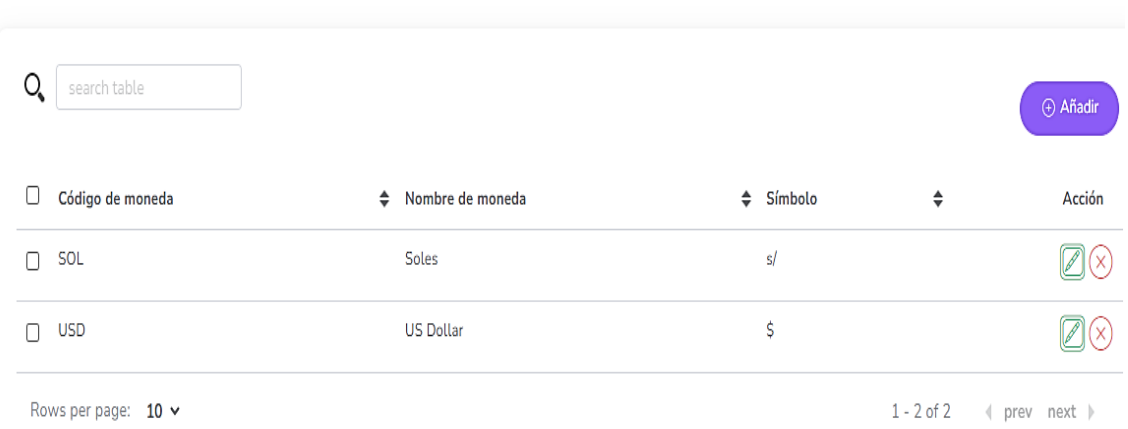

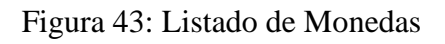

 $\overline{\phantom{a}}$ 

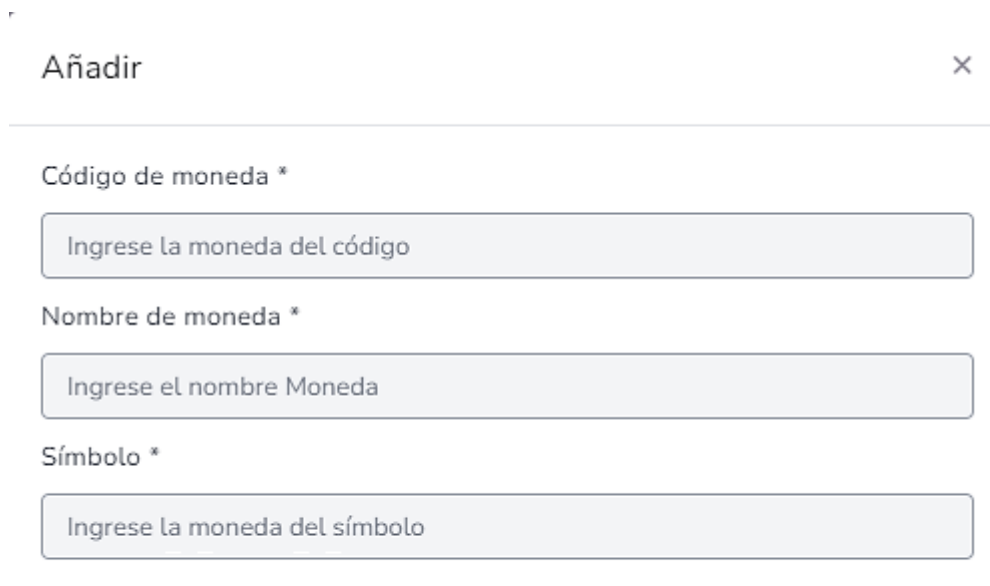

guardar

Figura 44: Crear Moneda

# **D. Gestionar Recursos Humanos**

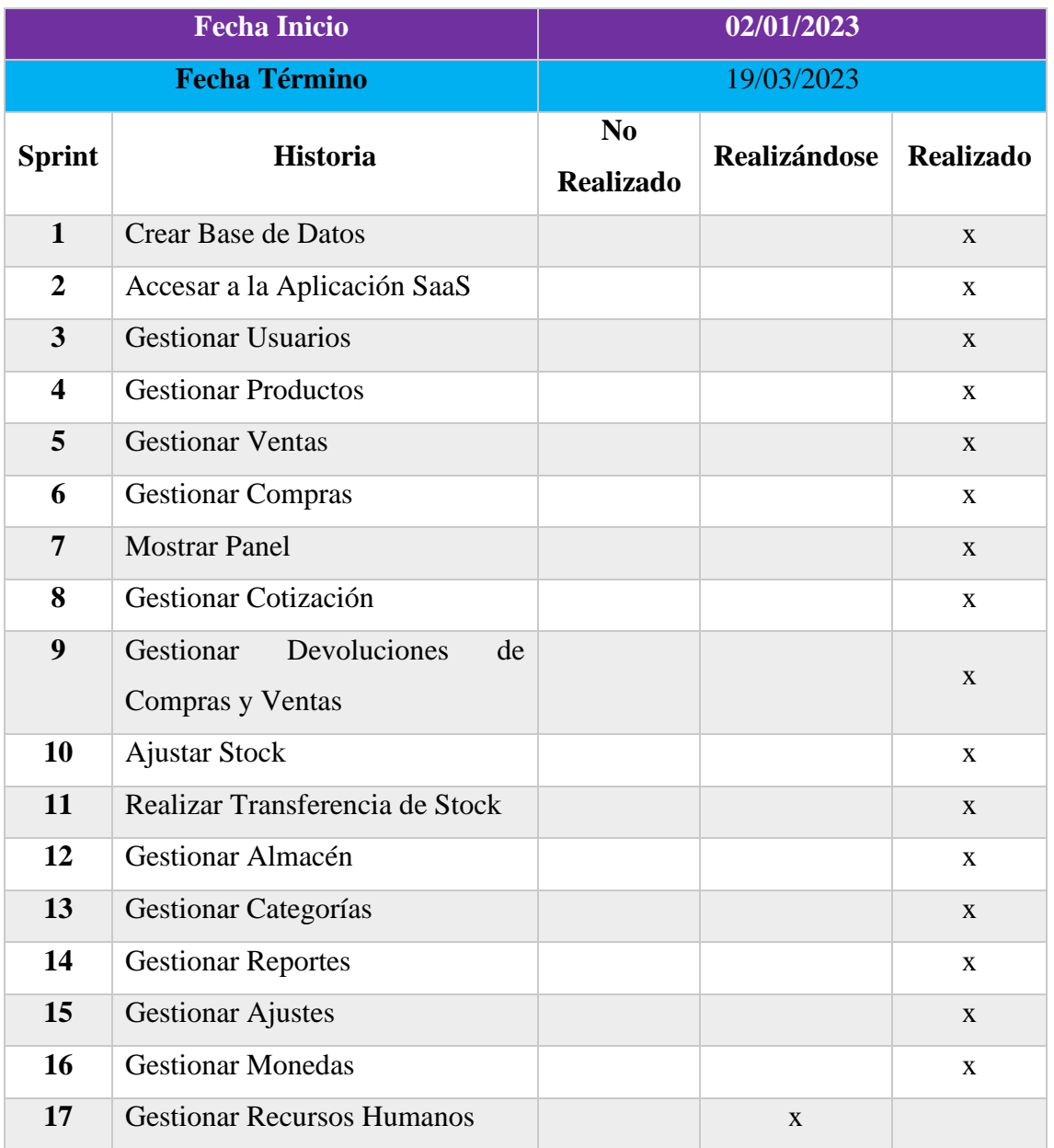

Tabla 56: TaskBoard Sprint 5 – Gestionar Recursos Humanos

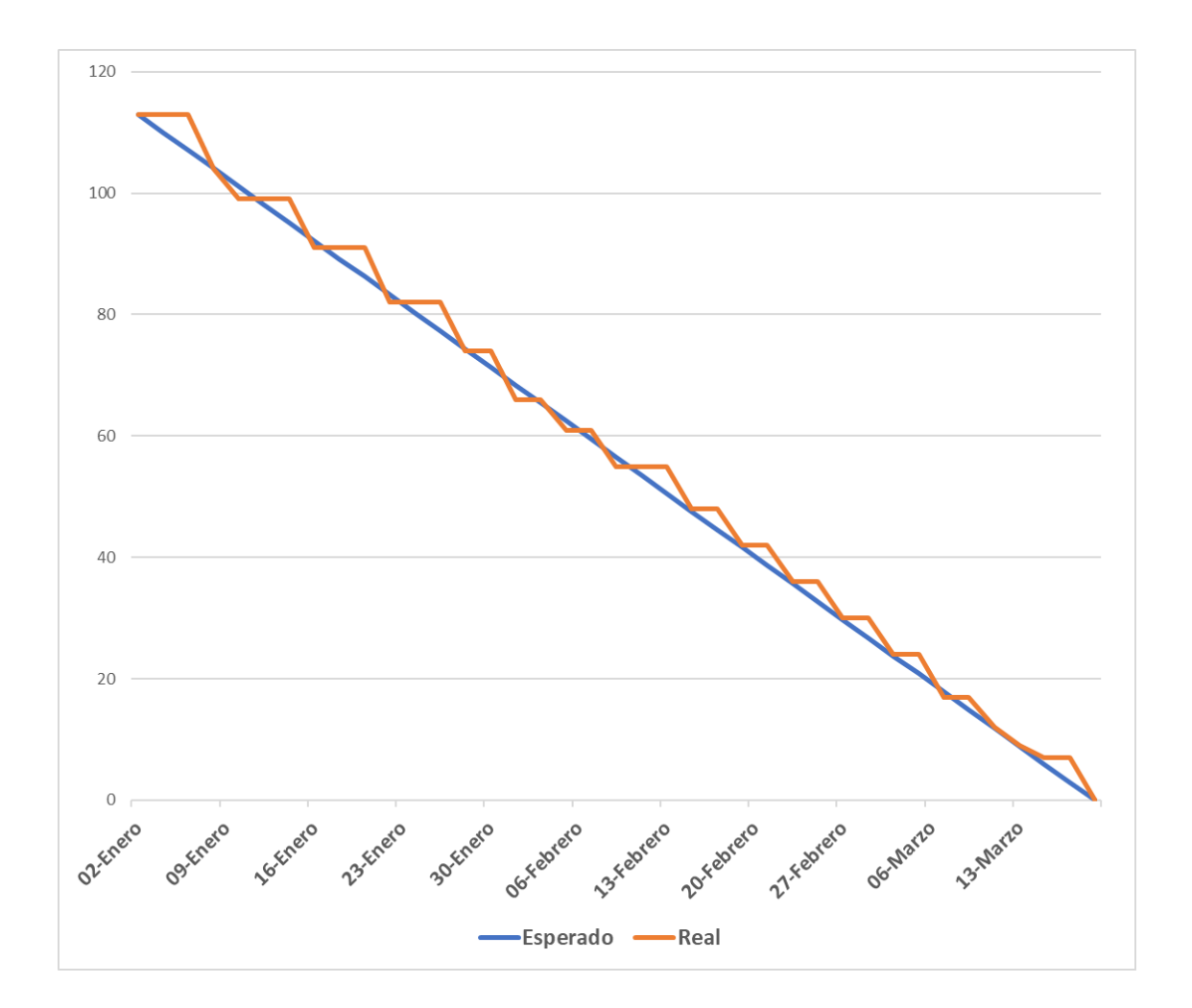

Figura 45: Burn Down Chart Sprint 5 – Gestionar Recursos Humanos

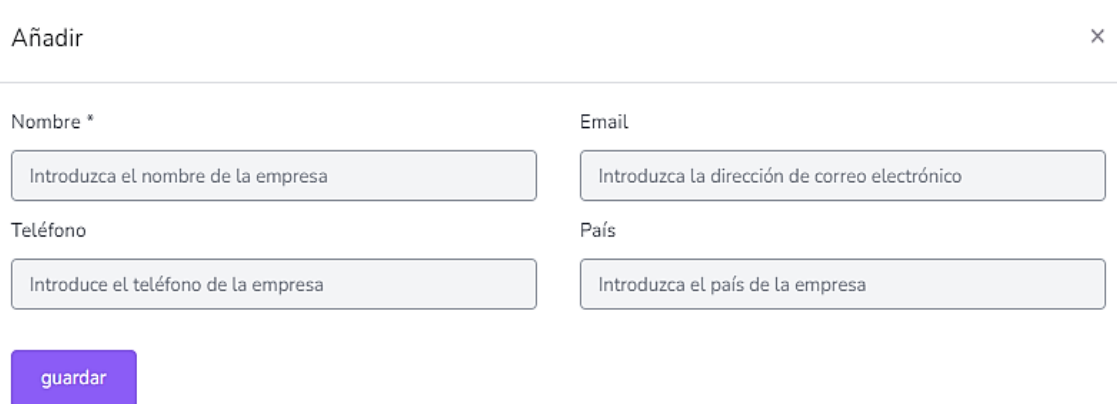

Figura 46: Crear Pyme

### Departamento<sup>\*</sup>

Ingrese el nombre del departamento

Compañía \*

Elija empresa

Jefe de departamento

Elegir jefe de departamento

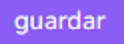

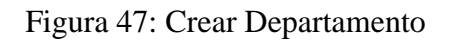

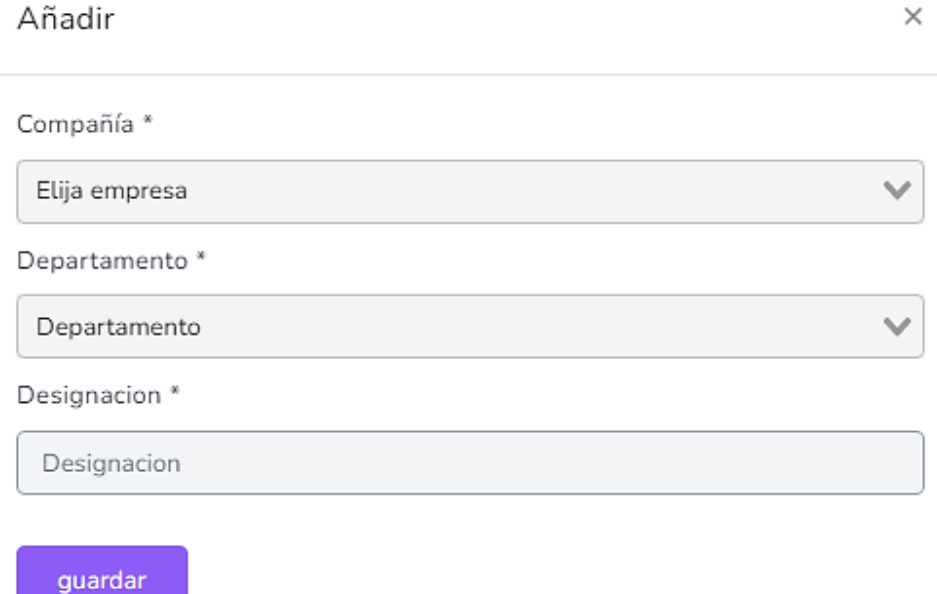

# Figura 48: Crear Designaciones

# Agregar empleado Empleados | Agregar empleado

guardar

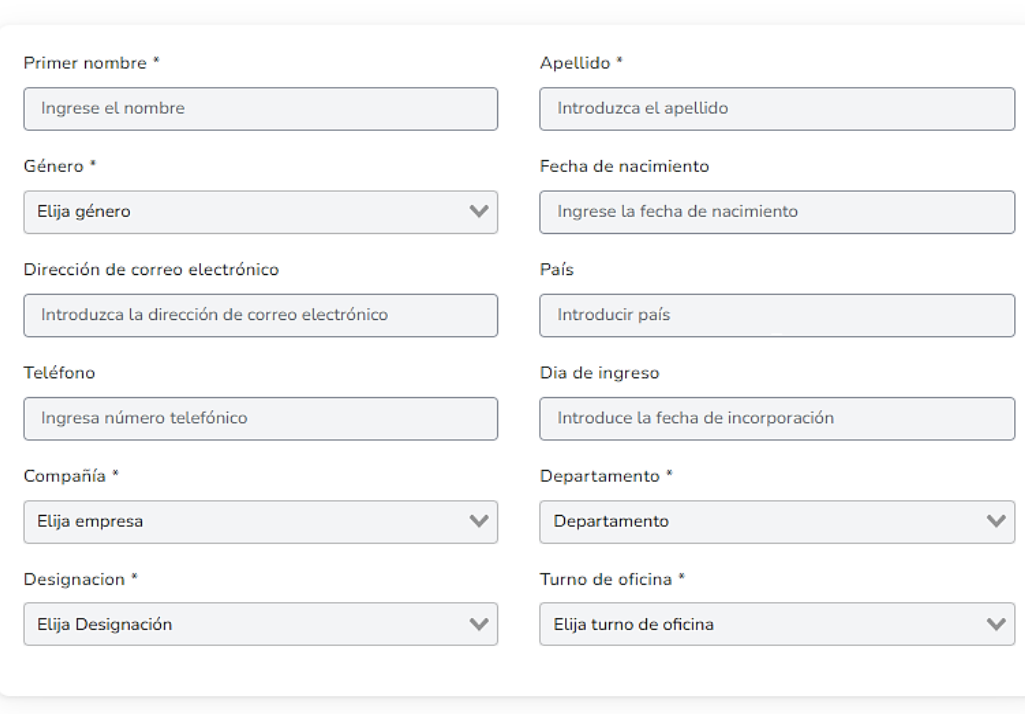

Figura 49: Crear Empleado

Ŷ.

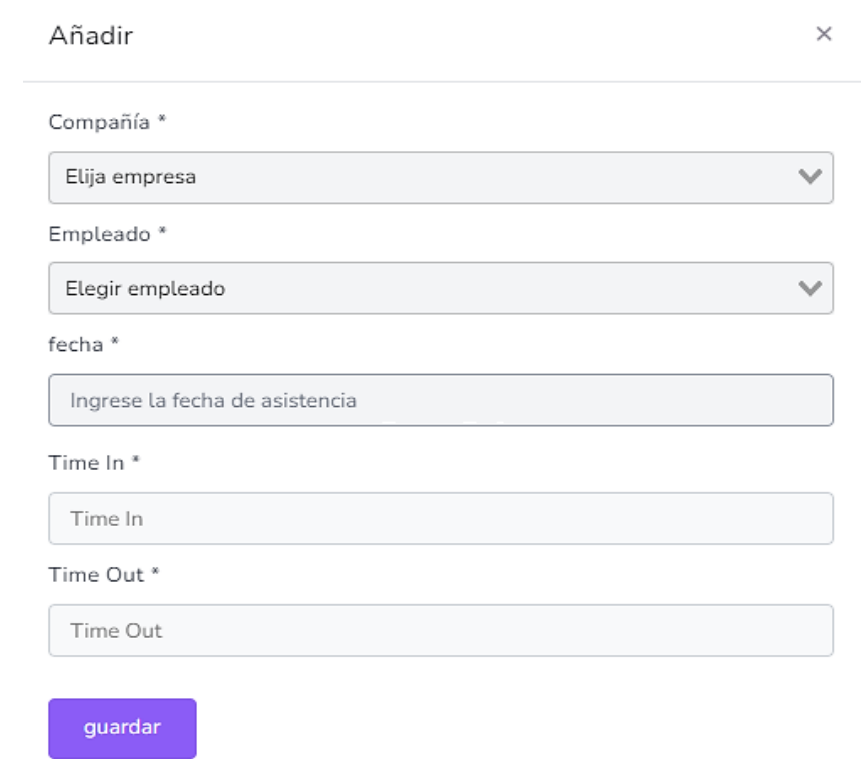

Figura 50: Añadir Asistencia

# **3.4. REVISIÓN Y RETROSPECTIVA**

# **3.4.1. Validar Sprint**

# **3.4.1.1. Prueba Sprint 1**

Tabla 57: Validar Sprint 1 - Crear Base de Datos

#### **Crear Base de Datos**

## **Descripción de la Validación:**

Se validó la elaboración de la base de datos y la creación de tablas y campos.

# **Precondiciones:**

Acceder a la Base de Datos

# **Actividades:**

- Acceder a Phpmyadmin
- Ejecutar sentencia SQL para generación de la base de datos
- Ejecutar sentencia SQL para creación de tablas y su respectiva integridad referencial.

# **PostCondición**

- Validar clave primaria y secundaria en las tablas de la base de datos
- En el modelo lógico de la base de datos se visualizará las relaciones entre las tablas creadas.

Tabla 58: Validar Sprint 1 – Accesar a la aplicación SaaS

#### **Accesar a la aplicación SaaS**

## **Descripción de la Validación:**

Se validan los diferentes tipos de usuarios en la aplicación SaaS.

# **Precondiciones:**

- Acceder con un usuario dado de alta.
- Tratar de acceder con un usuario que no tiene alta.

# **Actividades:**

- Acceder a la aplicación SaaS.
- Colocar Usuario en la aplicación SaaS.
- Colocar Clave en la aplicación SaaS.

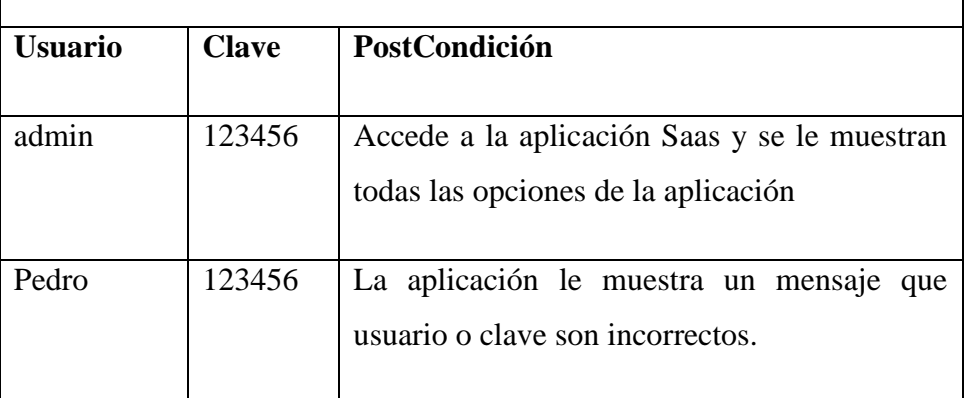

# **3.4.1.2. Prueba Sprint 2**

Tabla 59: Validar Sprint 2 – Gestión de Usuarios

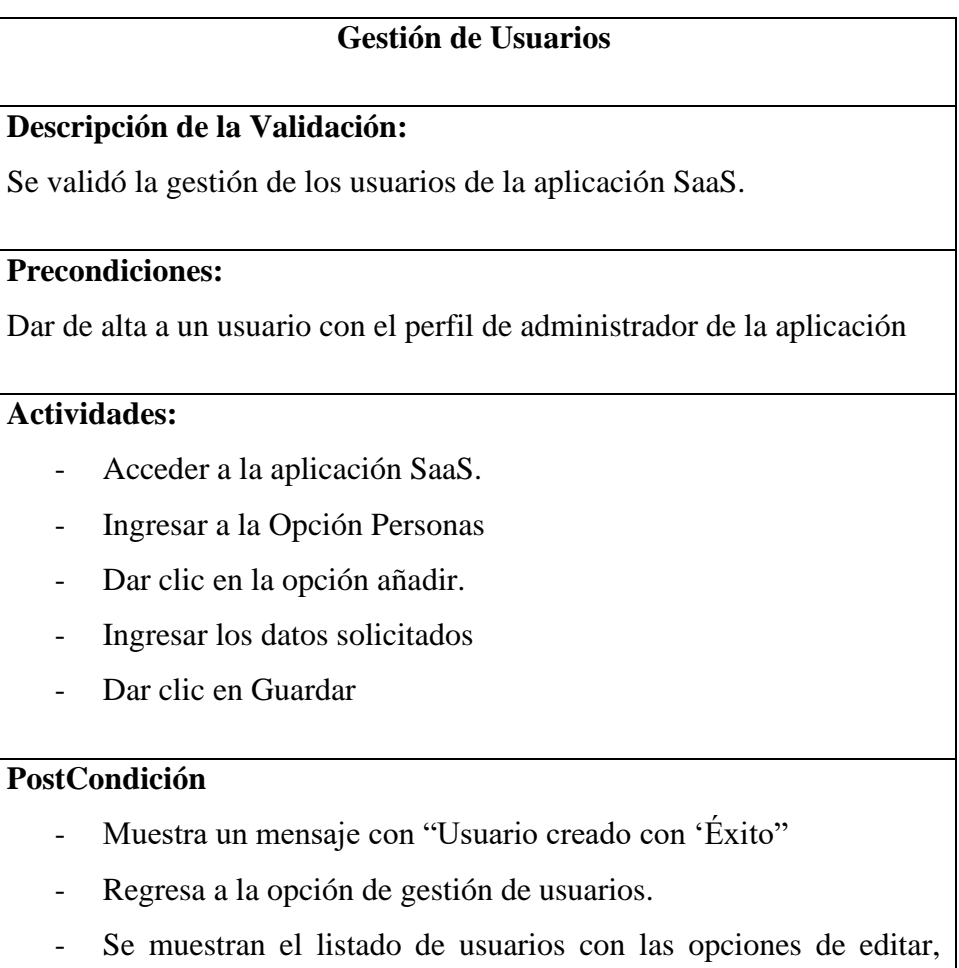

# Tabla 60: Validar Sprint 2 – Gestionar Ventas

# **Gestionar Ventas**

# **Descripción de la Validación:**

Se validan las opciones de la gestión de ventas en la aplicación SaaS.

## **Precondiciones:**

- Acceder con un usuario con el perfil de administrador de la aplicación.

## **Actividades:**

- Acceder a la aplicación SaaS.
- Ingresar a la Opción Ventas y añadir Ventas.
- Ingresar los datos solicitados (Fecha, Cliente, Almacén, Producto, estado, etc.)
- Dar clic en Guardar.

# **PostCondición**

- Muestra un mensaje con "Venta creada con 'Éxito"
- Regresa a la opción de gestión de ventas.
- Se muestran el listado de las ventas con las opciones de editar, filtrar y exportar a pdf o Excel.

# **3.4.1.3. Prueba Sprint 3**

Tabla 61: Validar Sprint 3 – Gestionar Cotización

# **Gestionar Cotización**

## **Descripción de la Validación:**

Se validan las opciones de la gestión de cotización en la aplicación SaaS.

# **Precondiciones:**

- Acceder con un usuario con el perfil de administrador de la aplicación.

## **Actividades:**

- Acceder a la aplicación SaaS.

- Ingresar a la Opción cotización y clic en Agregar cotización.
- Ingresar los datos solicitados (Fecha, Cliente, Almacén, Producto, estado, etc.)
- Dar clic en Guardar.

## **PostCondición**

- Muestra un mensaje con "Cotización creada con 'Éxito"
- Regresa a la opción de gestión de cotizaciones.
- Se muestran el listado de las cotizaciones con las opciones de editar, filtrar y exportar a pdf o Excel.

# Tabla 62: Validar Sprint 3 – Ajuste de Stock

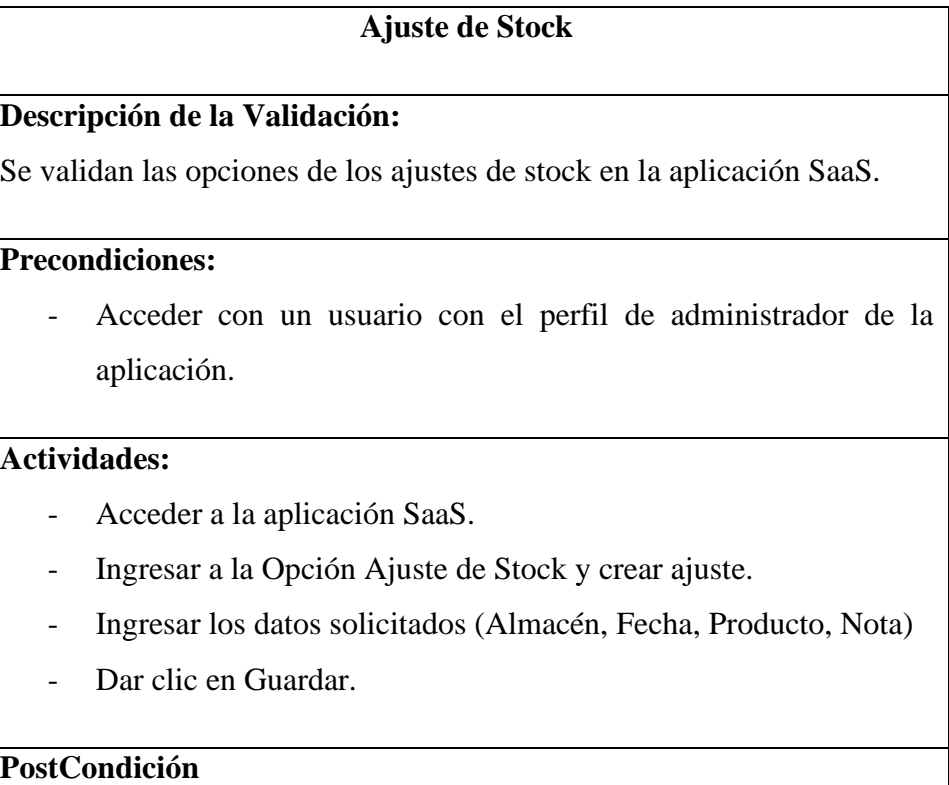

- Muestra un mensaje con "Ajuste realizado con 'Éxito"
- Regresa a la opción de Ajuste de Stock.
- Se muestran el listado de los ajustes de stock con las opciones de editar, filtrar y exportar a pdf o Excel.

# **3.4.1.4. Prueba Sprint 4**

Tabla 63: Validar Sprint 4 – Gestionar Almacén

## **Ajuste de Stock**

## **Descripción de la Validación:**

Se validan las opciones de gestión de almacén en la aplicación SaaS.

# **Precondiciones:**

- Acceder con un usuario con el perfil de administrador de la aplicación.

# **Actividades:**

- Acceder a la aplicación SaaS.
- Ingresar a la opción Configuraciones.
- Dar clic en la opción Almacén y clic en Añadir.
- Ingresar los datos solicitados (Nombre, Teléfono, País, Ciudad, Email y Código Postal)
- Dar clic en Guardar.

# **PostCondición**

- Muestra un mensaje con "Almacén creado con 'Éxito"
- Regresa a la opción de Almacén.
- Se muestran el listado de los almacenes con las opciones de editar, y eliminar.

# **3.4.1.5. Prueba Sprint 5**

Tabla 64: Validar Sprint 5 – Gestionar Monedas

# **Ajuste de Stock**

## **Descripción de la Validación:**

Se validan las opciones de gestionar monedas en la aplicación SaaS.

# **Precondiciones:**

- Acceder con un usuario con el perfil de administrador de la aplicación.

# **Actividades:**

- Acceder a la aplicación SaaS.
- Ingresar a la opción Configuraciones.
- Dar clic en la opción Monedas y clic en Añadir.
- Ingresar los datos solicitados (Código, Nombre de la Moneda y Símbolo)
- Dar clic en Guardar.

# **PostCondición**

- Muestra un mensaje con "Moneda creada con 'Éxito"
- Regresa a la opción de Monedas.
- Se muestran el listado de las monedas con las opciones de editar, y eliminar.

# **3.4.2. Retrospectiva del Sprint**

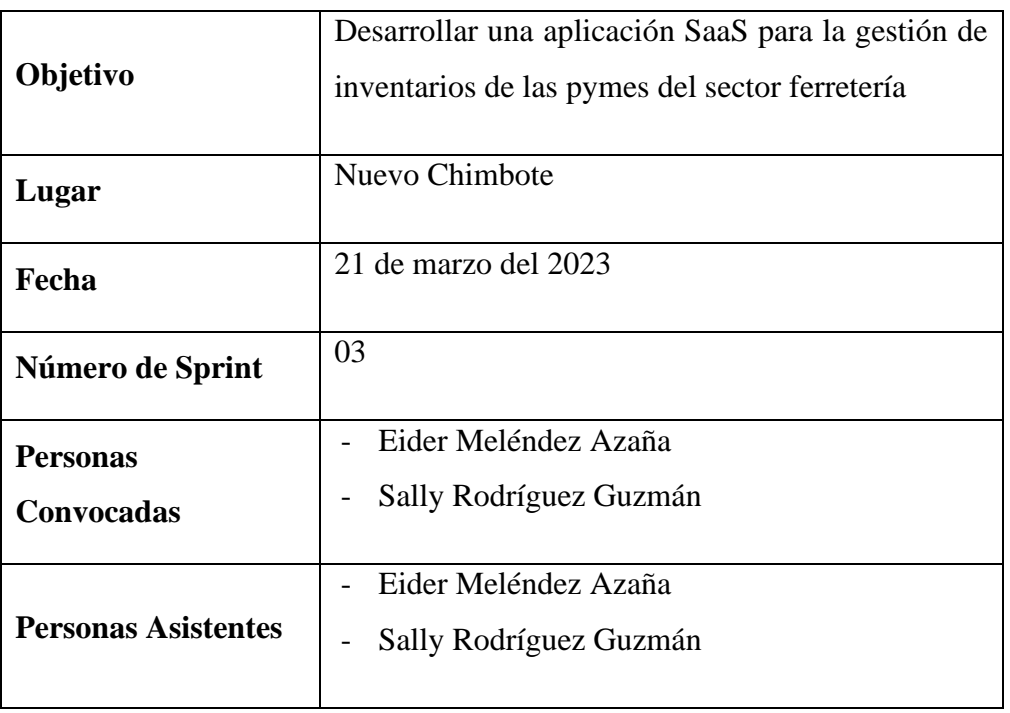

# Tabla 65: Retrospectiva del Sprint 03

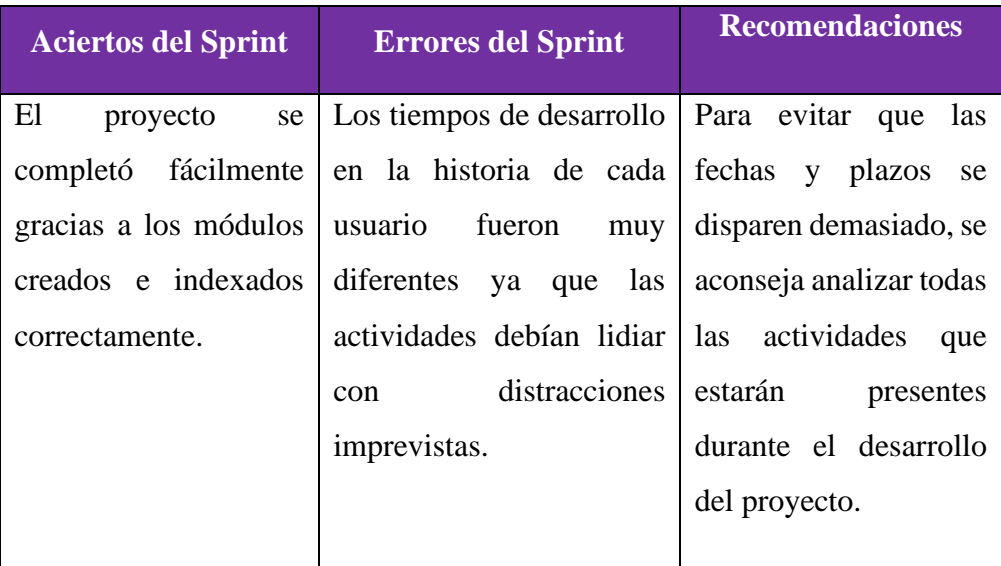

# **CAPÍTULO IV: MATERIALES Y MÉTODOS**

# **4.1. DISEÑO DE LA INVESTIGACIÓN**

Se utilizó el Diseño Pre Experimental

X -------- O --------- Y

- X: Representa la pyme del sector ferretería de donde se recabará la información para la investigación. En este caso la Ferretería XXX
- O: Representa la información obtenida para la investigación
- Y: Representa la propuesta. La aplicación SaaS para la gestión de Inventario en la Ferretería Vecor S.R.L.

# **4.2. POBLACIÓN**

Se identifica como unidad de análisis a todos los empleados de las pymes del sector ferretería del distrito de Nuevo Chimbote. La población está conformada por 10 empleados.

# **4.3. MUESTRA**

El tamaño de la muestra, para la realización de la presente investigación está conformada por la misma cantidad de empleados de la población; en este caso es de 10 empleados.

## **4.4. NIVEL DE CONFIANZA Y GRADO DE SIGNIFICANCIA**

Se estimó el grado de confianza para el desarrollo de la tesis, con un margen de error del 5%.

# **4.5. TÉCNICAS E INSTRUMENTOS DE RECOLECCIÓN DE DATOS**

### **4.5.1. Técnicas**

#### **4.5.1.1. De Campo**

Para determinar el nivel de satisfacción de la muestra, en la percepción posterior.

## **4.5.1.2. De Gabinete**

Realizar un análisis y evaluación homogénea de las unidades de la población, así como identificar las unidades de exhibición y sus correspondientes unidades de análisis que conformarán los grupos control y experimental.

#### **4.5.2. Instrumentos**

- **a. Observación Directa:** Fichas de Observación
- **b. Aplicación de Encuestas:** Cuestionario
- **c. Revisión Bibliográfica:** Fichas Bibliográficas
- **d. Entrevista:** Ficha de Entrevista

#### **4.6. Validez y Confiabilidad**

#### **4.6.1. Confiabilidad**

Se utilizará el Alfa Cronbach para calcular el nivel de confiabilidad del instrumento:

$$
\alpha = \frac{k}{k-1} \left[ 1 - \frac{\sum S_i^2}{S_j^2} \right]
$$

Donde:

∝ = Nivel de Confianza

 $k =$  Número de ítems del instrumento

 $\Sigma S_i$  = Sumatoria de varianzas de cada ítem

 $S_t$  = Varianza Total

Tabla 66: Rango de confiabilidad de instrumento

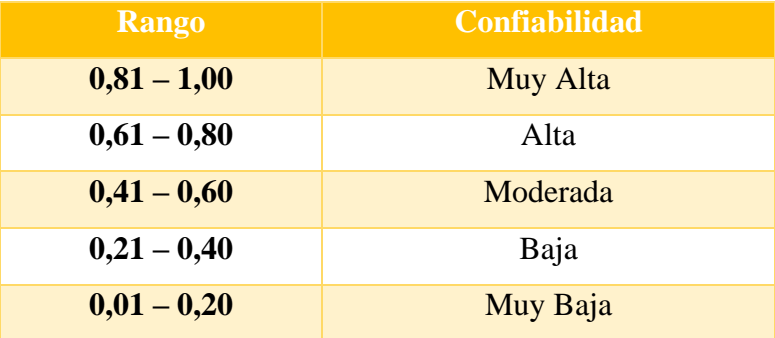

#### **4.6.2. Juicio de Expertos**

La validez y confiabilidad del instrumento de la aplicación SaaS se realizó a través del juicio de expertos, por lo que se solicitó la validación a tres (03) expertos, como se muestra a continuación:

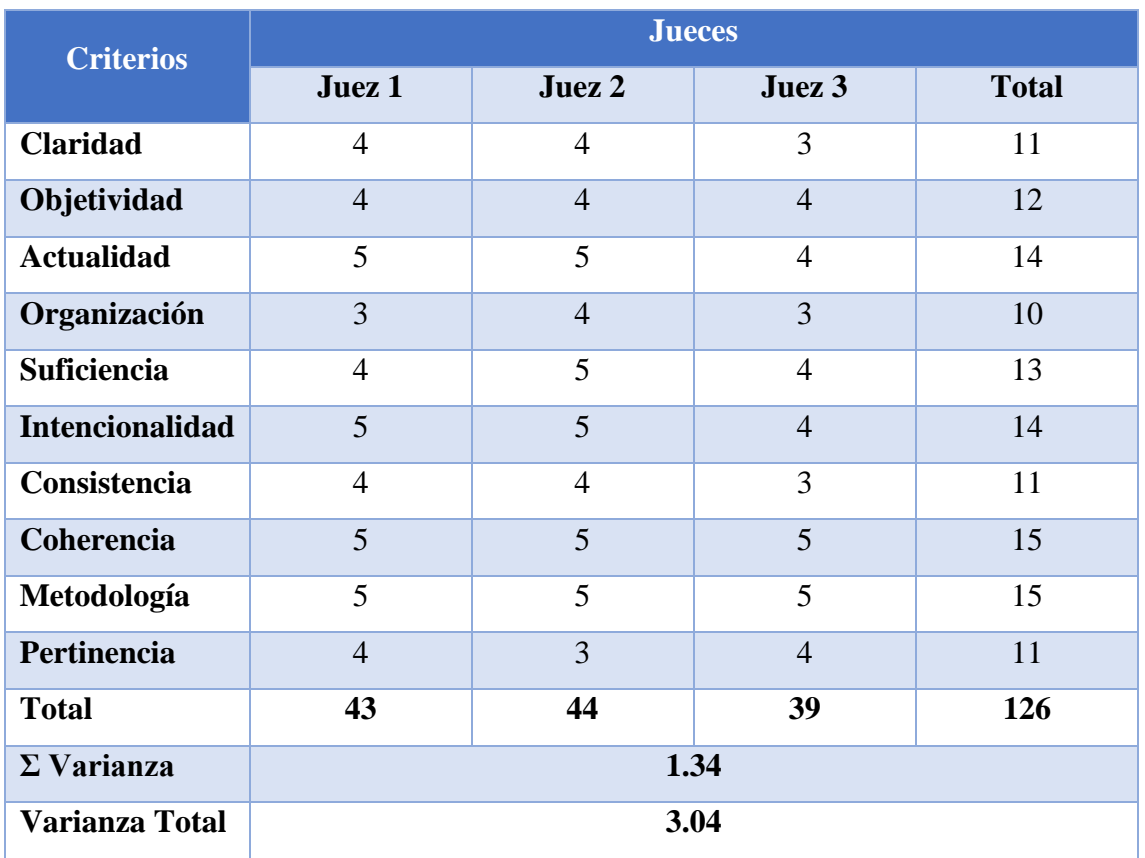

# Tabla 67: Juicio de Expertos

Luego de procesar los datos de la tabla 67, se obtiene un valor **0,62**, lo que significa en la tabla 66, que hay un alto nivel de confiabilidad de los instrumentos.

# **4.7. Pruebas de Normalidad**

Se realizarán las pruebas de normalidad a cada indicador para ver la normalidad de datos si tienen una distribución normal, de acuerdo de ello, se elegirán pruebas paramétricas o no paramétricas.

Entonces tenemos:

**Ho**: Los datos tienen una distribución normal

**Ha**: Los datos no tienen una distribución normal

# **Criterio de decisión**

Si p < 0,05 acepto la Ho y rechazo la Ha Si p >= 0,05 acepto la Ho y rechazo la Ha

#### **4.8. Metodología de pasos para el desarrollo del trabajo**

- 1) Revisión bibliográfica de tecnología web y software como servicio
- 2) Finalización del Marco Referencial.
- 3) Identificar las unidades de la población del estudio y determinar las unidades de la muestra.
- 4) Técnicas, herramientas y conjuntos de herramientas de recopilación de datos a utilizar en el estudio.
- 5) Utilizar la metodología SCRUM.
- 6) Diseño y desarrollo de la aplicación SaaS, que permite evaluar los indicadores de la variable dependiente.
- 7) Actualización de la Discusión y Resultados
- 8) Realización del informe final de Tesis.

# **CAPÍTULO V: RESULTADOS Y DISCUSIÓN**

Según el Método Propuesto Pre Test y Pos Test, se desarrolló la Contrastación de Hipótesis para aceptar o rechazar la hipótesis. Además, para evaluar la ejecución de este diseño se utilizaron indicadores cuantitativos y cualitativos que hacen referencia a lo siguiente:

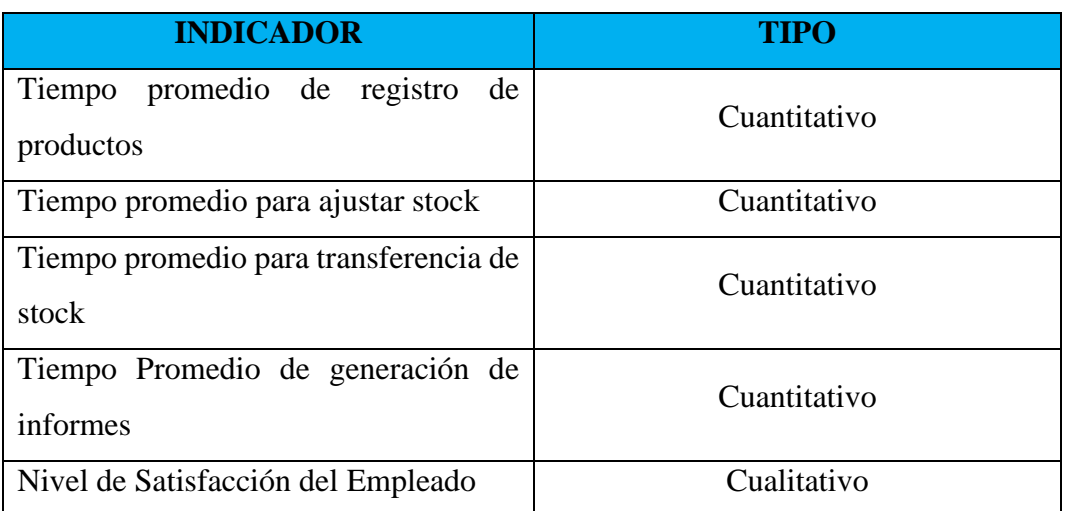

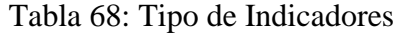

## **5.1. Indicador 01: Tiempo promedio de registro de productos**

## **5.1.1. Definición de Variables**

 $T_a$  = Tiempo de registro con el sistema tradicional

 $T_d$  = Tiempo de registro con aplicación SaaS

# **5.1.2. Hipótesis Estadística**

• **Hipótesis Ho=** El tiempo promedio de registro de un producto antes de emplear la aplicación SaaS es menor al tiempo de registro de un producto luego de emplear la aplicación SaaS (Minutos)

# $H_0 = T_a - T_d \leq 0$

• **Hipótesis H<sup>a</sup> =** El tiempo promedio de registro de un producto antes de emplear la aplicación SaaS es mayor al tiempo de registro de un producto luego de emplear la aplicación SaaS (Minutos)

# $H_a = T_a - T_d > 0$

## **5.1.3. Nivel de Significancia**

- Confiabilidad: 95%.
- Error: 5%

# **5.1.4. Estadígrafo de contraste**

Tabla 69: Estadígrafo Indicador 01

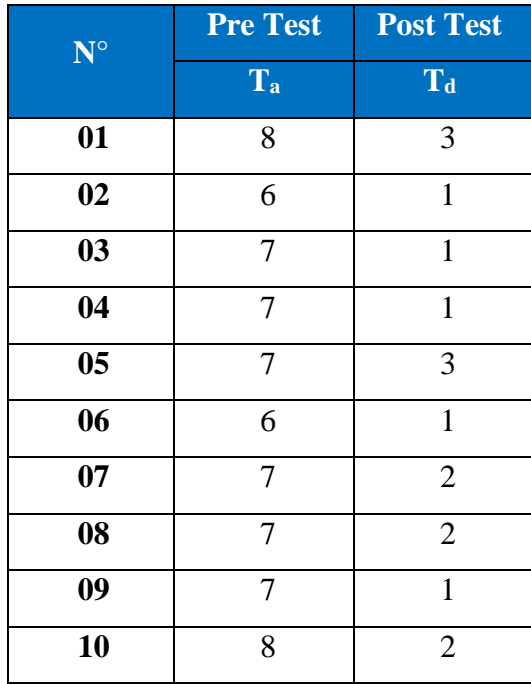

#### Resumen de procesamiento de casos

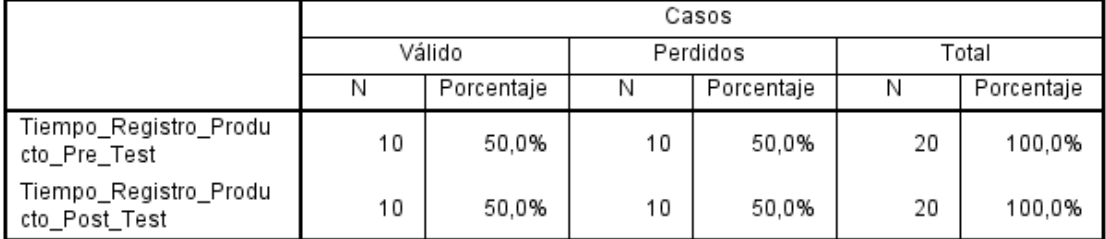

# Figura 51: Resumen Procesamiento de casos Indicador 01

#### Pruebas de normalidad

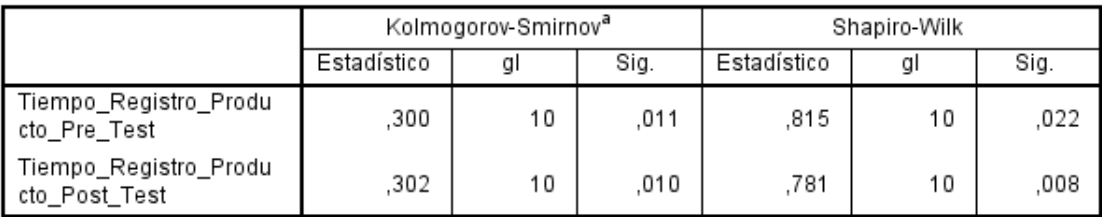

a. Corrección de significación de Lilliefors

Figura 52: Prueba de Normalidad del Indicador 01

Como se visualiza en la figura 51 se determinó que la normalidad de datos del indicador no tiene una distribución normal (son mayores a 0,05), se acepta la hipótesis Ho y se rechaza la hipótesis Ha por lo consiguiente se trabajó con la prueba no paramétrica Wilcoxon.

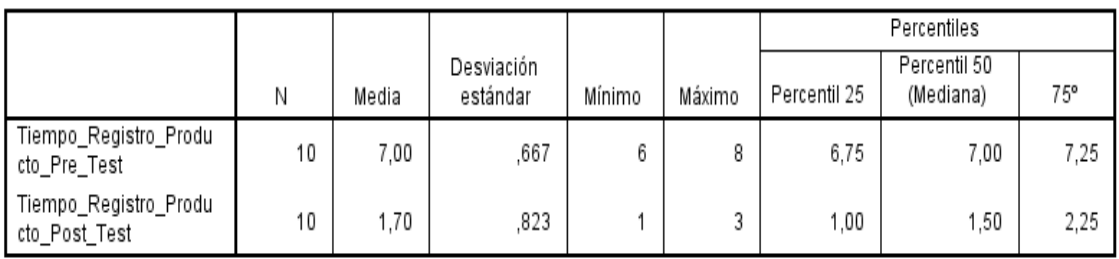

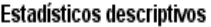

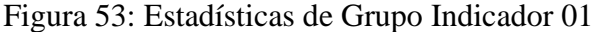

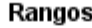

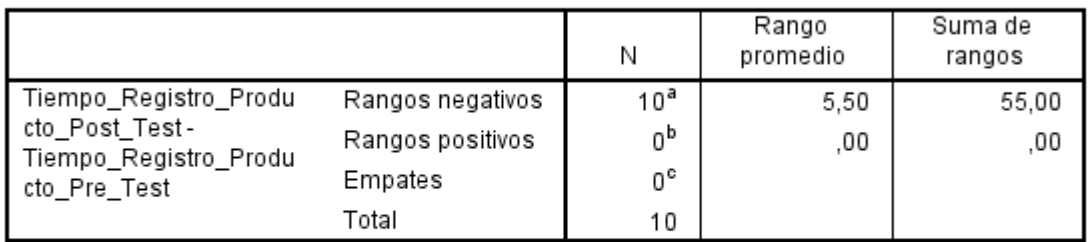

a. Tiempo\_Registro\_Producto\_Post\_Test < Tiempo\_Registro\_Producto\_Pre\_Test

b. Tiempo\_Registro\_Producto\_Post\_Test > Tiempo\_Registro\_Producto\_Pre\_Test

c. Tiempo\_Registro\_Producto\_Post\_Test = Tiempo\_Registro\_Producto\_Pre\_Test

Figura 54: Pruebas de Wilcoxon 1 - Indicador 01

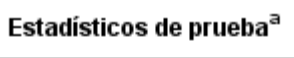

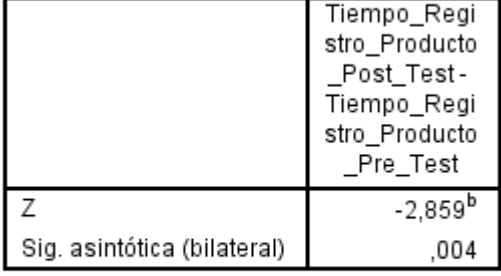

a. Prueba de Wilcoxon de los rangos con signo

b. Se basa en rangos positivos.

Figura 55: Pruebas de Wilcoxon 2 - Indicador 01

#### **5.1.5. Región Critica**

Para  $\alpha = 0.05$ , en la tabla de Distribución de T-Student, (Anexo N°3) hallamos T $\alpha$  = -1.833. Entonces la región critica de la prueba es T $\alpha$  < -1.833, ∞>

# **5.1.6. Conclusión**

Puesto que  $Zc = -2.859$  para 09 grados de libertad (N-1) calculado, es superior que  $Z\alpha = -1.833$  y existiendo este valor adentro de la región de rechazo > -1.833 <=; además el valor de P = 0.004 y es menor que 0.05 lo que demuestra que hay una significancia.

Por lo tanto, se rechaza el Ho y por consecuente se acepta Ha. Se finaliza que existe una diferencia significativa entre la muestra de control y experimental; entonces se puede afirmar que El tiempo promedio de registro de un producto sin emplear la aplicación SaaS es mayor al tiempo de registro de un producto luego de emplear la aplicación SaaS con un nivel de error del 5% y un nivel de confianza del 95%.

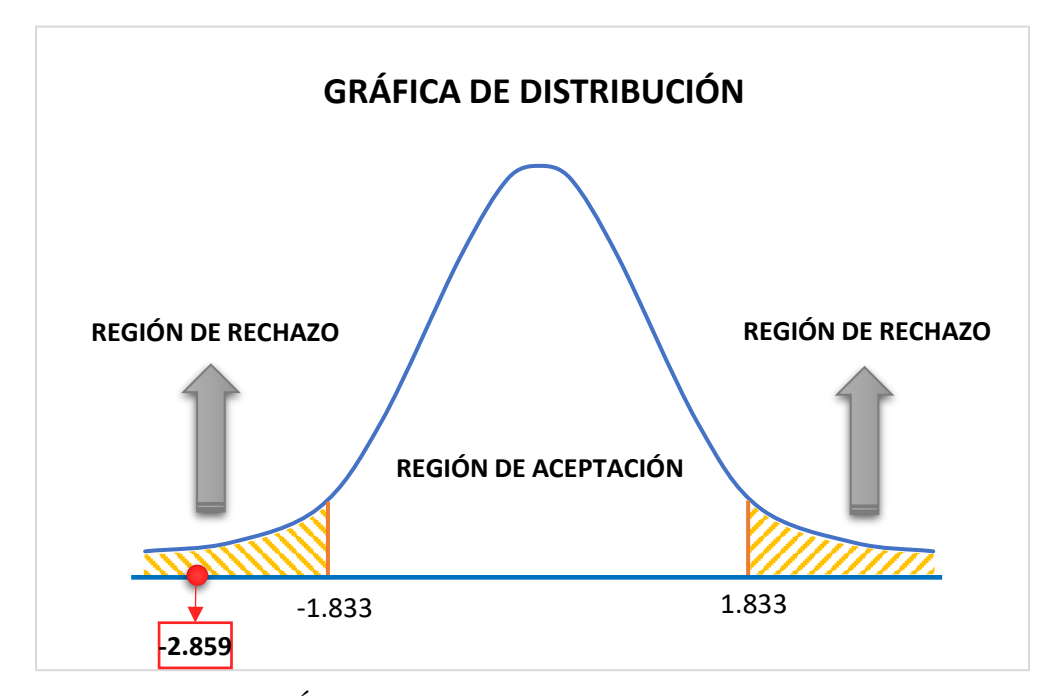

Figura 56: Área de Aceptación y Rechazo Indicador 01

#### **5.1.7. Discusión Indicador 01**

El tiempo promedio de registro de un producto hallado con el sistema actual 7.00 minutos y con la aplicación SaaS es de 1.70 minutos, obteniendo un decremento de 5.30 minutos que representa un 71.71% del total.

| <b>Tiempo</b><br><b>Promedio</b><br><b>Pre-Test</b> | Porcentaje | <b>Tiempo</b><br><b>Promedio</b><br>Post-Test | <b>Porcentaje</b> | <b>Tiempo</b><br><b>Ganado</b> | <b>Porcentaje</b> |
|-----------------------------------------------------|------------|-----------------------------------------------|-------------------|--------------------------------|-------------------|
| 7.00                                                | 100%       | 1.70                                          | 28.29%            | 5.30                           | 71.71%            |

Tabla 70: Discusión Indicador 01

De la comparación realizada en la tabla anterior se visualiza un acortamiento en el tiempo promedio de registro de un producto de 5.30 minutos que equivale al 71.71%. La siguiente gráfica resume dichos resultados:

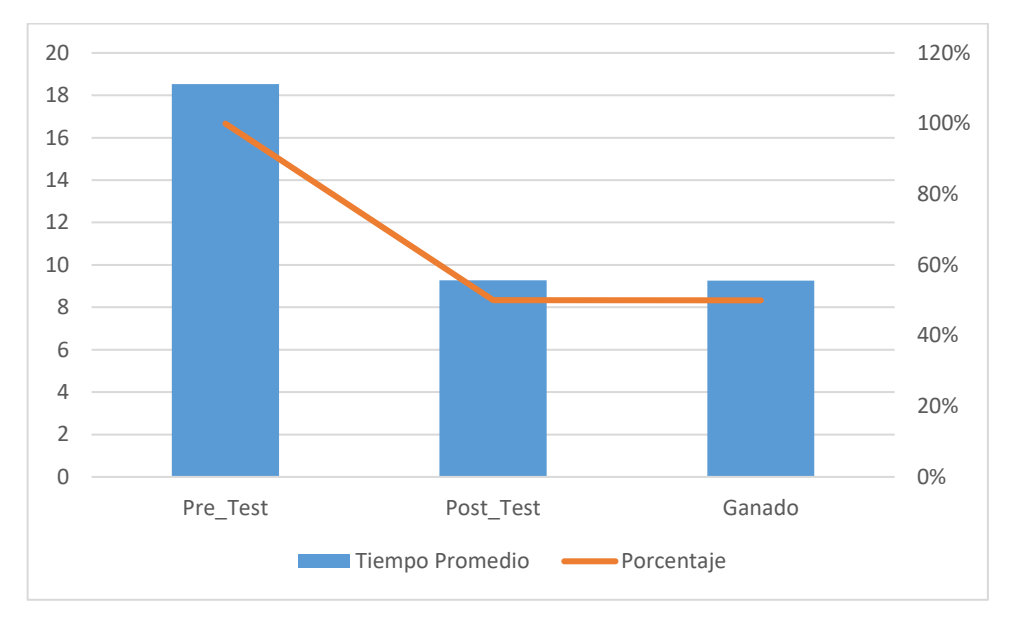

Figura 57: Gráfico Discusión Indicador 01

# **5.2. Indicar Indicador 02: Tiempo promedio para ajustar stock**

# **5.2.1. Definición de Variables**

- $T_a$  = Tiempo promedio para ajustar stock con el sistema tradicional
- $T_d$  = Tiempo promedio para ajustar stock con aplicación SaaS

#### **5.2.2. Hipótesis Estadística**

• **Hipótesis Ho=** El Tiempo promedio para ajustar stock antes de emplear la aplicación SaaS es inferior al Tiempo promedio para ajustar stock luego de emplear la aplicación SaaS (Minutos)

$$
H_o=T_a-T_d\!\leq 0
$$

• **Hipótesis H<sup>a</sup> =** El Tiempo promedio para ajustar stock antes de emplear la aplicación SaaS es superior al Tiempo promedio para ajustar stock luego de emplear la aplicación SaaS (Minutos)

$$
H_a=T_a-T_d>0\,
$$

# **5.2.3. Nivel de Significancia**

- Confiabilidad: 95%.
- Error: 5%

## **5.2.4. Estadígrafo de contraste**

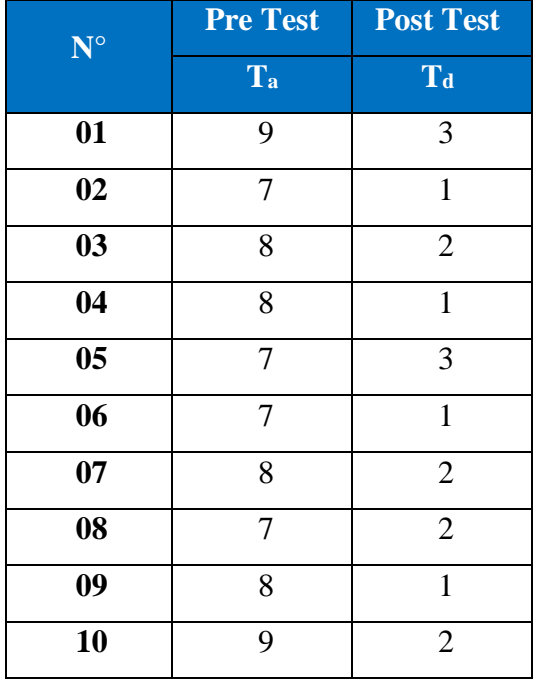

#### Tabla 71: Estadígrafo Indicador 02

#### Resumen de procesamiento de casos

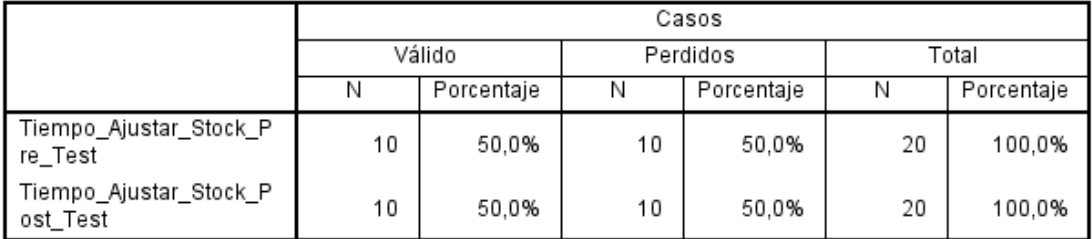

Figura 58: Resumen Procesamiento de casos Indicador 02

|                                    | Kolmogorov-Smirnov <sup>a</sup> |    |      | Shapiro-Wilk |    |      |  |
|------------------------------------|---------------------------------|----|------|--------------|----|------|--|
|                                    | Estadístico                     | αı | Sig. | Estadístico  | gl | Sig. |  |
| Tiempo_Ajustar_Stock_P<br>re Test  | .245                            | 10 | .091 | .820         | 10 | .025 |  |
| Tiempo_Ajustar_Stock_P<br>ost Test | .245                            | 10 | .091 | .820         | 10 | .025 |  |

Pruebas de normalidad

a. Corrección de significación de Lilliefors

# Figura 59: Prueba de Normalidad del Indicador 02

Como se visualiza en la figura 58 se determinó que la normalidad de datos del indicador no tiene una distribución normal (son mayores a 0,05), se acepta la hipótesis Ho y se rechaza la hipótesis Ha por lo consiguiente se trabajó con la prueba no paramétrica Wilcoxon.

#### Estadísticos descriptivos

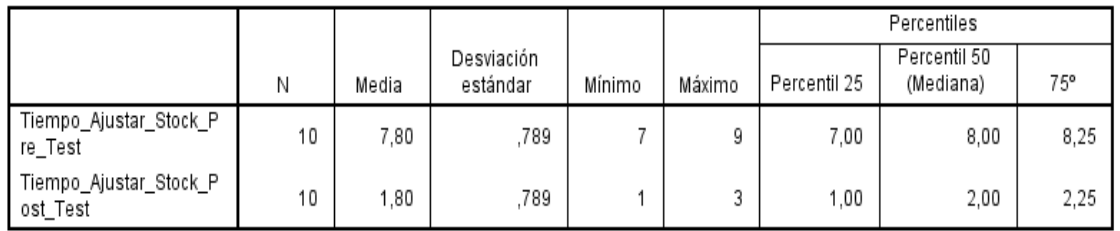

# Figura 60: Estadísticas de Grupo Indicador 02

#### Rangos

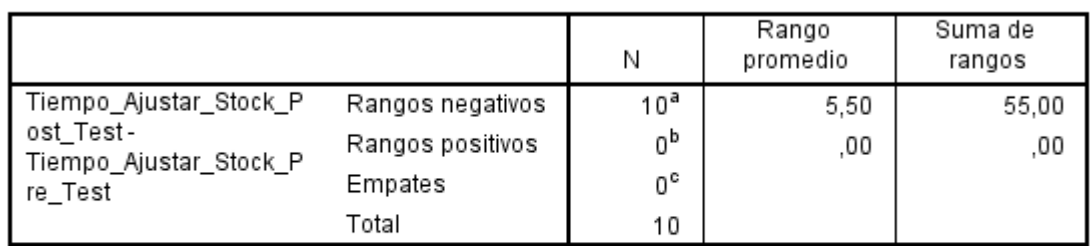

a. Tiempo\_Ajustar\_Stock\_Post\_Test < Tiempo\_Ajustar\_Stock\_Pre\_Test

b. Tiempo\_Ajustar\_Stock\_Post\_Test > Tiempo\_Ajustar\_Stock\_Pre\_Test

c. Tiempo\_Ajustar\_Stock\_Post\_Test = Tiempo\_Ajustar\_Stock\_Pre\_Test

Figura 61: Pruebas de Wilcoxon 1 - Indicador 02

|                             | Tiempo Ajust<br>ar_Stock_Pos<br>t_Test-<br>Tiempo_Ajust<br>ar_Stock_Pre<br>Test |
|-----------------------------|---------------------------------------------------------------------------------|
| 7                           | $-2,848^{b}$                                                                    |
| Sig. asintótica (bilateral) | ,004                                                                            |

Estadísticos de pruebaª

a. Prueba de Wilcoxon de los rangos con siano

b. Se basa en rangos positivos.

Figura 62: Pruebas de Wilcoxon 2 - Indicador 02

#### **5.2.5. Región Critica**

Para  $\alpha = 0.05$ , en la tabla de Distribución de T-Student, (Anexo N°3) hallamos T $\alpha$  = -1.833. Entonces la región critica de la prueba es T $\alpha$  < -1.833, ∞>

# **5.2.6. Conclusión**

Puesto que  $Zc = -2.848$  para 09 grados de libertad (N-1) calculado, es superior que  $Z\alpha = -1.833$  y existiendo este valor adentro de la región de rechazo > -1.833 <=; además el valor de P = 0.004 y es menor que 0.05 lo que demuestra que hay una significancia.

Por lo tanto, se rechaza el Ho y por consecuente se acepta Ha. Se finaliza que existe una diferencia significativa entre la muestra de control y experimental; entonces se puede afirmar que El tiempo promedio de registro de un producto sin emplear la aplicación SaaS es superior al tiempo de registro de un producto luego de emplear la aplicación SaaS con un nivel de error del 5% y un nivel de confianza del 95%.

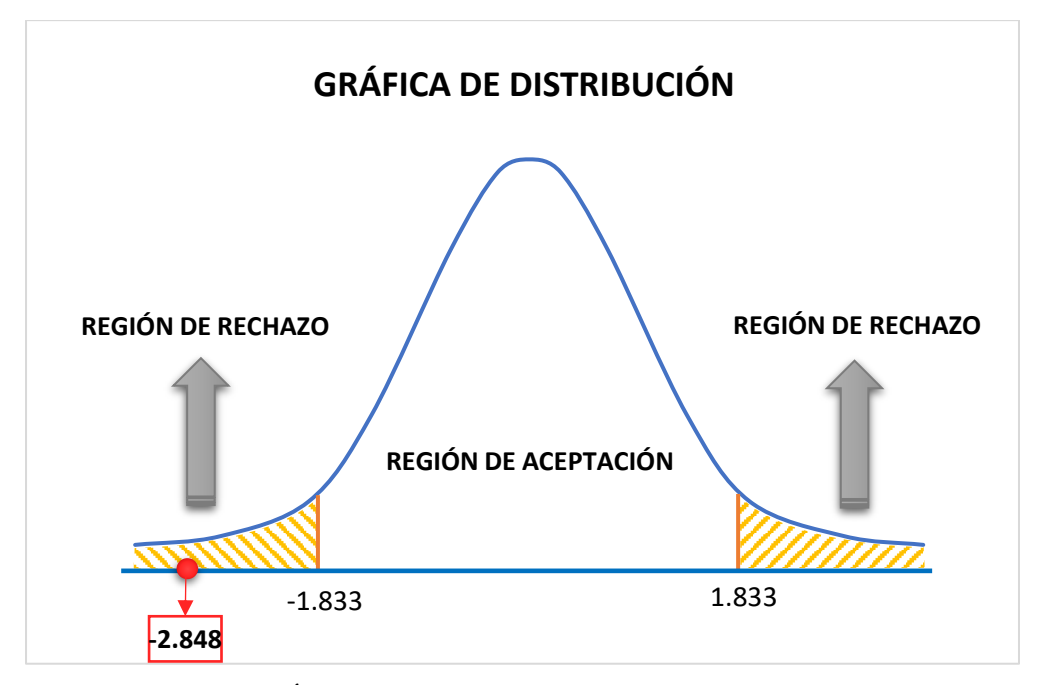

Figura 63: Área de Aceptación y Rechazo Indicador 02

# **5.2.7. Discusión Indicador 02**

El tiempo promedio de registro de un producto hallado con el sistema actual 7.80 minutos y con la aplicación SaaS es de 1.80 minutos, obteniendo un decremento de 5.30 minutos que representa un 76.92% del total.

Tabla 72: Discusión Indicador 02

| <b>Tiempo</b><br><b>Promedio</b><br><b>Pre-Test</b> | Porcentaje | <b>Tiempo</b><br><b>Promedio</b><br><b>Post-Test</b> | Porcentaje | <b>Tiempo</b><br><b>Ganado</b> | <b>Porcentaje</b> |
|-----------------------------------------------------|------------|------------------------------------------------------|------------|--------------------------------|-------------------|
| 7.80                                                | 100%       | 1.80                                                 | 23.08%     | 6.00                           | 76.92%            |

De la comparación realizada en la tabla anterior se observa una reducción en el tiempo promedio de reajustar el stock de 7.80 minutos que equivale al 76.92%. La siguiente gráfica resume dichos resultados:

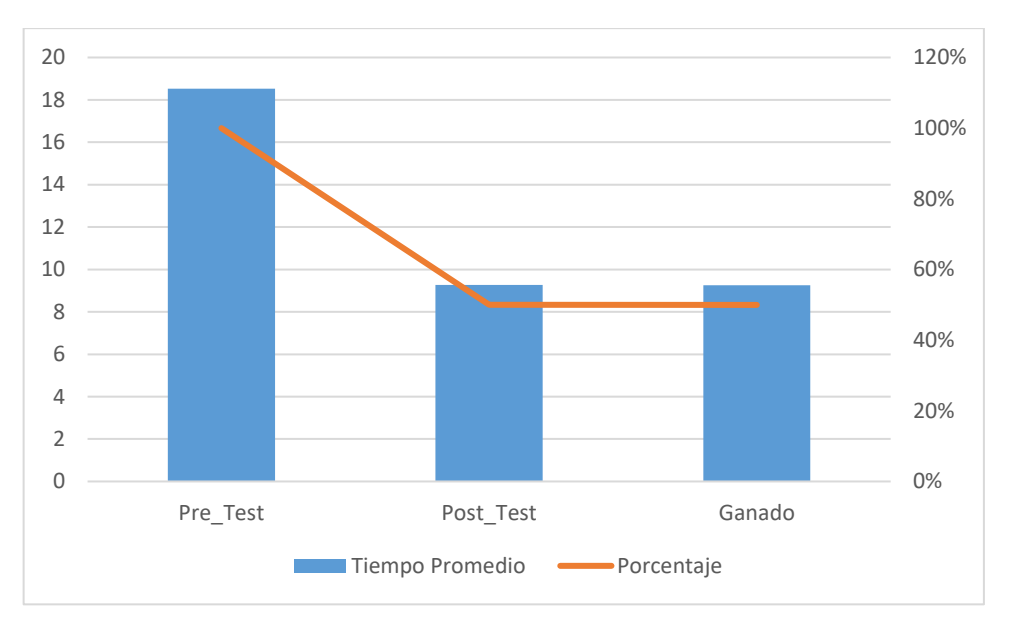

Figura 64: Gráfico Discusión Indicador 02

# **5.3. Indicador I3: Tiempo promedio para transferencia de stock**

#### **5.3.1. Definición de Variables**

 $T_a$  = Tiempo para transferencia de stock con el sistema tradicional

 $T_d$  = Tiempo para transferencia de stock de registro con aplicación SaaS

### **5.3.2. Hipótesis Estadística**

• **Hipótesis Ho=** El Tiempo promedio para transferencia de stock antes de emplear la aplicación SaaS es menor al Tiempo promedio para transferencia de stock luego de emplear la aplicación SaaS (Minutos)

$$
H_o=T_a-T_d\leq 0
$$

• **Hipótesis H<sup>a</sup> =** El Tiempo promedio para transferencia de stock antes de emplear la aplicación SaaS es mayor al Tiempo promedio para transferencia de stock luego de emplear la aplicación SaaS (Minutos)

$$
H_a=T_a-T_d>0
$$

#### **5.3.3. Nivel de Significancia**

- Confiabilidad: 95%.
- Error: 5%

# **5.3.4. Estadígrafo de contraste**

Tabla 73: Estadígrafo Indicador 03

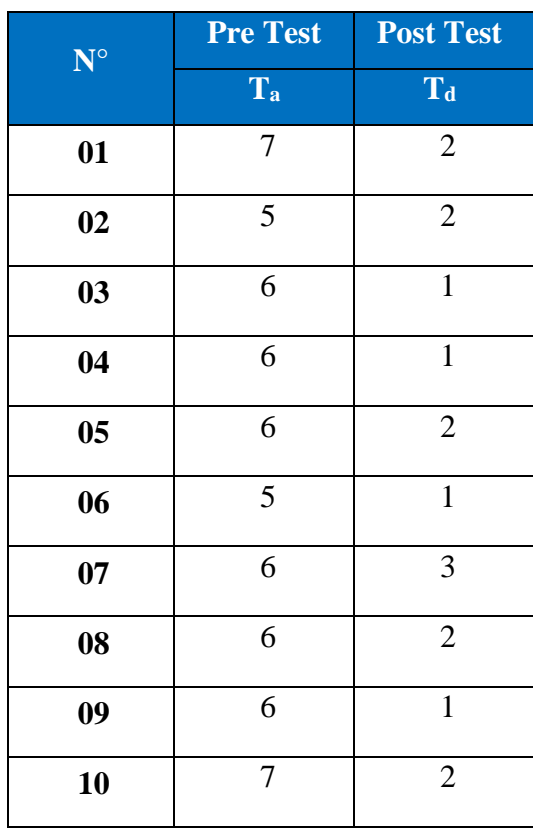

#### Resumen de procesamiento de casos

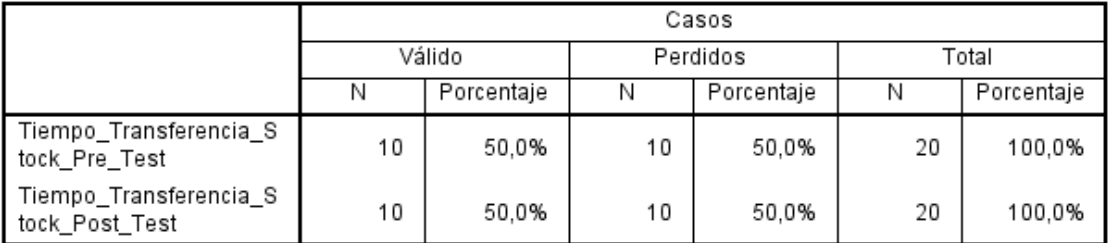

# Figura 65: Resumen Procesamiento de casos Indicador 03

#### Pruebas de normalidad

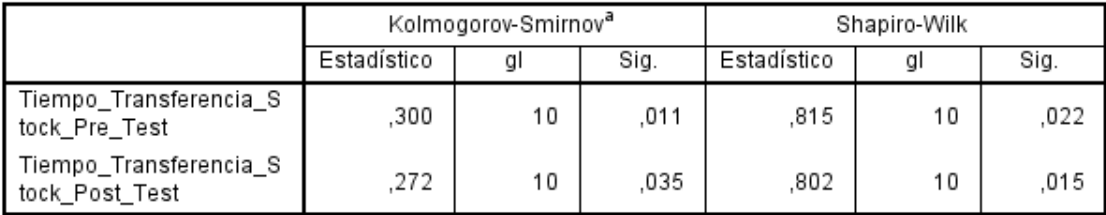

a. Corrección de significación de Lilliefors

# Figura 66: Prueba de Normalidad del Indicador 03

Como se puede observar en la figura 65 se determinó que la normalidad de datos del indicador no tiene una distribución normal (son mayores a 0,05), se acepta la hipótesis Ho y se rechaza la hipótesis Ha por lo consiguiente se trabajó con la prueba no paramétrica Wilcoxon.

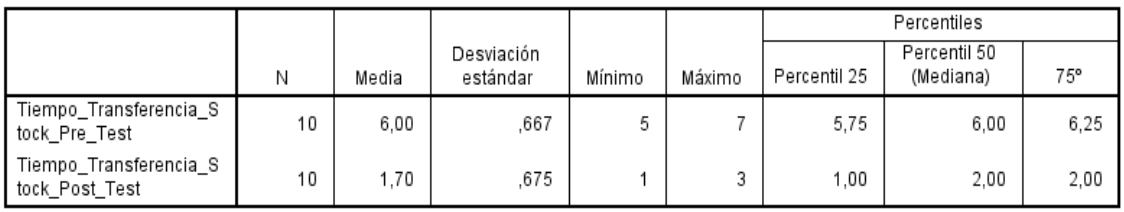

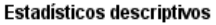

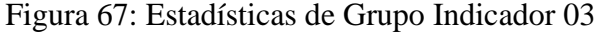

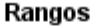

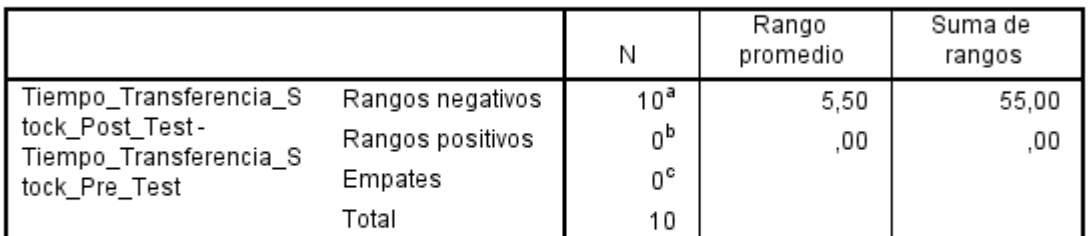

a. Tiempo\_Transferencia\_Stock\_Post\_Test < Tiempo\_Transferencia\_Stock\_Pre\_Test

b. Tiempo\_Transferencia\_Stock\_Post\_Test > Tiempo\_Transferencia\_Stock\_Pre\_Test

c. Tiempo\_Transferencia\_Stock\_Post\_Test = Tiempo\_Transferencia\_Stock\_Pre\_Test

Figura 68: Pruebas de Wilcoxon 1 - Indicador 03

#### Estadísticos de pruebaª

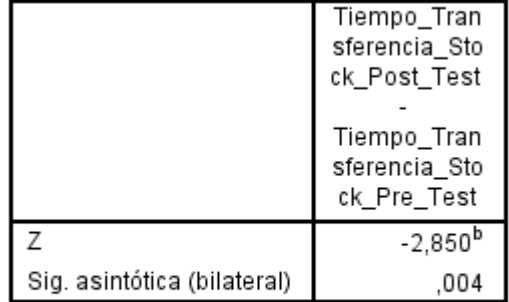

a. Prueba de Wilcoxon de los rangos con signo

b. Se basa en rangos positivos.

Figura 69: Pruebas de Wilcoxon 2 - Indicador 03
#### **5.3.5. Región Critica**

Para  $\alpha = 0.05$ , en la tabla de Distribución de T-Student, (Anexo N°3) hallamos T $\alpha$  = -1.833. Entonces la región critica de la prueba es T $\alpha$  < -1.833, ∞>

#### **5.3.6. Conclusión**

Puesto que  $Zc = -2.850$  para 09 grados de libertad (N-1) calculado, es superior que  $Z\alpha = -1.833$  y existiendo este valor adentro de la región de rechazo > -1.833 <=; además el valor de P = 0.004 y es menor que 0.05 lo que demuestra que hay una significancia.

Por lo tanto, se rechaza el Ho y por consecuente se acepta Ha. Se finaliza que existe una diferencia significativa entre la muestra de control y experimental; entonces se puede afirmar que El tiempo promedio de registro de un producto sin emplear la aplicación SaaS es mayor al tiempo de registro de un producto luego de emplear la aplicación SaaS con un nivel de error del 5% y un nivel de confianza del 95%.

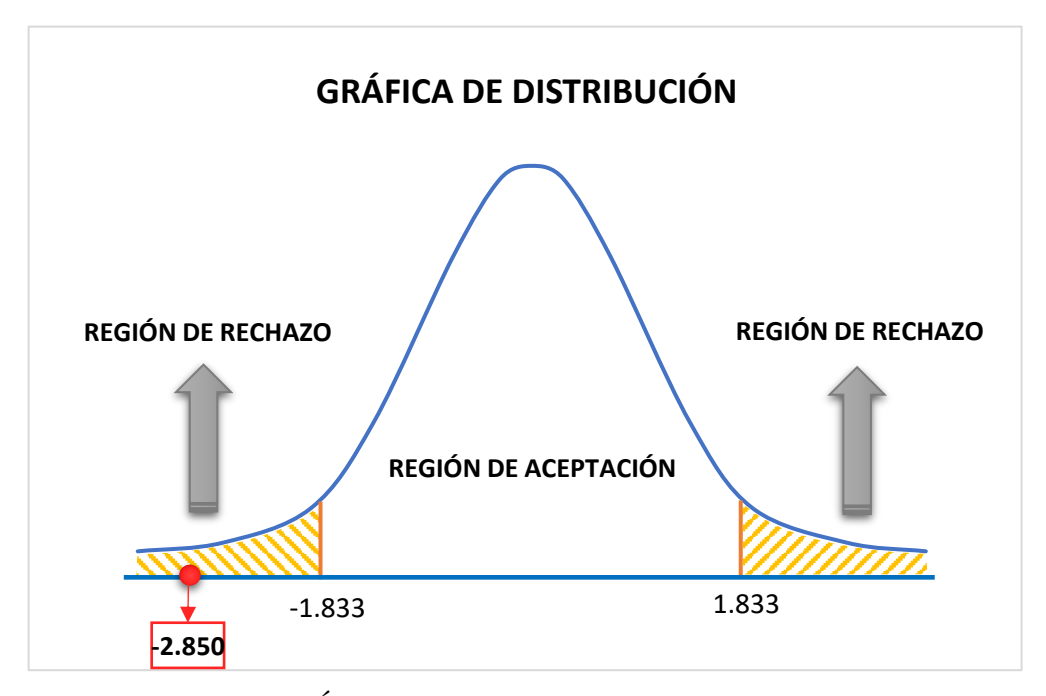

Figura 70: Área de Aceptación y Rechazo Indicador 03

#### **5.3.7. Discusión Indicador 03**

El tiempo promedio de registro de un producto hallado con el sistema actual 6 minutos y con la aplicación SaaS es de 1.70 minutos, obteniendo un aminoramiento de 4.30 minutos que representa un 71.66% del total.

| <b>Tiempo</b><br><b>Promedio</b><br><b>Pre-Test</b> | Porcentaje | <b>Tiempo</b><br><b>Promedio</b><br><b>Post-Test</b> | <b>Porcentaje</b> | <b>Tiempo</b><br><b>Ganado</b> | <b>Porcentaje</b> |
|-----------------------------------------------------|------------|------------------------------------------------------|-------------------|--------------------------------|-------------------|
| 6.00                                                | 100%       | 1.70                                                 | 28.33%            | 4.30                           | 71.66%            |

Tabla 74: Discusión Indicador 03

De la comparación realizada en la tabla anterior se visualiza un acortamiento en el tiempo promedio de transferencia de stock de 4.30 minutos que equivale al 71.66%. La siguiente gráfica resume dichos resultados:

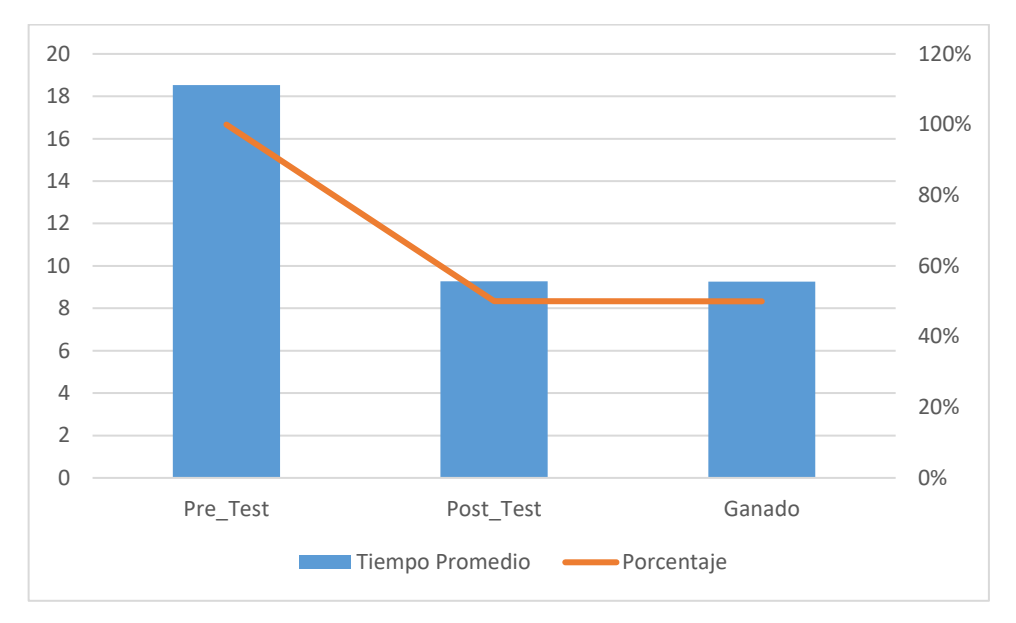

Figura 71: Gráfico Discusión Indicador 03

#### **5.4. Indicador 04: Tiempo Promedio de generación de informes**

#### **5.4.1. Definición de Variables**

 $T_a$  = Tiempo de generación de informes con el sistema tradicional

 $T_d$  = Tiempo de generación de informes con aplicación SaaS

#### **5.4.2. Hipótesis Estadística**

• **Hipótesis Ho=** El Tiempo Promedio de generación de informes antes de emplear la aplicación SaaS es menor al Tiempo Promedio de generación de informes luego de emplear la aplicación SaaS (Minutos)

$$
H_{o}=T_{a}-T_{d}\!\leq\!0
$$

• **Hipótesis H<sup>a</sup> =** El Tiempo Promedio de generación de informes antes de emplear la aplicación SaaS es mayor al Tiempo Promedio de generación de informes luego de emplear la aplicación SaaS (Minutos)

$$
H_a=T_a-T_d>0\,
$$

#### **5.4.3. Nivel de Significancia**

- Confiabilidad: 95%.
- Error: 5%

#### **5.4.4. Estadígrafo de contraste**

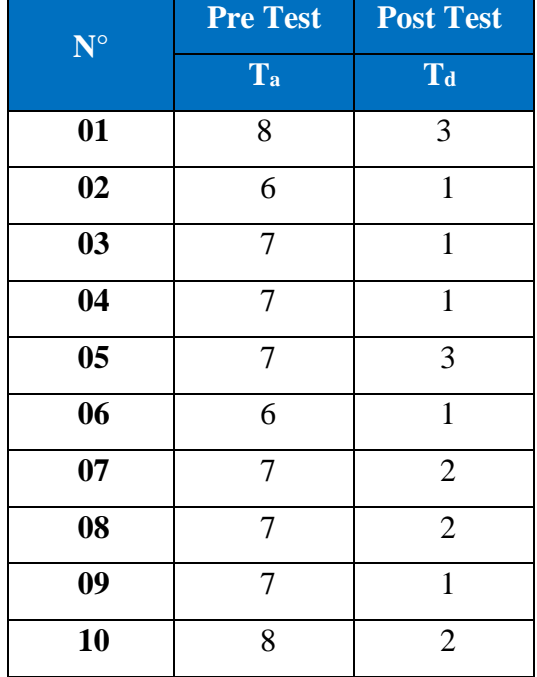

#### Tabla 75: Estadígrafo Indicador 04

#### Pruebas de normalidad

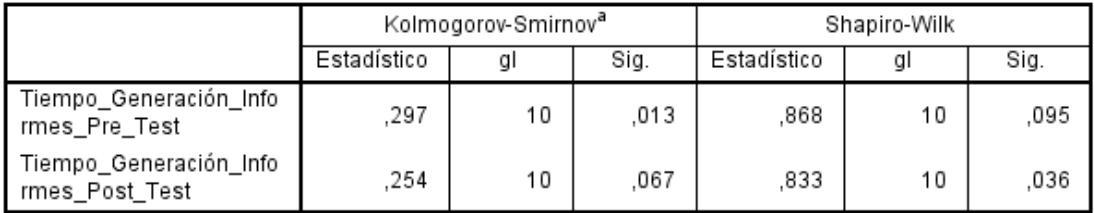

a. Corrección de significación de Lilliefors

#### Figura 72: Prueba de Normalidad del Indicador 04

Como se visualiza en la figura 71 se determinó que la normalidad de datos del indicador no tiene una distribución normal (son mayores a 0,05), se acepta la hipótesis Ho y se rechaza la hipótesis Ha por lo consiguiente se trabajó con la prueba no paramétrica Wilcoxon.

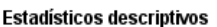

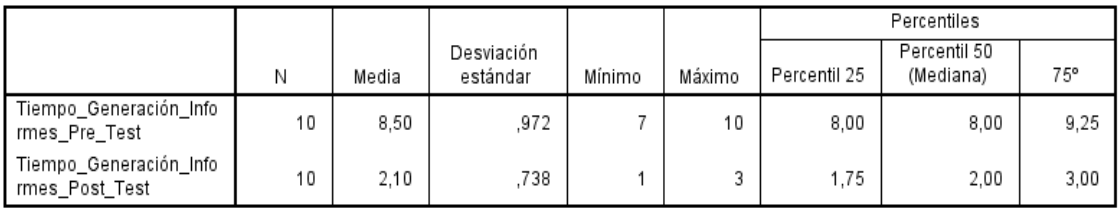

Figura 73: Estadísticas de Grupo Indicador 03

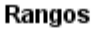

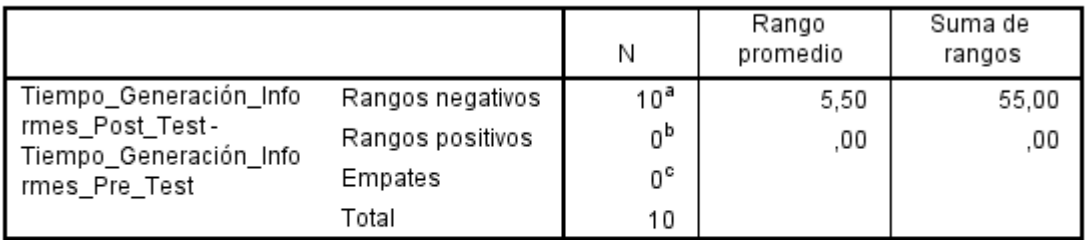

a. Tiempo\_Generación\_Informes\_Post\_Test < Tiempo\_Generación\_Informes\_Pre\_Test

b. Tiempo\_Generación\_Informes\_Post\_Test > Tiempo\_Generación\_Informes\_Pre\_Test

c. Tiempo\_Generación\_Informes\_Post\_Test = Tiempo\_Generación\_Informes\_Pre\_Test

Figura 74: Pruebas de Wilcoxon 1 - Indicador 04

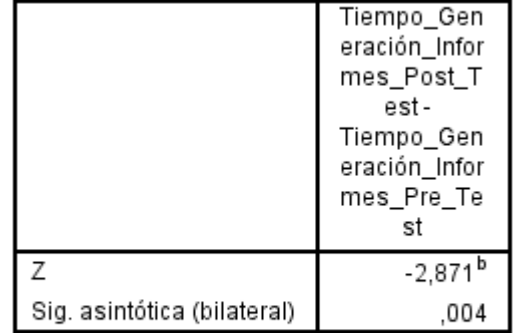

#### Estadísticos de pruebaª

a. Prueba de Wilcoxon de los rangos con signo

b. Se basa en rangos positivos.

Figura 75: Pruebas de Wilcoxon 2 - Indicador 04

#### **5.4.5. Región Critica**

Para  $\alpha = 0.05$ , en la tabla de Distribución de T-Student, (Anexo N°3) hallamos T $\alpha$  = -1.833. Entonces la región critica de la prueba es T $\alpha$  < -1.833, ∞>

#### **5.4.6. Conclusión**

Puesto que Zc = -2.871 para 09 grados de libertad (N-1) calculado, es mayor que Z $\alpha$  = -1.833 y existiendo este valor adentro de la región de rechazo > -1.833  $\leq$ ; además el valor de P = 0.004 y es menor que 0.05 lo que demuestra que hay una significancia.

Por lo tanto, se rechaza el Ho y por consecuente se acepta Ha. Se finaliza que existe una diferencia significativa entre la muestra de control y experimental; entonces se puede afirmar que El tiempo promedio de registro de un producto sin emplear la aplicación SaaS es mayor al tiempo de registro de un producto luego de emplear la aplicación SaaS con un nivel de error del 5% y un nivel de confianza del 95%.

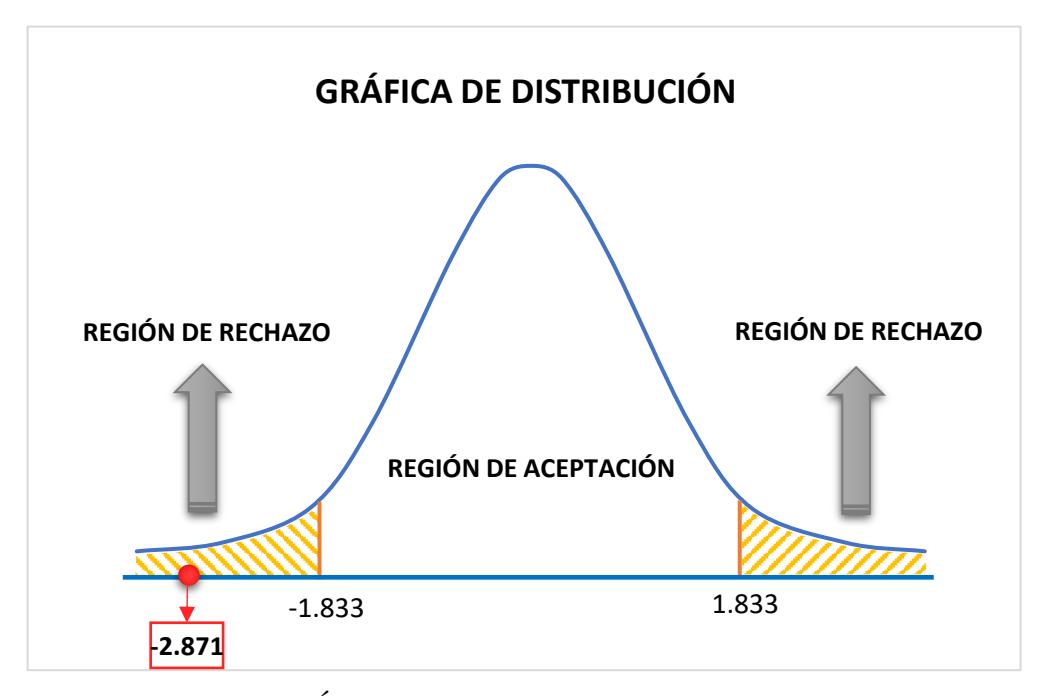

Figura 76: Área de Aceptación y Rechazo Indicador 04

#### **5.4.7. Discusión Indicador 04**

El tiempo promedio de registro de un producto hallado con el sistema actual 8.50 minutos y con la aplicación SaaS es de 2.10 minutos, obteniendo un acortamiento de 6.40 minutos que representa un 75.29% del total.

| <b>Tiempo</b><br><b>Promedio</b><br><b>Pre-Test</b> | Porcentaje | <b>Tiempo</b><br><b>Promedio</b><br><b>Post-Test</b> | <b>Porcentaje</b> | <b>Tiempo</b><br><b>Ganado</b> | <b>Porcentaje</b> |
|-----------------------------------------------------|------------|------------------------------------------------------|-------------------|--------------------------------|-------------------|
| 8.50                                                | 100%       | 2.10                                                 | 24.71%            | 6.40                           | 75.29%            |

Tabla 76: Discusión Indicador 04

De la comparación realizada en la tabla anterior se observa un acortamiento en el tiempo promedio de generación de informes de 6.40 minutos que equivale al 75.29%. La siguiente gráfica resume dichos resultados:

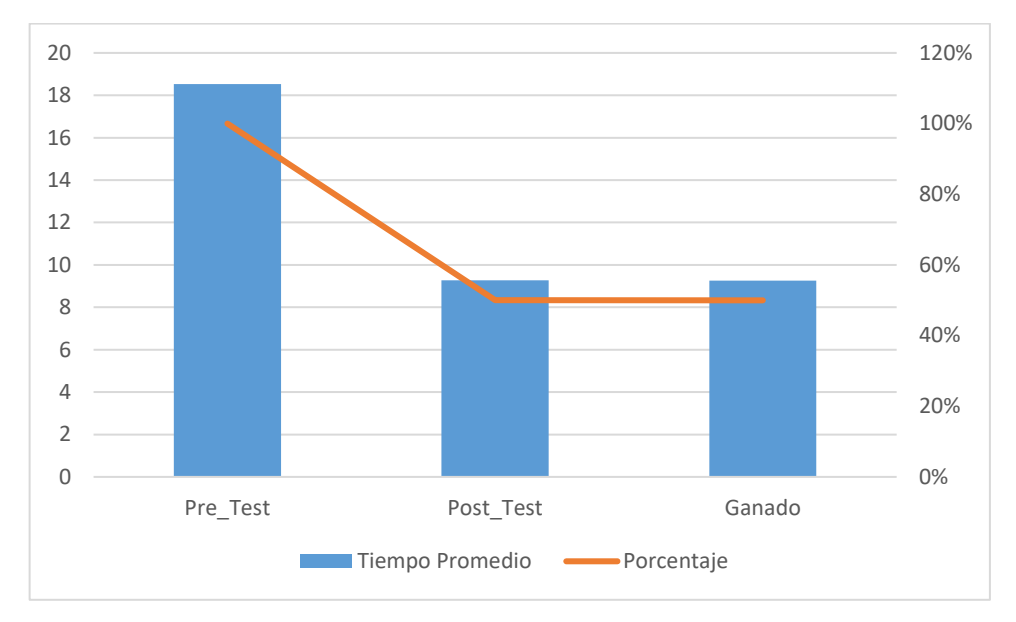

Figura 77: Gráfico Discusión Indicador 04

#### **5.5. Indicador 05: Grado de Satisfacción del Empleado**

#### **5.5.1. Rangos de Valoración**

Se utilizar la escala de Likert

Tabla 77: Escala de Likert Indicador 05

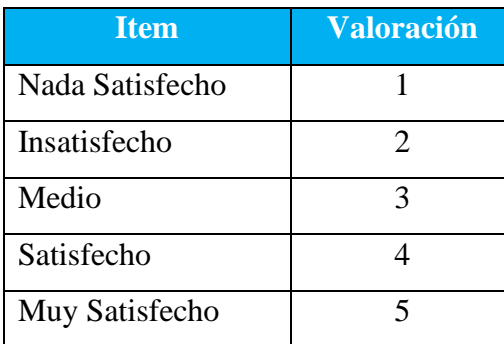

## **5.5.2. Resultados Pre-Test Indicador 05**

| <b>Prueba</b>  | <b>Nada</b><br><b>Satisfecho</b> | <b>Insatisfecho</b> | <b>Medio</b> | <b>Satisfecho</b> | <b>Muy</b><br><b>Satisfecho</b> |
|----------------|----------------------------------|---------------------|--------------|-------------------|---------------------------------|
| 01             |                                  |                     | X            |                   |                                 |
| 02             |                                  |                     |              | $\mathbf X$       |                                 |
| 03             |                                  | X                   |              |                   |                                 |
| 04             |                                  |                     | X            |                   |                                 |
| 0 <sub>5</sub> |                                  |                     | X            |                   |                                 |
| 06             |                                  | X                   |              |                   |                                 |
| 07             | X                                |                     |              |                   |                                 |
| 08             |                                  |                     | X            |                   |                                 |
| 09             |                                  | X                   |              |                   |                                 |
| 10             |                                  |                     |              | $\mathbf X$       |                                 |

Tabla 78: Resultados Pre-Test Indicador 05

#### **Escala y Frecuencia**

| Item            | Frecuencia     | <b>Porcentaje</b> |
|-----------------|----------------|-------------------|
| Nada Satisfecho | $\Omega$ 1     | 10.00%            |
| Insatisfecho    | 03             | 30.00%            |
| Medio           | 04             | 40.00%            |
| Satisfecho      | 02             | 20.00%            |
| Muy Satisfecho  | 0 <sup>0</sup> | 0.00%             |
| <b>Total</b>    | 10             | 100.00%           |

Tabla 79: Escala y Frecuencia Pre-Test Indicador 05

Tabla 80: Cálculo Media y Mediana Indicador 05

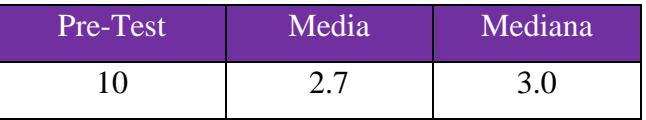

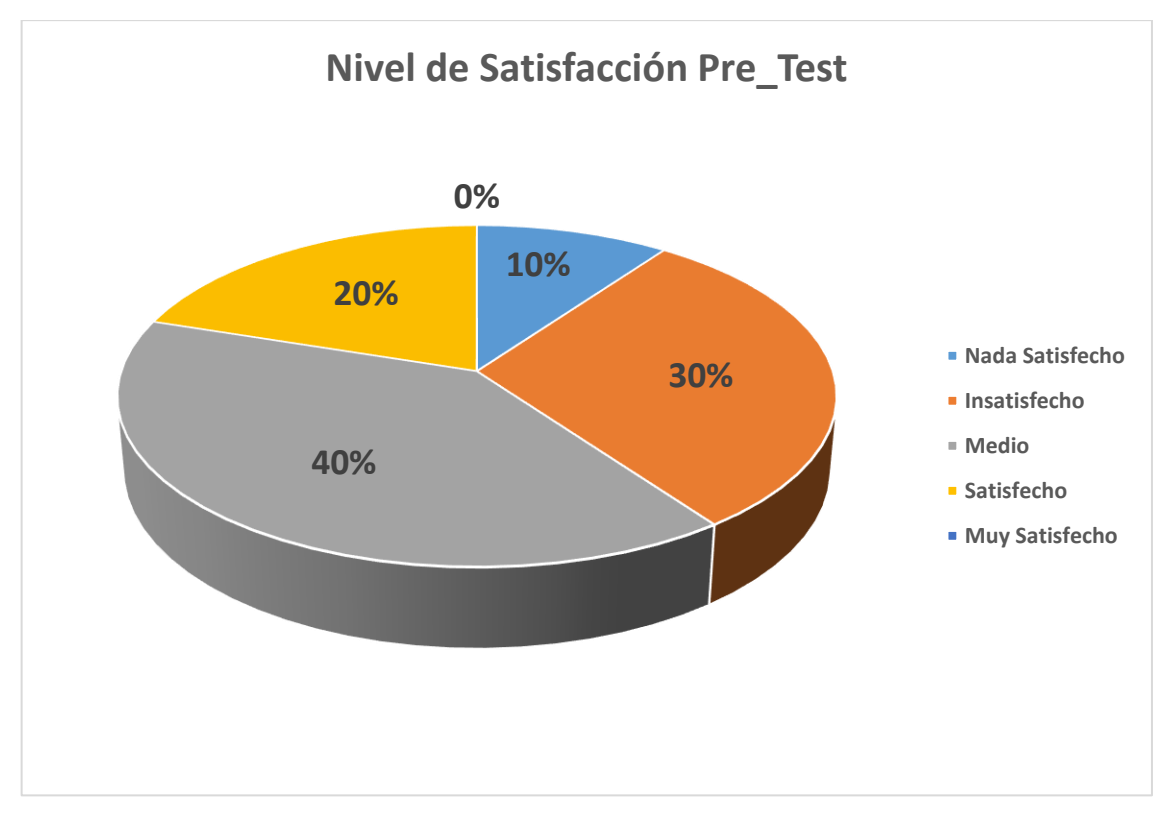

Figura 78: Nivel de Satisfacción Pre-Test Indicador 05

#### **5.5.3. Resultado Post-Prueba Indicador 05**

| <b>Prueba</b> | <b>Nada</b><br><b>Satisfecho</b> | <b>Insatisfecho</b> | <b>Medio</b> | <b>Satisfecho</b> | <b>Muy</b><br><b>Satisfecho</b> |
|---------------|----------------------------------|---------------------|--------------|-------------------|---------------------------------|
| 01            |                                  |                     |              |                   | X                               |
| 02            |                                  |                     |              |                   | X                               |
| 03            |                                  |                     |              |                   | X                               |
| 04            |                                  |                     |              |                   | $\mathbf X$                     |
| $05\,$        |                                  |                     |              | $\mathbf X$       |                                 |
| 06            |                                  |                     |              | $\mathbf X$       |                                 |
| 07            |                                  |                     |              |                   | $\mathbf X$                     |
| 08            |                                  |                     |              |                   | X                               |
| 09            |                                  |                     |              | $\mathbf X$       |                                 |
| 10            |                                  |                     |              |                   | $\mathbf X$                     |

Tabla 81: Resultados Post-Prueba Indicador 05

### **Escala y Frecuencia**

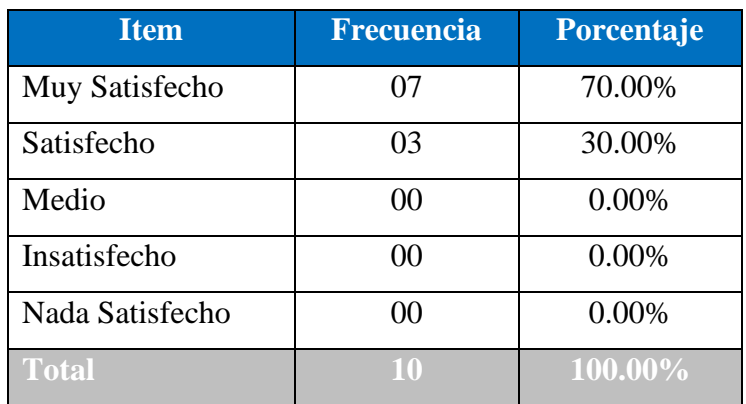

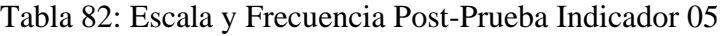

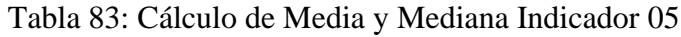

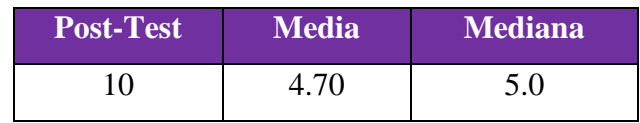

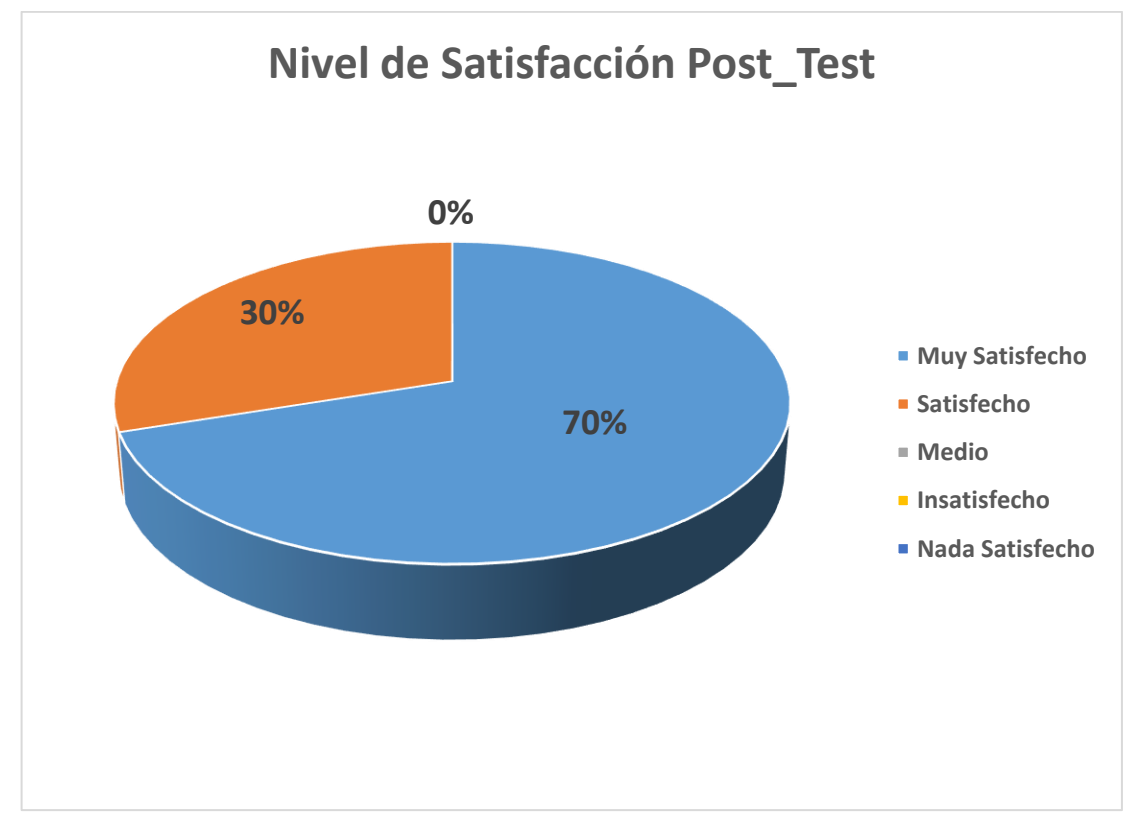

Figura 79: Nivel de Satisfacción Post-Prueba Indicador 05

#### **5.5.4. Discusión Indicador Grado de Satisfacción del Empleado**

#### **a) Pre-Test**

- El **10%** de los empleados representaron con un nivel de **NADA SATISFECHO,** el grado de Satisfacción de los empleados de las pymes del rubro de **FERRETERÍA** del distrito de Nuevo Chimbote**.**
- El **30%** de los empleados representaron con un nivel de **INSATISFECHO,** el grado de Satisfacción de los empleados de las pymes del rubro de **FERRETERÍA** del distrito de Nuevo Chimbote**.**
- El 4**0.00%** de los empleados representaron con un nivel **MEDIO,** el grado de Satisfacción de los empleados de las pymes del rubro **FERRETERÍA** del distrito de Nuevo Chimbote.
- El **20.00%** de los empleados representaron con un nivel de **SATISFECHO,** el grado de Satisfacción de los empleados de las pymes del rubro **FERRETERÍA** del distrito de Nuevo Chimbote.
- **b) Post-Test**
	- El **70%** de los empleados representaron con un nivel **SATISFECHO,** el grado de Satisfacción de los empleados de las pymes del rubro de **FERRETERÍA** del distrito de Nuevo Chimbote.
	- El **30%** de los empleados representaron con un nivel **MUY SATISFECHO,** el grado de Satisfacción de los empleados de las pymes del rubro de **FERRETERÍA** del distrito de Nuevo Chimbote.

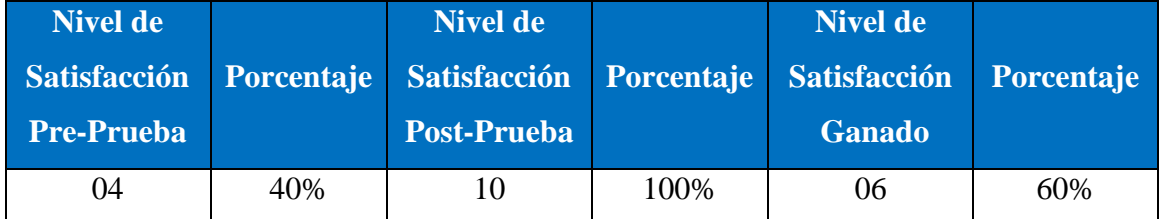

#### Tabla 84: Discusión Indicador 05

Por lo tanto, se concluye que el nivel de satisfacción de los empleados de las pymes del Sector Ferretería del Distrito de Nuevo Chimbote ha mejorado en un 60% luego del uso de la aplicación SaaS de un nivel de Satisfacción en una escala Medio a un nivel de Satisfacción en una escala Satisfecho.

# **CAPÍTULO VI: CONCLUSIONES Y RECOMENDACIONES**

#### **6.1. CONCLUSIONES**

- Se logró mejorar la gestión de inventarios para las pymes del sector Ferretería en el distrito de Nuevo Chimbote con el desarrollo de una aplicación SaaS.
- Se utilizó la metodología SRUM en cada una de sus fases para desarrollar la aplicación SaaS, que permitió un efectivo trabajo en equipo.
- Se mejoró el tiempo de atención de registro de un producto logrando disminuir el tiempo en 5.30 minutos que representa un 71.71% de mejora en el tiempo promedio de registro de un producto en las pymes del sector Ferretería del distrito de Nuevo Chimbote.
- Se redujo el tiempo de reajuste de Stock de 7.80 minutos a 1.80 minutos que representa el 76.92% de mejora, que permite realizar una gestión más eficaz de inventario en las pymes del Sector Ferretería del distrito de Nuevo Chimbote.
- El tiempo de transferencia de stock entre almacenes tuvo un decremento del 71.66% que permite a las pymes del sector Ferretería tener mayor confiabilidad en la información del stock real de las pymes del sector Ferretería del distrito de Nuevo Chimbote.
- El tiempo de generación de informes tuvo en efecto positivo en las pymes del sector Ferretería del distrito de Nuevo Chimbote, disminuyendo en un 75.29% el tiempo de realizarlo por parte del personal que trabaja en las pymes, para una mejor gestión de inventarios.
- Existe una elevada significancia en el nivel de satisfacción del empleado de las pymes del sector Ferretería con el uso de la aplicación SaaS en un 60% con respecto al sistema tradicional.

### **6.2. RECOMENDACIONES**

- Realizar encuestas de forma cíclica a los empleados con el objetivo de desarrollar nuevas funcionalidades para la gestión de inventarios en la aplicación SaaS.
- Contar un servicio de almacenamiento en la nube ágil, veloz y seguro que permita que la aplicación SaaS funciones sin contratiempos.
- Realizar regularmente la entrada y salida de los productos en la aplicación SaaS, para que la aplicación pueda generar los informes correctamente.
- Integrarse a otros módulos que permitan a las pymes realizar los procesos de venta y facturación electrónica.
- La aplicación SaaS garantiza qué los datos son importantes no se pierdan, por lo que se recomienda hacer la tarea regularmente de purificación o almacenar reservas mensuales de la base de datos.
- Realizar una capacitación correcta al personal de las pymes en el uso de la aplicación para evitar errores en el llenado de datos.

# **CAPÍTULO VII: REFERENCIAS BIBLIOGRÁFICAS Y VIRTUALES**

## **BIBLIOGRAFÍA**

Aeurus. (2016). *"Sistemas Web: Software a medida, ventas de los sistemas web"*. Obtenido de https://www.aeurus.cl/blog/ventajas-de-los-sistemas-web/

Ayala Mascarell, J. (2016). *"Gestión de Compras".* España: Editex.

Brenes Muñoz, P. (2016). *"Técnicas de Almacén".* España: Editex.

- Campos Andia, O., & Correa Lerzundi, J. (2012). *"Implementar un sistema de infraestructura como servicio (IAAS) en Cloud Computing que sirva de alojamiento al ERP en una empresa comercial"*. Obtenido de Universidad Peruana de Ciencias Aplicadas: https://repositorioacademico.upc.edu.pe/handle/10757/592716?show=full
- Carballeira Rodrigo, J. (2016). *"Desarrollo de aplicaciones con tecnología".* España: Unión Editorial Para la Formación.
- Cargill M, A. (2019). *¿Vale la pena el cloud computing en Latinoamérica?* Obtenido de https://cioperu.pe/articulo/28591/vale-la-pena-el-cloud-computing-enlatinoamerica/
- Chandi Argoti, L., & Roldán Molina, G. (2015). *"Implementación de un Aplicativo web como servicio SAAS, bajo una infraestructura en la Nube IAAS, para la cooperativa san Vicente del sur - Matriz"*. Obtenido de Universidad de las Fuerzas Armadas: http://repositorio.espe.edu.ec/xmlui/bitstream/handle/21000/10779/T-ESPE-049264.pdf?sequence=1&isAllowed=y
- Colonia Espinoza, R. M. (2014). *"Implementación de un sistema erp para mejorar la gestión de inventario y control operacional en la estación de servicio corppetroleum sac, en la ciudad chimbote"*. Obtenido de Universidad Nacional del Santa: https://repositorio.uns.edu.pe/handle/20.500.14278/2072
- Corrales Huahala, D., & Huamanguillas Azorsa, S. (2019). *"El control de inventarios y su incidencia en la rentabilidad de las empresas del sector ferretero, distrito Mariano Melgar - Arequipa, 2018"*. Obtenido de Universidad Tecnológica del Perú: http://repositorio.utp.edu.pe/bitstream/UTP/1802/1/Deisy%20Corrales\_Saide%2 0Huamanguillas\_Trabajo%20de%20Investigacion\_Bachiller\_2019.pdf
- Cuya Gamarra, L., & Olivos Estrada, F. (2018). *"Plataforma Cloud Computing para proveer servicios de Geopoint Engine en la empresa Bussines Analytics"*. Obtenido de Universidad Autónoma del Perú: https://repositorio.autonoma.edu.pe/handle/20.500.13067/497
- ElPeruano. (2020). *"El uso del cloud se mantiene en crecimiento en el Perú"*. Obtenido de Diario el Peruano: https://elperuano.pe/noticia/104199--el-uso-del-cloud-semantiene-en-crecimiento-en-el-peru
- Gala Yalupalin, D. (2021). *"La programación Front-End y Back-End"*. Obtenido de Universidad Nacional de Educación: https://repositorio.une.edu.pe/bitstream/handle/20.500.14039/6052/MONOGRA F%C3%8DA%20-%20GALA%20YAULAPIN%20DOLLYBETH%20- %20FATEC.pdf?sequence=1&isAllowed=y
- Gamboa, J. (2017). *"Aumento de la productividad en la gestión de Guayaquil".* Ecuador: Revista Tecnológica ESPOL.
- García Gazabón, G. I. (2015). *"Implementación de un aplicativo Web como servicio SAAS, bajo una infraestructura en la nube IAAS,para la cooperativa San Vicente del Sur Matriz"*. Obtenido de Universidad de las Fuerzas Armadas: http://repositorio.espe.edu.ec/xmlui/handle/21000/10779
- Gestión. (2018). *"Cloud computing: Empresas peruanas la usan primero para atención al cliente"*. Obtenido de https://gestion.pe/tecnologia/cloud-computing-empresasperuanas-atencion-cliente-233880-noticia/
- Gomez Cordoba, W. (2018). *"Prácticas Empresariales".* Quito.
- Gutiérrez, L. (2010). *"Arquitectura Software, Investigación Aplicada a la Construcción de Marcos de Trabajo".* Bucaramanga, Colombia: 1048, (Sic) Editorial Ltda.
- IBM. (2018). *"Elementos de despacho de pedidos"*. Obtenido de https://www.ibm.com/support/knowledgecenter/es/SSZLC2\_8.0.0/com.ibm.com m
- IBM. (2018). *¿Qué es Cloud Computing (computación en la nube)?* Obtenido de https://www.ibm.com/pe-es/cloud/learn
- Iribarren Baró, D. (2013). *"Implementación de un prototipo de software como servicio (SAAS) para pequeñas y medianas empresas"*. Obtenido de Escuela Politécnica Nacional: https://bibdigital.epn.edu.ec/bitstream/15000/7108/1/CD-5294.pdf
- León Pajares, J., & Tacilla Becerra, R. (2018). *"Diseño de un Sistema de Gestión de almacén e Inventarios y su relación con los costos en la empresa Ferretería el Sol S.R.L"*. Obtenido de Universidad Privada del Norte: https://repositorio.upn.edu.pe/bitstream/handle/11537/14085/Le%C3%B3n%20 Pajares%20Jordana%20Jocabed%20- %20Tacilla%20Becerra%20Ronald%20Jes%C3%BAs.pdf?sequence=1&isAllo wed=y
- Lexicón. (2017). *"Significado de Ferreteria"*. Obtenido de http://lexicoon.org/es/ferreteria
- López Heredia, J., & Domínguez de la Cruz, D. (2018). *"Desarrollo de un sistema informático de gestión para agilizar el proceso de inventario de bienes muebles en la Universidad Nacional del Santa"*. Obtenido de Universidad Nacional del Santa: https://repositorio.uns.edu.pe/handle/20.500.14278/3071
- Maldonado Guerrero, J. (2016). *"Desarrollo e Implementación de un sistema web de Seguimiento y evaluación de las Prácticas Pre-Profesionales para la Facultas de Ingeniería escuela Civil de la PUCE"*. Obtenido de Pontificia Universidad Católica del Ecuador: http://repositorio.puce.edu.ec/bitstream/handle/22000/12562/Tesis\_Teoria.pdf?s eq
- Meana Coalla, P. (2017). *" Gestion De Inventarios Uf0476".* Madrid: Paraninfo.
- Mecalux. (2021). *"Gestión de Stock: Que es"*. Obtenido de https://www.mecalux.pe/blog/gestion-stock-que-es
- Nano Grandez, K. E. (2017). *"Caracterización del control interno y la gestión financiera de las micro y pequeñas empresas del sector comercio rubro ferreterías del distrito de Calleria, 2016"*. Obtenido de Universidad Católica los Ángeles Chimbote": http://repositorio.uladech.edu.pe/bitstream/handle/123456789/8537/CONTROL \_INTERNO\_GESTION\_FINANCIERA\_NANO\_GRANDEZ\_KATIA\_EVA.pd f?sequence=4&isAllowed=y
- Ochoa Castillo, I. (2013). *"Diseño de un sistema de control de inventarios para mejorar la administración de almacenes en plaza vea Nuevo Chimbote"*. Obtenido de Universidad Nacional del Santa: http://repositorio.uns.edu.pe/handle/20.500.14278/2480
- Pareja, J. (2015). *"El mercado Ferretero Peruano - Una mirada al Sector"*. Obtenido de Linkedin: https://es.linkedin.com/pulse/el-mercado-ferretero-peruanounamirada-al-sector-jorge-pareja
- Pérez Valdés, D. (2007). *"¿Qué son las bases de datos?* Obtenido de Maestro Web: https://www.maestrosdelweb.com/que-son-las-bases-dedatos/#:~:text=Desde%20el%20punto%20de%20vista,guarda%20un%20conjunt o%20de%20datos.
- Plazas Herrera, M., & Romero Jiménez, D. (2016). *"Implementación de SaaS por parte de las mipymes en Colombia: caso aplicado en el sector de sistemas hidráulicos y equipos de bombeo"*. Obtenido de Universidad Católica de Colombia:

https://repository.ucatolica.edu.co/entities/publication/95e3ca00-13a0-4112- 9dfd-1c74cc16a707

- Rojas Galindo, G. V. (2019). *"Implementación de la Metodología Ágil Scrum para el Desarrollo de una plataforma we con tienda Virtual"*. Obtenido de Universidad de los los Llanos: https://repositorio.unillanos.edu.co/bitstream/001/1433/2/Implementaci%C3%B 3n%20de%20la%20Metodolog%C3%ADa%20Agil....pdf
- Valderrama Ruíz, E. H. (2018). *"Desarrollo de una Aplicación en Cloud Computing para mejorar el proceso de Evaluación según el modelo Educativo de Jornada Escolar Completa (JEC) en la I.E.88319 - Santa"*. Obtenido de Universidad Nacional del Santa: http://repositorio.uns.edu.pe/bitstream/handle/UNS/3408/49259.pdf?sequence=1

&isAllowed=y

- Vasquez Ylquimiche, P. E. (2017). *Uso de software como servicio para reducir los costos totales de propiedades que se incurren en las Pymes del sector comercio del distrito de Tarapoto"*. Obtenido de Universidad Nacional se San Martín - Tarapoto: http://repositorio.unsm.edu.pe/bitstream/handle/11458/2701/SISTEMAS%20- %20Pedro%20Ever%20Vasquez%20Ylquimiche.pdf?sequence=4&isAllowed=y
- Villanueva Román, J. (2015). *"Solución de Business Intelligence utilizando tecnología SAAS. caso: área de proyectos en empresa bancaria – Perú"*. Obtenido de Universidad de Piura: https://pirhua.udep.edu.pe/handle/11042/2790

# **CAPÍTULO VIII: ANEXOS**

# **ANEXO 1: TABLA Z**

|      |        | TABLA Probabilidades de una Normal Estándar |        |        |        |        |        |        |        |        |
|------|--------|---------------------------------------------|--------|--------|--------|--------|--------|--------|--------|--------|
| z    | .00.   | .01                                         | ,02    | ,03    | .04    | ,05    | .06    | ,07    | ,08    | ,09    |
| 0, 0 | 0,5000 | 0,5040                                      | 0,5080 | 0,5120 | 0,5160 | 0,5199 | 0,5239 | 0,5279 | 0,5319 | 0,5359 |
| 0,1  | 0,5398 | 0,5438                                      | 0,5478 | 0,5517 | 0,5557 | 0,5596 | 0,5636 | 0,5675 | 0,5714 | 0,5753 |
| 0, 2 | 0,5793 | 0.5832                                      | 0,5871 | 0,5910 | 0,5948 | 0,5987 | 0,6026 | 0.6064 | 0,6103 | 0,6141 |
| 0,3  | 0,6179 | 0,6217                                      | 0,6255 | 0,6293 | 0,6331 | 0,6368 | 0,6406 | 0.6443 | 0,6480 | 0,6517 |
| 0,4  | 0.6554 | 0,6591                                      | 0,6628 | 0,6664 | 0,6700 | 0,6736 | 0,6772 | 0,6808 | 0,6844 | 0,6879 |
| 0, 5 | 0,6915 | 0,6950                                      | 0,6985 | 0,7019 | 0,7054 | 0,7088 | 0,7123 | 0,7157 | 0,7190 | 0,7224 |
| 0,6  | 0,7257 | 0,7291                                      | 0,7324 | 0,7357 | 0.7389 | 0,7422 | 0,7454 | 0,7486 | 0,7517 | 0,7549 |
| 0, 7 | 0,7580 | 0,7611                                      | 0.7642 | 0,7673 | 0.7704 | 0,7734 | 0,7764 | 0,7794 | 0,7823 | 0,7852 |
| 0, 8 | 0,7881 | 0,7910                                      | 0,7939 | 0,7967 | 0,7995 | 0,8023 | 0,8051 | 0,8078 | 0,8106 | 0,8133 |
| 0,9  | 0.8159 | 0,8186                                      | 0,8212 | 0,8238 | 0,8264 | 0,8289 | 0,8315 | 0,8340 | 0,8365 | 0,8389 |
| 1,0  | 0.8413 | 0,8438                                      | 0.8461 | 0,8485 | 0.8508 | 0,8531 | 0.8554 | 0,8577 | 0,8599 | 0,8621 |
| 1,1  | 0.8643 | 0,8665                                      | 0.8686 | 0,8708 | 0.8729 | 0,8749 | 0,8770 | 0.8790 | 0,8810 | 0.8830 |
| 1, 2 | 0,8849 | 0,8869                                      | 0,8888 | 0,8907 | 0,8925 | 0,8944 | 0,8962 | 0,8980 | 0,8997 | 0,9015 |
| 1,3  | 0,9032 | 0,9049                                      | 0,9066 | 0,9082 | 0,9099 | 0,9115 | 0,9131 | 0,9147 | 0,9162 | 0,9177 |
| 1,4  | 0.9192 | 0,9207                                      | 0,9222 | 0,9236 | 0.9251 | 0,9265 | 0,9279 | 0.9292 | 0,9306 | 0,9319 |
| 1,5  | 0.9332 | 0,9345                                      | 0,9357 | 0,9370 | 0,9382 | 0,9394 | 0,9406 | 0.9418 | 0,9429 | 0,9441 |
| 1,6  | 0,9452 | 0,9463                                      | 0.9474 | 0,9484 | 0.9495 | 0,9505 | 0,9515 | 0,9525 | 0,9535 | 0.9545 |
| 1,7  | 0,9554 | 0,9564                                      | 0,9573 | 0,9582 | 0,9591 | 0,9599 | 0,9608 | 0,9616 | 0,9625 | 0,9633 |
| 1,8  | 0,9641 | 0.9649                                      | 0.9656 | 0,9664 | 0.9671 | 0,9678 | 0,9686 | 0.9693 | 0,9699 | 0.9706 |
| 1,9  | 0,9713 | 0.9719                                      | 0,9726 | 0,9732 | 0,9738 | 0.9744 | 0,9750 | 0,9756 | 0,9761 | 0,9767 |
| 2,0  | 0,9772 | 0,9778                                      | 0,9783 | 0,9788 | 0,9793 | 0,9798 | 0,9803 | 0,9808 | 0,9812 | 0,9817 |
| 2,1  | 0,9821 | 0,9826                                      | 0,9830 | 0,9834 | 0,9838 | 0,9842 | 0,9846 | 0,9850 | 0,9854 | 0,9857 |
| 2, 2 | 0.9861 | 0.9864                                      | 0,9868 | 0,9871 | 0.9875 | 0,9878 | 0.9881 | 0.9884 | 0,9887 | 0,9890 |
| 2,3  | 0.9893 | 0,9896                                      | 0,9898 | 0,9901 | 0.9904 | 0,9906 | 0,9909 | 0.9911 | 0,9913 | 0.9916 |
| 2,4  | 0,9918 | 0,9920                                      | 0,9922 | 0,9925 | 0,9927 | 0,9929 | 0,9931 | 0,9932 | 0,9934 | 0,9936 |
| 2,5  | 0,9938 | 0,9940                                      | 0,9941 | 0,9943 | 0.9945 | 0,9946 | 0,9948 | 0.9949 | 0,9951 | 0,9952 |
| 2,6  | 0.9953 | 0,9955                                      | 0.9956 | 0,9957 | 0,9959 | 0,9960 | 0,9961 | 0,9962 | 0,9963 | 0,9964 |
| 2,7  | 0,9965 | 0,9966                                      | 0,9967 | 0,9968 | 0,9969 | 0,9970 | 0,9971 | 0,9972 | 0,9973 | 0,9974 |
| 2,8  | 0,9974 | 0,9975                                      | 0.9976 | 0,9977 | 0,9977 | 0,9978 | 0,9979 | 0,9979 | 0,9980 | 0,9981 |
| 2,9  | 0,9981 | 0,9982                                      | 0,9982 | 0,9983 | 0,9984 | 0,9984 | 0,9985 | 0,9985 | 0,9986 | 0,9986 |
| 3,0  | 0,9987 | 0,9987                                      | 0,9987 | 0,9988 | 0,9988 | 0,9989 | 0,9989 | 0,9989 | 0,9990 | 0,9990 |

Figura 80: Tabla Z

Fuente: https://jrvargas.files.wordpress.com/2010/07/tabla-z.pdf

# **ANEXO 2: TABLA DISTRIBUCIÓN T-STUDENT**

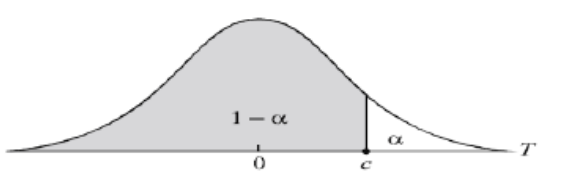

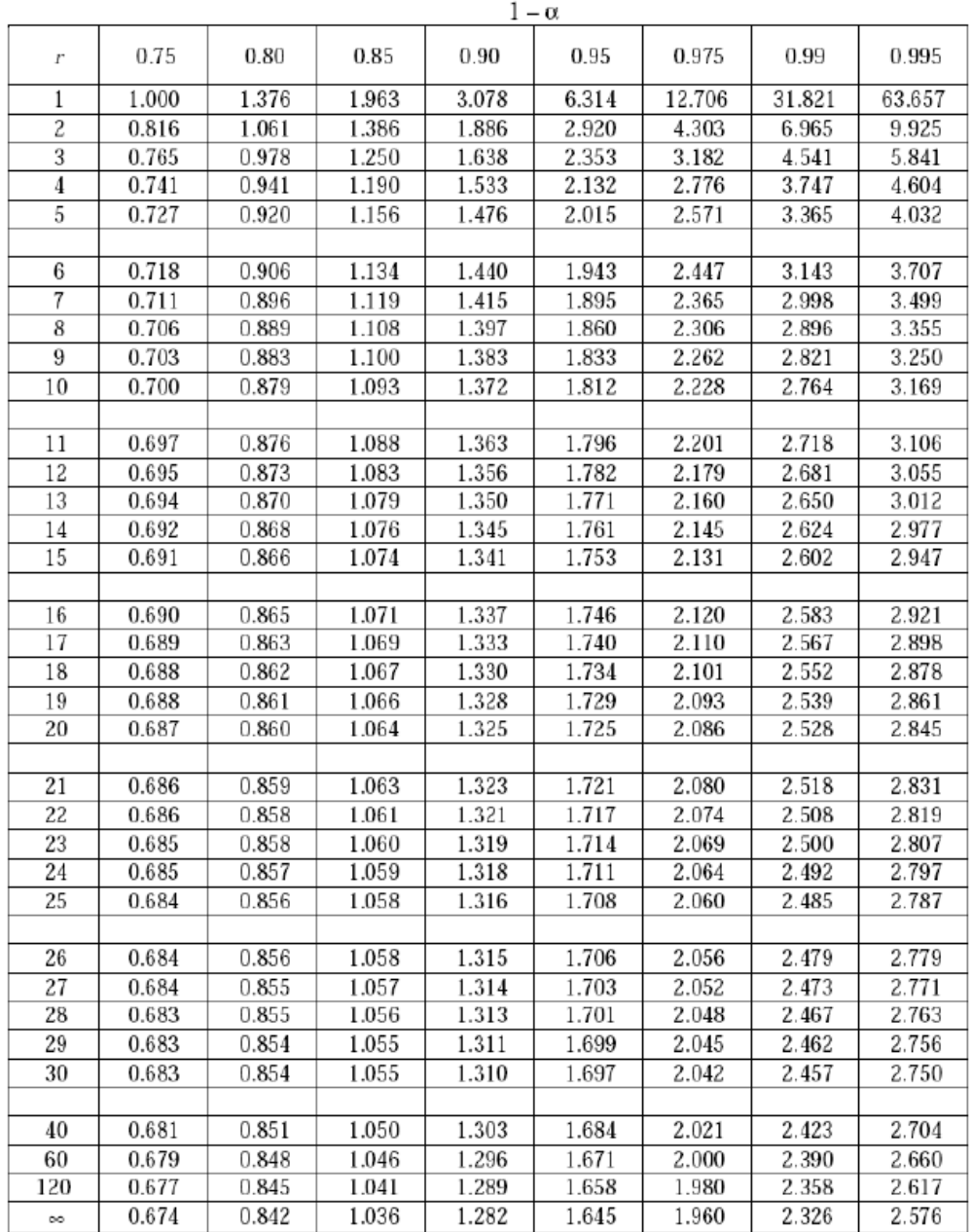

Figura 81: Tabla de Distribución de T-Student

Fuente: www-eio.upc.edu/teaching/estad/MC/taules/TStud.pdf

## **ANEXO 3: DEFINICIONES CONCEPTUALES**

- Servidor: "Es un programa que está esperando permanentemente las solicitudes de conexión mediante el protocolo HTTP por parte de los clientes web". Solís (2017).
- PHP: "Es un lenguaje de programación de estilo clásico, es decir, un lenguaje con variables, sentencias condicionales, ciclos". Fernández (2017)
- Internet: "Es una red de computadoras alrededor del mundo, que comparten entre sí gigantescas cantidades de información". Tinajero (2016).
- MySQL: "Es un sistema de administración de base de datos relacionales rápido, sólido y flexible. Es ideal para crear bases de datos con acceso desde páginas web". Cobo (2016)
- Inventario: "El inventario es el conjunto de mercancías que tienen las empresas para comerciar, permitiendo la compra y venta". Molina (2016).
- HTML: "Es el lenguaje utilizado para describir y definir el contenido de una página web en un formato bien estructurado". Pérez (2017).
- Encriptado "Es un elemento protector que consiste en modificar los datos sensibles de manera que hace más dificultoso o imposible poder descifrarlo por quienes tienen intereses malversas". Campos (2018).
- Firewall. "Es un elemento de combinación entre software y hardware que estudia los paquetes de datos que entran para certificar que vienen de sitios legítimos y los sospechosos los bloquea". Pérez (2017).
- Funcionalidad "La funcionalidad sería asegurar que todos los mecanismos que están a la disposición del usuario le permitan recorrer el aplicativo web". Pérez (2017).
- Usabilidad "La usabilidad consiste el grado en que el aplicativo web facilitó la vida y las actividades del usuario". Campos (2018).
- URL "Por sus siglas en inglés Uniform Resource Locator, es una Cadena de caracteres utilizada para identificar un recurso en Internet". Campos (2018).
- Vínculos de navegación "Estos elementos suponen ciertos vínculos internos que están increpados en los aplicativos webs; en cambio los vínculos externos, direccionan al usuario a otras webapp.". Pérez (2017).
- Servidor Web: "Es un ordenador que usa el protocolo http para enviar páginas web al ordenador de un usuario cuando el usuario las solicita". Molina (2016).
- Navegador: "Es un programa que permite visualizar la información que contiene una

página web". Molina (2016).

- Script: "Es un lenguaje de programación con un conjunto de instrucciones que permiten la automatización de tareas creando pequeñas utilidades". Solís (2017)
- Aplicación: "Programa informático diseñado para facilitar al usuario la realización de un determinado tipo de trabajo". Solís (2017)

# **ANEXO 4: CUESTIONARIO JUICIO DE EXPERTOS**

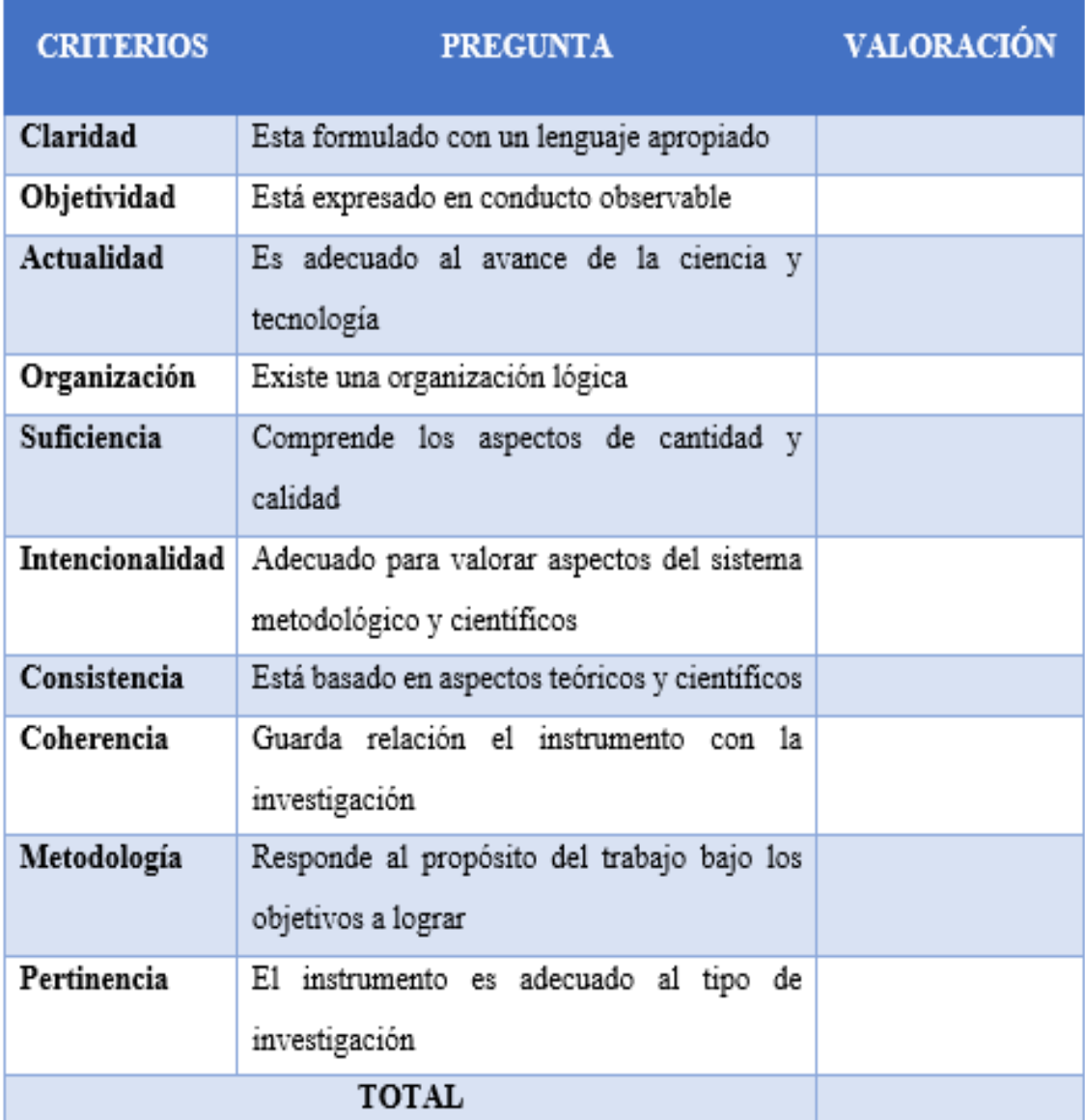

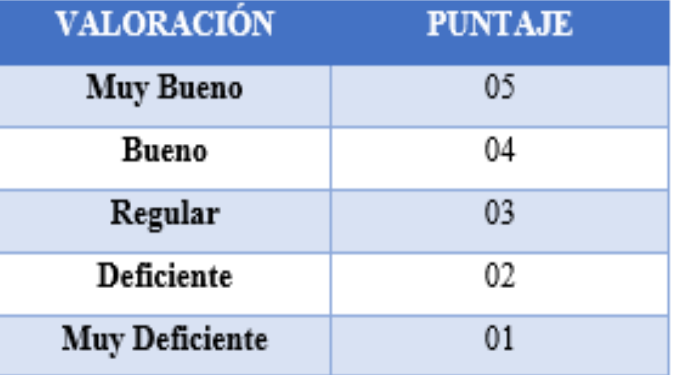

Figura 82: Cuestionario Juicio de Expertos

## **ANEXO 5: RESULTADOS JUICIO DE EXPERTOS**

# EVALUACIÓN DEL NIVEL DE CONFIABILIDAD DEL INSTRUMENTO

Mediante la tabla de evaluación de expertos usted tiene la facultad de calificar la confiablidad del instrumento para el desarrollo de la aplicación SaaS para la gestión de inventarios.

# Nombres y Apellidos: FREDOY CHICOMA ROSACES

Titulo y/o Grado: INGENIERO DE SISTEMAS EINFORMATICA

| <b>CRITERIOS</b>   | <b>PREGUNTA</b>                                                          | <b>VALORACIÓN</b>        |
|--------------------|--------------------------------------------------------------------------|--------------------------|
| <b>Claridad</b>    | Esta formulado con un lenguaje apropiado                                 | $\overline{\mathcal{L}}$ |
| Objetividad        | Está expresado en conducto observable                                    |                          |
| <b>Actualidad</b>  | Es adecuado al avance de la ciencia y<br>tecnología                      | 5                        |
| Organización       | Existe una organización lógica                                           | S                        |
| <b>Suficiencia</b> | Comprende los aspectos de cantidad y<br>calidad                          | 5                        |
| Intencionalidad    | Adecuado para valorar aspectos del sistema<br>metodológico y científicos |                          |
| Consistencia       | Está basado en aspectos teóricos y científicos                           | 5                        |
| Coherencia         | Guarda relación el instrumento con la<br>investigación                   |                          |
| Metodología        | Responde al propósito del trabajo bajo los<br>objetivos a lograr         | 5                        |
| Pertinencia        | El instrumento es adecuado al tipo de<br>investigación                   |                          |
|                    | <b>TOTAL</b>                                                             | 46                       |

Firma del Experto DNI: 44647605

Figura 83: Resultado Experto 01

# EVALUACIÓN DEL NIVEL DE CONFIABILIDAD DEL INSTRUMENTO

Mediante la tabla de evaluación de expertos usted tiene la facultad de calificar la confiablidad del instrumento para el desarrollo de la aplicación SaaS para la gestión de inventarios.

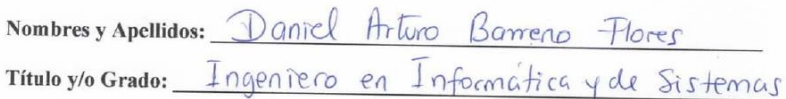

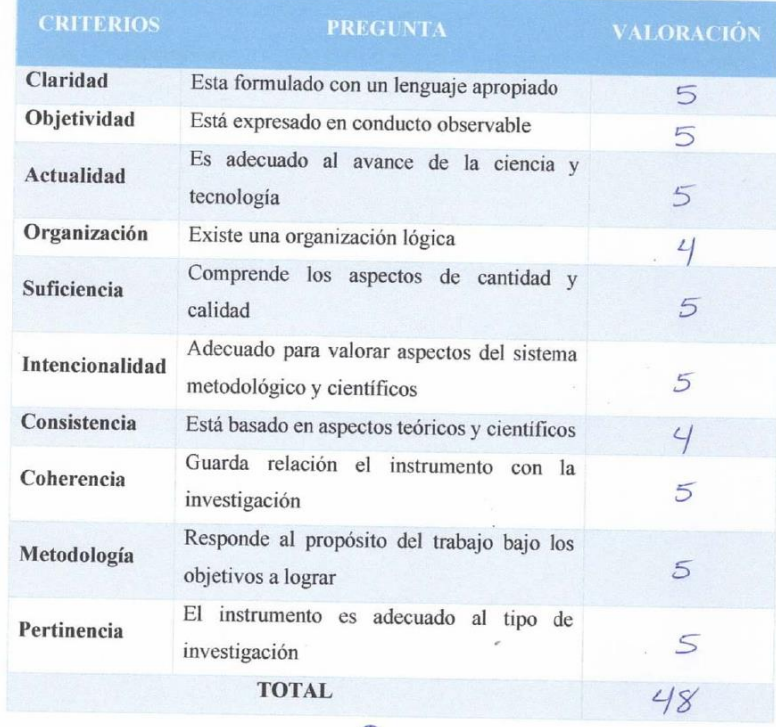

Firma del Experto

DNI: 41022937

Figura 84: Resultado Experto 02

# EVALUACIÓN DEL NIVEL DE CONFIABILIDAD DEL INSTRUMENTO

Mediante la tabla de evaluación de expertos usted tiene la facultad de calificar la confiablidad del instrumento para el desarrollo de la aplicación SaaS para la gestión de inventarios.

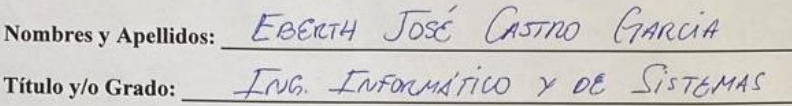

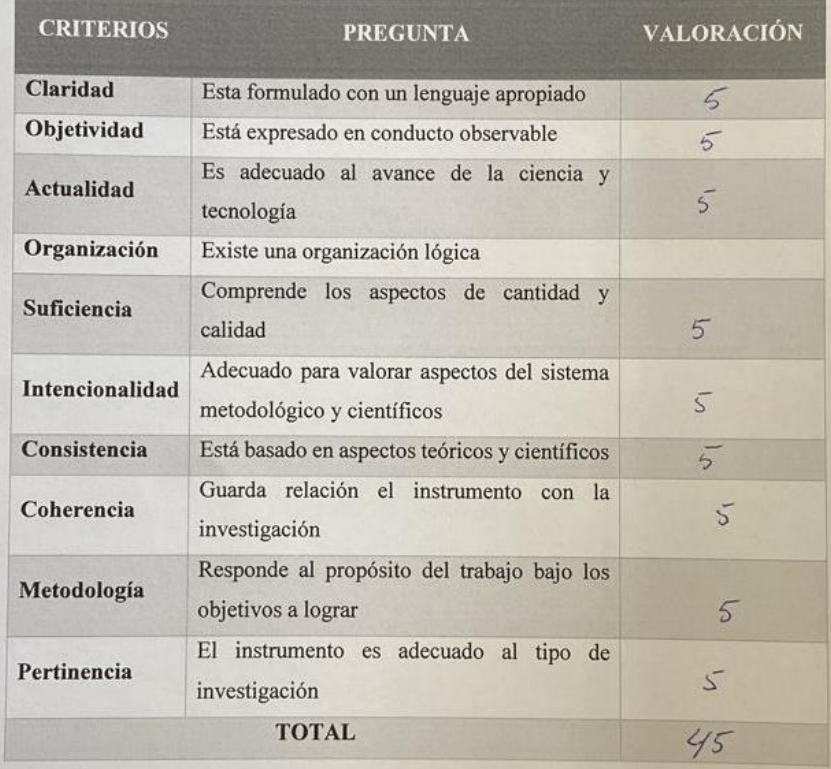

Firma del Experto DNI: 45435249

Figura 85: Resultado Experto 03